# SVeeEight Plus GPS™

*System Designer Reference Manual*

**Part Number: 41545-00 Revision B Firmware: 7.94 Date: April 2000**

Trimble Navigation Limited Software and Component Technologies 645 North Mary Avenue Post Office Box 3642 Sunnyvale, CA 94088-3642 U.S.A.

+1-800-827-8000 in North America +1-408-481-8000 International FAX: +1-408-730-2082

U.S. Technical Assistance and Repair +1-800--SOS-4-TAC in North America +1-408-481-6940 International FAX: +1-408-481-6020

Trimble Navigation Europe Limited Trimble House, Meridian Office Park Osborn Way, Hook Hampshire RG27 9HX ENGLAND +44-1256-760-150 Fax: +44-1256-760-148

#### **Copyrights**

© 2000 Trimble Navigation Limited. All rights reserved. No part of this manual may be copied, photocopied, reproduced, translated, or reduced to any electronic medium or machine-readable form without prior written consent from Trimble Navigation Limited.

Printed in the United States of America. Printed on recycled paper.

#### **Revision Notice**

This is the first release of the SVeeEight Plus GPS™ System Designer Reference Manual, Part Number 41545-00, March 2000.

#### **Trademarks**

ACE II GPS, SK II GPS, SVeeEight Plus GPS, SVeeSix, SVeeSix-CM3, Lassen-SK8, Acutis, Acutime, AcutimeII, and TSIP are trademarks of Trimble Navigation Limited. All other brand names are trademarks of their respective holders.

#### **Disclaimer of Warranty**

EXCEPT AS INDICATED IN "LIMITED WARRANTY" HEREIN, TRIMBLE HARDWARE, SOFTWARE, FIRMWARE AND DOCUMENTATION IS PROVIDED "AS IS" AND WITHOUT EXPRESS OR LIMITED WARRANTY OF ANY KIND BY EITHER TRIMBLE OR ANYONE WHO HAS BEEN INVOLVED IN ITS CREATION, PRODUCTION, OR DISTRIBUTION INCLUDING BUT NOT LIMITED TO THE IMPLIED WARRANTIES OF MERCHANTABILITY AND FITNESS FOR A PARTICULAR PURPOSE. THE ENTIRE RISK, AS TO THE QUALITY AND PERFORMANCE OF THE TRIMBLE HARDWARE, SOFTWARE, FIRMWARE AND DOCUMENTATION, IS WITH YOU. SOME STATES DO NOT ALLOW THE EXCLUSION OF IMPLIED WARRANTIES, SO THE ABOVE EXCLUSION MAY NOT APPLY TO YOU.

#### **Limitation of Liability**

IN NO EVENT WILL TRIMBLE OR ANY PERSON INVOLVED IN THE CREATION, PRODUCTION, OR DISTRIBUTION OF THE TRIMBLE PRODUCT BE LIABLE TO YOU ON ACCOUNT OF ANY CLAIM FOR ANY DAMAGES, INCLUDING ANY LOST PROFITS, LOST SAVINGS, OR OTHER SPECIAL, INCIDENTAL, CONSEQUENTIAL, OR EXEMPLARY DAMAGES, INCLUDING BUT NOT LIMITED TO ANY DAMAGES ASSESSED AGAINST OR PAID BY YOU TO ANY THIRD PARTY, RISING OUT OF THE USE, LIABILITY TO USE, QUALITY OR PERFORMANCE OF SUCH TRIMBLE PRODUCT INCLUDING HARDWARE, SOFTWARE, FIRMWARE, AND DOCUMENTATION, EVEN IF TRIMBLE OR ANY SUCH PERSON OR ENTITY HAS BEEN ADVISED OF THE POSSIBILITY OF DAMAGES, OR FOR ANY CLAIM BY ANY OTHER PARTY. SOME STATES DO NOT ALLOW THE LIMITATION OR EXCLUSION OF LIABILITY FOR INCIDENTAL OR CONSEQUENTIAL DAMAGES SO, THE ABOVE LIMITATIONS MAY NOT APPLY TO YOU.

#### **Software and Firmware Limited Warranty**

Trimble warrants that Software and Firmware products will substantially conform to the published specifications provided it is used with the Trimble products, computer products, and operating system for which it was designed. For a period of ninety (90) days, commencing thirty (30) days after shipment from Trimble, Trimble also warrants that the magnetic media on which Software and Firmware are distributed and the documentation are free from defects in materials and workmanship. During the ninety (90) day warranty period, Trimble will replace defective media or documentation, or correct substantial program errors at no charge. If Trimble is unable to replace defective media or documentation, or correct program errors, Trimble will refund the price paid for The Software. These are your sole remedies for any breach in warranty.

#### **Hardware Limited Warranty**

Trimble Navigation Limited products are warranted against defects in material and workmanship for a period of one year. The warranty period shall commence thirty (30) days after shipment from Trimble's factory. Warranty service will be provided at a designated Trimble Service Center. Trimble will at its option either repair or replace products that prove to be defective. The Customer shall pay all shipping charges for products returned to Trimble for warranty service. Trimble shall pay all shipping charges for the return of products to the Customer.

This warranty shall not apply to defects resulting from one or more of the following:

- Improper or inadequate maintenance by the buyer
- Buyer-supplied software or interfacing
- Unauthorized modification or misuse
- Operation outside of the environmental specifications of the product
- Improper installation, where applicable
- Lightning or other electrical discharge
- Fresh or salt water immersion or spray
- Normal wear and tear on consumable parts (for example, batteries)

No other warranty is expressed or implied. Trimble Navigation Limited specifically disclaims the implied warranties of fitness for a particular purpose and merchantability.

# Table of Contents

# **Preface**

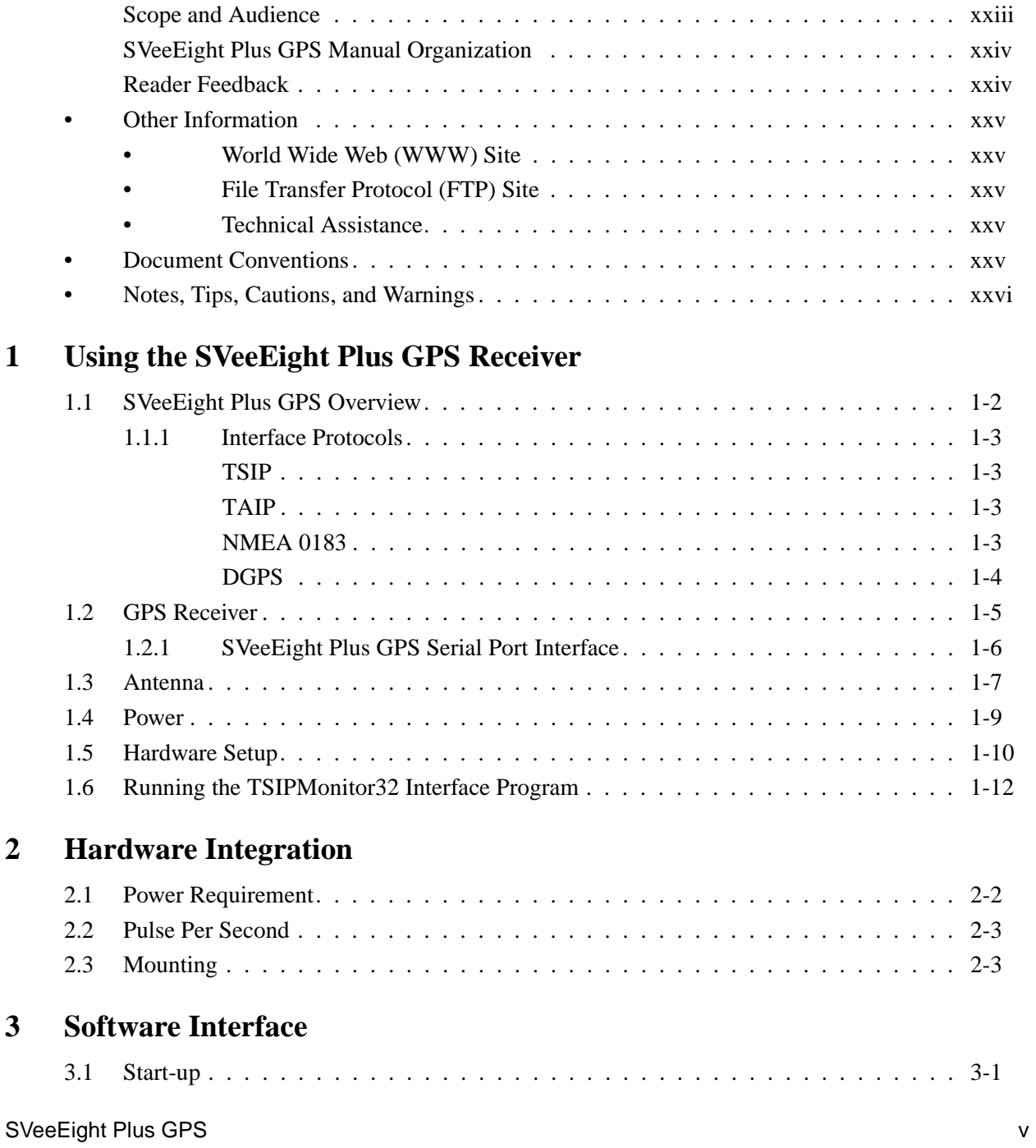

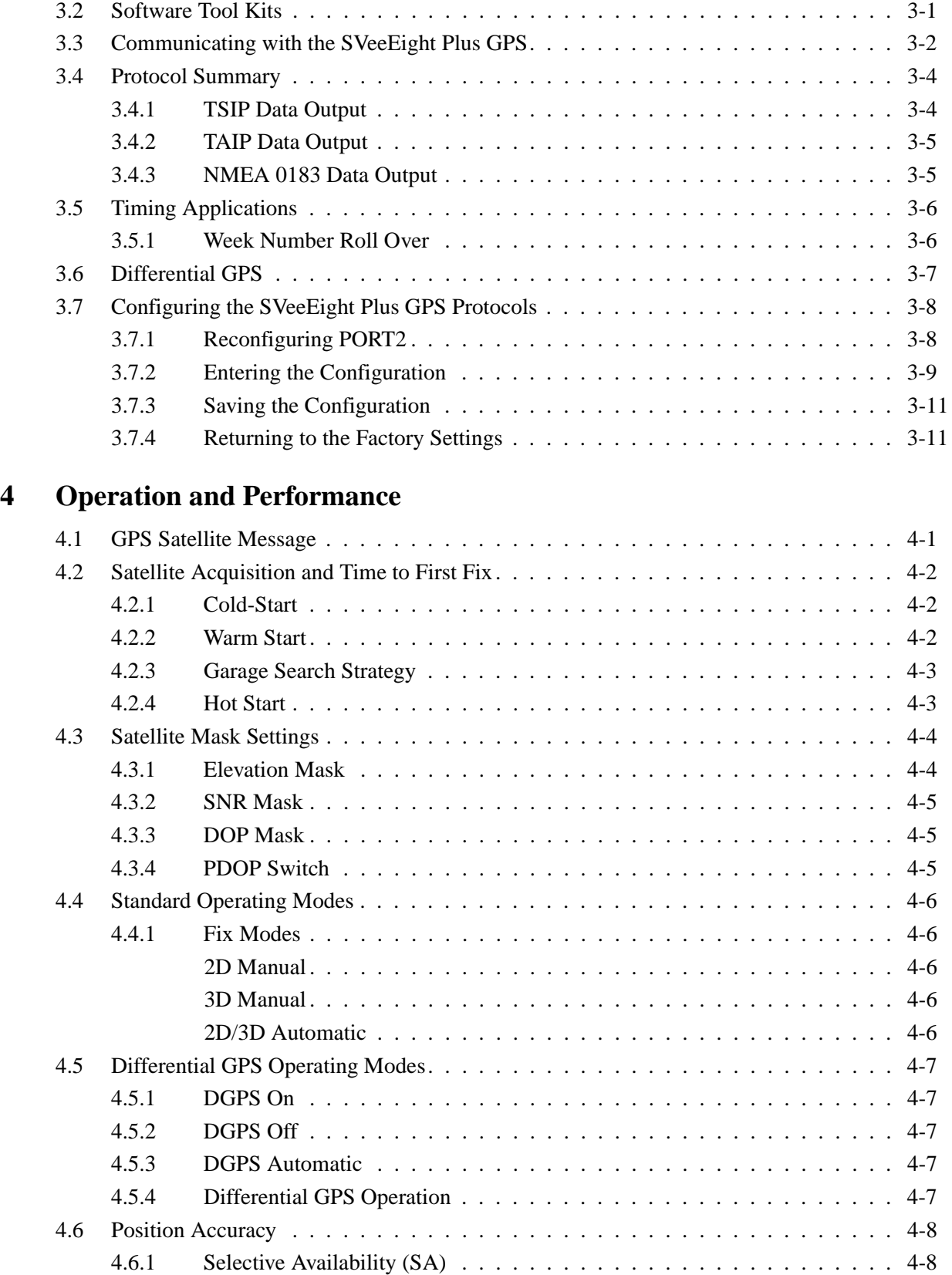

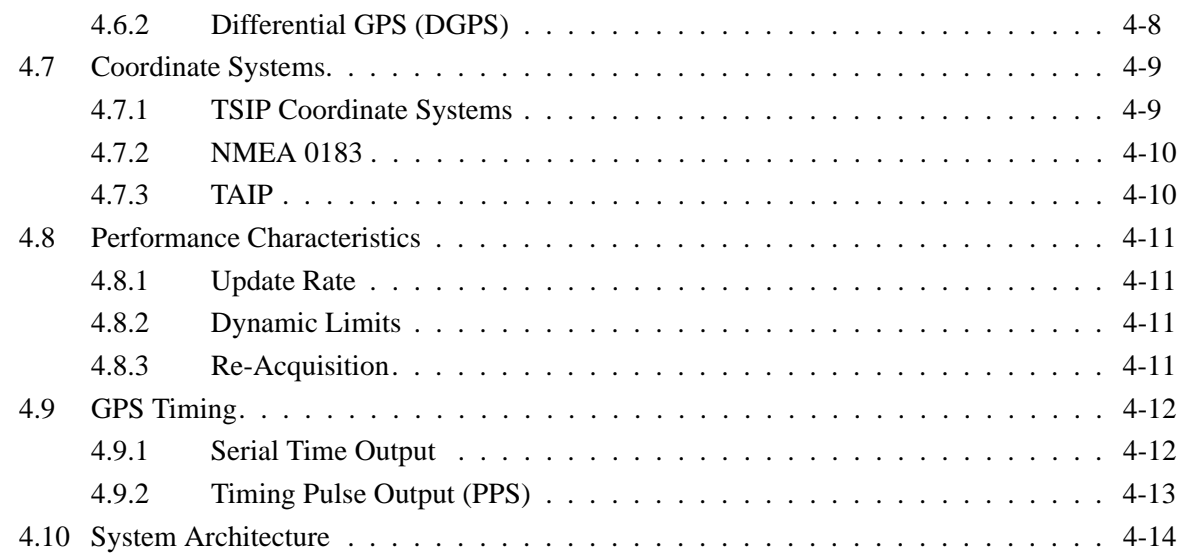

## **A Trimble Standard Interface Protocol**

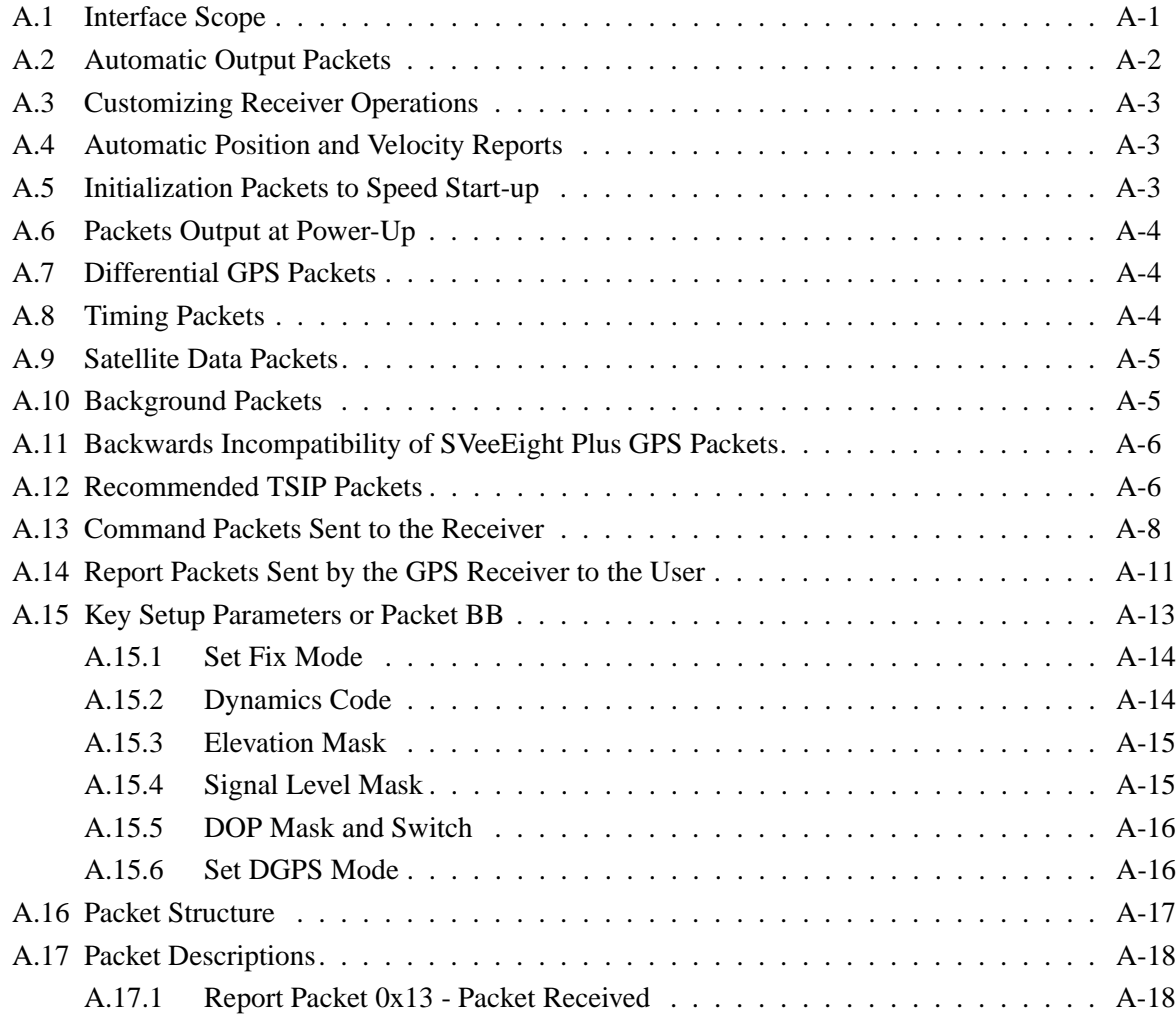

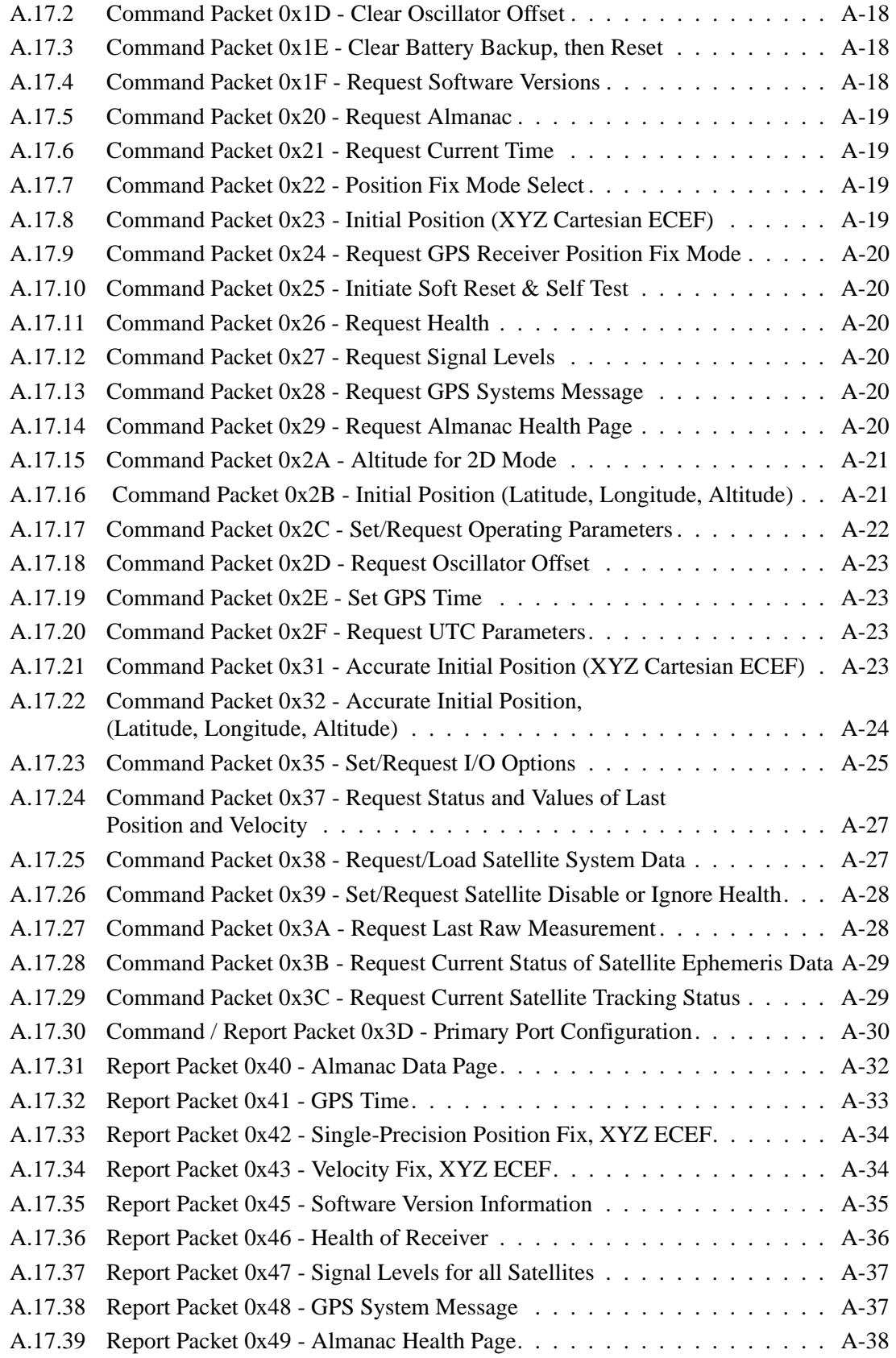

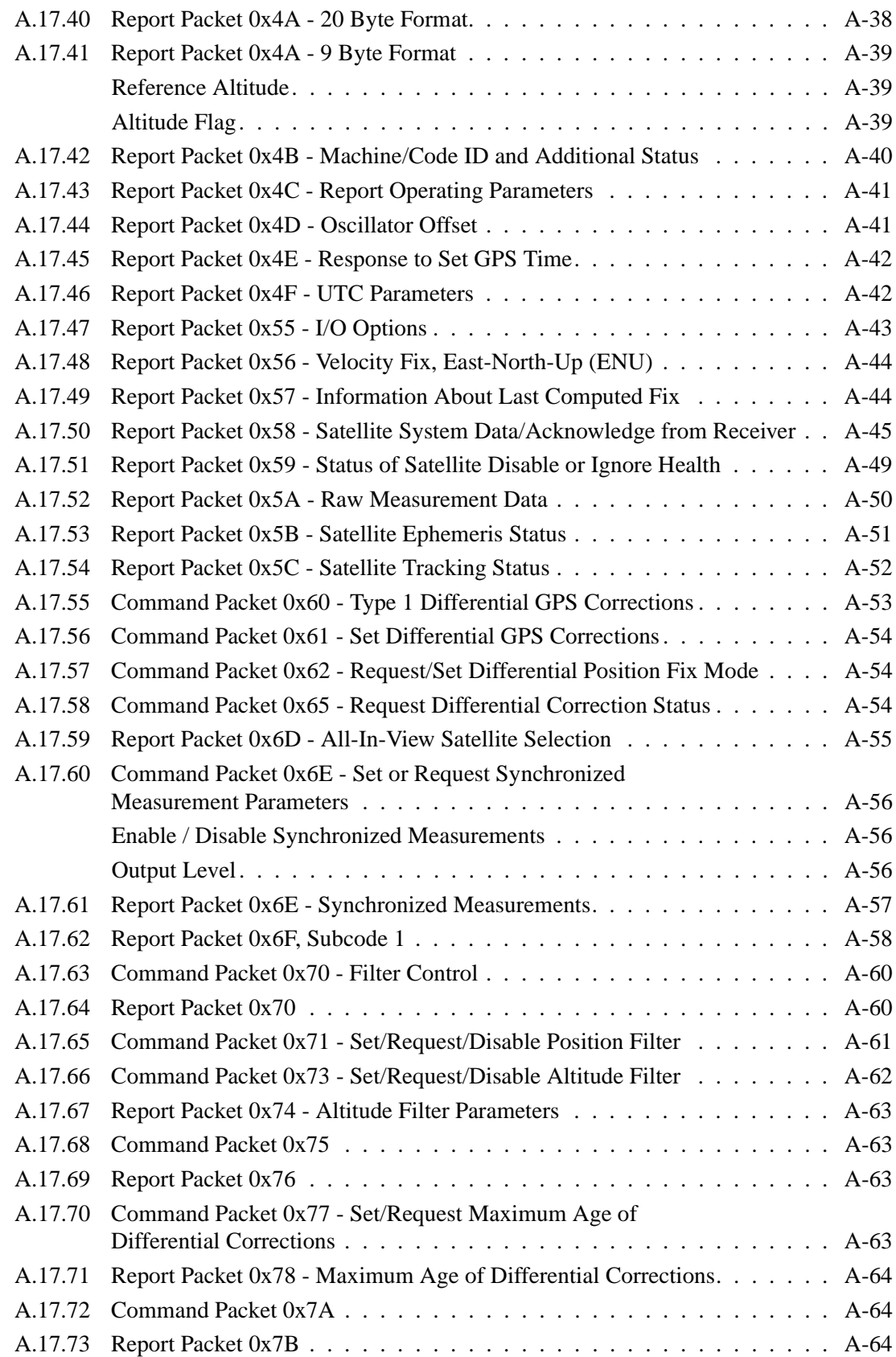

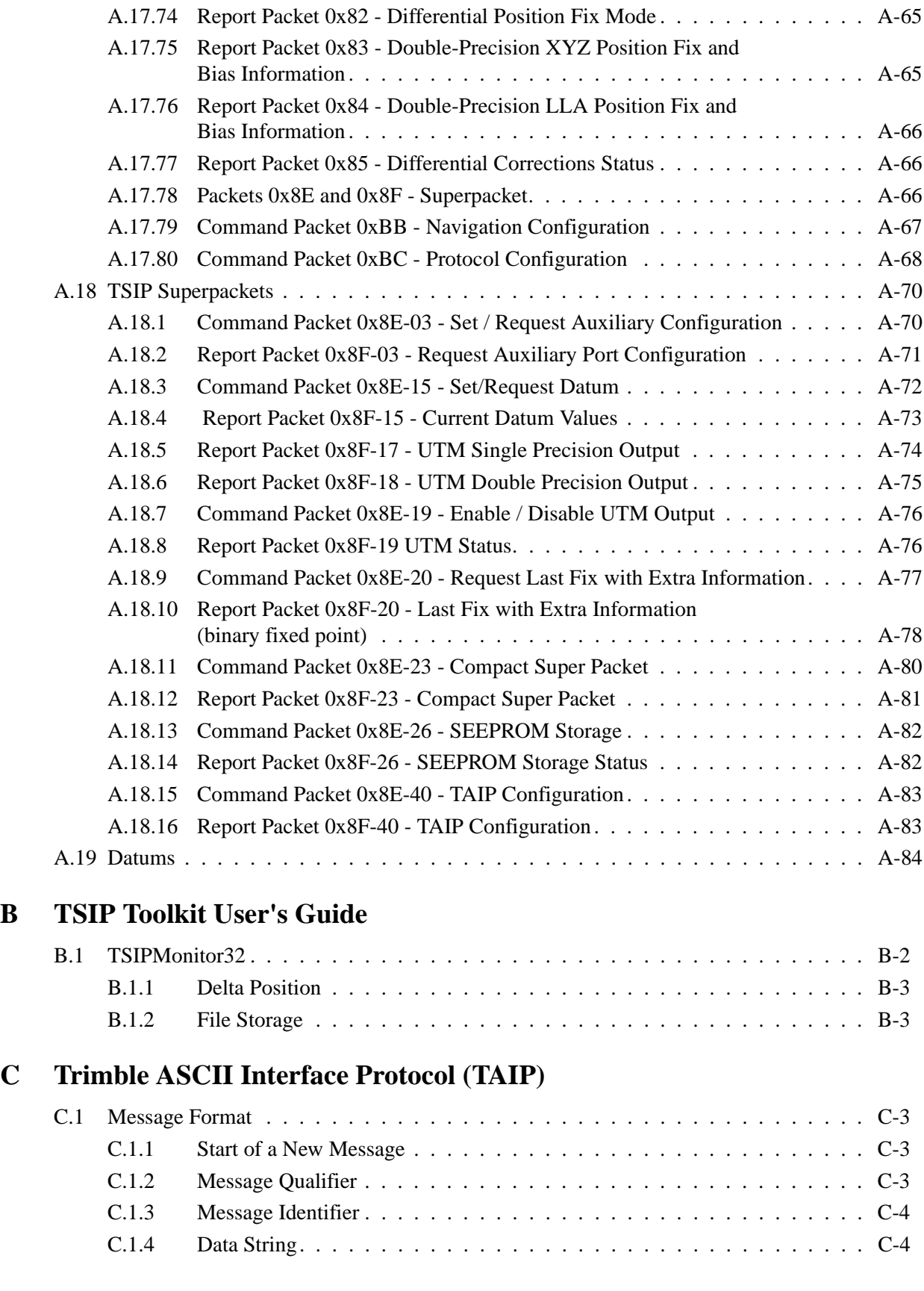

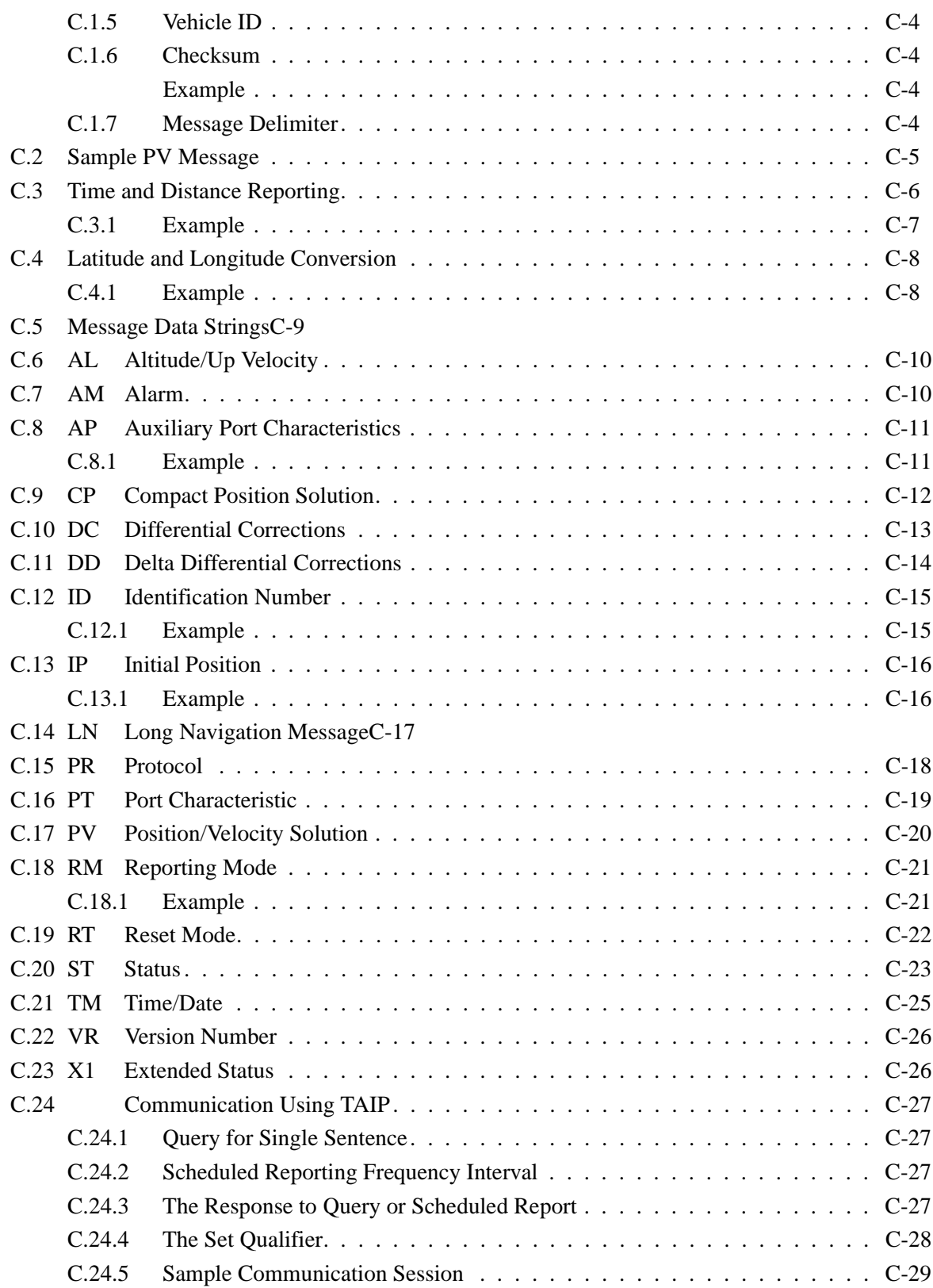

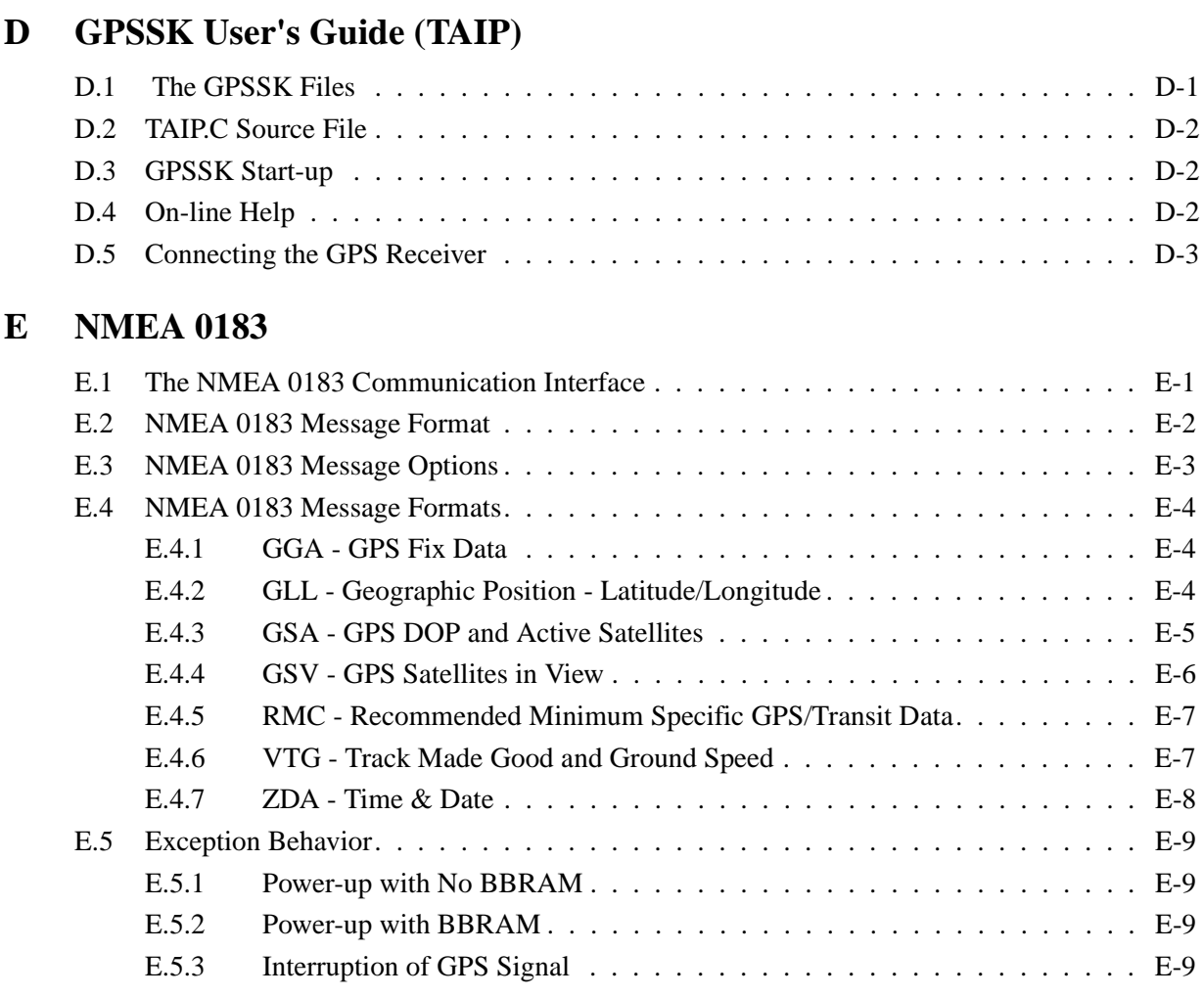

# **F SVeeEight Plus GPS Specifications and Mechanical Drawings**

**Glossary**

**Index**

# List of Figures

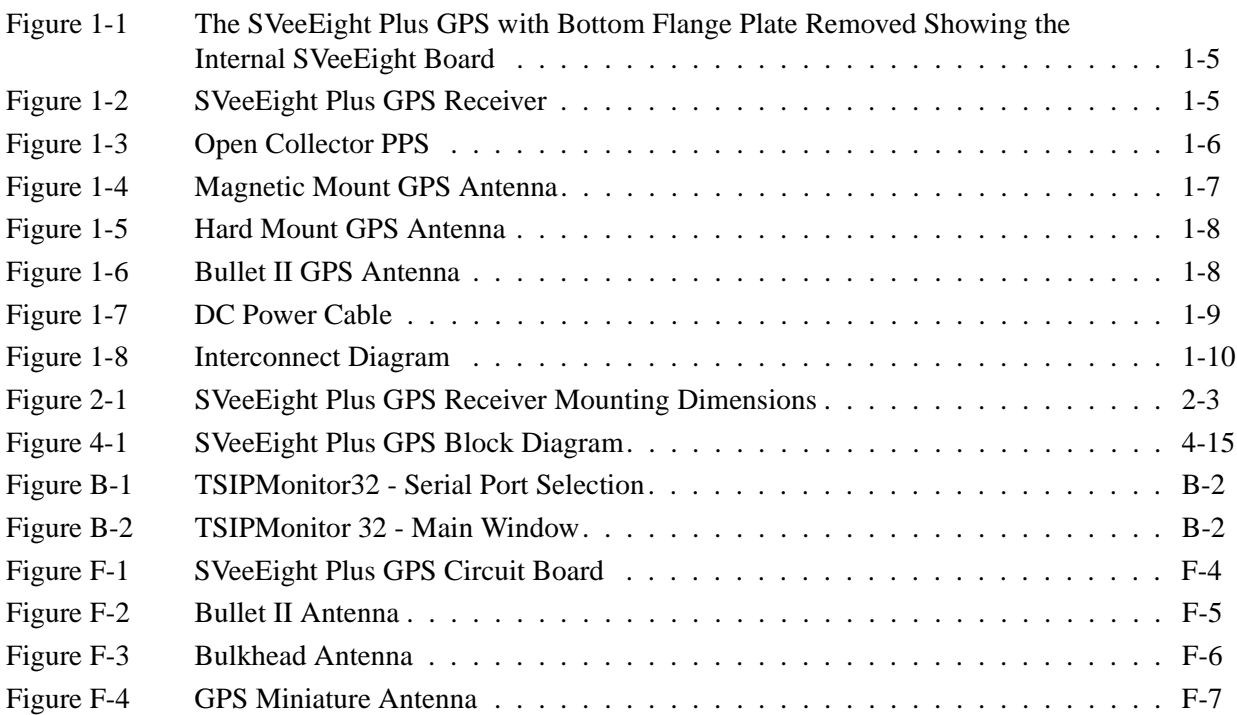

# List of Tables

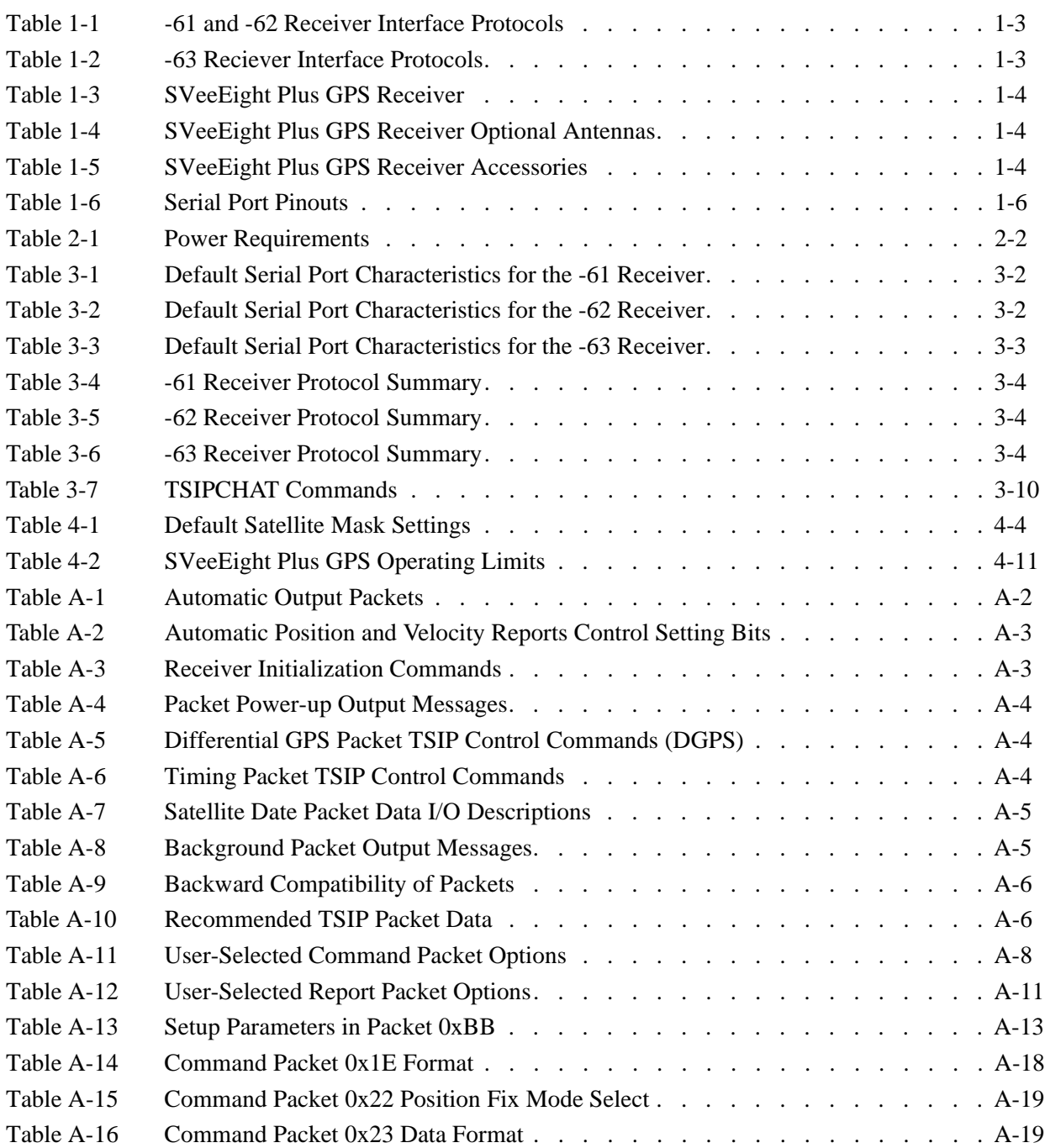

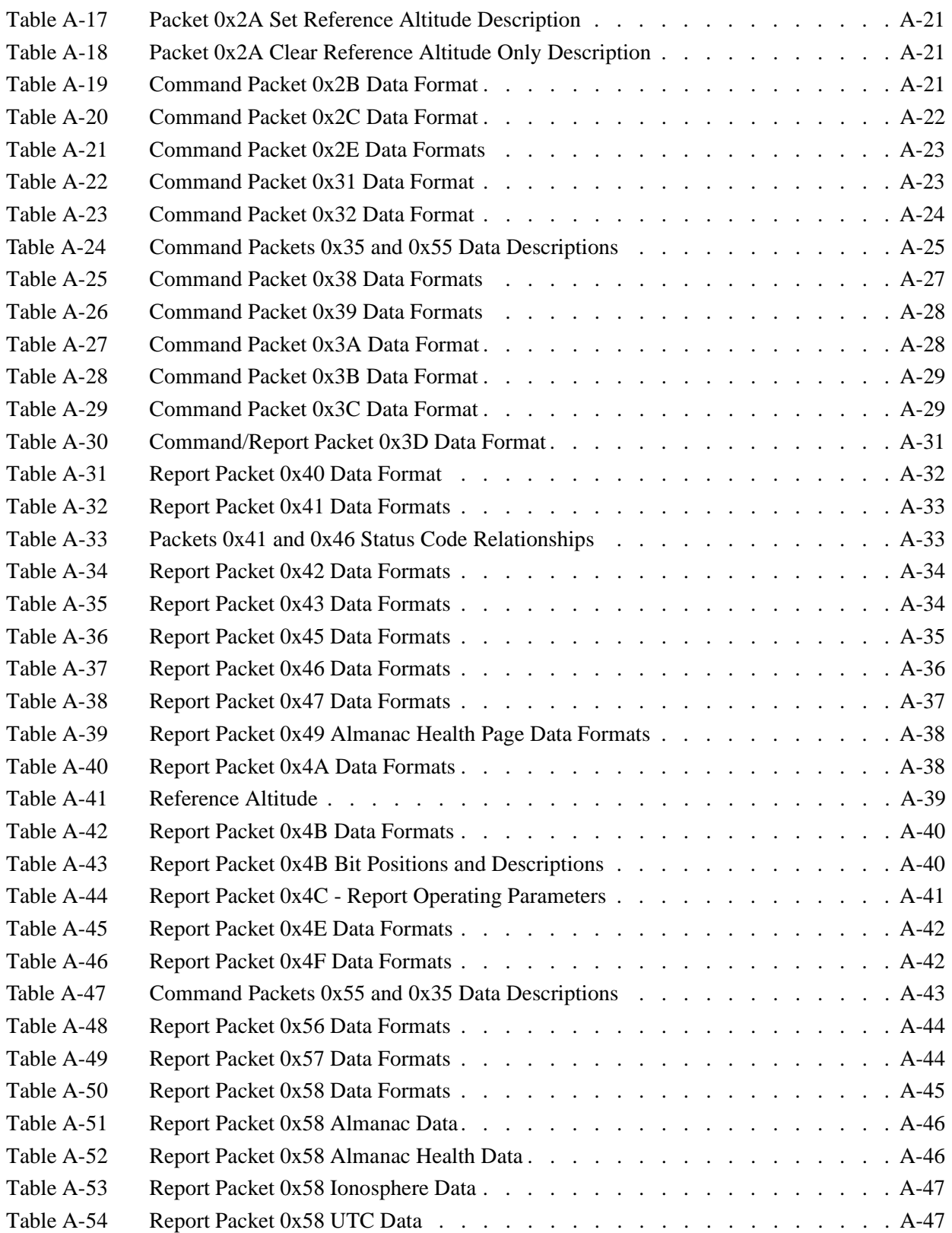

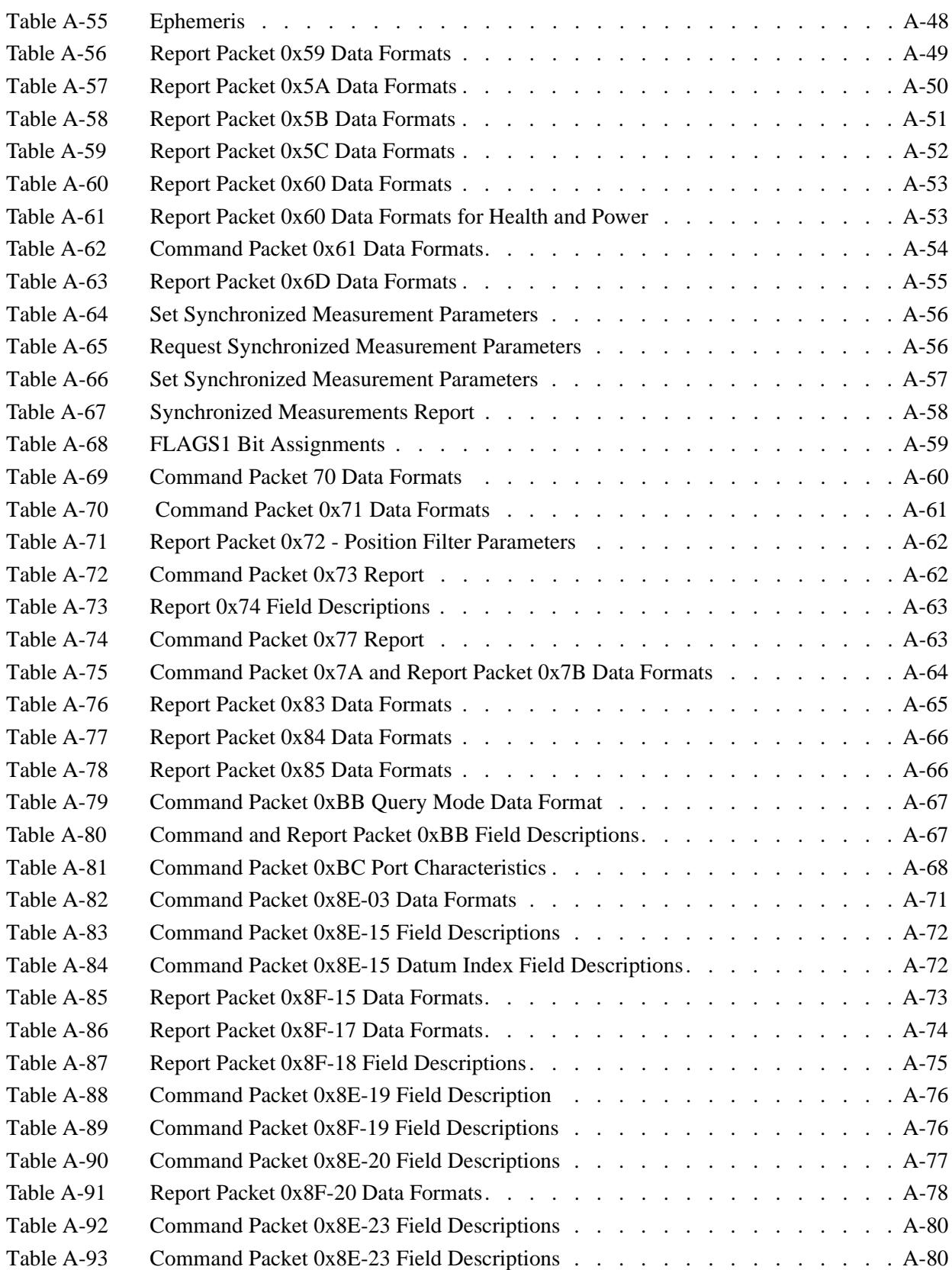

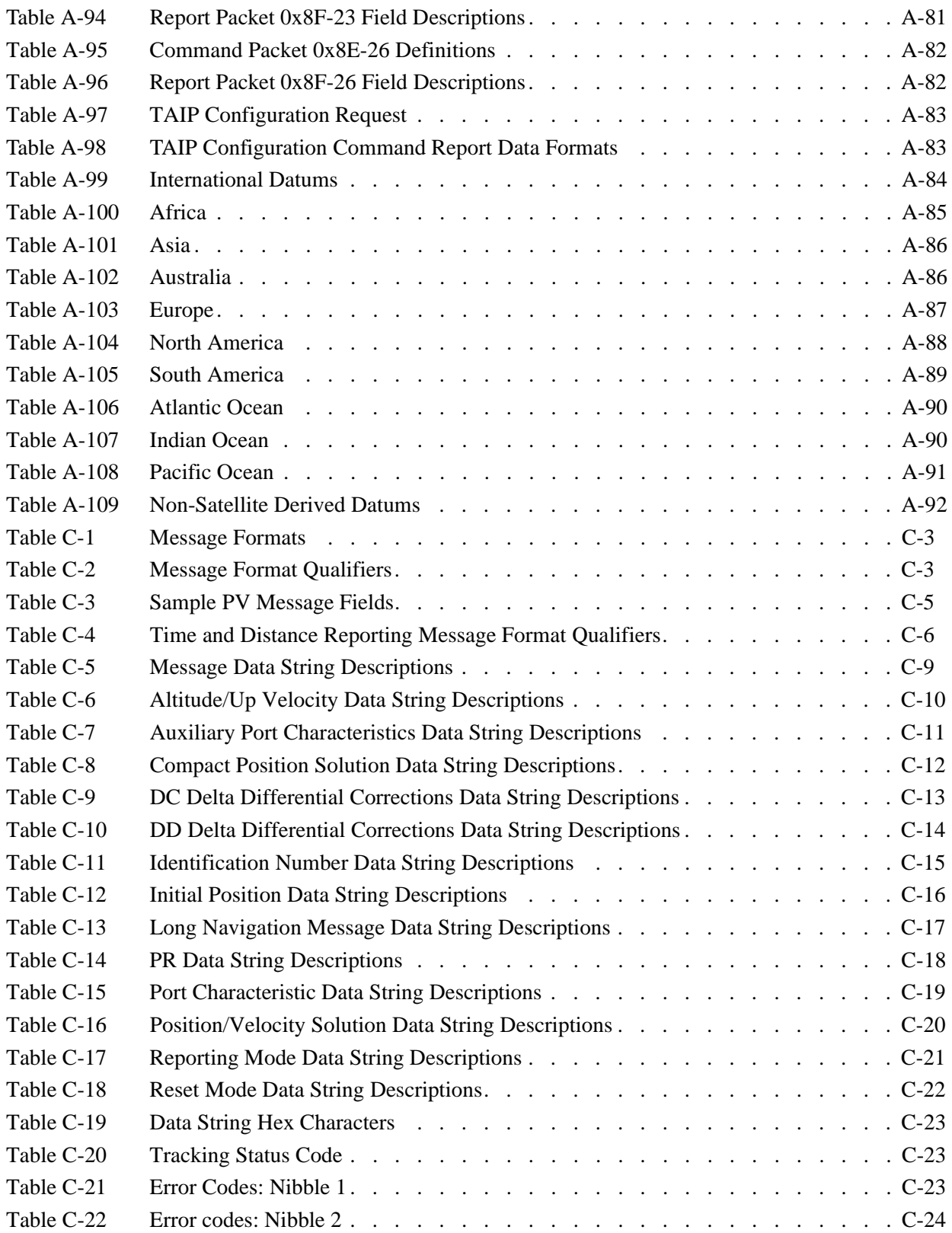

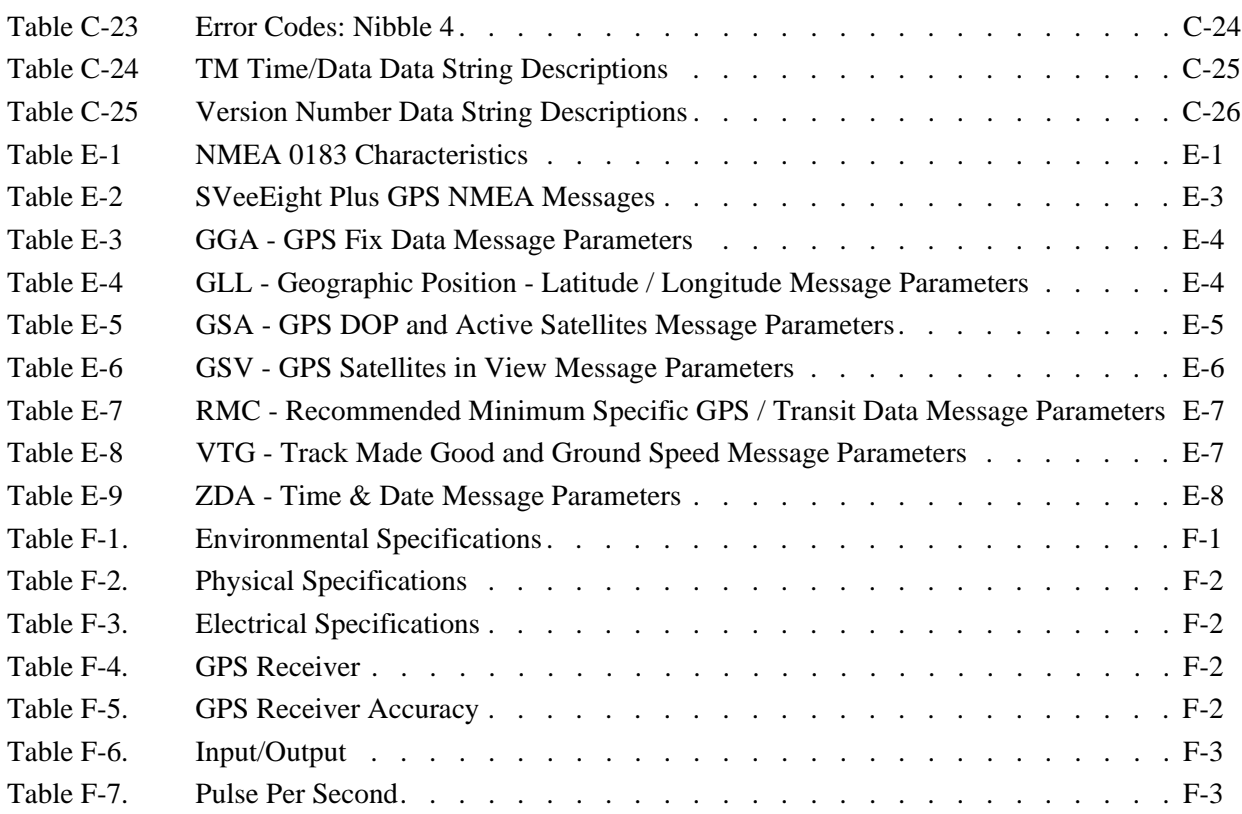

# Preface

The Global Positioning System (GPS) is a satellite based navigation system operated and maintained by the U.S. Department of Defense. The GPS consists of a constellation of 24 satellites providing world-wide, 24 hour, three dimensional (3-D) coverage. Although originally conceived for military needs, GPS has a broad array of civilian applications including surveying, marine, land, aviation, and vehicle navigation. GPS is the most accurate technology available for vehicle navigation.

As a satellite based system, GPS is immune to the limitations of land based systems such as Loran. Loran navigation is limited in coverage and is encumbered by adverse weather. In addition, the accuracy of Loran navigation varies with geographic location and, even under ideal conditions, cannot compare with GPS. By computing the distance to GPS satellites orbiting the earth, a GPS receiver can calculate an accurate position. This process is called satellite ranging. A 2-D position calculation requires three satellite ranges. A 3-D position calculation, which includes altitude, requires four satellite ranges. GPS receivers can also provide precise time, speed, and course measurements which are beneficial for vehicle navigation.

Differential GPS (DGPS) is a sophisticated form of GPS navigation which provides even greater positioning accuracy. Differential GPS relies on error corrections transmitted from a GPS receiver placed at a known location. This receiver, called a reference station, calculates the error in the satellite range data and outputs corrections for use by other GPS receivers. These GPS receivers are designated as mobile units and can be dispersed as far as 100 km from the base station. Differential GPS eliminates virtually all the measurement error in the satellite ranges and enables a highly accurate position calculation. The SVeeEight Plus GPS receiver is differential-ready for applications requiring DGPS accuracy.

## **Scope and Audience**

Even if you have used other Global Positioning System (GPS) receivers, we recommend that you spend some time reading this manual. The following section provides you with a guide to this manual, as well as to other documentation included with this product.

## **SVeeEight Plus GPS Manual Organization**

All of the information required to integrate and operate the SVeeEight Plus GPS receiver is contained in this manual. This manual contains the following chapters and appendices:

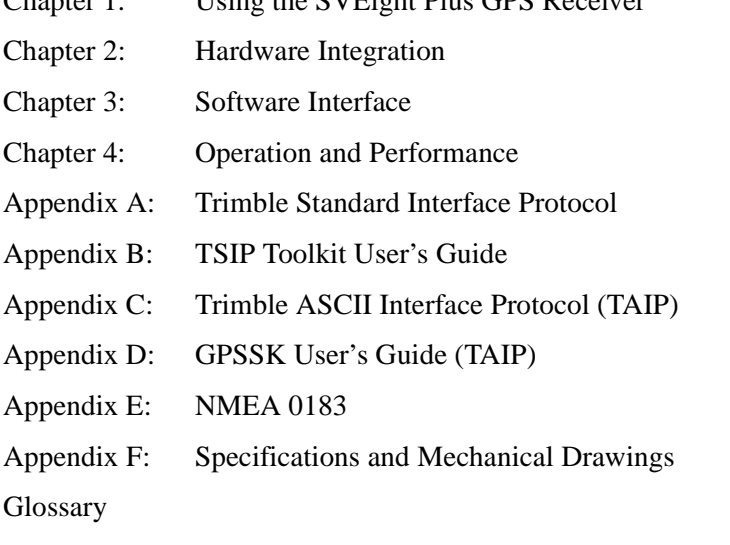

Chapter 1: Using the SVEight Plus GPS Receiver

The SVeeEight Plus GPS receiver is easy to integrate and simple to use. Before proceeding with Chapter 1, please review the information contained in this *Preface* for an overview of the Global Positioning System.

## **Reader Feedback**

Your feedback about the product documentation helps us to improve it with each revision.

To forward your comments, do one of the following:

- Send an email to ReaderFeedback@trimble.com.
- Complete the Reader Comment Form at the back of this manual and mail or fax it according to the instructions at the bottom of the form. Please mark it *Attention: Documentation Group*.

If the reader comment form is not available, you can send comments and suggestions to the address in the front of this manual.

All comments and suggestions become the property of Trimble Navigation Limited.

Thank you for your help.

## **Other Information**

This section lists sources that provide other useful information.

### **World Wide Web (WWW) Site**

For more information about Trimble, visit our site on the World Wide Web:

• www.trimble.com

### **File Transfer Protocol (FTP) Site**

Use the Trimble FTP site to send files or to receive files such as software patches, utilities, and answers to Frequently Asked Questions (FAQs):

• ftp://ftp.trimble.com

You can also access the FTP site from the Trimble World Wide Web site at:

• www.trimble.com/support/support.htm

### **Technical Assistance**

If you have a problem and cannot find the information you need in the product documentation, *contact your local dealer*. Alternatively, request technical support using the Trimble World Wide Web site (http://www.trimble.com/support/support.htm).

## **Document Conventions**

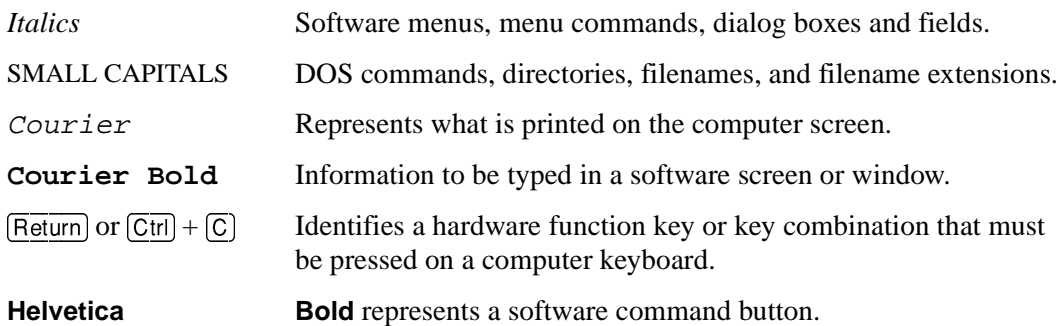

## **Notes, Tips, Cautions, and Warnings**

Notes, tips, cautions, and warnings are used to emphasize important information.

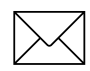

**Note – Notes give additional significant information about the subject to increase your knowledge, or guide your actions. A note can precede or follow the text it references.** 

**Tip** – Indicates a shortcut or other time or labor-saving hint that can help you make better use of the product.

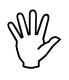

Caution – Cautions alert you to situations that could cause hardware damage or software error. A caution precedes the text it references.

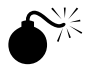

**Warning** – Warnings alert you to situations that could cause personal injury or unrecoverable data loss. A warning precedes the text it references.

# 1 Using the SVeeEight Plus GPS Receiver

The SVeeEight Plus GPS receiver delivers an unmatched level of performance for your GPS application. This device uses Trimble's 8-channel GPS architecture based on two ASICs, the Colossus RF ASIC and the Scorpion DSP encased in a rugged metal enclosure. The receiver features two full-duplex RS-232 serial ports and is powered by 9-32 volts DC.

The Colossus RF ASIC features:

- Double down-conversion process
- Higher sensitivity

The double down-conversion process improves immunity to in-band jammers. The system provides a higher sensitivity which allows the SVeeEight Plus GPS receiver to track weak satellites and improves position availability in environments with obscured coverage.

The Scorpion DSP ASIC provides the following features in a single package:

- 8-channel DSP with 4 correlators per channel
- 32 bit microprocessor
- Real-time clock
- DUART

The 8-channel, 32-correlator design provides extremely fast cold starts while delivering 2 meter DGPS performance. The high level of integration contributes to fast GPS signal acquisition. The product is very easy to integrate, being a plug and play device.

## **1.1 SVeeEight Plus GPS Overview**

The SVeeEight Plus GPS receiver is a complete 8-channel parallel tracking GPS receiver designed to operate with the L1 frequency, Standard Position Service, Coarse Acquisition code. Using two highly integrated Trimble custom integrated circuits, the receiver is housed in a rugged metal enclosure especially suited for plug and play applications. The SVeeEight Plus GPS receiver features Trimble's latest signal processing code, a high-gain RF section for compatibility with standard 25 dB active gain GPS antennas, and an open collector pulse-per-second (PPS) output for timing applications or as a general purpose synchronization signal.

The SVeeEight Plus GPS receiver acquires a position fix with minimal delay after power cycling. The information necessary to help track satellites is stored in RAM using backup power for the following:

- Almanac
- Ephemeris
- Real-time clock
- Last position

User settings, including port parameters and receiver processing options, can be stored in a non-volatile electrically erasable ROM (EEROM) that does not require backup power.

The SVeeEight Plus GPS receiver has two independently configurable serial I/O communication ports. The dual data I/O port characteristics and other options are user programmable and can be stored in non-volatile memory.

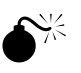

**Warning** – When customizing port assignments or characteristics, confirm that your changes do not affect the ability to communicate with the receiver, see Chapter 3, Software Interface.

### **1.1.1 Interface Protocols**

The SVeeEight Plus GPS receiver operates using either of three protocols — Trimble Standard Interface Protocol (TSIP), Trimble ASCII Interface Protocol (TAIP), and NMEA 0183. The SVeeEight Plus GPS receiver also supports RTCM SC-104 for DGPS. The factory default settings are listed inTable 1-1 and Table 1-2.

| Port | <b>Setting</b> |
|------|----------------|

**Table 1-1 -61 and -62 Receiver Interface Protocols**

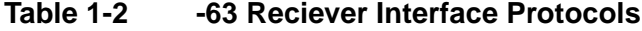

Port 2 | TSIP bi-directional

Port 1 NMEA 0183 out/RTCM SC-104 V2.1 in

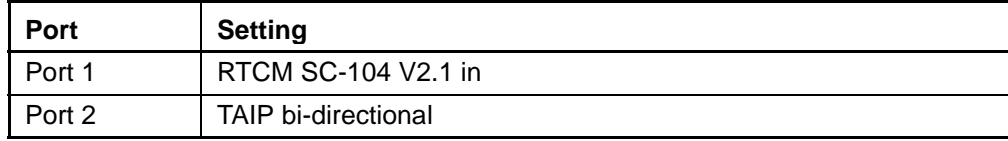

Protocol selection and port assignments are user configurable.

#### **TSIP**

TSIP is a powerful binary packet protocol that allows the system designer maximum configuration control over the GPS receiver for optimum performance in any number of applications. TSIP supports over 40 commands and their associated response packets for use in configuring the SVeeEight Plus GPS receiver to meet user requirements.

#### **TAIP**

TAIP is a powerful, easy-to-use ASCII protocol developed by Trimble for vehicle tracking. The user can set up polling schemes and mark GPS messages with unique identifiers. The TAIP messages and output rates are user selectable and can be configured to operate on either Port 1 or Port 2.

#### **NMEA 0183**

NMEA 0183 is an industry standard protocol common to marine applications. NMEA provides direct compatibility with other NMEA-capable devices such as chart plotters, radars, etc. The SVeeEight Plus GPS receiver supports most NMEA messages for GPS navigation. NMEA messages and output rates can be user selected as required.

#### **DGPS**

The SVeeEight Plus GPS receiver can be configured for RTCM SC-104 input which is the GPS industry standard for differential correction data. The receive side of port 1 is factory configured to accept RTCM data.

The components and part numbers are listed in Table 1-3, Table 1-4, and Table 1-5.

**Table 1-3 SVeeEight Plus GPS Receiver**

| <b>Receiver Reference</b> | <b>Part Number</b> |
|---------------------------|--------------------|
| SVeeEight Plus GPS        | 39902-61; -62; -63 |

#### **Table 1-4 SVeeEight Plus GPS Receiver Optional Antennas**

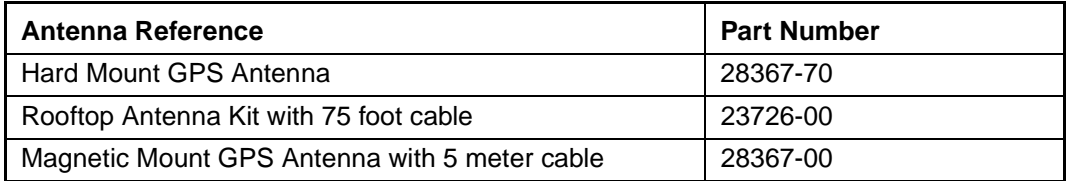

#### **Table 1-5 SVeeEight Plus GPS Receiver Accessories**

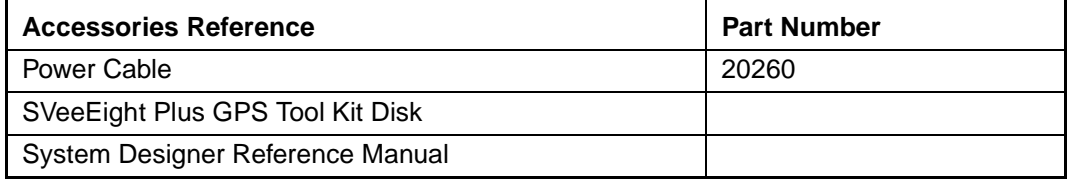

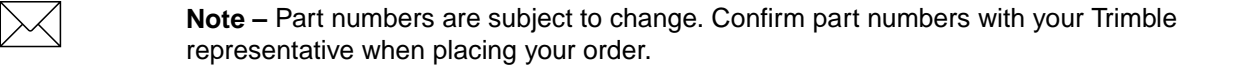

## **1.2 GPS Receiver**

Removing the bottom flange plate from the SVeeEight Plus GPS receiver, allows you to see the SVeeEight board mounted in the enclosure, Figure 1-1. This packaging simplifies using the receiver by providing an RS-232 serial interface that is compatible with most PC communication ports, and by providing a DC power supply that uses a 9 to 32 VDC input. The DB9 connectors provide an easy connection to a PC's serial port using a standard serial cable. The metal enclosure protects the internal GPS board, see Figure 1-2.

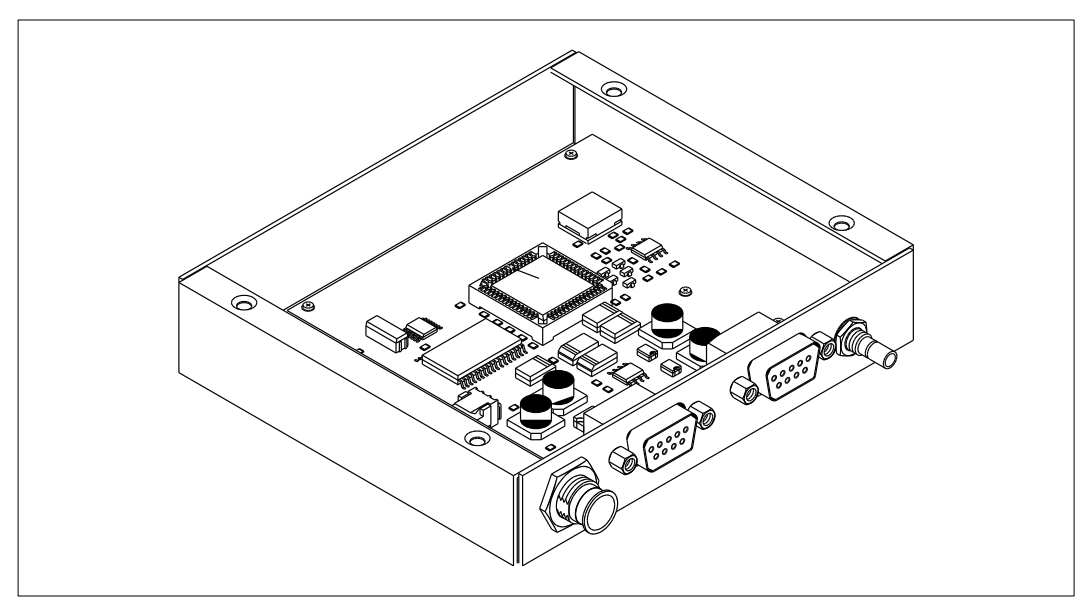

**Figure 1-1 The SVeeEight Plus GPS with Bottom Flange Plate Removed Showing the Internal SVeeEight Board**

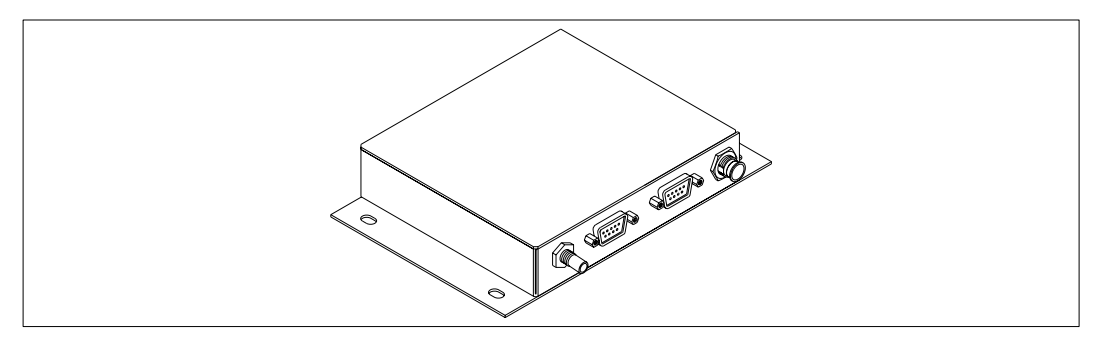

**Figure 1-2 SVeeEight Plus GPS Receiver**

### **1.2.1 SVeeEight Plus GPS Serial Port Interface**

The GPS receiver is a DCE (Data Communication Equipment) device. To connect to a host computer, or DTE (Data Terminal Equipment) device, use a straight through cable. To connect a Differential Radio (DCE device) to the receiver (DCE Device) use a cross over cable or null modem cable. See Table 1-6.

| Port 1          |             | Port 2 |             |
|-----------------|-------------|--------|-------------|
| Pin             | Description | Pin    | Description |
|                 | <b>NC</b>   |        | <b>NC</b>   |
| 2               | TX          | 2      | <b>TX</b>   |
| 3               | <b>RX</b>   | 3      | <b>RX</b>   |
| 4               | <b>NC</b>   | 4      | <b>NC</b>   |
| 5               | <b>GND</b>  | 5      | <b>GND</b>  |
| $6\phantom{1}6$ | <b>NC</b>   | 6      | <b>NC</b>   |
| $\overline{7}$  | <b>NC</b>   | 7      | <b>NC</b>   |
| 8               | <b>NC</b>   | 8      | <b>NC</b>   |
| 9               | PPS Out     | 9      | PPS Out     |

**Table 1-6 Serial Port Pinouts**

The 1PPS signal is an open collector interface on pin 9 of Ports 1 and 2. The polarity of the PPS signal is an inverted, 10 $\mu$ s negative going pulse with the falling edge synchronized to UTC.To pull up the 1PPS, use a 10K pull up resistor as illustrated in Figure 1-3.

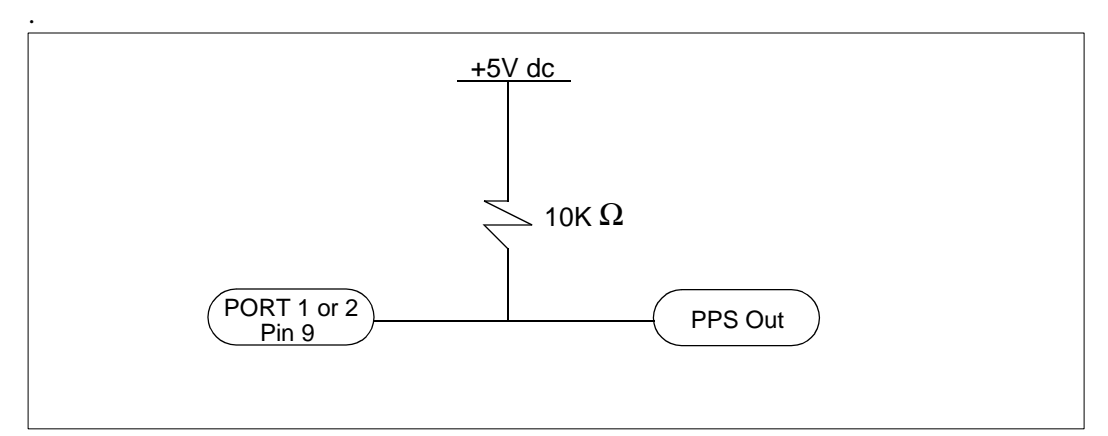

**Figure 1-3 Open Collector PPS**

## **1.3 Antenna**

The GPS antenna receives the GPS satellite signals and passes them to the receiver. Because the GPS signals are spread spectrum signals in the 1575 MHz range and do not penetrate conductive or opaque surfaces, the GPS antenna must be located outdoors with a clear view of the sky. The SVeeEight Plus GPS receiver requires an *active* antenna. The received GPS signals are very low power, approximately -140 dB, at the surface of the earth. Trimble's active antennas include a preamplifier that filters and amplifies the GPS signals before delivery to the receiver.

Trimble offers a variety of antennas for use with the SVeeEight Plus GPS receiver. The compact magnetic mount GPS antenna and integral cable supplied with the Starter Kit is ideal for portable and mobile applications. A permanent, bulkhead mount antenna is also available. A compact, pole-mount rooftop antenna is available for fixed-site installations. See Appendix F, SVeeEight Plus GPS Specifications and Mechanical Drawings, for drawings of the GPS antennas.

Warning – When magnetic-mount or permanent-mount GPS antennas are installed on a metal surface for prolonged periods, care must be taken to insulate the antennas to prevent galvanic corrosion.

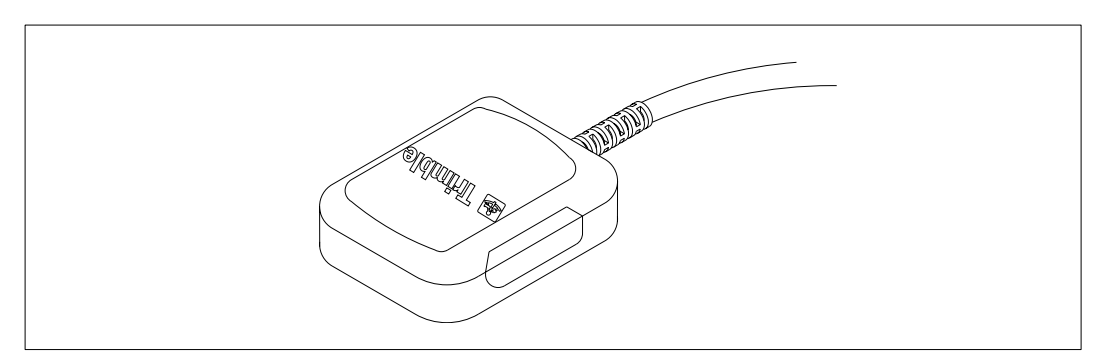

**Figure 1-4 Magnetic Mount GPS Antenna**

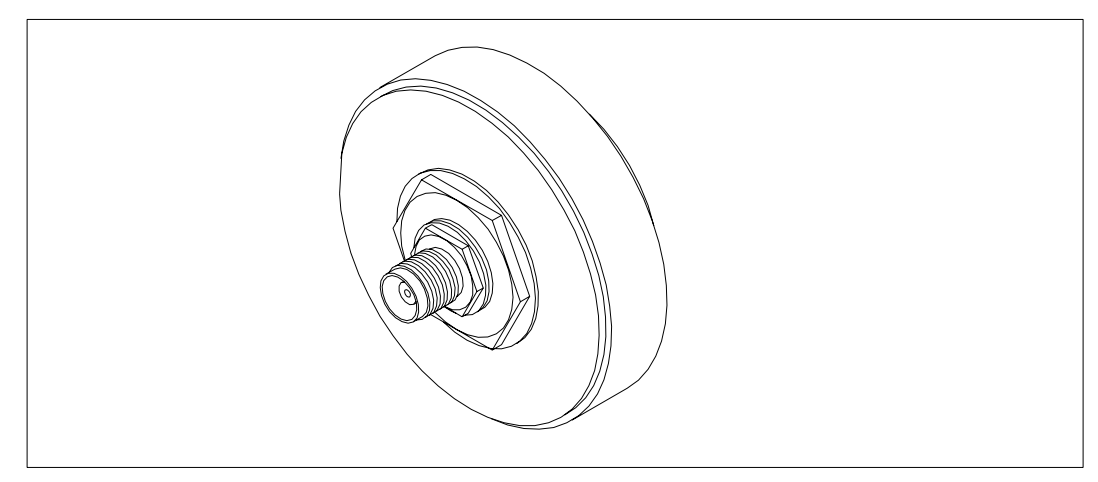

**Figure 1-5 Hard Mount GPS Antenna**

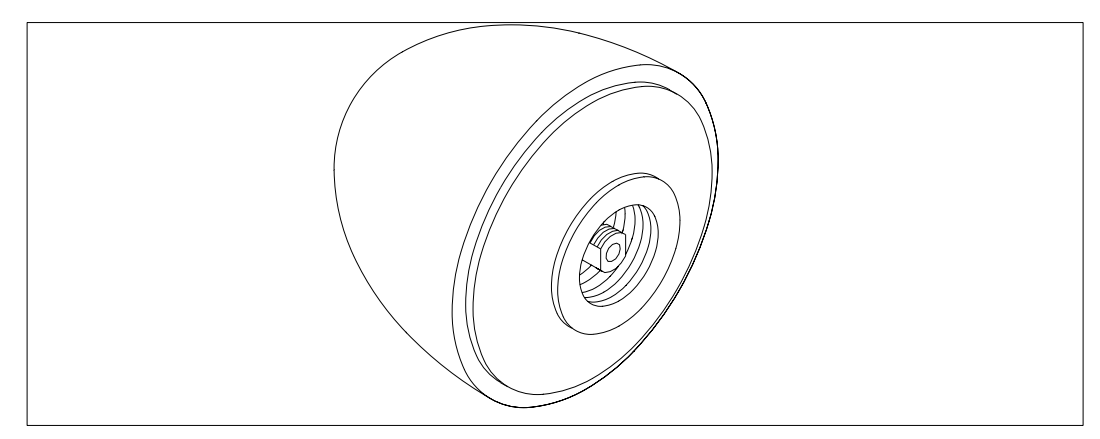

**Figure 1-6 Bullet II GPS Antenna**

### **1.4 Power**

The SVeeEight Plus GPS receiver is designed to be plug-and-play. The receiver requires 9 to 32 VDC. Power can be supplied to the SVeeEight Plus GPS receiver using the DC power cable, see Figure 1-7.

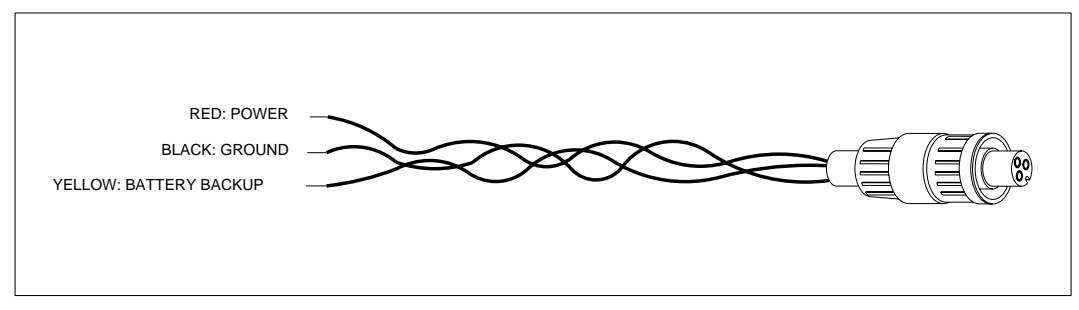

#### **Figure 1-7 DC Power Cable**

The power cable is terminated at one end with a 3-pin plastic connector which mates with the power connector on the metal enclosure. The unterminated end of the cable provides connection to a DC power supply. Connect the red power lead to a source of DC positive +9 to +32 VDC, and connect the black power lead to ground. This connection supplies power to both the receiver and the antenna. The combined power consumption of the receiver and the antenna is 80 milli-amps at 12V. The yellow wire can be used for battery backup to keep the RAM memory alive and real-time clock functioning after main power is removed. This circuit requires 3.5 to 12 VDC and draws 2.1 µA at 3.5 VDC at 20°C.

**Note –** For compliance with CE conducted emissions requirements when using the DC power cable, the receiver must be bonded to a groundplane.

**Caution –** Do not use batteries above 5 volts for battery backup. Voltages above 5 volts are shunted to ground through a 10 k resistor and a 5-volt zener diode.

## **1.5 Hardware Setup**

The SVeeEight Plus GPS receiver supports TSIP, TAIP, and NMEA protocols. Port 2 is usually used for TSIP or TAIP I/O and Port 1 is used to input RTCM SC-104 corrections and output NMEA messages.

To set up the SVeeEight Plus GPS receiver to the following:

1. For TSIP or TAIP protocols, connect one end of the 9-pin serial interface cable to Port 2 (or Port 1 to view NMEA data) of the receiver. Connect the other end of the cable to COM1 or COM2 on a PC.

A 9-pin-to-25-pin adapter may be required for the serial interface connection to a PC, if the PC has a 25-pin communication port.

- 2. Connect the antenna cable to the receiver. Push the antenna cable connector onto the SMB connector on the receiver (to remove the antenna cable, pull the antenna connector off of the SMB connector).
- 3. Place the antenna so that it has a clear view of the sky.
- 4. Using the DC power cable, connect to the 3-pin power connector on the receiver. Connect the terminated end of the power cable to the power connector on the receiver. Connect the red lead to DC positive voltage  $(+9 \text{ to } +32 \text{ VDC})$  and black power lead to DC ground.

The yellow wire is used for battery backup.

5. Switch on the DC power source.

Figure 1-8 illustrates the setup.

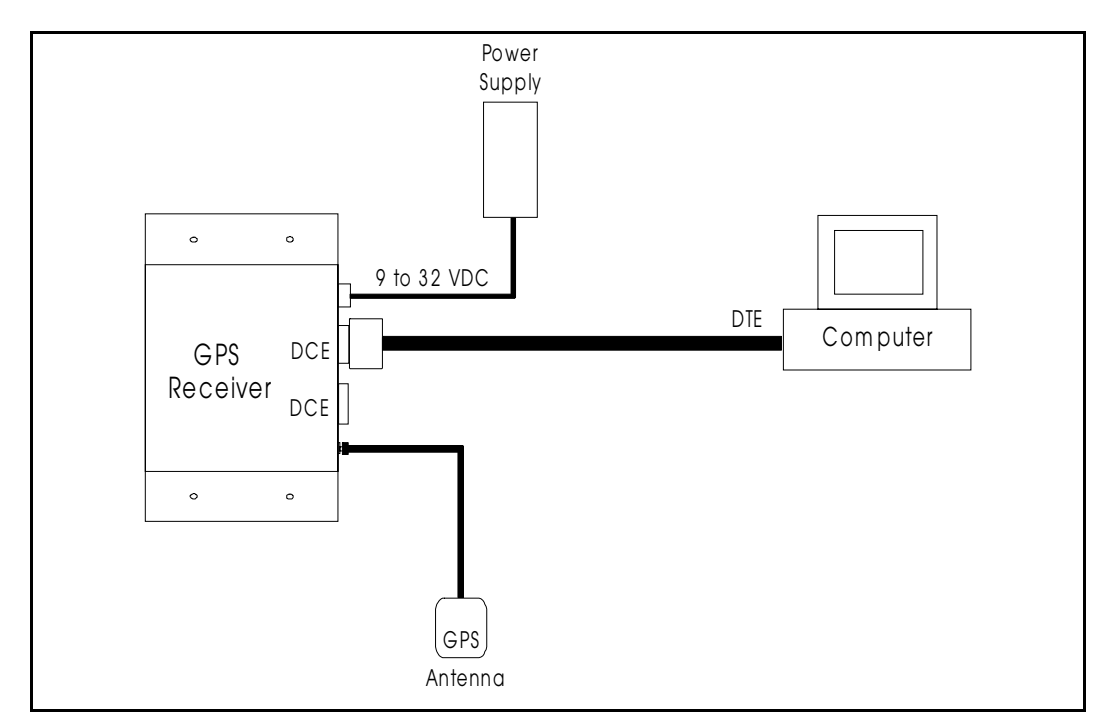

**Figure 1-8 Interconnect Diagram**

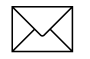

**Note –** For conducted emission, the receiver must be bonded to ground when using the DC power cord.

## **1.6 Running the TSIPMonitor32 Interface Program**

The SVeeEight Plus GPS Tool Kit contains a TSIP interface program which runs on a PC-DOS platform, as well as a Windows 95/NT platform. These programs aid system integrators in monitoring the receiver's performance and in developing the software interface for the GPS receiver. The TSIP programs are described in detail in Appendix B, TSIP Toolkit User's Guide.

To run the TSIP interface program do the following:

- 1. Connect one end of the serial interface cable to Port 2 of the SVeeEight Plus GPS receiver. Connect the other end of the cable to the serial port of the PC.
- 2. Turn on the DC power source.
- 3. Insert the GPS Tool Kit disk into the disk drive.

Refer to the Readme.txt file for complete instructions.

- 4. The TSIPMonitor32 program can be run directly off the diskette or the entire contents of the diskette can be copied onto the computer's hard drive. To run the program off the diskette, type A:TSIPMonitor32.exe.
- 5. Once the TSIPMonitor32 screen appears, the lower left hand screen display the TX and RX status. If the receiver is communicating to the host software, a blinking green status appears depending if the receiver is sending a command, or transmitting a report.
- 6. Once a GPS antenna is connected to a receiver and the receiver has achieved a position fix, the transmitted position reports are displayed in the position field, as well as time, velocity, satellites tracked, and GPS receiver status. The receiver sends a health report every few seconds, even when no satellites are being tracked.
- 7. If the TSIPMonitor32 program displays a question mark (?), the receiver has not reported a status for this field. If the ? never disappears in the data field, then the GPS receiver may not be communicating with the computer. If this occurs, recheck the interface cable connections and verify the serial port selection.

If the communication failure still occurs after checking all connections and settings, please call the Trimble Technical Assistance Center (TAC) for assistance. 1 (800) 481-8000 ext.8527.
# 2 Hardware Integration

The integration of the SVeeEight Plus GPS receiver is discussed in two sections: Hardware Integration and Software Interface. This chapter, Hardware Integration, includes instructions for physically connecting the receiver to the antenna, the host processor, and the power source. Chapter 3, Software Interface, provides guidelines for configuring the SVeeEight Plus GPS receiver to communicate with the host processor.

# **2.1 Power Requirement**

The SVeeEight Plus GPS receiver requires 9-32 VDC. At 9 volts, the receiver draws 105 mA, and at 32 VDC, it draws 38 mA. Both figures are with the antenna attached. The SVeeEight Plus GPS receiver draws less current than its predecessor, the SVeeSix Plus GPS receiver.

The receiver does not require any special power up or down sequencing. Power is supplied through the 3-pin Conxall connector.

The SVeeEight Plus GPS receiver provides an input for battery back-up (BBU) power to keep the receiver's RAM memory alive and to power the real-time clock when the receiver's prime power is turned off. RAM memory stores the GPS almanac, ephemeris, and last position.

User configuration data, including port parameters and receiver processing options, can be stored in non-volatile EEROM which does not require back-up power. This is done by issuing the appropriate TSIP or TAIP command. By using battery back-up, time to first fix is reduced to 20 seconds (typical when ephemeris is available). Though not required, providing BBU power can reduce power-on time. The BBU is attached using the yellow wire on the three-wire power connector.

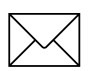

**Note –** 3.5 V is the minimum allowable voltage for battery backup. When the power output drops below 3.5 V, the real-time clock may not operate over the specified full temperature range. This can significantly extend the time to first fix.

Power requirements are listed in Table 2-1.

| Signal                | <b>Voltage</b> | <b>Current</b>                                                                    |
|-----------------------|----------------|-----------------------------------------------------------------------------------|
| <b>Battery Backup</b> | $+3.2$ to 12   | 0µA with prime power; $2\mu A \ @ \ 3.5\%$ , $25^{\circ}C$ without<br>prime power |
| Ground                |                | -                                                                                 |
| <b>VCC</b>            | 9 to 32        | 105 mA at 9 VDC                                                                   |

**Table 2-1 Power Requirements**

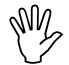

**Caution –** Do not use batteries above 5 volts for battery backup. Voltages above 5 volts are shunted to ground through a 10 k resistor and a 5-volt zener diode.

## **2.2 Pulse Per Second**

A ten microsecond wide, open collector negative going pulse synchronized UTC is available on Pin 9 of ports 1 and 2. This pulse is issued once per second with the falling edge of the pulse synchronized with UTC. The falling edge is typically less than 20 nSec.

The timing accuracy is  $\pm 100$  nanosecond (1z) and is available only when valid position fixes are being reported. Repeatability checks of 10 sets of 100 one second samples taken over a period of 20 minutes showed an average variation of approximately 100 nanoseconds (not allowing for SA).

# **2.3 Mounting**

The SVeeEight Plus GPS receiver is packaged in an anodized aluminum casing. When mounting, consider vibrations. If the vibration is within the design specifications (see Appendix F, SVeeEight Plus GPS Specifications and Mechanical Drawings) for dimensions and clearances, then the receiver can be hard-mounted. If not, select a mount that dampens the vibration enough to bring the receiver back into specification.

The dimensions provided for mounting in Figure 2-1 assume that machine screws are used. Select a screw length which extends a safe distance beyond the mounting surface and secure these screws with nuts and lock washers. Trimble recommends that you use four number 8 pin-head machine screws.

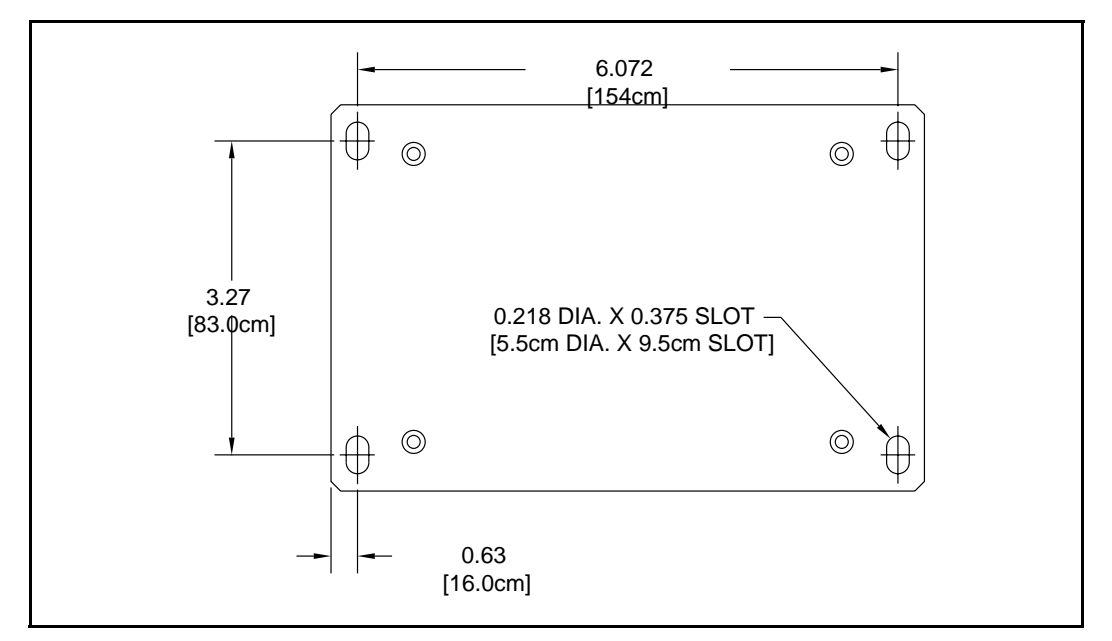

**Figure 2-1 SVeeEight Plus GPS Receiver Mounting Dimensions**

# 3 Software Interface

This chapter describes the SVeeEight Plus GPS software interface, the start-up characteristics for the interface protocols, a description of the receiver operating modes, and a brief discussion of the interface protocols.

## **3.1 Start-up**

When connected to an external GPS antenna, the SVeeEight Plus GPS receiver contains all the circuitry necessary to automatically acquire GPS satellite signals, track up to 8 GPS satellites, and compute location, speed, heading, and time. The receiver automatically begins to search for and track GPS satellite signals at power-up.

The performance of a GPS receiver at power-on is determined largely by the availability and accuracy of the satellite ephemeris data and the availability of a GPS system almanac. Refer to Chapter 4, Operation and Performance for additional information.

The first time the receiver is powered-up, it is searching for satellites from a cold start (no almanac). While the receiver begins to compute position solutions within the first two minutes, the receiver must continuously track satellites for approximately 15 minutes to download a complete almanac. This initialization process should not be interrupted. With a complete almanac and back-up power, the time to first fix can typically be shortened to less than 45 seconds. The receiver responds to commands almost immediately after powerup.

## **3.2 Software Tool Kits**

The Software Developers Tool Kit that supports the TSIP and TAIP protocols can be downloaded from the Trimble FTP site:

ftp://ftp.trimble.com/pub/sct/embedded/bin

The Tool Kit contains a user-friendly program to communicate with the receiver and includes sample C source code and reusable routines to aid in developing applications. The following Appendices provide additional information:

- Appendix A, Trimble Standard Interface Protocol (TSIP)
- Appendix B, TSIP Toolkit User's Guide
- Appendix C, Trimble ASCII Interface Protocol
- Appendix D, GPSSK User's Guide (TAIP)
- Appendix E, NMEA 0183

# **3.3 Communicating with the SVeeEight Plus GPS**

The SVeeEight Plus GPS receiver supports three message protocols: TSIP, TAIP, and NMEA. The protocols are discussed at the end of this chapter, and are explained in detail in Appendices A through E.

Communication with the SVeeEight Plus GPS receiver is through two RS-232 serial ports. The port characteristics can be changed to accommodate your application requirements. Port parameters are stored in a non-volatile, electrically erasable ROM (EEROM) that does not require backup power. The following tables list the default characteristics for each port.

| <b>Port</b>    | <b>Input Protocol</b> | <b>Default Setup</b>                                                               | <b>Output Language</b> | <b>Default Setup</b>                                                               |
|----------------|-----------------------|------------------------------------------------------------------------------------|------------------------|------------------------------------------------------------------------------------|
|                | <b>RTCM</b>           | Baud Rate: 4800<br>Data Bits: 8<br>Parity: None<br>Stop Bits: 1<br>No Flow Control | <b>NMEA</b>            | Baud Rate: 4800<br>Data Bits: 8<br>Parity: None<br>Stop Bits: 1<br>No Flow Control |
| $\overline{2}$ | <b>TSIP</b>           | Baud Rate: 9600<br>Data Bits: 8<br>Parity: Odd<br>Stop Bits: 1<br>No Flow Control  | <b>TSIP</b>            | Baud Rate: 9600<br>Data Bits: 8<br>Parity: Odd<br>Stop Bits: 1<br>No Flow Control  |

**Table 3-1 Default Serial Port Characteristics for the -61 Receiver**

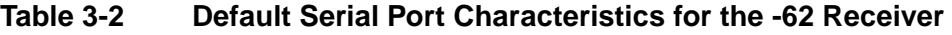

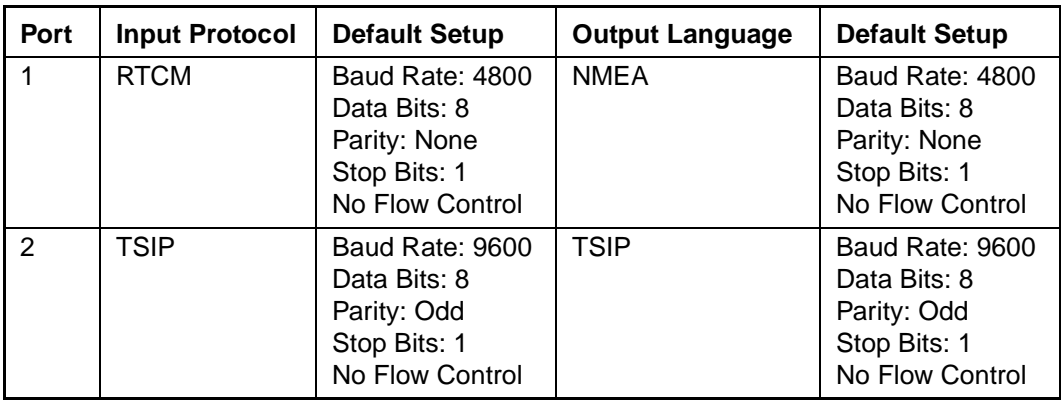

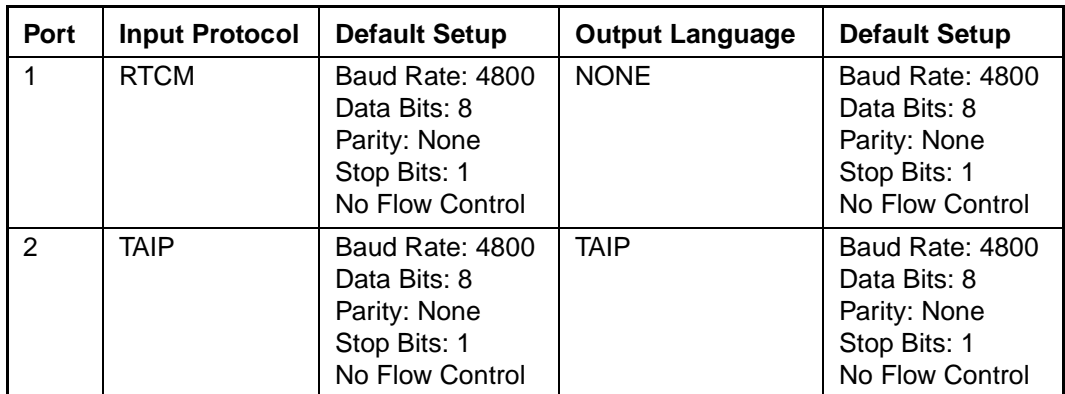

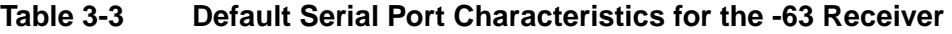

Any standard serial communications program, such as Windows Terminal or PROCOMM, can be used with the TAIP or NMEA interface protocol. TSIP is a binary protocol and outputs raw binary serial data onto the screen which cannot be read. Trimble encourages the use of the TSIP Toolkit. The serial port drivers in the TSIPCHAT Toolkit match the SVeeEight Plus GPS serial port characteristics. The TSIPPRNT program converts binary data logged with the TSIPCHAT program into text that can be printed and displayed.

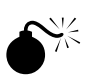

**Warning** – When using the TSIP protocol to change port assignments or characteristics, confirm that your changes do not affect the ability to communicate with the receiver.

# **3.4 Protocol Summary**

The SVeeEight Plus GPS receiver is shipped from the factory with the configurations listed in the following tables.

**Table 3-4 -61 Receiver Protocol Summary**

| Setting                            | <b>Default</b>             |
|------------------------------------|----------------------------|
| NMEA 0183 out/RTCM SC-104 V2.1 in. | Port 1: 4800 baud 8-none-1 |
| TSIP bi-directional                | Port 2: 9600 baud 8-odd-1  |

#### **Table 3-5 -62 Receiver Protocol Summary**

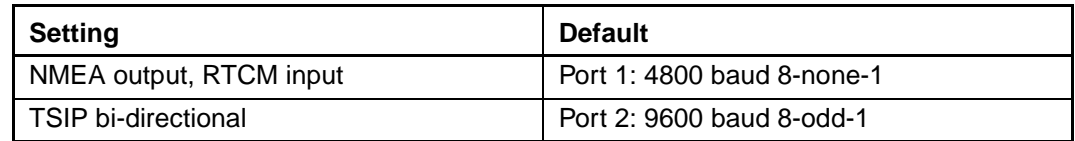

#### **Table 3-6 -63 Receiver Protocol Summary**

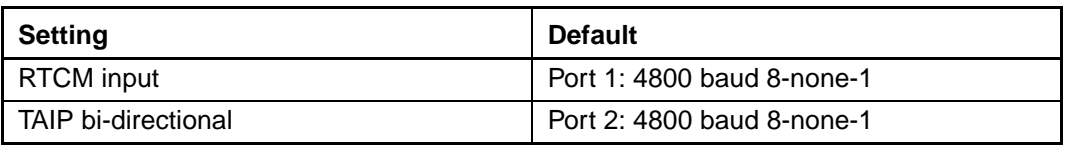

#### **3.4.1 TSIP Data Output**

The Trimble Standard Interface Protocol (TSIP) is the native language for the SVeeEight Plus GPS receiver. TSIP is a binary language with a wide variety of commands and reports. TSIP reports can be output automatically, or they can be output as responses to queries. The format of the automatic reports can be easily configured. The receiver is factory configured for single precision Latitude-Longitude-Altitude. Report formats can be modified and position and velocity formats can be customized. Guidelines for making these modifications are provided in Configuring the SVeeEight Plus GPS Protocols, page 3-8, and Appendix A, Trimble Standard Interface Protocol.

The TSIPCHAT program permits using a computer keyboard to send the Request Packets to the GPS receiver. Responses are displayed on a DOS computer screen in ASCII format. C source code routines for TSIPCHAT are also provided. C source can be used as a software design guide by programmers who need to communicate system integration information with the SVeeEight Plus GPS receiver.

## **3.4.2 TAIP Data Output**

The Trimble ASCII Interface Protocol (TAIP) is a Trimble-specified digital communication interface based on printable ASCII characters over a serial data link. TAIP interface provides the means to configure the SVeeEight Plus GPS receiver to output various sentences in response to query or on a scheduled basis. TAIP messages can be scheduled for output at a user specified rate starting on a given epoch from top of the hour. For communication robustness, the protocol optionally supports checksums on all messages. It also provides the user with the option of tagging all messages with the receiver's user specified identification number (ID). This greatly enhances the functional capability of the receiver in a network environment. This protocol is described in Appendix C, Trimble ASCII Interface Protocol (TAIP).

The receiver is factory configured by part number to the TAIP protocol, or it can be configured to TAIP with the TSIPCHAT program. (For detailed information on this program, refer to Configuring the SVeeEight Plus GPS Protocols, page 3-8.) The program stores these settings, along with all the other defaults, to non-volatile memory. The GPSSK program can now be used to control and re-configure the receiver.

Receiver configurations created in GPSSK can be stored in non-volatile memory using the RT command. As mentioned above, the receiver ports can also be set to TAIP through a TSIP port using TSIPCHAT and the TSIP command 0xBC.

## **3.4.3 NMEA 0183 Data Output**

The National Marine Electronics Association (NMEA) protocol is an industry standard data protocol which was developed for the marine industry. Trimble has chosen to adhere stringently to the NMEA 0183 data specification as published by the NMEA.

NMEA data is output in standard ASCII sentence formats. Message identifiers signify what data is contained in each sentence. Data fields are separated by commas within the NMEA sentence. In the SVeeEight Plus GPS receiver, NMEA is an output only protocol. The protocol is described in detail in Appendix E, NMEA 0183.

The receiver is shipped with the NMEA protocol by part number from the factory. The NMEA setting can be changed using TSIPCHAT and command 0xBC. TSIP command 0x7A changes the NMEA output sentences and output rates. The new settings are saved to BBRAM or they can be saved to non-volatile memory using TSIP command 0x8E-26.

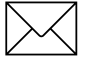

Note – Although the SVeeEight Plus GPS receiver supports seven NMEA sentences that contain GPS information, the factory default setting for the receiver only outputs the GGA and VTG data strings. To change the output interval or sentence output, use TSIP Command Packet 7A.

# **3.5 Timing Applications**

The SVeeEight Plus GPS receiver is an excellent source for accurate system timing. Two examples of an application requiring accurate time are environmental data acquisition and synchronization of communications networks. The timing functions of the receiver are supported by the TSIP protocol. See Report Packet 0x41 - GPS Time, page A-33 for a description of the time function reports for TSIP.

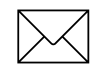

**Note –** Note that GPS time differs from UTC (Universal Coordinated Time) by a variable integer number of seconds:  $UTC = (GPS time) - (GPS UTC Offset)$ 

As of January 1999, the GPS UTC offset was 13 seconds. The offset increases by 1 second approximately every 18 months. System designers should plan to read the offset value as a part of the timing interface to obtain UTC. The GPS week number is in reference to a base week (Week #0), starting January 6, 1980.

The current GPS UTC offset is contained within the almanac transmitted by the GPS system. The SVeeEight Plus GPS receiver must have a complete almanac before the offset data is valid.

## **3.5.1 Week Number Roll Over**

The SVeeEight Plus GPS receiver has been designed to handle WNRO and there are no problems with either dates or the first fix after WNRO through the year 2015.

Note – GPS Week Numbers system, as defined by the ICD200 GPS Specification, occupy a range from zero to 1023. The Week Number Roll Over (WNRO) occurs every 1024 weeks, or approximately every 19 years 8 months. August 1999 is the first roll-over for the GPS system since the beginning of GPS time on 06 January 1980.

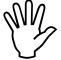

**Caution –** Trimble OEM GPS receivers have reported the true GPS Week Number in TSIP messages 0x41 and 0x8F-20 as a number between 0 and 1023. The SVeeEight Plus GPS receiver outputs the Extended GPS Week Number as the absolute number of weeks since the beginning of GPS time or 06 January 1980. If the true GPS Week Number is desired, the system developer should ignore the extra MSBs of the Extended GPS Week Number and use only the 10 LSBs.

## **3.6 Differential GPS**

The SVeeEight Plus GPS receiver can use differential corrections to compute a Differential GPS position (DGPS). DGPS can provide position accuracy of 2 meters (1 sigma).

RTCM SC-104, the industry standard format for differential corrections, is available from most DGPS reference stations, Coast Guard beacon transmissions, and commercial DGPS subscription services. The SVeeEight Plus GPS receiver is fully compatible with RTCM SC-104 Version 2.1. The receiver is factory configured to accept RTCM SC-104 correction data over Port 1 at 4800 baud, 8 data bits, 1 stop bit and no parity. The DGPS operating mode is set to Automatic which means that the receiver provides differential GPS solutions when valid correction data is available and outputs standard GPS solutions when no valid correction data is available.

No setup is required to use RTCM SC-104 differential corrections, however, you may need to reconfigure the serial port characteristics (baud rate, data bits, stop bits and parity) to match the characteristics of your RTCM SC-104 data source using the TSIP packet 0xBC. See Command Packet 0xBC - Protocol Configuration, page A-68 for more information. Table 3-1 summarizes the default characteristics for the SVeeEight Plus GPS serial ports.

Alternatively, you can use Trimble's TSIP packets 60h and 61h to apply differential corrections through the SVeeEight Plus GPS Port 2 (J4, pin 5). These packets can be interleaved with the TSIP command stream. Packets 60h and 61h are useful in applications which require the use of a single communications channel between the SVeeEight Plus GPS receiver and the system. Using these messages requires you to reformat the RTCM SC-104 differential correction data into the 60h/61h message format. See Appendix A, Trimble Standard Interface Protocol for more information on these messages.

Similarly, you can use the TAIP DC and DD commands to input differential information through the TAIP primary port.

# **3.7 Configuring the SVeeEight Plus GPS Protocols**

This procedure assumes Port 2 is initially configured to TSIP.

Store the SVeeEight Plus GPS receiver configuration in non-volatile memory (EEROM) rather than relying on battery-backed memory. This ensures the availability of the receiver configuration if back-up battery power is accidentally lost.

The configuration process has three steps:

- 1. Configure the receiver port PORT2 to TSIP input/output, as described in Reconfiguring PORT2, page 3-8.
- 2. Enter a series of configuration commands as described in Entering the Configuration, page 3-9.
- 3. Return the receiver port to the original setting (if necessary); and issue a save configuration command, as described in Saving the Configuration, page 3-11.

Detailed instructions follow.

## **3.7.1 Reconfiguring PORT2**

If the PORT2 protocol is currently set to TSIP input/output, the port does not need to be reconfigured, and you can proceed to Entering the Configuration, page 3-9. Otherwise, reconfigure PORT2 as described.

Depending on the current receiver configuration, select from the following options to set the receiver PORT2 protocol to TSIP input/output.

- 1. If the PORT2 protocol is TSIP input but not TSIP output, reconfigure PORT2 to TSIP input/output using the TSIP 0xBC command.
- 2. If the PORT2 input protocol is TAIP, apply an >SPR… command to change the PORT2 protocol to TSIP input/output temporarily. This can be done with TSIPCHAT. Use the I keystroke and type in the following command at the prompt: >SPR;TSIP=TF;TAIP=FF;NMEA=FO;RTCM=FI<.

**Note –** At least one of the ports must be configured to either the TSIP or the TAIP input protocol at all times.

## **3.7.2 Entering the Configuration**

The DOS program TSIPCHAT is used to configure the receiver to the desired settings. Table 3-7 lists the TSIPCHAT configuration commands. A complete description of these individual parameters is provided in Appendix A, Trimble Standard Interface Protocol.

Do the following to enter the configuration:

- 1. Start TSIPCHAT, with TSIPCHAT –c1 if attached to PC serial port COM1, or with TSIPCHAT –c2 if attached to PC serial port COM2.
- 2. If the PORT2 settings are not set to the TSIP default (9600 8-odd-1), use the keystroke ^i to set the PC serial port to match the PORT2 settings.
- 3. Send all desired configuration commands through PORT2, including the configuration for PORT1 (0xBC). If PORT2 is to be reconfigured to TAIP, or the baud rate, or parity are to change, send the 0xBC command for PORT2 as the last command of the sequence.
- 4. Change the PC serial port settings to match the PORT2 settings. A short period of time may be required for the serial port communication to be re-acquired, two seconds is sufficient.

| <b>TSIP Command</b><br>ID | <b>TSIPCHAT</b><br><b>Keystroke</b> | <b>Description</b>                                                                                                    | <b>TSIP Response</b><br>ID |
|---------------------------|-------------------------------------|----------------------------------------------------------------------------------------------------|----------------------------|
| 0x35                      | O                                   | TSIP input/output formatting<br>Superpacket output (on/off)<br>Position format (LLA and/or ECEF)<br>Precision (double or single)<br>Altitude format (MSL or HAE)<br>Timetag format (GPS or UTC)<br>SNR format (AMU or $C/N_0$ )<br>Automatic Pseudorange output | 0x55                       |
| 0x70                      | $\mathbf{I}$                        | Position filter controls<br>Position filter on/off<br>Static filter on/off<br>Altitude filter on/off                                                                                                    | 0x70                       |
| 0x7A                      | q                                   | NMEA message formats and schedule<br>NMEA output messages<br>NMEA output interval                                                                                                    | 0x7B                       |
| 0xBB                      | p                                   | GPS configuration parameters<br>Operating dimension (2D, 3D, )<br>DGPS mode<br>Dynamics mode<br>Elevation mask<br><b>SNR</b> mask<br>DOP mask<br>PDOP switch<br>DGPS correction age                                                                             | 0xBB                       |
| 0xBC                      | U                                   | Serial port configuration<br>Protocol: input, output<br>Baud, data bits, parity, stop bits                                                                                                    | 0xBC                       |
| 0x8E-15                   | $=$ t                               | Output datum                                                                                                    | 0x8F-15                    |
| 0x8E-19                   | $= f$                               | UTM output control                                                                                                    | 0x8F-19                    |
| 0x8E-20                   | $= g$                               | Fixed point superfix control (default = on)                                                                                                    | 0x8F-20                    |
| 0x8E-40                   | $=$ t                               | TAIP configuration<br>Report Mode Flags (command RM)<br>Heartbeat message<br>Heartbeat Top of Hour Offset<br><b>Heartbeat Interval</b><br>Vehicle ID Tag                                                                                                    | 0x8F-40                    |

**Table 3-7 TSIPCHAT Commands**

## **3.7.3 Saving the Configuration**

Before writing the configuration to SEEPROM, verify that the receiver has been configured to the desired settings.

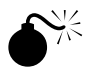

**W** Warning – Record the serial port settings. If forgotten, they are difficult to recover.

- 1. If the PORT2 protocol is set to TAIP, send the TAIP command SRTSAVE\_CONFIG. This can be done in TSIPCHAT using the keystroke | and typing the string >SRTSAVE\_CONFIG< at the prompt.
- 2. If the PORT2 protocol is set to TSIP, use the TSIP command 0x8E-26  $(TSIPCHAT = then s)$ .

Wait two seconds for the SEEPROM to be written.

3. Use a cold-start to verify that the procedure was successful. A cold-start is a power-cycle with no battery-backed memory. Use either the TSIP or TAIP protocol to initiate a cold-start and confirm that the receiver is initialized to the desired settings. In TSIP protocol, send the clear RAM and restart command, 0x1E-4B (^k in TSIPCHAT). In TAIP protocol, send the TAIP cold-start command, >SRTCOLD<.

## **3.7.4 Returning to the Factory Settings**

If your attempt to configure the receiver is unsuccessful, please contact your Trimble service representative who can assist you.

# 4 Operation and Performance

This chapter describes the satellite acquisition and tracking processes, performance characteristics and system architecture. This discussion assumes that you are familiar with the basic theory of the Global Positioning System. Before proceeding to the detailed discussion of the satellite acquisition and tracking process, please review the GPS satellite message description on the next page.

The satellite acquisition and tracking algorithms can achieve a position solution without any initialization. The receiver automatically selects and tracks the best combination of satellites to compute position and velocity. As satellites move out of view, the SVeeEight Plus GPS receiver automatically acquires new satellites and includes them in the solution set as required.

# **4.1 GPS Satellite Message**

Every GPS satellite transmits the Coarse/Acquisition (C/A) code and satellite data modulated onto the L1 carrier frequency (1575.42 MHz). The satellite data transmitted by each satellite includes a satellite almanac for the entire GPS system, its own satellite ephemeris and its own clock correction.

The satellite data is transmitted in 30-second frames. Each frame contains the clock correction and ephemeris for that specific satellite, and two pages of the 50-page GPS system almanac. The almanac is repeated every 12.5 minutes. The ephemeris is repeated every 30 seconds.

The system almanac contains information about each of the satellites in the constellation, ionospheric data, and special system messages. The GPS system almanac is updated weekly and is typically valid for months. The ephemeris contains detailed orbital information for a specific satellite. Ephemeris data changes hourly, but is valid for up to four hours. The GPS control segment updates the system almanac weekly and the ephemeris hourly through three ground-based control stations. During normal operation, the SVeeEight Plus GPS receiver updates its ephemeris and almanac as needed.

The performance of a GPS receiver at power-on is determined largely by the availability and accuracy of the satellite ephemeris data and the availability of a GPS system almanac.

# **4.2 Satellite Acquisition and Time to First Fix**

#### **4.2.1 Cold-Start**

The term cold-start describes the performance of a GPS receiver at power-on when no navigation data is available. Cold signifies that the receiver does not have a current almanac, satellite ephemeris, initial position, or time. The cold-start search algorithm applies to a SVeeEight Plus GPS receiver which has no memory of its previous session (is powered on without the memory backup circuit connected to a source of DC power). This is the default condition of the GPS receiver as received from the factory.

In a cold-start condition the receiver automatically selects a set of eight satellites and dedicates an individual tracking channel to each satellite, to search the Doppler range frequency for each satellite in the set. If none of the eight selected satellites is acquired after a pre-determined period of time (time-out), the receiver selects a new search set of eight satellites and repeats the process, until the first satellite is acquired. As satellites are acquired, the receiver automatically collects ephemeris and almanac data. The SVeeEight Plus GPS receiver uses the knowledge gained from acquiring a specific satellite to eliminate other satellites, those below the horizon, from the search set. This strategy speeds the acquisition of additional satellites required to achieve the first position fix.

The cold-start search sets are established to make syre that at least three satellites are acquired within the first two time-out periods. As soon as three satellites are found, the receiver computes an initial position fix. The typical time to first fix is less than 2 minutes.

A complete system almanac is not required to achieve a first position fix. However, the availability and accuracy of the satellite ephemeris data and the availability of a GPS almanac can substantially shorten the time to first fix.

## **4.2.2 Warm Start**

In a warm start condition, the receiver has been powered down for at least one hour but has a current almanac and an initial position and time stored in memory.

When connected to an external backup battery and power is applied, the SVeeEight Plus GPS receiver retains the almanac, approximate position, and time to aid in satellite acquisition and reduce the time to first fix. When an external back-up battery is not used, the TSIP protocol allows the almanac, an initial position, and time to be uploaded to the receiver via the serial port, to initiate a warm start.

During a warm start, the SVeeEight Plus GPS receiver identifies the satellites which are expected to be in view, given the system almanac, the initial position and the approximate time. The receiver calculates the elevation and expected Doppler shift for each satellite in this expected set and directs the eight tracking channels in a parallel search for these satellites.

The warm start time to first fix, when the receiver has been powered down for more than 60 minutes (the ephemeris data is old), is usually less than 45 seconds.

## **4.2.3 Garage Search Strategy**

During a warm start search, the SVeeEight Plus GPS receiver knows which satellites to search for, based on the system almanac, the initial position (last known position) and the current time. In some cases, the receiver may not be able to acquire the expected satellite signals (for example, a vehicle parked in a garage or a vessel in a covered berth). Trimble's patented search strategy, also known as a split search, is designed for such situations.

If the receiver does not acquire the expected set of satellites within 5 minutes of power-on, some of the eight tracking channels continue to search for the expected satellites (warm search) while the remaining channels are directed in a cold start search. This strategy minimizes the time to first fix in cases where the stored almanac, position and time are invalid. The stored information is flushed from memory, if the cold start search proves effective and the warm search fails.

## **4.2.4 Hot Start**

A hot start strategy applies when the SVeeEight Plus GPS receiver has been powered down for less than 60 minutes, and the almanac, position, ephemeris, and time are valid. The hot start search strategy is similar to a warm start, but since the ephemeris data in memory is considered current and valid, the acquisition time is typically less than 20 seconds.

# **4.3 Satellite Mask Settings**

Once the SVeeEight Plus GPS receiver has acquired and locked onto a set of satellites, and has obtained a valid ephemeris for each satellite, it outputs regular position, velocity and time reports according to the protocol selected.

The default Satellite Masks observed by the SVeeEight Plus GPS receiver are listed in Table 4-1. These masks serve as the screening criteria for satellites used in fix computations and make sure that position solutions meet a minimum level of accuracy. The receiver only outputs position, course, speed and time when a satellite set can be acquired which meets all of the mask criteria. The Satellite Masks can be adjusted in GPS receivers accepting the TSIP protocol. (See Key Setup Parameters or Packet BB, page A-13.)

| <b>Mask</b> | <b>Setting</b> |
|-------------|----------------|
| Elevation   | $5^{\circ}$    |
| SNR         |                |
| <b>PDOP</b> | 12             |
| PDOP Switch | 5              |

**Table 4-1 Default Satellite Mask Settings**

## **4.3.1 Elevation Mask**

Satellites below a 5° elevation are not used in the position solution. Although low elevation satellites can contribute to a lower/better PDOP, the signals from low elevation satellites are poorer quality, since they suffer greater tropospheric and ionospheric distortion than the signals from higher elevation satellites. These signals travel further through the ionospheric and tropospheric layers.

In addition, low elevation satellites can contribute to frequent constellation switches, since the signals from these satellites are more easily obscured by buildings and terrain. Constellation switches can cause noticeable jumps in the position output. Since worldwide GPS satellite coverage is generally excellent, it is not usually necessary to use satellites below a 5° elevation to improve GPS coverage time. In some applications, like urban environments, a higher mask may be warranted to minimize the frequency of constellation switches and the impact of reflected signals.

#### **4.3.2 SNR Mask**

Although the SVeeEight Plus GPS receiver is capable of tracking signals with SNRs as low as 0, the default SNR mask is set to 2 to eliminate poor quality signals from the fix computation and minimize constellation switching. Low SNR values can result from:

- Low elevation satellites
- Partially obscured signals (dense foliage)
- Multi-reflected signals (multi-path)

The distortion of signals and the frequent constellation switches associated with lowelevation satellites were discussed above*.* In mobile applications, the attenuation of signals by foliage is typically a temporary condition. Since the SVeeEight Plus GPS receiver can maintain lock on signals with SNRs as low as 0, it offers excellent performance when traveling through heavy foliage.

Multi-reflected signals, also known as multi-path, can degrade the position solution. Multi-path is most commonly found in urban environments with many tall buildings and a preponderance of mirrored glass, which is popular in modern architecture. Multi-reflected signals tend to be weak (low SNR value), since each reflection attenuates the signal. By setting the SNR mask to 2 or higher, the impact of multi-reflected signals is minimized.

## **4.3.3 DOP Mask**

Position Dilution of Precision (DOP) is a measure of the error caused by the geometric relationship of the satellites used in the position solution. Satellite sets that are tightly clustered or aligned in the sky have a high DOP and contribute to a lower position accuracy. For most applications, a DOP mask of 10 offers a satisfactory trade-off between accuracy and GPS coverage time. With world-wide GPS coverage now available, the DOP mask can be lowered even further for many applications without sacrificing coverage. For differential GPS applications, DOP related error can be the major contributor to position error. For differential GPS applications requiring the highest level of accuracy, the DOP mask should be set to 7 or below.

## **4.3.4 PDOP Switch**

The default positioning mode for the SVeeEight Plus GPS receiver is Automatic. In this mode, the receiver attempts to generate a 3Dimensional (3D) position solution, when four or more satellites meeting the mask criteria are visible. If such a satellite set cannot be found, the receiver automatically switches to 2-dimensional (2D) mode. The PDOP switch establishes the trade-off between 3D positioning and PDOP. With the PDOP Switch set to 6, the receiver computes a 2D position with a HDOP below 6 rather than a 3D position with a PDOP greater than 6, even when four or more satellites are visible.

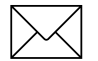

**Note –** PDOP Switch is only used in Auto mode.

# **4.4 Standard Operating Modes**

The tracking mode controls the allocation of the receiver's tracking channels and the method used for computing position fixes. The output of GPS data is controlled by two operating modes:

- Fix Modes (2D, 3D, or Automatic)
- Differential GPS Mode (On, Off, or Auto)

## **4.4.1 Fix Modes**

The SVeeEight Plus GPS receiver offers three positioning modes: 2D Manual, 3D Manual, and Automatic 2D/3D. Automatic 2D/3D is the default mode for the receiver. The positioning mode can be modified in receivers accepting TSIP commands. See Appendix A, Trimble Standard Interface Protocol for more information.

#### **2D Manual**

In 2D Manual mode, the SVeeEight Plus GPS receiver only generates two-dimensional (2D) position solutions (latitude and longitude only), regardless of the number of visible satellites. If the altitude is not entered, the receiver uses zero as the default altitude. The greater the deviation between the actual and default altitudes, the greater the error in the 2D position. For TSIP applications, enter local altitude in MSL/HAE via TSIP packet 2AH (see Appendix A, Trimble Standard Interface Protocol).

Note - 2D Manual mode is not recommended for differential GPS applications since any deviation in altitude causes a significant error in the latitude and longitude. Only use the 2D Manual mode for flat land or marine applications where the elevation is known or constant. For DGPS applications, the 3D Manual mode is the recommended positioning mode for the highest level of accuracy.

#### **3D Manual**

In 3D Manual mode, the SVeeEight Plus GPS receiver only generates three-dimensional (3D) position solutions (latitude, longitude, and altitude). A 3D solution requires at least four visible satellites which pass the mask criteria. If less than four conforming satellites are visible, the receiver suspends position data outputs. 3D Manual mode is recommended for differential GPS applications requiring the highest level of accuracy.

#### **2D/3D Automatic**

The default operating mode for the SVeeEight Plus GPS receiver is 2D/3D Automatic. In this mode, the receiver attempts to generate a three-dimensional (3D) position solution, if four or more satellites meeting the mask criteria are visible. If only three satellites are visible that meet the mask criteria, the receiver automatically switches to two-dimensional (2D) mode and uses the last calculated altitude, if available, or the default altitude in the position solution. In 2D/3D Automatic mode, the PDOP switch is active.

# **4.5 Differential GPS Operating Modes**

The default mode for the SVeeEight Plus GPS receiver is DGPS Automatic. The receiver supports three DGPS Modes: On, Off, and Automatic. The mode can be changed by issuing the appropriate TSIP command. See Appendix A, Trimble Standard Interface Protocol for information. The three DGPS operating modes are described below.

### **4.5.1 DGPS On**

When DGPS On is selected, the SVeeEight Plus GPS receiver only provides differential GPS solutions. If the source of correction data is interrupted or becomes invalid, the receiver suspends all output of position, course and speed data. When a valid source of correction data is restored, the receiver resumes outputting corrected data.

## **4.5.2 DGPS Off**

When DGPS Off is selected, the SVeeEight Plus GPS receiver does not provide differential GPS solutions, even if a valid source of correction data is supplied. In this mode, the receiver only supples standard GPS data.

#### **4.5.3 DGPS Automatic**

DGPS Automatic is the default operating mode for the SVeeEight Plus GPS receiver. In this mode, the receiver provides differential GPS solutions when valid correction data is available. If a set of differentially correctable satellites cannot be found which meets the satellite mask settings, the receiver outputs standard GPS solutions. The receiver automatically switches between DGPS and standard GPS based on the availability of valid correction data.

#### **4.5.4 Differential GPS Operation**

The SVeeEight Plus GPS receiver is capable of accepting and decoding RTCM SC-104 data. RTCM SC-104 is an industry standard protocol for differential correction data. The receiver is configured to accept RTCM SC-104 correction data over Port 2. Alternatively, you can use TSIP packets 60 and 61 or the TAIP and DD messages to input differential corrections through the primary serial port.

# **4.6 Position Accuracy**

GPS position accuracy is degraded by atmospheric distortion, satellite and receiver clock errors, and Selective Availability (SA). Effective models for atmospheric distortion of satellite signals have been developed to minimize the impact of tropospheric and ionospheric effects. The impact of satellite clock errors is minimized by incorporating the clock corrections transmitted by each satellite used in the position solution. SA is the most significant contributor to position error and cannot be effectively combated except with differential GPS.

## **4.6.1 Selective Availability (SA)**

The U.S. Department of Defense, through a program called Selective Availability, intentionally degrades GPS accuracy for civilian users. The SA program creates position errors by modifying the apparent position of each satellite and introducing random dither into each satellite's clock.

In extreme cases all sources of error (natural, PDOP, and SA) can combine to produce large position errors. The DOD's definition of accuracy under SA is 100 meters 2 dRMS (horizontal 2 dimensional, 95% of the time). In April 1996, the U.S. government approved plans for disabling SA.

# **4.6.2 Differential GPS (DGPS)**

Differential GPS is an effective technique for overcoming the effects of SA and other sources of position error. DGPS relies on GPS error corrections transmitted by a reference station placed at a known location. The reference station compares its GPS position solution to its precisely surveyed position and calculates the error in each satellite's range measurement. The industry standard protocol for GPS correction data is RTCM SC-104.

The GPS corrections are broadcast to mobile GPS receivers in neighboring areas. The mobile receivers incorporate the GPS corrections in their position solution to achieve excellent accuracy. For marine applications, corrections are typically modulated on marine radio beacon broadcasts. For land-based applications, the correction data can be transmitted over FM sub-carrier, cellular telephone or dedicated UHF or VHF radio links.

DGPS can reduce position error to under 5 meters, 95% of the time under steady state conditions. The DGPS accuracy is highly dependent on the quality and age of the differential corrections and the proximity of the mobile receiver to the reference site.

# **4.7 Coordinate Systems**

Once the SVeeEight Plus GPS receiver achieves its first fix, it is ready to commence output of position, velocity, and time information. This information is output over serial communication channel in either the TSIP, TAIP, or NMEA protocol, as determined by the settings of the receiver. These protocols are defined in the following Appendices:

- TSIP Appendix A, Trimble Standard Interface Protocol (TSIP)
- TAIP Appendix A, Trimble ASCII Interface Protocol (TAIP)
- NMEA Appendix E, NMEA 0183

 To change from one protocol to another, please see Configuring the SVeeEight Plus GPS Protocols, page 3-8.

## **4.7.1 TSIP Coordinate Systems**

TSIP has the widest choice of coordinate systems. The output format is chosen by TSIP command 0x35. The output formats include the following:

- LLA position Latitude, longitude, altitude (LLA) according to the WGS ellipsoid or one of over a hundred other datums. See Datums, page A-84 for a list of available datums. Altitude can be chosen to be height above ellipsoid (HAE) or height above mean sea level (MSL).
- ENU velocity ENU velocity is the velocity in East, North, and Up coordinates. These coordinates are easily converted to speed and heading.
- ECEF position and velocity ECFF position and velocity is Earth-Centered, Earth-Fixed frame is a Cartesian coordinate frame with its center at the earth's center, the z-axis through the North Pole, and the x-axis through longitude 0 degrees, latitude 0 degrees. Velocity is reported relative to the same axes.
- UTM Universal Transverse Mercator (UTM) is a mapping coordinate system used by many government agencies.

There are also two time coordinate systems:

- GPS time GPS time is determined by an ensemble of atomic clocks operated by the Department of Defense (DOD).
- UTC time UTC time is the world standard maintained by an ensemble of atomic clocks operated by government organizations around the world.

GPS time is steered relative to Universal Coordinated Time (UTC). GPS does not recognize leap seconds resulting in a situation where GPS time is currently 13 seconds ahead of UTC time. Time tags for most output messages can be in either UTC time or GPS time, as chosen by TSIP command 0x35.

## **4.7.2 NMEA 0183**

The NMEA 0183 protocol only supports LLA format and UTC time. Velocity is always described as horizontal speed and heading. Vertical speed is not output.

### **4.7.3 TAIP**

The TAIP protocol only supports the LLA coordinate system. Timetags are GPS, except for the TM time mark message.

# **4.8 Performance Characteristics**

#### **4.8.1 Update Rate**

The SVeeEight Plus GPS receiver computes and outputs position solutions once per second, on the second. NMEA outputs can be scheduled at a slower rate using TSIP command OX7A. Refer to Appendix A, Trimble Standard Interface Protocol.

## **4.8.2 Dynamic Limits**

The dynamic operating limits for the SVeeEight Plus GPS receiver are listed in Table 4-2. These operating limits assume that the GPS receiver is correctly embedded and that the overall system is designed to operate under the same dynamic conditions.

**Table 4-2 SVeeEight Plus GPS Operating Limits**

| <b>Operation</b> | Limit                      |
|------------------|----------------------------|
| Acceleration     | 4 g $(39.2 \text{ m/s}^2)$ |
| Jerk             | $20 \text{ m/s}^3$         |
| Speed            | $500 \text{ m/s}$          |
| Altitude         | 18,000 m                   |

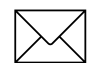

**Note –** The SVeeEight Plus GPS firmware contains an algorithm that allows the speed limit or altitude limit to be exceeded but not both. This allows the receiver to be used in high altitude (research balloon) applications without a special factory configuration.

## **4.8.3 Re-Acquisition**

Re-acquisition time for a momentary signal blockages is typically under 2 seconds.

When a satellite signal is momentarily interrupted during normal operation, the receiver continues to search for the lost signal at the satellite's last known Doppler frequency. If the signal is available again within 15 seconds, the receiver re-establishes tracking within two seconds. If the lost signal is not re-acquired within 15 seconds, the receiver initiates a broader frequency search. The receiver continues to search for the satellite until it falls below the Elevation Mask.

# **4.9 GPS Timing**

In many timing applications, such as time/frequency standards, site synchronization systems and event measurement systems, GPS receivers are used to discipline local oscillators.

The GPS constellation consists of 24 orbiting satellites. Each GPS satellite contains a highly-stable atomic (Cesium) clock, which is continuously monitored and corrected by the GPS control segment. Consequently, the GPS constellation can be considered a set of 24 orbiting clocks with worldwide 24-hour coverage.

GPS receivers use the signals from these GPS clocks to discipline the GPS receiver's crystal oscillator. GPS receivers like the SVeeEight Plus GPS output a highly accurate timing pulse (PPS) generated by its internal oscillator, which is constantly corrected using the GPS clocks. This timing pulse is synchronized to UTC within  $\pm 500$  ns.

 GPS receivers are also used to synchronize distant clocks in communication or data networks. This synchronization is possible since all GPS satellite clocks are corrected to a common master clock. Therefore, the relative clock error is the same, regardless of which satellite or satellites are used. For timing applications requiring a common clock, GPS is the ideal solution.

GPS time accuracy is bounded by the same major source of error affecting position accuracy, Selective Availability. The position and time errors are related by the speed of light. Therefore, a position error of 100 meters corresponds to a time error of approximately 333 ns. The hardware and software implementation affects the GPS receiver's PPS accuracy level. The receiver's clocking rate determines the PPS steering resolution.

The SVeeEight Plus GPS receiver clocking rate is 3.126 MHz. This rate corresponds to a steering resolution of  $\pm 160$  ns. Software techniques such as over-determined clock algorithm can achieve PPS accuracy better than Selective Availability because more satellites are used to give a higher timing accuracy.

## **4.9.1 Serial Time Output**

Both the TSIP, TAIP, and NMEA protocols include time messages. Refer to Report Packet 0x41 - GPS Time, page A-33 or ZDA - Time & Date, page E-8 for a description of the time reports for each protocol and the TAIP TM message.

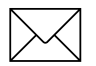

**Note –** GPS time differs from UTC (Universal Coordinated Time) by a variable, integer number of seconds UTC = (GPS time) - (GPS UTC offset).

As of January 1999, the GPS UTC offset was 13 seconds. The offset has historically increased by 1 second about every 18 months. System designers should plan to read the offset value as a part of the timing interface to obtain UTC. The GPS week number is in reference to a base week (Week #0), starting January 6, 1980.

## **4.9.2 Timing Pulse Output (PPS)**

A pulse-per-second (PPS), ten microsecond wide, open collector pulse is available on the SVeeEight Plus GPS 9-pin output port. The pulse is sent once per second and the falling edge of the pulse is synchronized with UTC. The falling edge is typically less than 20 ns wide.

# **4.10 System Architecture**

The SVeeEight Plus GPS receiver (see Figure 4-1) uses eight processing channels operating on the L1 frequency of 1575.42 MHz and which use the coarse acquisition (C/A) code. The receiver uses custom integrated circuitry designed by Trimble to track the GPS satellite signals. These ICs also contain support circuitry for the navigation processor. An integrated 32-bit microprocessor is used for tracking, computing a position, and performing the I/O operations.

The receiver receives the GPS satellite signals through the antenna feed line connector, amplifies the signals, and then passes them to the RF down converter. A highly stable crystal reference oscillator operating at 12.504 MHz is used by the down converter to produce the signals used by the 8-channel signal processor. The 8-channel signal processor tracks the GPS satellite signals and extracts the carrier code information as well as the navigation data at 50 bits per second.

Operation of the tracking channels is controlled by the navigation processor. The tracking channels track the highest eight satellites above the horizon. The navigation processor then uses the optimum satellite combination to compute a position. The navigation processor also manages the ephemeris and almanac data for all of the satellites, and performs the data I/O.

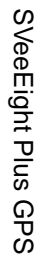

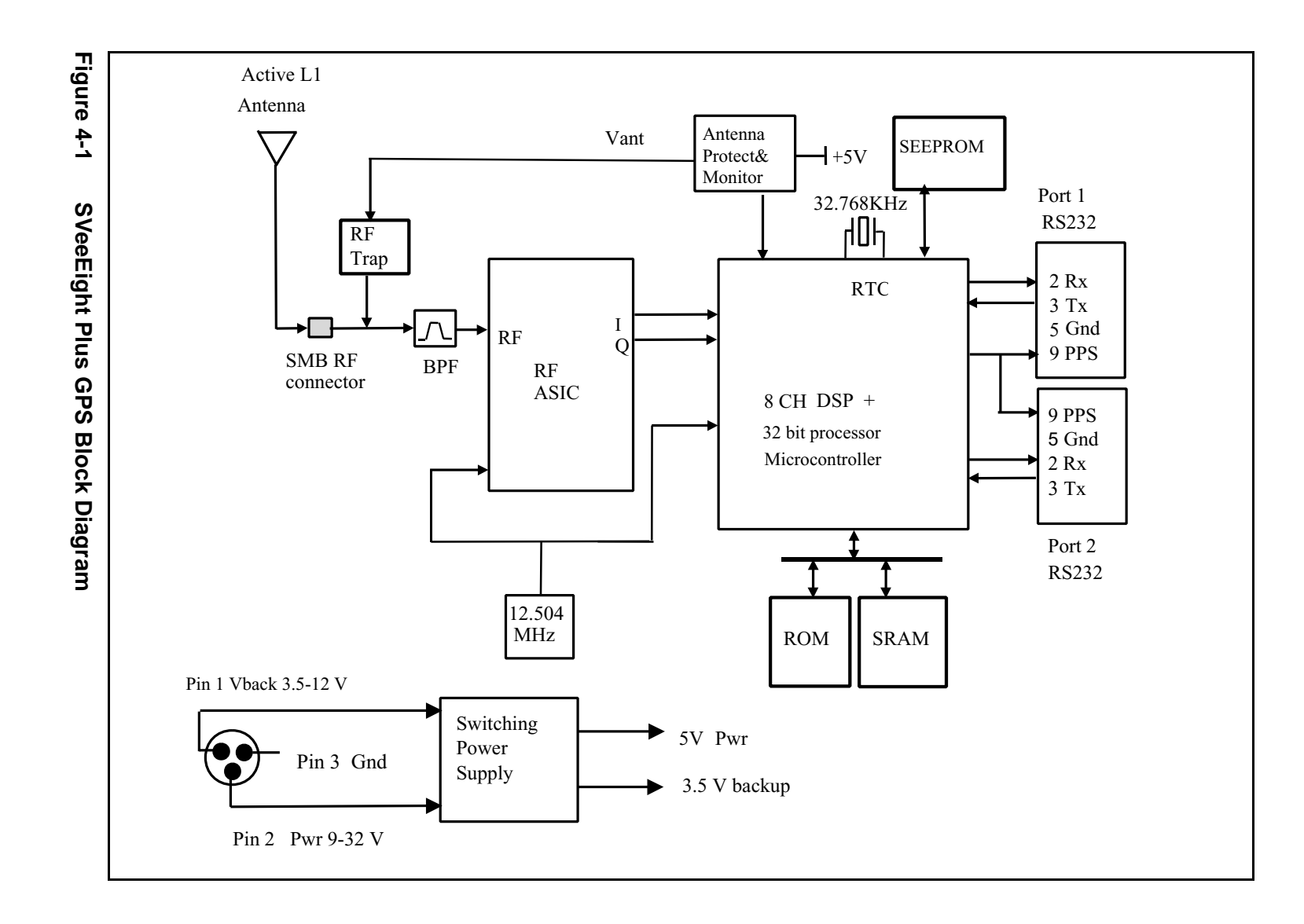

Operation and Performance Operation and Performance

4-15

# A Trimble Standard Interface Protocol

The Trimble Standard Interface Protocol (TSIP) provides the system designer with over 75 commands that can configure a GPS receiver for optimum performance in a variety of applications. TSIP enables the system designer to customize the configuration of a GPS module to meet the requirements of a specific application.

This appendix provides the information needed to use the powerful features TSIP has to enhance overall system performance and reduce the total development time. The reference tables beginning on page A-2 will help you determine which packets apply to your application. For applications requiring customizing, see Customizing Receiver Operations, page A-3 for a detailed description of the key setup parameters. Application guidelines are provided for each TSIP Command Packet, beginning on page A-18.

## **A.1 Interface Scope**

The Trimble Standard Interface Protocol is used in Trimble 6-channel and 8-channel receiver designs. The protocol was created for the Trimble Advanced Navigation Sensor (TANS) and is colloquially known as the TANS protocol even though the protocol applies to many other devices.

The SVeeEight Plus GPS has two independently configurable serial I/O communication ports. Port 1 is a bi-directional control and data port utilizing a Trimble Standard Interface Protocol (TSIP) or Trimble ASCII Interface Protocol (TAIP). Port 2 is a bi-directional port used to receive differential GPS (DGPS) corrections in the industry standard RTCMSC-104 format and for output of industry standard ASCII NMEA sentences. Port 1 can also be configured to TAIP I/O using the TSIP command. The dual data I/O port characteristics and other options are user programmable and stored in non-volatile memory.

The TSIP protocol is based on the transmission of packets of information between the equipment and the unit. Each packet includes an identification code (1 byte, representing 2 hexadecimal digits) that identifies the meaning and format of the data that follows. Each packet begins and ends with control characters.

This document describes in detail the format of the transmitted data, the packet identification codes, and all available information over the output channel to allow the user to choose the data required for his particular application. As will be discussed, the receiver transmits some of the information (position and velocity solutions, etc.) automatically when it is available, while other information is transmitted only on request. Additional packets may be defined for particular products and these will be covered in the specifications for those products as necessary.

The TSIPCHAT utility, part of the GPS Tool Kit, is designed to exercise many of the TSIP packets. The GPSSK Utility, part of the GPS Tool Kit, is designed to exercise many of the TAIP messages.

# **A.2 Automatic Output Packets**

The SVeeEight Plus GPS receiver module is configured to automatically output the packets in Table A-1. For minimal system implementations, these output packets provide all of the information required for operation including time, position, velocity, and receiver and satellite status and health. Position and velocity are reported using one or more of the packets listed below, depending on the selected I/O options. While there are other packets automatically output, the following packets provide the information most commonly used. No input packets are required.

| <b>Output Packet ID</b>                                             | <b>Description</b>                                     | <b>Reporting Interval</b>                                                       |
|---------------------------------------------------------------------|--------------------------------------------------------|---------------------------------------------------------------------------------|
| 0x40                                                                | Almanac                                                | When decoded                                                                    |
| 0x41                                                                | <b>GPS</b> time                                        | With position fix<br>every 150 seconds.<br>No position fix every<br>15 seconds. |
| 0x42, 0x83, 0x4A, 0x84,<br>0x43, 0x56, 0x8F-17,<br>0x8F-18, 0x8F-20 | position (choose packet with I/O<br>options)           | 1 second                                                                        |
| 0x43, 0x56, 0x8F-20                                                 | velocity (choose packet with I/O<br>options)           | 1 second                                                                        |
| 0x46                                                                | health of receiver                                     | 30 seconds                                                                      |
| 0x4B                                                                | machine code/status (includes<br>antenna fault detect) | 30 seconds                                                                      |
| 0x5B                                                                | Ephemeris status                                       | When decoded                                                                    |
| 0x6D                                                                | all-in-view satellite selection                        | 30 seconds                                                                      |
| 0x82                                                                | DGPS position fix mode (only in<br>DGPS mode)          | 30 seconds                                                                      |
| 0x5A, 0x6F                                                          | Pseudorange                                            | 1 second                                                                        |

**Table A-1 Automatic Output Packets**

# **A.3 Customizing Receiver Operations**

For information on customizing receiver operations, see Configuring the SVeeEight Plus GPS Protocols, page 3-8.

# **A.4 Automatic Position and Velocity Reports**

The receiver automatically outputs position and velocity reports at set intervals. Automatic report packets are controlled by Packet 35. Setting the control bits as indicated in Table A-2 allows you to control which position and velocity packets are output.

Packet ID Description **Byte 0** Byte 0 Byte 1 **Bit 0 Bit 1 Bit 4 Bit 5 Bit 0 Bit 1** 0x42 | single precision XYZ position | 1 | | | | | 0 0x83 double-precision XYZ position 1 1 1 0x4A single-precision LLA position | | | | 0 0x84 double-precision LLA position | | 1 | 1 0x43 velocity fix (XYZ, ECEF)  $\vert$   $\vert$   $\vert$   $\vert$   $\vert$  1 0x56 velocity fix (ENU) 1 0x8F-17 single precision UTM 0 1 0x8F-18 double precision UTM 1 1 0x8F-20 LLA & ENU 1 | | | |

**Table A-2 Automatic Position and Velocity Reports Control Setting Bits**

# **A.5 Initialization Packets to Speed Start-up**

If you are not supplying the receiver with battery power when main power is off, you can still warm-start the receiver by sending the commands in Table A-3 after the receiver has completed its internal initialization and has sent Packet 82.

**Table A-3 Receiver Initialization Commands**

| Input       |                | <b>Description</b>    |
|-------------|----------------|-----------------------|
| <b>Byte</b> | <b>Subcode</b> |                       |
| 0x2B        |                | initial position      |
| 0x2E        |                | initial time          |
| 0x38        | 02             | almanac (for each SV) |
| 0x38        | 03             | almanac health        |
| 0x38        | 04             | ionosphere page       |
| 0x38        | 05             | UTC correction        |

# **A.6 Packets Output at Power-Up**

Table A-4 lists the messages output by the receiver at power-up. After completing its selfdiagnostics, the receiver automatically outputs a series of packets which indicate the initial operating condition of the receiver. Messages are output in the following order. After Packet 82 is output, the sequence is complete and the receiver is ready to accept commands.

| <b>Output ID</b>         | <b>Description</b>       | <b>Notes</b>              |
|--------------------------|--------------------------|---------------------------|
| 0x45                     | software version         | --                        |
| 0x46                     | receiver health          | --                        |
| 0x4B                     | machine code/status      | --                        |
| As chosen, see Table A-3 | position/Velocity output | As chosen, see Table A-3. |
| 0x41                     | <b>GPS</b> time          |                           |
| 82                       | DGPS position fix mode   | --                        |

**Table A-4 Packet Power-up Output Messages**

# **A.7 Differential GPS Packets**

For differential GPS applications you may need to implement the TSIP control commands in Table A-5.

**Table A-5 Differential GPS Packet TSIP Control Commands (DGPS)**

| Input ID | <b>Description</b>                                                                                    | <b>Output ID</b> |
|----------|----------------------------------------------------------------------------------------------------|------------------|
| 0x60     | differential GPS corrections (types 1 and 9)                                                          | --               |
| 0x61     | differential GPS corrections (type 2)                                                                 | --               |
| 0x65     | differential correction data request                                                                  | 0x85             |
| 0xBB     | differential Auto or Manual operating mode.<br>Maximum age that differential corrections will be used | 0xBB             |
| 0xBC     | port configuration                                                                                    | 0xBC             |

# **A.8 Timing Packets**

If you are using the SVeeEight Plus GPS as a timing system, you may need to implement the TSIP control commands in Table A-6.

**Table A-6 Timing Packet TSIP Control Commands**

| Input ID | <b>Description</b>       | <b>Output ID</b> |
|----------|--------------------------|------------------|
| 0x21     | get the current GPS time | 0x41             |
| 0x38-05  | request UTC parameters   | 0x58-05          |
# **A.9 Satellite Data Packets**

The packets in Table A-7 contain a variety of GPS satellite data.

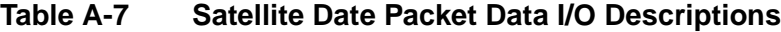

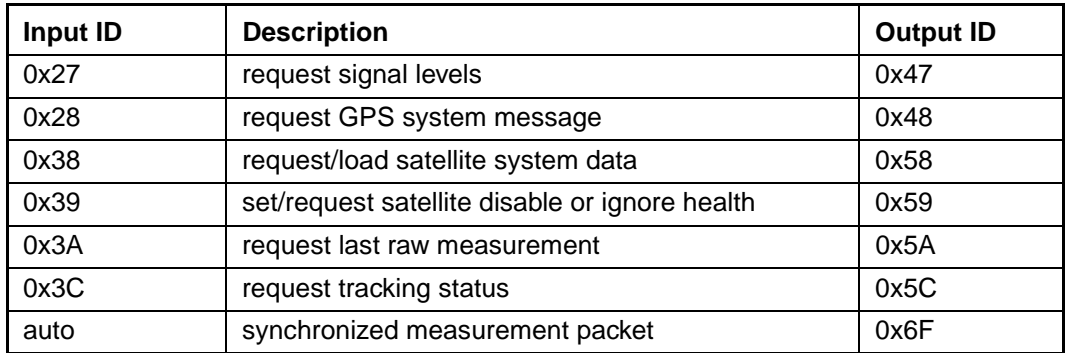

# **A.10 Background Packets**

The receiver automatically outputs a set of packets that the user may want to monitor for changes in receiver operations. These messages are output at the rates indicated in Table A-8.

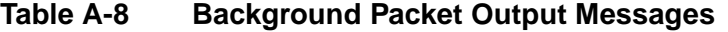

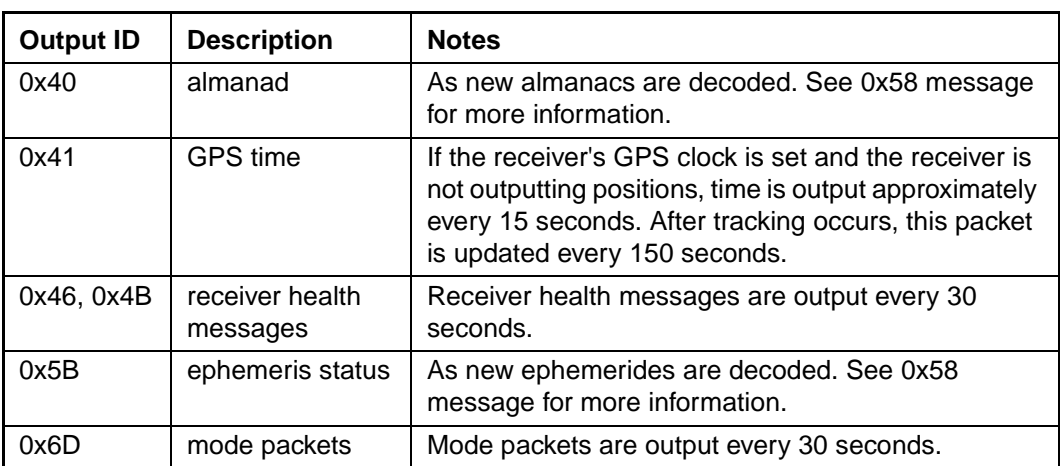

# **A.11 Backwards Incompatibility of SVeeEight Plus GPS Packets**

TSIP packets implemented in the SVeeEight Plus GPS receiver are backward compatible with those used in SVeeSix Plus GPS receivers, see Table A-9. For information regarding compatibility with other Trimble receivers, contact the Trimble Technical Assistance Center.

| <b>Old Packet</b> | <b>New Packet</b> |
|-------------------|-------------------|
| 0x44              | 0x6D              |
| 0x5E              |                   |
| 0x8F-01, 0x8F-02  | 0x8F-20           |

**Table A-9 Backward Compatibility of Packets**

# **A.12 Recommended TSIP Packets**

Table A-10 lists the recommended TSIP packets.

**Table A-10 Recommended TSIP Packet Data**

| <b>Function</b>         | <b>Description</b>                                     | Input                        | Output     |
|-------------------------|--------------------------------------------------------|------------------------------|------------|
| Protocol and            | set/query port configuration                           | 0xBC                         | 0xBC       |
| port setup              | set/query NMEA configuration                           | 0x7A                         | 0x7B       |
|                         | set/query I/O options (autoreport and format options)  | 0x35                         | 0x55       |
|                         | Packet output control                                  | $0x6E-01$                    | 0x6E-01    |
| Navigation              | GPS time                                               | 0x21                         | 0x41       |
|                         | position & velocity (superpacket)                      | $0x8E-20$ or<br>0x37 or auto | $0x8F-20$  |
|                         | double-precision LLA                                   | 0x37/auto                    | 0x84       |
|                         | double-precision XYZ                                   | 0x37/auto                    | 0x83       |
|                         | <b>ENU</b> velocity                                    | 0x37/auto                    | 0x56       |
|                         | XYZ velocity                                           | 0x37/auto                    | 0x43       |
| Satellite and           | query receiver state (health)                          | 0x26                         | 0x46, 0x4B |
| tracking<br>information | query current satellite selection                      | 0x24                         | 0x6D       |
|                         | query signal levels                                    | 0x27                         | 0x47       |
|                         | query satellite information (azimuth, elevation, etc.) | 0x3C                         | 0x5C       |
|                         | Synchronized Measurement packet                        |                              | 0x6F       |

| <b>Function</b>   | <b>Description</b>                                                | Input   | Output     |
|-------------------|-------------------------------------------------------------------|---------|------------|
| Receiver          | query software version                                            | 0x1F    | 0x45       |
| settings          | set/query datum values                                            | 0x8E-15 | 0x8F-15    |
|                   | query receiver ID & error status                                  | 0x26    | 0x4B, 0x46 |
|                   | set/query satellite flags                                         | 0x39    | 0x59       |
|                   | set/query receiver configuration                                  | 0xBB    | 0xBB       |
|                   | set altitude for 2D mode                                          | 0x2A    | 0x4A       |
|                   | disable PV/altitude filters                                       | 0x70    | 0x70       |
|                   | set/query positioning mode (2D v. 3D)                             | 0xBB    | 0xBB       |
| <b>DGPS</b>       | query DGPS corrections                                            | 0x65    | 0x85       |
|                   | query DGPS operating mode & status                                | 0x62    | 0x82       |
|                   | load DGPS Type 1 correction                                       | 0x60    |            |
|                   | load DGPS Type 2 correction                                       | 0x61    |            |
| <b>GPS</b> system | query/load GPS system data                                        | 0x38    | 0x58       |
|                   | GPS system message                                                | 0x28    | 0x48       |
| Initialization    | full reset (clear battery backup and/or non-volatile<br>settings) | 0x1E    |            |
|                   | soft reset                                                        | 0x25    |            |
|                   | set GPS time                                                      | 0x2E    | 0x4E       |
|                   | set exact LLA                                                     | 0x32    |            |
|                   | set approx. XYZ                                                   | 0x23    |            |
|                   | set approx. LLA                                                   | 0x2B    |            |
|                   | set exact XYZ                                                     | 0x31    |            |

**Table A-10 Recommended TSIP Packet Data (Continued)**

# **A.13 Command Packets Sent to the Receiver**

Table A-11 summarizes the command packets sent to the receiver. The table includes the input Packet ID, a short description of each packet, and the associated response packet. In some cases, the response packets depend on user-selected options. These selections are covered in the packet descriptions beginning on page A-18.

| <b>Input ID</b> | <b>SVee</b><br><b>Six</b> | <b>SVee</b><br>Eight<br><b>Plus</b> | <b>Packet Description</b>                          | <b>Output ID</b>  |
|-----------------|---------------------------|-------------------------------------|----------------------------------------------------|-------------------|
| 0x1D            | $\times$                  | X                                   | <b>Clear Oscillator Offset</b>                     | $-$               |
| 0x1E            | X                         | X                                   | Clear Battery Back-up                              | See Notes         |
| 0x1F            | X                         | X                                   | Software Version                                   | 0x45              |
| 0x20            | $\times$                  | X                                   | Almanac                                            | 0x40              |
| 0x21            | X                         | X                                   | <b>Current Time</b>                                | 0x41              |
| 0x22            | X                         | X                                   | Mode Select (3D, 2D, Auto)                         | $0x44$ or<br>0x6D |
| 0x23            | $\times$                  | X                                   | Initial Position (XYZ ECEF)                        | --                |
| 0x24            | X                         | X                                   | <b>Request Receiver Position Fix Mode</b>          | 0x6D              |
| 0x25            | X                         | X                                   | Soft Reset & Self-test                             | See Notes         |
| 0x26            | $\sf X$                   | X                                   | <b>Receiver Health</b>                             | 0x46, 0x4B        |
| 0x27            | X                         | X                                   | <b>Signal Levels</b>                               | 0x47              |
| 0x28            | X                         | X                                   | <b>GPS System Message</b>                          | 0x48              |
| 0x29            | $\sf X$                   | X                                   | Almanac health page                                | 0x49              |
| 0x2A            | X                         | X                                   | Altitude for 2D mode                               | 0x4A              |
| 0x2B            | X                         | X                                   | initial position (Lat, Lon, Alt)                   | $-$               |
| 0x2C            | $\sf X$                   | X                                   | Operating parameters                               | Ox4C              |
| 0x2D            | X                         | X                                   | <b>Show Oscillator Offset</b>                      | 0x4D              |
| 0x2E            | X                         | X                                   | Set GPS time                                       | 0x4E              |
| 0x2F            | $\sf X$                   | X                                   | UTC parameters                                     | 0x4F              |
| 0x31            | X                         | X                                   | Accurate initial position (XYZ ECEF)               | Ξ.                |
| 0x32            | X                         | X                                   | Accurate initial position                          | --                |
| 0x34            | $\sf X$                   |                                     | Satellite # for 1-sat mode                         | --                |
| 0x35            | X                         | X                                   | I/O options                                        | 0x55              |
| 0x36            | X                         |                                     | Velocity aiding of acquisition                     | --                |
| 0x37            | X                         | X                                   | Status and values of last position and<br>velocity | 0x57              |
| 0x38            | X                         | X                                   | Load satellite system data                         | 0x58              |
| 0x39            | X                         | X                                   | Satellite Disabled                                 | 0x59              |
| 0x3A            | X                         | X                                   | Last raw measurement                               | 0x5A              |
| 0x3B            | X                         | X                                   | Satellite ephemeris status                         | 0x5B              |

**Table A-11 User-Selected Command Packet Options**

| Input ID | <b>SVee</b><br><b>Six</b> | <b>SVee</b><br>Eight<br><b>Plus</b> | <b>Packet Description</b>                           | <b>Output ID</b> |
|----------|---------------------------|-------------------------------------|-----------------------------------------------------|------------------|
| 0x3C     | $\sf X$                   | X                                   | <b>Tracking Status</b>                              | 0x5C             |
| 0x3D     | $\times$                  | X                                   | Main port configuration                             | 0x3D             |
| 0x3E     | $\sf X$                   |                                     | Additional fix parameters                           | 0x5E             |
| 0x60     | X                         | X                                   | Type 1 differential correction                      | --               |
| 0x61     | $\times$                  | X                                   | Set differential correction                         | -−               |
| 0x62     | X                         | X                                   | Set / Request differential GPS position<br>fix mode | 0x82             |
| 0x65     | $\mathsf{x}$              | X                                   | Differential correction status                      | 0x85             |
| 0x6E     |                           | X                                   | <b>Synchronized Measurement</b><br>parameters       | 0x6E             |
| 0x70     |                           | X                                   | Filter configuration                                | 0x70             |
| 0x71     | $\mathsf{x}$              | $\overline{\mathsf{X}}$             | Position filter parameters                          | 0x72             |
| 0x73     | $\sf X$                   | X                                   | Height filter control                               | 0x74             |
| 0x75     | $\mathsf{x}$              |                                     | Best 4 / High 6 (Over-determined)<br>control        | 0x76             |
| 0x77     | X                         | X                                   | Maximum rate of DGPS corrections                    | 0x78             |
| 0x7A     |                           | X                                   | Set/Request NMEA output<br>configuration            | 0x7B             |
| 0xBB     |                           | X                                   | Set receiver configuration                          | 0xBB             |
| 0xBC     |                           | X                                   | Set port configuration                              | 0xBC             |
| 0x8E 03  | X                         | X                                   | auxiliary port configuration                        | 0x8F-03          |
| 0x8E 14  | $\times$                  | X                                   | datum                                               | 0x8F-14          |
| 0x8E 15  | X                         | X                                   | datum                                               | 0x8F-15          |
| 0x8E 19  | X                         | X                                   | <b>UTM Enabled / Disabled</b>                       | 0x8F-19          |
| 0x8E 20  | X                         | X                                   | last fix with extra information<br>(fixed point)    | 0x8F-20          |
| 0x8E 26  |                           | X                                   | <b>SEEPROM write status</b>                         | 0x8F-26          |
| 0x8E 40  |                           | X                                   | TAIP configuration                                  | 0x8F-40          |

**Table A-11 User-Selected Command Packet Options**

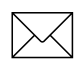

**Note –** Output is determined by Packet 0x35 settings. See Table A-4 to determine which messages are output at power-up.

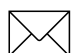

**Note –** No response sent if data is not available.

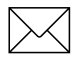

Note – Not all Packet 0x39 operations have a response. See the Packet 0x39 description.

# **A.14 Report Packets Sent by the GPS Receiver to the User**

Table A-12 summarizes the packets output by the receiver. The table includes the output Packet ID, a short description of each packet, and the associated input packet. In some cases, the response packets depend on user-selected options. These selections are covered in the packet descriptions beginning on page A-18.

| <b>Output ID</b> | <b>Packet Description</b>                     | <b>Input ID</b>      |
|------------------|-----------------------------------------------|----------------------|
| 0x41             | GPS time                                      | 0x21, auto           |
| 0x42             | single-precision XYZ position                 | 0x37, auto           |
| 0x43             | velocity fix (XYZ ECEF)                       | 0x37, auto           |
| 0x45             | software version information                  | 0x1F, power-up       |
| 0x46             | health of Receiver                            | 0x26, auto, power-up |
| 0x47             | signal level for all satellites               | 0x27                 |
| 0x48             | GPS system message                            | 0x28                 |
| 0x4A             | single-precision LLA position                 | 0x37, auto           |
| 0x4B             | machine code/status                           | 0x26, auto, power-up |
| 0x4D             | oscillator offset                             | 0x2D                 |
| 0x4E             | response to set GPS time                      | 0x2E                 |
| 0x55             | I/O options                                   | 0x35                 |
| 0x56             | velocity fix (ENU)                            | 0x37, auto           |
| 0x57             | information about last computed fix           | 0x37                 |
| 0x58             | GPS system data/acknowledge                   | 0x38                 |
| 0x59             | sat enable/disable & health heed              | 0x39                 |
| 0x5A             | raw measurement data                          | 0x3A                 |
| 0x5C             | satellite tracking status                     | 0x6                  |
| 0x6D             | all-in-view satellite selection               | 0x24, auto           |
| 0x6F             | synchronized measurement output               | 0x6E                 |
| 0x72             | PV filter parameters                          | 0x71                 |
| 0x74             | Altitude filter parameters                    | 0x73                 |
| 0x78             | Max DGPS correction age                       | 0x77                 |
| 0x7B             | NMEA message schedule                         | 0x7A                 |
| 0x82             | differential position fix mode                | 0x62, auto           |
| 0x83             | double-precision XYZ                          | auto, 0x37           |
| 0x84             | double-precision LLA                          | auto, 0x37           |
| 0x85             | differential correction status                | 0x65                 |
| 0x8F-20          | last fix with extra information (fixed point) | auto, 0x37, 0x8E-20  |
| 0x8F-17          | UTM single precision                          | auto, 0x37           |
| 0x8F-18          | UTM double precision                          | auto, 0x37           |

**Table A-12 User-Selected Report Packet Options**

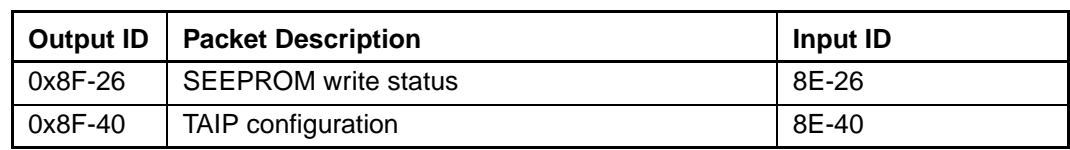

#### **Table A-12 User-Selected Report Packet Options**

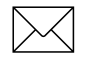

**Note –** Output is determined by Packet 0x35 settings. See Table A-4 to determine which messages are output at power-up.

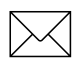

 $\boxed{\times}$  **Note –** No response sent if data is not available.

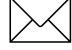

**Note –** Not all Packet 0x39 operations have a response. See Packet 0x39 description.

# **A.15 Key Setup Parameters or Packet BB**

Selecting the correct operating parameters has significant impact on receiver performance. Packet 0xBB (set receiver configuration) controls the key setup parameters.

The default operating parameters allow the receiver to perform well in almost any environment. The user can optimize the receiver to a particular application if the vehicle dynamics and expected level of obscuration are understood. If the receiver is then taken out of this environment, the specifically tuned receiver may not operate as well as a receiver with the default options.

Table A-13 lists suggested parameter selections as a function of obscuration and whether accuracy or fix density is important. In this table, NA indicates that the operating parameter is not applicable; DC (don't care) indicates that the user may choose the operating parameter.

| <b>Parameter</b>    | <b>Accuracy</b> | <b>Fixes</b> | <b>Factory Default</b> |
|---------------------|-----------------|--------------|------------------------|
| Fix mode            | Man 3D          | <b>AUTO</b>  | <b>AUTO</b>            |
| Dynamics code       | Land            | Land         | Land                   |
| Elevation mask      | $10^{\circ}$    | $5^\circ$    | $5^{\circ}$            |
| Signal mask         | 6.0             | 4.0          | 2.0                    |
| DOP mask            | 6.0             | 12.0         | 12.0                   |
| DOP switch          | <b>NA</b>       | 8.0          | 5.0                    |
| DGPS correction age | 10 Seconds      | N/A          | 30 Seconds             |
| DGPS mode           | manual on       | manual off   | auto                   |

**Table A-13 Setup Parameters in Packet 0xBB**

The default values allow the receiver to operate well under the most varied and demanding conditions. A user may choose to change the default parameters if the receiver is only required to perform in a specific or limited environment. The user should be warned that when the receiver is exposed to operating conditions which are different from the conditions described by the user setup, then the performance may be degraded.

Initially, the user must consider the environment in which the receiver is expected to operate. There is a trade-off between how frequently a position fix is output versus the absolute accuracy of the fix. The user must decide which takes priority and then make the appropriate selections. This becomes increasingly important when frequent satellite blockages are expected, as in downtown "urban canyon" environments and heavily foliated areas.

Following is a description of the key fields in Packet 0xBB.

## **A.15.1 Set Fix Mode**

Packet 0xBB is used to choose the appropriate position fix mode for your application: 2D, 3D or AUTO. The default mode is AUTO 2D/3D, where the receiver first attempts to obtain a 3D solution with a PDOP below the DOP switch. If this is not possible, then the receiver attempts to obtain a 2D solution with a DOP less than the DOP mask. This mode supplies fairly continuous position fixes even when there is frequent obscuration. This mode is preferable for most land or air applications, where altitude changes are occurring and there is occasional obscuration.

The highest accuracy fix mode is 3D manual, where altitude is always calculated along with the latitude, longitude, and time. However, this requires four satellites with a PDOP below the DOP mask set in Packet BB in order to obtain a position. Normally, this will provide the most accurate solution. Thus, if only 3D solutions are desired, then the user should request 3D manual mode. Depending on how the PDOP mask is set, this may be restrictive when the receiver is subjected to frequent obscuration, or when the geometry is poor due to an incomplete constellation.

Alternatively, if the user only wants a 2D solution, then 2D manual should be requested. In this case, the receiver uses either the last altitude obtained in a 3D fix, or the altitude supplied by the user. However, any error in the assumed altitude will affect the accuracy of the latitude and longitude solution.

When using the 2D mode, expect fixes with accuracies which are at best as accurate as the supplied altitude. If a marine user enters sea-level as the altitude, then small errors in the horizontal solution will occur when the sea state is rough or there are high tidal variations. However, these errors may be smaller than the altitude errors induced by SA, so 2D may be preferable for a marine user who does not want to observe "unusual" altitudes.

## **A.15.2 Dynamics Code**

The feature default is LAND mode, where the receiver assumes a moderate dynamic environment. In this case, the satellite search and re-acquisition routines are optimized for vehicle type environments. In SEA mode, the search and re-acquisition routines assume a low acceleration environment and reverts to user entered altitude in 2D auto. In AIR mode, the search and re-acquisition routines are optimized for high acceleration conditions.

## **A.15.3 Elevation Mask**

This is the minimum elevation angle for satellites to be used in a solution output by the receiver. Satellites which are near the horizon are typically more difficult to track due to signal attenuation, and are also generally less accurate due to higher variability in the ionospheric and tropospheric corruption of the signal. When there are no obstructions, the receiver can generally track a satellite down to near the horizon. However, when this mask is set too low, the receiver may experience frequent constellation switching due to low elevation satellites being obscured.

Frequent constellation switching is undesirable because position jumps may be experienced when SA is present and DGPS is not available to remove these effects. The benefit of a low elevation mask is that more satellites are available for use in a solution and a better PDOP may be yielded. The current mask is set to five degrees and provides a reasonable trade-off of the benefits and drawbacks. High accuracy users may prefer a mask angle around ten degrees, where the ionosphere and troposphere begin to be more predictable

## **A.15.4 Signal Level Mask**

This mask defines the minimum signal strength for a satellite used in a solution. There is some internal hysteresis on this threshold which allows brief excursions below the threshold if lock is maintained and the signal was previously above the mask. The factory default mask has been set to zero. High accuracy users may use a slightly higher mask of 6.0-8.0, since weaker measurements may be slightly noisier and are often caused by reflected signals which provide erroneous ranges.

One should also resist the temptation to set the elevation and SNR masks too low. The satellite geometry is sometimes improved considerably by selecting low elevation satellites. They are, however, subject to significant signal degradation by the greater ionospheric and tropospheric attenuation that occurs. They are also subject to more obscuration by the passing scenery when the receiver is in a moving vehicle. The code phase data from those satellites is therefore more difficult to decode and therefore has more noise.

**Note –** A level of hysteresis in the signal level mask is allowed in the core operating software. The hysteresis allows the receiver to continue using satellite signals which fall slightly below the mask and prevents the receiver from incorporating a new signal until the signal level slightly exceeds the mask. This feature minimizes constellation changes caused by temporary fluctuations in signal levels.

#### **A.15.5 DOP Mask and Switch**

The DOP mask is the maximum DOP limit for any 2D or 3D position solution will be made. The DOP switch is the level at which the receiver stops attempting a 3D solution, and tries for a 2D solution when in automatic 2D, 3D mode. The switch level has no effect in either manual mode. Raising the DOP mask will generally increase the fix density during obscuration, but the fixes with the higher DOP will be less accurate (especially with SA present). Lowering the mask will improve the average accuracy at the risk of lowering the fix density.

#### **A.15.6 Set DGPS Mode**

Packet 0xBB is used to set the differential GPS operating mode. The factory default mode is "DGPS Auto." In this mode, the receiver computes differentially corrected positions whenever valid corrections are available. Otherwise, the receiver computes nondifferentially corrected positions.

In "DGPS Only" mode, the receiver only computes solutions if corrections are available for the selected satellites. This is the most accurate mode but it is also the most selective, since the fix density is dependent on the availability of corrections. The applicability of corrections is determined by the maximum age which can be set using Packet 0xBB.

The AUTO mode avoids the fix density problem but opens the possibility of going in and out of DGPS mode, potentially resulting in position and velocity jumps. In "DGPS off" mode, the receiver will not use corrections even if they are valid. If accuracy is critical, use "DGPS Only" mode. If fix density is critical, "DGPS Auto" is the recommended mode.

## **A.16 Packet Structure**

TSIP packet structure is the same for both commands and reports. The packet format is:

<DLE> <id> <data string bytes> <DLE> <ETX>

Where:

- $\langle$ DLE $>$  is the byte 0x10
- $\langle$ ETX $>$  is the byte 0x03
- $\langle \text{id}\rangle$  is a packet identifier byte, which can have any value excepting  $\langle \text{ETX}\rangle$  and  $\langle$ DLE $>$ .

The bytes in the data string can have any value. To prevent confusion with the frame sequences <DLE> <ID> and <DLE> <ETX>, every <DLE> byte in the data string is preceded by an extra <DLE> byte ('stuffing'). These extra <DLE> bytes must be added ('stuffed') before sending a packet and removed after receiving the packet. Notice that a simple <DLE> <ETX> sequence does not necessarily signify the end of the packet, as these can be bytes in the middle of a data string. The end of a packet is <ETX> preceded by an odd number of <DLE> bytes.

Multiple-byte numbers (integer, float, and double) follow the ANSI / IEEE Std. 754 IEEE Standard for binary Floating-Point Arithmetic. They are sent most-significant byte first. This may involve switching the order of the bytes as they are normally stored in Intel based machines. Specifically:

- UINT8 = Byte: An 8 bit unsigned integer.
- UINT16 = Word: A 16 bit unsigned integer.
- INT16 = Integer: A 16 bit integer.
- INT32 = Long: A 32 bit integer.
- UINT32 = ULong: A 32 bit unsigned integer.
- Single Float, or 4 byte REAL has a precision of 24 significant bits, roughly 6.5 digits.
- Double 8 byte REAL has a precision of 52 significant bits. It is a little better than 15 digits.

# **A.17 Packet Descriptions**

#### **A.17.1 Report Packet 0x13 - Packet Received**

If a packet is received and it cannot be parsed, the packet is returned through the output port with a 0x13 inserted between the leading DLE and the input TSIP identification code. Two common causes of command failure are improper DLE stuffing and serial link noise.

#### **A.17.2 Command Packet 0x1D - Clear Oscillator Offset**

This packet commands the GPS receiver to set or clear the oscillator offset in batterybacked memory. This is normally used for servicing the unit.

To clear the oscillator offset, one data byte is sent: The ASCII letter " $C$ " = 0x43.

To set the oscillator offset, four data bytes are sent: The oscillator offset is expressed in Hertz as a single, real value.

## **A.17.3 Command Packet 0x1E - Clear Battery Backup, then Reset**

This packet commands the GPS receiver to clear all battery backup data and to perform a software reset. This packet contains one data byte.

**Table A-14 Command Packet 0x1E Format**

| <b>B</b> vte | Item       | Tvpe  | Value        | <b>Definition</b>                                                                                   |
|--------------|------------|-------|--------------|----------------------------------------------------------------------------------------------------|
| LΩ           | Reset mode | UINT8 | 0x4B<br>0x46 | Cold start: Erase BBRAM and restart<br>Factory reset: Erase BBRAM and<br><b>SEEPROM</b> and restart |

**Caution** – All almanac, ephemeris, current position, mode, and communication port setup information is lost when executing the "Factory Reset" command. In normal use this packet should not be sent.

**If the Caution** – It is very helpful to keep a fresh copy of the current almanac, which is stored in the file GPSALM.DAT collected by the TSIPCHAT command "!". This allows nearinstantaneous recuperation by the receiver in case of power loss or clearing of batterybacked memory by using the TSIPCHAT command "@" to load it back into the receiver memory.

## **A.17.4 Command Packet 0x1F - Request Software Versions**

This packet requests information about the version of software running in the Navigation and Signal Processors. This packet contains no data. The GPS receiver returns Packet 0x45.

#### **A.17.5 Command Packet 0x20 - Request Almanac**

This packet requests almanac data for one satellite from the GPS receiver. This packet contains one data byte specifying the satellite PRN number. The GPS receiver returns packet 0x40.

#### **A.17.6 Command Packet 0x21 - Request Current Time**

This packet requests current GPS time. This packet contains no data. The GPS receiver returns Packet 0x41.

#### **A.17.7 Command Packet 0x22 - Position Fix Mode Select**

This packet commands the GPS receiver to operate in a specific position fix mode. This packet contains one data byte indicating the modek as follows.

**Table A-15 Command Packet 0x22 Position Fix Mode Select**

| <b>Byte</b> | Type | Value | <b>Definition</b>                                   |
|-------------|------|-------|-----------------------------------------------------|
|             | UINT | ◠     | Auto (3D / 2D)<br>Horizontal only $(2D)$<br>3D only |

In auto 3D/2D, the receiver tries for a 3D fix that meets the PDOP switch criteria set in the TSIP operating parameters packet. If the 3D DOP switch is exceeded, then the 2D HDOP is compared to the DOP mask. If this HDOP satisfies the DOP mask, then a 2D fix is allowed. Otherwise, no fixing is allowed until tracking conditions change favorably.

Likewise, in Horizontal 2D only mode, the receiver is asked to perform 2D solutions only (using fixed or reference altitude) with a HDOP less than the DOP mask. If this criteria is not satisfied, then no fixing is allowed for the current tracking conditions.

In 3D mode, the receiver tries to obtain a 3D fix. However, if the PDOP is greater than the DOP mask, fixing will not occur.

## **A.17.8 Command Packet 0x23 - Initial Position (XYZ Cartesian ECEF)**

This packet provides the GPS receiver with an approximate initial position in XYZ coordinates. This packet is useful if the user has moved more than about 1,000 miles since the previous fix. (Note that the GPS receiver can initialize itself without any data from the user; this packet merely reduces the time required for initialization.) This packet is ignored if the receiver is already calculating positions. The data format follows.

To initialize with latitude-longitude-altitude, use Command Packet 0x2B.

**Table A-16 Command Packet 0x23 Data Format**

| <b>Byte</b> | <b>Item</b> | <b>Type</b> | <b>Units</b> |
|-------------|-------------|-------------|--------------|
| $0 - 3$     | ↗           | Single      | Meters       |
| $4 - 7$     |             | Single      | Meters       |
| $8 - 11$    |             | Single      | Meters       |

#### **A.17.9 Command Packet 0x24 - Request GPS Receiver Position Fix Mode**

This packet requests current position fix mode of the GPS receiver. This packet contains no data. The GPS receiver returns Packet 0x6D.

#### **A.17.10 Command Packet 0x25 - Initiate Soft Reset & Self Test**

This packet commands the GPS receiver to perform a software reset. This is equivalent to cycling the power. The GPS receiver performs a self-test as part of the reset operation. This packet contains no data. Following completion of the reset, the receiver will output the start-up messages (see Table A-4). The GPS receiver sends Packet 0x45 only on power-up and reset (or on request); thus if Packet 0x45 appears unrequested, then either the GPS receiver power was cycled or the GPS receiver was reset.

### **A.17.11 Command Packet 0x26 - Request Health**

This packet requests health and status information from the GPS receiver. This packet contains no data. The GPS receiver returns packet 0x46 and 0x4B.

#### **A.17.12 Command Packet 0x27 - Request Signal Levels**

This packet requests signal levels for all satellites currently being tracked. This packet contains no data. The GPS receiver returns Packet 0x47.

#### **A.17.13 Command Packet 0x28 - Request GPS Systems Message**

This packet requests the GPS system ASCII message sent with the navigation data by each satellite. This packet contains no data. The GPS receiver returns Packet 0x48 only if a GPS message has been received.

#### **A.17.14 Command Packet 0x29 - Request Almanac Health Page**

This packet requests the GPS receiver to send the health page from the almanac. This packet contains no data. The GPS receiver returns packet 49 hex.

#### **A.17.15 Command Packet 0x2A - Altitude for 2D Mode**

Reference Altitude is the altitude used for manual 2D positions if the altitude flag is set. Altitude is in units of HAE WGS-84 or MSL depending on the selected I/O options for the position. The Altitude Flag determines whether or not the Reference Altitude will be used. If set, it will be used. If cleared, altitude hold (last 3D altitude) is used.

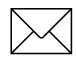

Note – With no data bytes, this packet requests the current values of these altitude parameters. In this case, the GPS receiver returns Packet 4A.

This packet sets or requests the altitude parameters used for the Manual 2D mode: Reference Altitude and Altitude Flag. Packet 0x4A (9 byte format) is returned.

**Table A-17 Packet 0x2A Set Reference Altitude Description**

| <b>Byte</b> | <b>Item</b> | Type   | <b>Definition</b>         |
|-------------|-------------|--------|---------------------------|
| $0 - 3$     | Altitude    | Single | Reference altitude for 2D |

**Table A-18 Packet 0x2A Clear Reference Altitude Only Description**

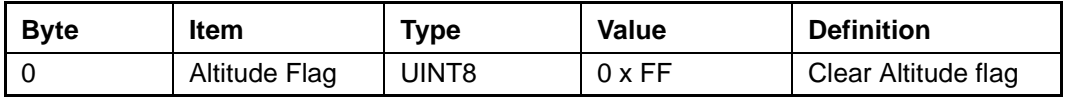

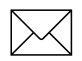

**Note –** With no data bytes, this packet requests the current values of these altitude parameters. In this case, the GPS receiver returns Packet 4A (9 byte format).

## **A.17.16 Command Packet 0x2B - Initial Position (Latitude, Longitude, Altitude)**

This packet provides the GPS receiver with an approximate initial position in latitude and longitude coordinates (WGS-84). This packet is useful if the user has moved more than about 1,000 miles since the previous fix. (Note that the GPS receiver can initialize itself without any data from the user; this packet merely reduces the time required for initialization.) This packet is ignored if the receiver is already calculating positions. The data format is shown in Table A-19.

| <b>Byte</b> | <b>Item</b> | <b>Type</b> | Units          |
|-------------|-------------|-------------|----------------|
| $0 - 3$     | Latitude    | Single      | Radians, north |
| $4 - 7$     | Longitude   | Single      | Radians, east  |
| $8 - 11$    | Altitude    | Single      | <b>Meters</b>  |

**Table A-19 Command Packet 0x2B Data Format**

**Note –** To initialize with ECEF position, use Command Packet 0x23.

## **A.17.17 Command Packet 0x2C - Set/Request Operating Parameters**

**Note –** This Command Packet has been replaced by Command Packet 0xBB. Although the SVeeEight Plus GPS receiver retains compatibility with this command, it is recommended that you use the 0xBB Command Packet.

This packet sets the operating parameters of the GPS receiver or requests the current values. The data format is shown below. The GPS receiver returns packet 0x4C. See Key Setup Parameters or Packet BB, page A-13 for a complete description.

The dynamics code indicates the expected vehicle dynamics and is used to set the search bandwidths.

The elevation angle mask determines the lowest angle at which the GPS receiver will attempt to track a satellite and use it in a position solution.

The signal level mask sets the required signal level for a satellite to be used for position fixes.

The DOP mask sets the maximum DOP with which position fixes are calculated. The DOP switch selects the PDOP at which a receiver in automatic 2D/3D mode will switch from 3D to 2D position solutions. If 4 or more satellites are available and the resulting PDOP is not greater than the DOP switch value, then 3D fixes are calculated. Otherwise, 2D fixes are calculated. The DOP switch is effective only in the automatic 2D/3D mode.

**Table A-20 Command Packet 0x2C Data Format**

| <b>Byte</b> | <b>Item</b>               | <b>Type</b>       | Unit    | Value       | <b>Definition</b>                                                                                       |
|-------------|---------------------------|-------------------|---------|-------------|----------------------------------------------------------------------------------------------------|
| 0           | <b>Dynamics</b><br>code   | UINT <sub>8</sub> |         | 1 - Land    | (0) current value left<br>unchanged<br>$(1)$ land/<120 knots<br>(2) sea/<50 knots<br>(3) air/<800 knots |
| $1 - 4$     | Elevation<br>angle mask   | Single            | radians | $5^{\circ}$ |                                                                                                    |
| $5 - 8$     | Signal level<br>mask      | Single            |         | 4           | Minimum signal strength                                                                                 |
| $9 - 12$    | PDOP mask                 | Single            |         | 12          | Maximum PDOP setting                                                                                    |
| $13 - 16$   | PDOP switch<br>(3D or 2D) |                   |         |             |                                                                                                    |

A negative value in a single field leaves that current setting unchanged. This information is held in battery-backed memory.

To query current values, send the 0x2C command with the data field values of 0 for byte 1, and -1.0 for all other values.

#### **A.17.18 Command Packet 0x2D - Request Oscillator Offset**

This packet requests the calculated offset of the GPS receiver master oscillator. This packet contains no data. The GPS receiver returns Packet 0x4D. This packet is used mainly for service. The permissible oscillator offset varies with the particular GPS receiver unit.

### **A.17.19 Command Packet 0x2E - Set GPS Time**

This packet provides the approximate GPS time of week and the week number to the GPS receiver. The GPS receiver returns Packet 0x4E. The data format is shown below. The GPS week number reference is Week # 0 starting January 6, 1980. The seconds count begins at the midnight which begins each Sunday morning. This packet is usually not required when the battery back-up voltage is applied as the internal clock keeps time to sufficient accuracy. This packet is ignored if the receiver has already calculated the time from tracking a GPS satellite.

Note – See Report Packet 0x41 - GPS Time, page A-33, for information on the Extended GPS week number.

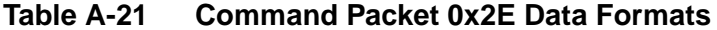

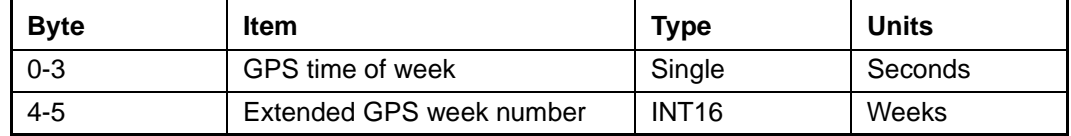

#### **A.17.20 Command Packet 0x2F - Request UTC Parameters**

This packet requests the current UTC-GPS time offset (leap seconds). The packet has no data. The receiver returns packet 0x4F.

## **A.17.21 Command Packet 0x31 - Accurate Initial Position (XYZ Cartesian ECEF)**

This packet is identical in content to Packet 0x23. This packet provides an initial position to the GPS receiver in XYZ coordinates. However, the GPS receiver assumes the position provided in this packet to be accurate. This packet is used for satellite acquisition aiding in systems where another source of position is available. For acquisition aiding, the position provided by the user to the GPS receiver in this packet should be accurate to a few kilometers. For high-accuracy time transfer, position should be accurate to a few meters.

| <b>Byte</b> | <b>Item</b> | <b>Type</b> | <b>Units</b> |
|-------------|-------------|-------------|--------------|
| $0 - 3$     | X-axis      | Single      | Meters       |
| $4 - 7$     | Y-axis      | Single      | Meters       |
| $8 - 11$    | Z-axis      | Single      | Meters       |

**Table A-22 Command Packet 0x31 Data Format**

## **A.17.22 Command Packet 0x32 - Accurate Initial Position, (Latitude, Longitude, Altitude)**

This packet is identical in content to Packet 0x2B. This packet provides the GPS receiver with an accurate initial position in latitude, longitude, and altitude coordinates. However, the GPS receiver assumes the position provided in this packet to be accurate. This packet is used for satellite acquisition aiding in systems where another source of position is available. For acquisition aiding, the position provided by the user to the GPS receiver in this packet should be accurate to a few kilometers. For high-accuracy time transfer, position should be accurate to a few meters.

| <b>Byte</b> | <b>Item</b> | <b>Type</b> | <b>Units</b>   |
|-------------|-------------|-------------|----------------|
| $0 - 3$     | Latitude    | Single      | Radians, North |
| $4 - 7$     | Longitude   | Single      | Radians, East  |
| $8 - 11$    | Altitude    | Single      | Meters         |

**Table A-23 Command Packet 0x32 Data Format**

## **A.17.23 Command Packet 0x35 - Set/Request I/O Options**

This packet requests the current I/O option states and optionally allows the I/O option states to be set as desired.

To request the option states without changing them, the user sends the packet with no data bytes included. To change any option states, the user includes 4 data bytes with the values. The I/O options, their default states, and the byte values for all possible states are shown below. These option states are held in battery-backed memory and can be set into nonvolatile RAM (SEEPROM) with the 0x8E-26 command. The GPS receiver returns Packet 0x55. See Customizing Receiver Operations, page A-3 for information on saving the settings to non-volatile memory.

These abbreviations apply to Table A-24: ALT (Altitude), ECEF (Earth-centered, Earthfixed), XYZ (Cartesian coordinates), LLA (latitude, longitude, altitude), HAE (height above ellipsoid), WGS-84 (Earth model (ellipsoid)), MSL geoid (mean sea level), and UTC (coordinated universal time).

| <b>Byte</b> | <b>Bit</b>      | Item                                | <b>Type</b> | Value               | <b>Definition</b>                                                | <b>Associated</b><br><b>Packets</b> |  |  |
|-------------|-----------------|-------------------------------------|-------------|---------------------|------------------------------------------------------------------|-------------------------------------|--|--|
|             | <b>Position</b> |                                     |             |                     |                                                                  |                                     |  |  |
| 0           | $O$ (LSB)       | <b>XYZ ECEF</b>                     | Bit         | 0<br>1              | XYZ ECEF output off XYZ<br>ECEF output on                        | 0x42 or 0x83                        |  |  |
|             | 1               | <b>LLA Output</b>                   | Bit         | $\mathbf 0$<br>1    | LLA output off<br>LLA output on                                  | 0x4A or 0x84                        |  |  |
|             | $\overline{2}$  | <b>LLA ALT</b><br>Output            | Bit         | $\overline{0}$<br>1 | HAE (datum)<br>MSL geoid                                         | 0x4A / 0x84<br>0x8F-17<br>$0x8F-18$ |  |  |
|             | 3               | ALT input                           | Bit         | $\mathbf 0$<br>1    | HAE (WGS-84 datum)<br>MSL geoid.                                 | 0x2A                                |  |  |
|             | $\overline{4}$  | Precision-<br>of-position<br>output | Bit         | $\mathbf 0$<br>1    | Send single-precision packet.<br>Send double-precision packet.   | 0x42/0x4A/8F-17<br>0x83/84/8F-18    |  |  |
|             | 5               | Super<br>Packet<br>Output           | Bit         | $\mathbf 0$<br>1    | Output no Super Packets.<br>Output all enabled Super<br>Packets. | 0x8F-17, 0x8F-18<br>0x8F-20         |  |  |
|             | $6 - 7$         |                                     |             |                     | reserved                                                         |                                     |  |  |
|             |                 |                                     |             |                     | <b>Velocity</b>                                                  |                                     |  |  |
| 1           | $\mathbf 0$     | XYZ ECEF                            | Bit         | $\mathbf 0$<br>1    | XYZ ECEF output off<br>XYZ ECEF output on                        | 0x43                                |  |  |
|             | 1               | ENU output                          | <b>Bit</b>  | $\mathbf 0$<br>1    | ENU output off<br>ENU output on                                  | 0x56                                |  |  |
|             | $2 - 7$         |                                     |             |                     | reserved                                                         |                                     |  |  |

**Table A-24 Command Packets 0x35 and 0x55 Data Descriptions**

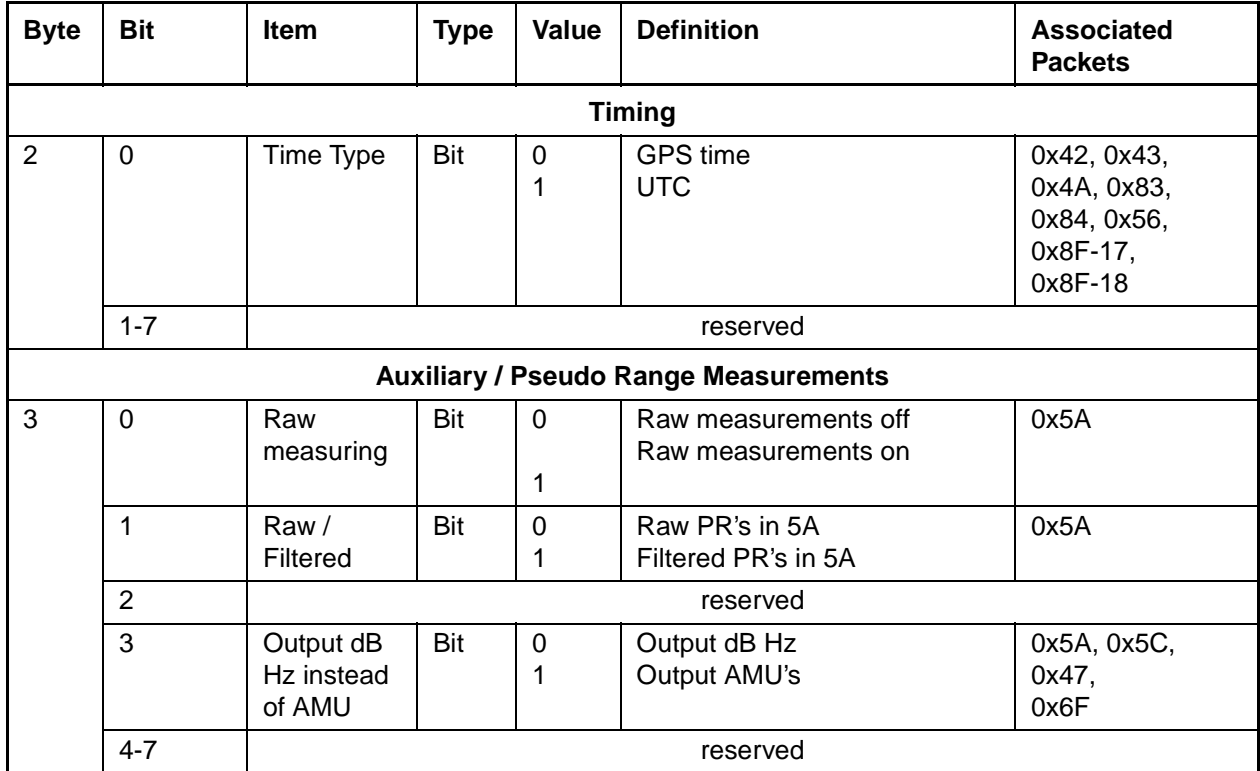

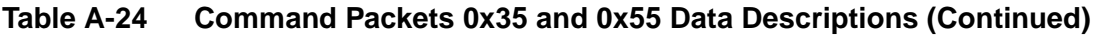

Note – Output HAE altitude is in chosen datum (See Command Packet 0x8E-15 - Set/ Request Datum, page A-72). Input HAE altitude is always in WGS-84 datum.

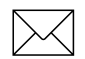

Note – See the associated superpacket output, TSIP Superpackets, page A-70. Packet 8E must be used to specify which superpacket is to be output.

**Note** – Automatic output of 0x5A messages is supported in the SVeeEight Plus GPS for backwards compatibility with older TSIP applications.

#### **A.17.24 Command Packet 0x37 - Request Status and Values of Last Position and Velocity**

This packet requests information regarding the last position fix and is only used when the receiver is not automatically outputting positions. The GPS receiver returns Report Packet 0x57 followed by the position/velocity packets specified in Command Packet 0x35.

## **A.17.25 Command Packet 0x38 - Request/Load Satellite System Data**

This packet requests current satellite data (almanac, ephemeris, etc.) or permits loading initialization data from an external source (for example, by extracting initialization data from an operating GPS receiver unit via a data logger or computer and then using that data to initialize a second GPS receiver unit). The GPS receiver returns Packet 0x58. (Note that the GPS receiver can initialize itself without any data from the user; it merely requires more time.)

To request data without loading data, use only bytes 0 through 2; to load data, use all bytes. Before loading data, observe the caution notice below. The data formats are located in Report Packet 0x58.

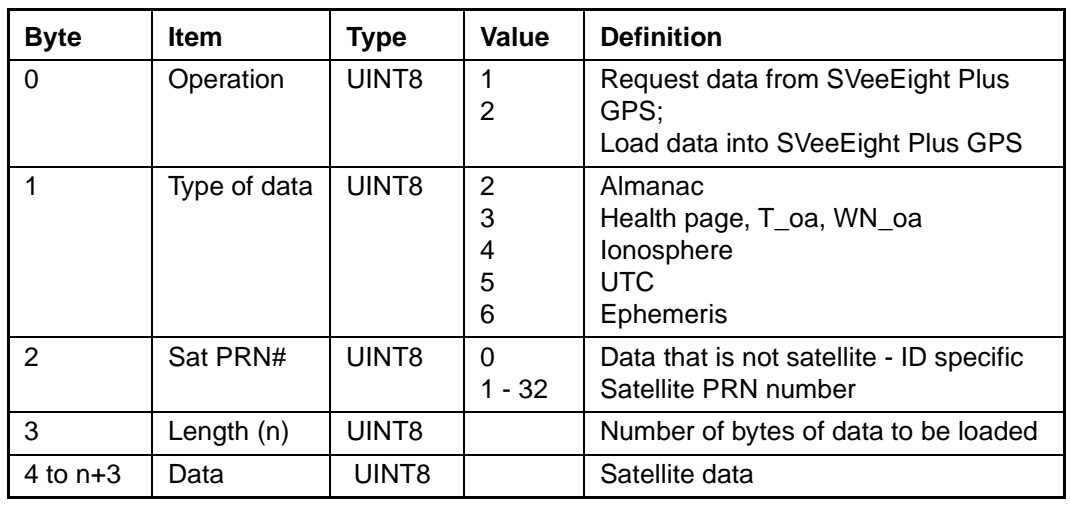

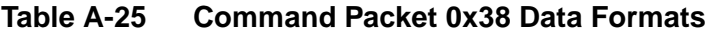

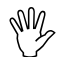

**Caution –** Proper structure of satellite data is critical to SVeeEight Plus GPS operation. Requesting data is not hazardous; Loading data improperly is hazardous. Use this packet only with extreme caution. The data should not be modified in any way. It should only be retrieved and stored for later download. The ephemeris data cannot be loaded into the receiver.

## **A.17.26 Command Packet 0x39 - Set/Request Satellite Disable or Ignore Health**

Normally the GPS receiver selects only healthy satellites (based on transmitted values in the ephemeris and almanac) which satisfy all mask values used in the position solution. This packet allows you to override the internal logic and force the receiver to either unconditionally disable a particular satellite, or to ignore a bad health flag. The GPS receiver returns Packet 0x59 for operation modes 3 and 6 only.

It should be noted that when viewing the satellite disables list, the satellites are not numbered but are in numerical order. The disabled satellites are signified by a "1" and enabled satellites are signified by a "0".

| <b>Byte</b> | <b>Item</b> | Type  | Value       | <b>Definition</b>                                         |
|-------------|-------------|-------|-------------|-----------------------------------------------------------|
| $\Omega$    | Operation   | UINT8 |             | Enable SV (default)                                       |
|             |             |       | 2           | Disable SV selection                                      |
|             |             |       | 3           | List enable - or - disable status of all 32<br>satellites |
|             |             |       | 4           | Heed SV health on satellite (default)                     |
|             |             |       | 5           | Ignore SV health on satellite                             |
|             |             |       | 6           | List heed - or - ignore health on all 32<br>satellites    |
|             | Satellite # | UINT8 | 0<br>1 - 32 | All 32 satellites<br>Any one satellite PRN number         |

**Table A-26 Command Packet 0x39 Data Formats**

This information is not held in battery-backed memory. At power-on and after a reset the default values are set for all satellites.

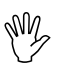

**IV<sub>2</sub> Caution** – Improperly ignoring health can cause the GPS receiver software to lock up, as an unhealthy satellite may contain defective data. Use extreme caution in ignoring satellite health.

## **A.17.27 Command Packet 0x3A - Request Last Raw Measurement**

This packet requests the most recent raw measurement data for one specified satellite. The GPS receiver returns packet 0x5A if data is available.

**Table A-27 Command Packet 0x3A Data Format**

| l Bvte | ltem        | Tvpe  | Value    | <b>Definition</b>                                     |
|--------|-------------|-------|----------|-------------------------------------------------------|
|        | Satellite # | UINT8 | $1 - 32$ | All satellites with valid data.<br>Desired satellite. |

#### **A.17.28 Command Packet 0x3B - Request Current Status of Satellite Ephemeris Data**

This packet requests the current status of satellite ephemeris data. The GPS receiver returns packet 0x5B if data is available.

**Table A-28 Command Packet 0x3B Data Format**

| <b>Byte</b> | ltem        | Type  | Value    | <b>Definition</b>                    |
|-------------|-------------|-------|----------|--------------------------------------|
|             | Satellite # | JINT8 | $1 - 32$ | All satellites<br>Desired satellite. |

#### **A.17.29 Command Packet 0x3C - Request Current Satellite Tracking Status**

This packet requests the current satellite tracking status. The GPS receiver returns Packet 0x5C if data is available.

**Table A-29 Command Packet 0x3C Data Format**

| <b>Byte</b> | <b>Item</b> | <b>Type</b>       | Value    | <b>Definition</b>                                               |
|-------------|-------------|-------------------|----------|-----------------------------------------------------------------|
|             | Satellite # | UINT <sub>8</sub> | $1 - 32$ | All satellites in the current tracking set<br>Desired satellite |

## **A.17.30 Command / Report Packet 0x3D - Primary Port Configuration**

**Note –** This Command Packet has been replaced by Command Packet 0xBC. Although the SVeeEight Plus GPS receiver retains compatibility with this command, it is recommended that you use the 0xBC Command Packet.

This packet requests and optionally sets the primary port (port 1) configuration. This configuration includes the baud rate, number of bits, parity, and number of stop bits and also the language mode. When this packet is used only to request the configuration, the packet contains no data bytes. When this packet is used to set the configuration, the packet contains the 5 data bytes shown below.

An 0x3D input packet, with or without data, is responded to with an 0x3D output packet. The language mode is defined as follows: For transmission, the language mode specifies whether TSIP packets or NMEA are output on primary port. For reception, the language mode specifies whether packets or RTCM data are received on the primary port. See the note.

The baud rate for the transmitter and the receiver can be set independently, but for TSIP, the number of bits, parity, and the stop bits are common between them. The default mode is packets for both transmission and reception at 9,600 baud with 8 data bits, odd parity, and one stop bit. For TAIP and NMEA, the default factory setting is 4,800 baud, 8 data bits, no parity, 1 stop bit.

When the language mode for reception is set to RTCM (SC-104), raw RTCM (SC-104) data is accepted on the primary port for differential GPS corrections. These corrections are used only if the mode is set to Differential Auto or Manual DGPS (Differential On) with packet 0x62.

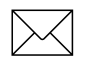

**Note –** RTCM input for the secondary port is the default mode at power-on to allow for direct connection to a radio modem. The default speed is 4800, 8, none, 1.

| <b>Byte</b>    | <b>Bit</b> | Item              | <b>Type</b> | Value          | <b>Definition</b> |
|----------------|------------|-------------------|-------------|----------------|-------------------|
| 0              |            | Output Baud Rate  | UINT8       | 4              | 300 baud          |
|                |            |                   |             | 5              | 600 baud          |
|                |            |                   |             | 6              | 1200 baud         |
|                |            |                   |             | 8              | 2400 baud         |
|                |            |                   |             | 9              | 4800 baud         |
|                |            |                   |             | 11             | 9600 baud         |
|                |            |                   |             | 28             | 19200 baud        |
|                |            |                   |             | 12             | 38400 baud        |
| 1              |            | Input Baud Rate   | UINT8       | As Above       | As Above          |
| 2              | $0 - 1$    | Data bits code    |             | $\overline{2}$ | 7 data bits       |
|                |            |                   |             | 3              | 8 data bits       |
| $\overline{2}$ | $2 - 4$    | Parity code       |             | $\Omega$       | even parity       |
|                |            |                   |             | 1              | odd parity        |
|                |            |                   |             | 4              | no parity         |
| 3              |            | Stop bits code    | UINT8       | $\overline{7}$ | 1 stop bit        |
|                |            |                   |             | 15             | 2 stop bits       |
| 4              |            | Language mode for | UINT8       | 0              | <b>TSIP</b>       |
|                |            | Transmission      |             | 1              | Off               |
|                |            |                   |             | 5              | <b>NMEA</b>       |
| 5              |            | Language mode for | UINT8       | $\Omega$       | <b>TSIP</b>       |
|                |            | Reception         |             | 1              | RTCM SC-104       |

**Table A-30 Command/Report Packet 0x3D Data Format**

This information is held in battery-backed memory. After loss of battery-backed memory, the receiver will reset to the default values.

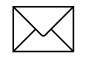

Note – The default NMEA output is GGA and VTG at 1-second intervals.

Note – Before the main port language for reception can be set to RTCM SC-104, the auxiliary port language for reception must be set to packets (using command 0xBC). Only one port may be set to receive RTCM at a time, not both.

## **A.17.31 Report Packet 0x40 - Almanac Data Page**

The symbols are defined in ICD-200.

T\_zc is normally positive. If no almanac data is available for this satellite, then T\_zc is negative. T\_zc and the week number in this packet refer to the Z-count time and week number at the time the almanac was received. The remaining items are described in the ICD-GPS-200.

| <b>Byte</b>    | <b>Item</b>   | <b>Type</b>  | <b>Units</b>            |
|----------------|---------------|--------------|-------------------------|
| 0              | satellite     | UINT8        | (identification number) |
| 1              | T zc          | single       | seconds                 |
| 5              | week number   | <b>INT16</b> | weeks                   |
| $\overline{7}$ | eccentricity  | single       | (dimensionless)         |
| 11             | T oa          | single       | seconds                 |
| 15             | i_o           | single       | radians                 |
| 19             | OMEGA_dot     | single       | radians/second          |
| 23             | square root A | single       | (meters) $1/2$          |
| 27             | OMEGA o       | single       | radians                 |
| 31             | omega         | single       | radians                 |
| 35             | $M_{\rm o}$   | single       | radians                 |

**Table A-31 Report Packet 0x40 Data Format**

## **A.17.32 Report Packet 0x41 - GPS Time**

This packet provides the current GPS time of week and the week number. The GPS receiver sends this packet in response to Packet 0x21 and during an update cycle. Update cycles occur approximately every 5 seconds. The data format is shown in Table A-32.

| <b>Byte</b> | <b>Item</b>              | <b>Type</b>       | <b>Units</b> |
|-------------|--------------------------|-------------------|--------------|
| $0 - 3$     | GPS time of week         | Single            | seconds      |
| $4 - 5$     | Extended GPS week number | INT <sub>16</sub> | weeks        |
| $6-9$       | <b>GPS UTC offset</b>    | Single            | seconds      |

**Table A-32 Report Packet 0x41 Data Formats**

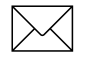

**Note –** UTC time lags behind GPS time by an integer number of seconds; UTC = (GPS time) - (GPS UTC offset).

I **Caution –** GPS week number runs from 0 to 1023 and then cycles back to week #0. Week # 0 began January 6, 1980. There will be another week #0 beginning August 22, 1999. The extended GPS week number however, does not cycle back to 0. For example, August 22, 1999 starts week number 1024.

The seconds count begins with "0" each Sunday morning at midnight GPS time. A negative indicated time-of-week indicates that time is not yet known; in that case, the packet is sent only on request. Table A-33 shows the relationship between the information in Packet 0x41, and the Packet 0x46 status code.

**Table A-33 Packets 0x41 and 0x46 Status Code Relationships**

| <b>Approximate Time</b><br><b>Accuracy</b> | <b>Time Source</b>                                     | Sign (TOW) | Packet 46<br><b>Status Code</b> |
|--------------------------------------------|--------------------------------------------------------|------------|---------------------------------|
| none                                       | no time at all                                         |            | 0x01                            |
| unknown                                    | approximate time from real-<br>time clock or Packet 2E | ÷          | 0x01                            |
| $20-50$ msec + clock drift                 | time from satellite                                    |            | $0x02 - 0x0C$                   |
| full accuracy                              | time from GPS solution                                 |            | 0x00                            |

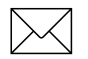

Note – Before using the GPS time from Packet 0x41, verify that the Packet 0x46 status code is 00 ("Doing position fixes"). This will ensure the most accurate GPS time.

#### **A.17.33 Report Packet 0x42 - Single-Precision Position Fix, XYZ ECEF**

This packet provides current GPS position fix in XYZ ECEF coordinates. If the I/O "position" option is set to "XYZ ECEF" and the I/O "Precision-of-Position output" is set to single-precision, then the GPS receiver sends this packet each time a fix is computed. The data format is shown below.

| <b>Byte</b> | Item        | <b>Type</b> | <b>Units</b> |
|-------------|-------------|-------------|--------------|
| $0 - 3$     | Χ           | Single      | meters       |
| $4 - 7$     |             | Single      | meters       |
| $8 - 11$    |             | Single      | meters       |
| $12 - 15$   | Time-of-fix | Single      | seconds      |

**Table A-34 Report Packet 0x42 Data Formats**

The time-of-fix is in GPS time or UTC as selected by the I/O "timing" option. Packet 83 provides a double-precision version of this information.

#### **A.17.34 Report Packet 0x43 - Velocity Fix, XYZ ECEF**

This packet provides current GPS velocity fix in XYZ ECEF coordinates. If the I/O "velocity" option is set to "XYZ ECEF, then the GPS receiver sends this packet each time a fix is computed. The data format is shown below.

**Table A-35 Report Packet 0x43 Data Formats**

| <b>Byte</b> | <b>Item</b> | <b>Type</b> | <b>Units</b>  |
|-------------|-------------|-------------|---------------|
| $0 - 3$     | X velocity  | Single      | meters/second |
| $4 - 7$     | Y velocity  | Single      | meters/second |
| $8 - 11$    | Z velocity  | Single      | meters/second |
| $12 - 15$   | bias rate   | Single      | meters/second |
| $16 - 19$   | time-of-fix | Single      | seconds       |

The time-of-fix is in GPS time or UTC as selected by the I/O "timing" option.

## **A.17.35 Report Packet 0x45 - Software Version Information**

This packet provides information about the version of software in the Navigation and Signal Processors. The GPS receiver sends this packet after power-on and in response to Packet 0x1F.

| <b>Byte</b>    | <b>Item</b>            | <b>Type</b>       |
|----------------|------------------------|-------------------|
| 0              | Major version number   | UINT8             |
| 1              | Minor version number   | UINT8             |
| 2              | Month                  | UINT8             |
| 3              | Day                    | UINT8             |
| 4              | Year number minus 1900 | UINT8             |
| 5              | Major revision number  | UINT8             |
| 6              | Minor revision number  | UINT <sub>8</sub> |
| $\overline{7}$ | Month                  | UINT8             |
| 8              | Day                    | UINT <sub>8</sub> |
| 9              | Year number minus 1900 | UINT8             |

**Table A-36 Report Packet 0x45 Data Formats**

The first 5 bytes refer to the Navigation Processor and the second 5 bytes refer to the Signal Processor.

## **A.17.36 Report Packet 0x46 - Health of Receiver**

This packet provides information about the satellite tracking status and the operational health of the receiver. The receiver sends this packet after power-on or software-initiated resets, in response to Packet 0x26 and, every five seconds. Packet 0x4B is always sent along with this packet.

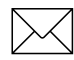

Note – If receiver status changes between five second outputs, no notification is given until next cycle.

| <b>Byte</b> | Bit      | Item                      | <b>Type</b> | Value                                                                | <b>Definition</b>                                                                                                    |
|-------------|----------|---------------------------|-------------|----------------------------------------------------------------------|----------------------------------------------------------------------------------------------------|
| 0           |          | Status code               | UINT8       | 0x00<br>0x01<br>0x02<br>0x03<br>0x08<br>0x09<br>0x0A<br>0x0B<br>0x0C | Doing position fixes<br>Don't have GPS time yet<br>Need initialization<br>(0=normal, 1=shutdown due to RF<br>initialization timeout)<br>PDOP is too high<br>No usable satellites<br>Only 1 usable satellite<br>Only 2 usable satellites<br>Only 3 usable satellites<br>The chosen satellite is unusable |
| 1           | $\Omega$ | <b>Battery</b><br>back-up | Bit         | 0<br>1                                                               | OK.<br>BBRAM was not available at start-<br>up                                                                                                    |
| 1           | 4        | Antenna<br>feedline fault |             | $\Omega$<br>1                                                        | OK.<br>short or open detected                                                                                                    |
| 1           | 5        | Type of fault             |             | $\Omega$                                                             | Open detected<br>Short detected                                                                                                    |

**Table A-37 Report Packet 0x46 Data Formats**

The error codes in Byte 1 of Packet 0x46 are encoded into individual bits within the byte. The bit positions are their meanings follow.

Note – After status is detected, its bit remains set until the receiver is reset.

### **A.17.37 Report Packet 0x47 - Signal Levels for all Satellites**

This packet provides received signal levels for all satellites currently being tracked or on which tracking is being attempted (i.e., above the elevation mask and healthy according to the almanac). The receiver sends this packet only in response to Packet 0x27. The data format is shown below.

| <b>Byte</b> | Item               | <b>Type</b>     |
|-------------|--------------------|-----------------|
| 0           | Count              | UINT8           |
|             | Satellite number 1 | UINT8           |
| $2 - 5$     | Signal level 1     | Single          |
| 6           | Satellite number 2 | UINT8           |
| $7 - 10$    | Signal level 2     | Single          |
| (etc.)      | (etc.)             | $(\text{etc.})$ |

**Table A-38 Report Packet 0x47 Data Formats**

Up to 8 satellite number/signal level pairs may be sent, indicated by the count field. Signal level is normally positive. If it is zero then that satellite has not yet been acquired. If it is negative then that satellite is not currently in lock. The absolute value of signal level field is the last known signal level of that satellite.

**Note –** The signal level provided in this packet is a linear measurement of the signal strength after correlation or de-spreading. Units, either AMU or dBHz, are controlled by Packet 0x35.

#### **A.17.38 Report Packet 0x48 - GPS System Message**

This packet provides the 22-byte ASCII message broadcast in the GPS satellite navigation message. The receiver sends this packet in response to Packet 0x28.

The message effectively is a bulletin board from the Air Force to GPS users. The format is free-form ASCII and is often encrypted. The message may be blank.

## **A.17.39 Report Packet 0x49 - Almanac Health Page**

This packet provides health information on 32 satellites. Packet data consists of 32 bytes each containing the 6-bit health from Almanac, page 25. The receiver sends this packet in response to packet 29 hex and when this data is received from a satellite. A value of 0 indicates the satellite is healthy. If all values are 0, this indicates that the health page is not yet available.

| <b>Byte</b> | <b>Item</b>             | <b>Type</b> |
|-------------|-------------------------|-------------|
|             | health of satellite #1  | UINT8       |
|             | health of satellite #2  | UINT8       |
|             | --                      | --          |
|             | --                      | --          |
|             | --                      | --          |
| 32          | health of satellite #32 | UINT8       |

**Table A-39 Report Packet 0x49 Almanac Health Page Data Formats**

## **A.17.40 Report Packet 0x4A - 20 Byte Format**

This packet provides current GPS position fix in LLA (latitude, longitude, and altitude) coordinates. If the I/O "position" option is set to "LLA" and the I/O "precision-of-position output" is set to single-precision, then the receiver sends this packet each time a fix is computed. Command Packet 35 controls position output (XYZ or LLA) and (single or Double) output precision. The data format is shown in Table A-40.

| <b>Byte</b> | Item        | Type   | <b>Units</b>                        |
|-------------|-------------|--------|-------------------------------------|
| $0 - 3$     | _atitude    | Single | radians; + for north, - for south   |
| $4 - 7$     | Longitude   | Single | radians; $+$ for east, $-$ for west |
| $8 - 11$    | Altitude    | Single | meters (HAE or MSL)                 |
| $2 - 15$    | Clock Bias  | Single | meters                              |
| $6 - 19$    | Time-of-Fix | Single | seconds (GPS or UTC)                |

**Table A-40 Report Packet 0x4A Data Formats** 

The LLA conversion is done according to the datum selected using Packet 0x8E-15. The default is WGS-84. Altitude is referred to the datum ellipsoid or the MSL Geoid, depending on which I/O "LLA altitude" option is selected. The time-of-fix is in GPS time or UTC, depending on which I/O "timing" option is selected. This packet also is sent at start-up with a negative time-of-fix to report the current known position. Packet 0x84 provides a double-precision version of this information

Caution – When converting from radians to degrees, significant and readily visible errors will be introduced by use of an insufficiently precise approximation for the constant PI). The value of the constant PI as specified in ICD-GPS-200 is 3.1415926535898.

## **A.17.41 Report Packet 0x4A - 9 Byte Format**

Report Packet 0x4A is also sent in response to the setting or requesting of the Reference Altitude Parameters using Command Packet 0x2A. These parameters can be used in the Manual 2D mode.

#### **Reference Altitude**

The altitude used for manual 2D positions if the altitude flag is set. Altitude is in units of HAE WGS-84 or MSL depending on the selected I/O options set for positioning with Command Packet 35.

#### **Altitude Flag**

A flag that determines whether or not the Reference Altitude will be used. If set, it will be used. If cleared, altitude hold (last 3D altitude) will be used. The data format is shown in Table A-41.

| .           |                             |             |              |  |
|-------------|-----------------------------|-------------|--------------|--|
| <b>Byte</b> | <b>Item</b>                 | <b>Type</b> | <b>Units</b> |  |
| $\vert$ 0-3 | Reference Altitude   Single |             | Meters       |  |

**Table A-41 Reference Altitude**

4-7 Reserved | Single 8 Altitude flag | UINT8

## **A.17.42 Report Packet 0x4B - Machine/Code ID and Additional Status**

The receiver transmits this packet in response to packets 0x25 and 0x26 and following a change in state. In conjunction with Packet 0x46, "health of receiver," this packet identifies the receiver and may present status messages. The machine ID can be used by equipment communicating with the receiver to determine the type of receiver to which the equipment is connected. Then the interpretation and use of packets can be adjusted accordingly.

| <b>Byte</b> | <b>Item</b> | Type/             | <b>Definition</b>                 |
|-------------|-------------|-------------------|-----------------------------------|
|             | Machine ID  | UINT <sub>8</sub> | Receiver dependent                |
|             | Status 1    | UINT <sub>8</sub> | See Table A-43                    |
|             | Status 2    | UINT <sub>8</sub> | Bit $0 =$ Super packets supported |

**Table A-42 Report Packet 0x4B Data Formats**

The status codes are encoded into individual bits within the bytes. The bit positions and their meanings are shown in Table A-43.

| <b>Status 1 Bit</b><br><b>Positions</b> | Meaning if bit value $= 1$                                      |
|-----------------------------------------|-----------------------------------------------------------------|
| $0$ (LSB)                               | Not used                                                        |
|                                         | Real-time Clock was not available at power-up.                  |
| 2                                       | Not used                                                        |
| 3                                       | The almanac stored in the receiver is not complete and current. |
| $4 - 7$                                 | Not used                                                        |

**Table A-43 Report Packet 0x4B Bit Positions and Descriptions**
# **A.17.43 Report Packet 0x4C - Report Operating Parameters**

**Note –** This Command Packet has been replaced by Command Packet 0xBB. Although the SVeeEight Plus GPS receiver retains compatibility with this command, it is recommended that you use the 0xBB Command Packet.

This packet provides several operating parameter values of the receiver. The receiver sends this packet in response to packet 2C hex. The dynamics code indicates the expected vehicle dynamics and is used to assist the initial solution. The elevation angle mask determines the lowest angle at which the SVeeSix series receiver tries to track a satellite. The signal level mask sets the required signal level for a satellite to be used for position fixes.

The PDOP mask sets the maximum PDOP with which position fixes are calculated. The PDOP switch sets the threshold for automatic 3D/2D mode. If four or more satellites are available and the resulting PDOP is not greater than the PDOP mask value, then threedimensional fixes are calculated.

| <b>Byte</b> | <b>Item</b>            | <b>Type</b>        | <b>Default</b>                                    | Value                                 |
|-------------|------------------------|--------------------|---------------------------------------------------|---------------------------------------|
| $\Omega$    | Dynamics code          | UINT8              | 6-channel<br>$(1)$ land<br>$(2)$ sea<br>$(3)$ air | <235 knots<br><50 knots<br><800 knots |
| $1 - 4$     | Elevation angle mask   | single/<br>radians | $5^\circ$ = .08 radians                           |                                       |
| $5 - 8$     | Signal level mask      | single             | 2.0                                               |                                       |
| $9 - 12$    | DOP mask               | single             | 12.0                                              |                                       |
| $13 - 16$   | P switch<br>(3D or 2D) | single             | 5.0                                               |                                       |

**Table A-44 Report Packet 0x4C - Report Operating Parameters**

# **A.17.44 Report Packet 0x4D - Oscillator Offset**

This packet provides the current value of the receiver master oscillator offset in Hertz at carrier. This packet contains one single number. The receiver sends this packet in response to Packet 0x2D. The permissible offset varies with the receiver unit.

## **A.17.45 Report Packet 0x4E - Response to Set GPS Time**

Indicates whether the receiver accepted the time given in a Set GPS time packet. the receiver sends this packet in response to Packet 0x2E. This packet contains one byte.

| Value     | <b>Meaning</b>                                                                                                    |
|-----------|----------------------------------------------------------------------------------------------------|
| ASCII "Y" | The receiver accepts the time entered via Packet 2E. The receiver has<br>not yet received the time from a satellite.                                                                         |
| ASCII "N" | The receiver does not accept the time entered via Packet 2E. The<br>receiver has received the time from a satellite and uses that time. The<br>receiver disregards the time in Packet 0x 2E. |

**Table A-45 Report Packet 0x4E Data Formats**

# **A.17.46 Report Packet 0x4F - UTC Parameters**

This packet is sent in response to Command Packet 2F and contains 26 bytes. It reports the UTC information broadcast by the GPS system. For details on the meanings of the following parameters, consult ICD-200, Sections 20.3.3.5.2.4., 20.3.3.5.1.8, and Table 20- IX. On the simplest level, obtain the correct UTC offset from the 0x41 or 8F-20 message.

| <b>Byte</b> | Item                      | <b>Type</b>  |
|-------------|---------------------------|--------------|
| $0 - 7$     | A <sub>0</sub>            | double       |
| $8 - 11$    | A <sub>1</sub>            | single       |
| $12 - 13$   | $\Delta$ T <sub>LS</sub>  | <b>INT16</b> |
| $14 - 17$   | Т $_{\text{OT}}$          | single       |
| 18-19       | $WN_T$                    | <b>INT16</b> |
| $20 - 21$   | WNLSF                     | <b>INT16</b> |
| 22-23       | <b>DN</b>                 | <b>INT16</b> |
| 24-25       | $\Delta$ T <sub>LSF</sub> | <b>INT16</b> |

**Table A-46 Report Packet 0x4F Data Formats**

# **A.17.47 Report Packet 0x55 - I/O Options**

These abbreviations apply to Table A-47: ALT (Altitude), ECEF (Earth-centered, Earthfixed), XYZ (Cartesian coordinates), LLA (latitude, longitude, altitude), HAE (height above ellipsoid), WGS-84 (Earth model (ellipsoid)), MSL geoid (Earth (mean sea level) mode), and UTC (coordinated universal time).

| <b>Byte</b>    | Bit            | ltem                                  | <b>Type</b>     | Value                 | <b>Definition</b>                                              |
|----------------|----------------|---------------------------------------|-----------------|-----------------------|----------------------------------------------------------------|
|                |                |                                       | <b>Position</b> |                       |                                                                |
| 0              | $\mathbf 0$    | <b>XYZ ECEF</b>                       | Bit             | $\mathbf 0$<br>1      | XYZ ECEF output off<br>XYZ ECEF output on                      |
| 0              | $\mathbf{1}$   | <b>LLA Output</b>                     | Bit             | $\mathbf 0$<br>1      | LLA output off<br>LLA output on                                |
| 0              | $\overline{2}$ | <b>LLA ALT Output</b>                 | Bit             | $\overline{0}$<br>1   | HAE (WGS-84 datum)<br>MSL geoid                                |
| 0              | 3              | ALT input                             | <b>Bit</b>      | $\mathbf 0$<br>1      | HAE (WGS-84 datum).<br>MSL geoid.                              |
| 0              | 4              | Precision-of-position output          | Bit             | $\mathbf 0$<br>1      | Send single-precision packet.<br>Send double-precision packet. |
| 0              | 5              | <b>Super Packet Output</b>            | Bit             | $\mathbf 0$<br>1      | Output no Super Packets.<br>Output all enabled Super Packets.  |
| 0              | $6 - 7$        |                                       |                 | reserved              |                                                                |
|                |                |                                       | <b>Velocity</b> |                       |                                                                |
| 1              | $\mathbf 0$    | XYZ ECEF                              | Bit             | $\boldsymbol{0}$<br>1 | XYZ ECEF output off<br>XYZ ECEF output on                      |
| 1              | 1              | ENU output                            | Bit             | $\mathbf 0$<br>1      | ENU output off<br>ENU output on                                |
| 1              | $2 - 7$        |                                       |                 | reserved              |                                                                |
|                |                |                                       | <b>Timing</b>   |                       |                                                                |
| 2              | 0              | Time Type                             | Bit             | 0<br>1                | <b>GPS</b> time<br><b>UTC</b>                                  |
| $\overline{2}$ | $1 - 7$        |                                       |                 | reserved              |                                                                |
|                |                | <b>Auxiliary / Range Measurements</b> |                 |                       |                                                                |
| 3              | $\mathbf 0$    | Raw measuring                         | Bit             | $\mathbf 0$<br>1      | Raw measurements off<br>Raw measurements on                    |
| 3              | $\mathbf{1}$   | Raw / Filtered                        | Bit             | $\overline{0}$<br>1   | Raw PR's in 5A<br>Filtered PR's in 5A                          |
| 3              | $\overline{2}$ |                                       |                 | reserved              |                                                                |
| 3              | 3              | Output dB Hz instead of AMU           | Bit             | $\boldsymbol{0}$<br>1 | Output dB Hz<br>Output AMU's                                   |
| 3              | $4 - 7$        | reserved                              |                 |                       |                                                                |

**Table A-47 Command Packets 0x55 and 0x35 Data Descriptions**

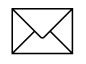

**Note –** See the associated superpacket output, described later in this appendix. Packet 8E must be used to specify which superpacket is to be output.

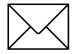

**Note –** Automatic output of 0x5A messages is supported in the SVeeEight Plus GPS for backwards compatibility with older TSIP applications.

## **A.17.48 Report Packet 0x56 - Velocity Fix, East-North-Up (ENU)**

If East-North-Up (ENU) coordinates have been selected for the I/O "velocity" option, the receiver sends this packet under the following conditions:

- Each time that a fix is computed
- In response to Packet 0x37 (last known fix)

The data format is shown below.

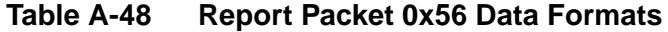

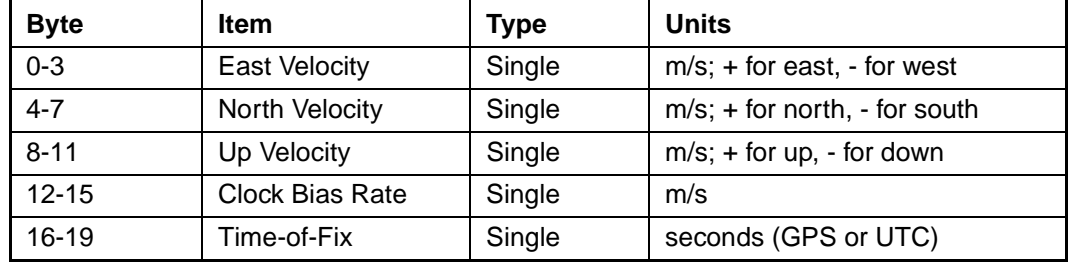

The time-of-fix is in GPS or UTC time as selected by the I/O "timing" option.

#### **A.17.49 Report Packet 0x57 - Information About Last Computed Fix**

This packet provides information concerning the time and origin of the previous position fix. The receiver sends this packet, among others, in response to Packet 0x37. The data format is shown below.

| <b>Byte</b> | <b>Item</b>              | <b>Type</b>       | <b>Units</b>      | <b>Byte 0 Value/Velocity</b>               |
|-------------|--------------------------|-------------------|-------------------|--------------------------------------------|
|             | Source of<br>information | UINT8             | --                | 00 temporary no fix<br>01 good current fix |
|             | Mfg. diagnostic          | UINT <sub>8</sub> | --                |                                            |
| $2 - 5$     | Time of last fix         | Single            | seconds, GPS time |                                            |
| $6 - 7$     | Week of last fix         | <b>INT16</b>      | weeks, GPS time   |                                            |

**Table A-49 Report Packet 0x57 Data Formats**

## **A.17.50 Report Packet 0x58 - Satellite System Data/Acknowledge from Receiver**

This packet provides GPS data (almanac, ephemeris, etc.). The receiver sends this packet in response to Packet 0x38 (acknowledges the loading of data).

The data format is shown below.

| <b>Byte</b> | <b>Item</b>     | <b>Type</b>       | Value                              | <b>Definition</b>                                                             |
|-------------|-----------------|-------------------|------------------------------------|-------------------------------------------------------------------------------|
| 0           | Operation       | UINT <sub>8</sub> | 1<br>2                             | Request data from receiver;<br>Load data into receiver                        |
|             | Type of<br>data | UINT <sub>8</sub> | $\overline{2}$<br>3<br>4<br>5<br>6 | Almanac<br>Health page, T_oa, WN_oa<br>lonosphere<br>UTC.<br><b>Ephemeris</b> |
| 2           | Sat PRN#        | UINT <sub>8</sub> | 0<br>$1 - 32$                      | Data that is not satellite - ID specific<br>satellite PRN number              |
| 3           | Length (n)      | UINT <sub>8</sub> |                                    | Number of bytes of data to be loaded                                          |
| 4 to $n+3$  | Data            |                   |                                    |                                                                               |

**Table A-50 Report Packet 0x58 Data Formats**

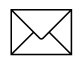

**Note –** If data is not available, byte 3 is set to 0 and "no" data is sent.

The binary almanac, health page, and UTC data streams are similar to Report Packets 0x40, 0x49, and 0x4F respectively, but these reports are preferred. To get ionosphere or ephemeris, this report must be used.

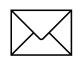

Note – Ephemeris cannot be loaded into SVeeEight Plus GPS.

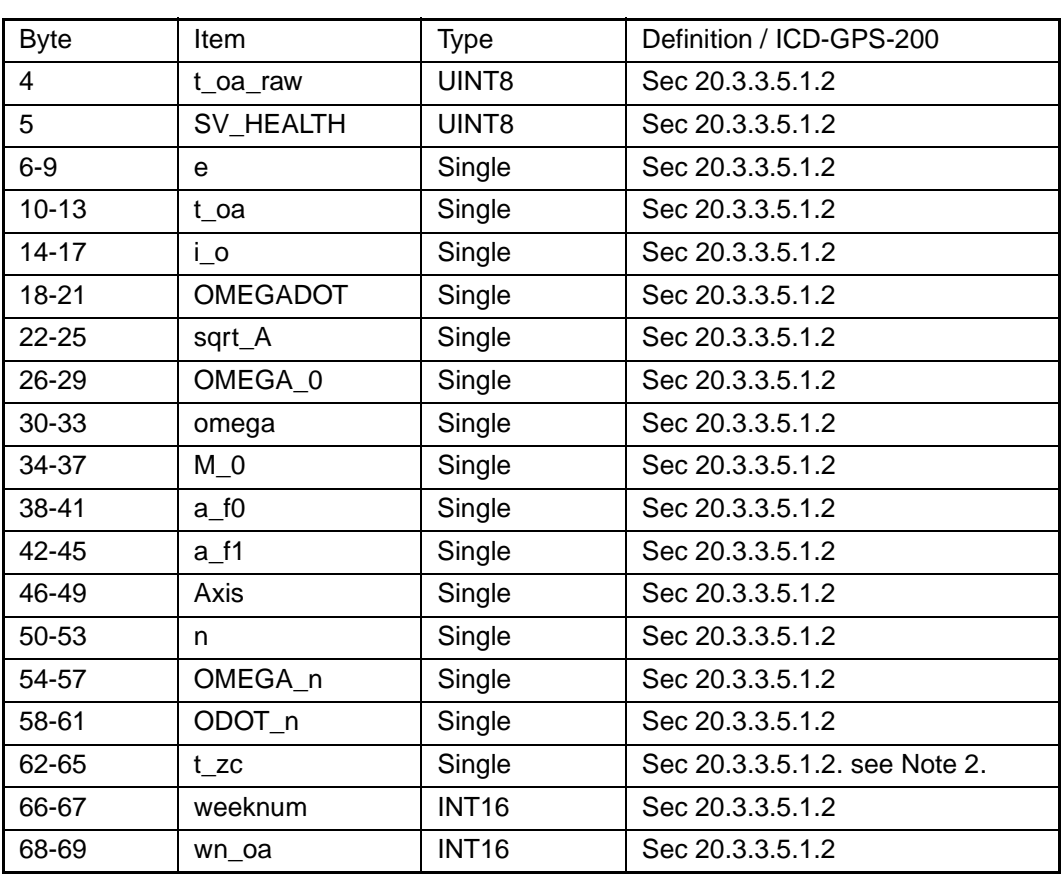

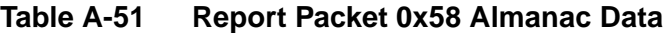

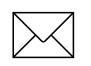

**Note –** All angles are in radians.

 $\overline{\times}$  **Note –** If data is not available, t\_zc is set to -1.0.

#### **Table A-52 Report Packet 0x58 Almanac Health Data**

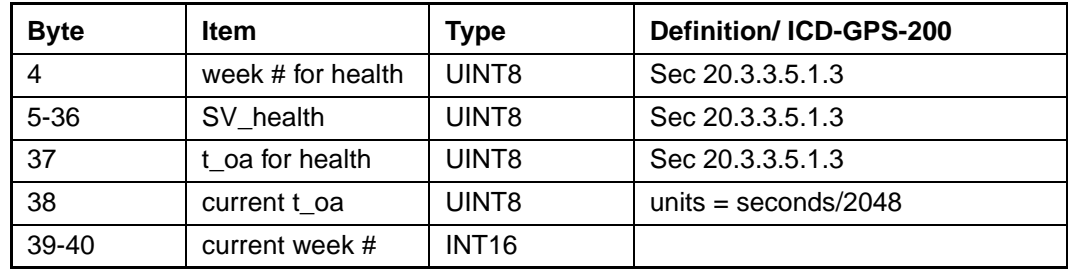

| <b>Byte</b> | <b>Item</b>        | <b>Type</b> | Definition / IDC-GPS-200 |
|-------------|--------------------|-------------|--------------------------|
| $4 - 11$    |                    |             | not used                 |
| $12 - 15$   | alpha_0            | Single      | Sec 20.3.3.5.1.9         |
| $16 - 19$   | alpha_1            | Single      | Sec 20.3.3.5.1.9         |
| $20 - 23$   | alpha_2            | Single      | Sec 20.3.3.5.1.9         |
| 24-27       | alpha_3            | Single      | Sec 20.3.3.5.1.9         |
| 28-31       | beta <sub>0</sub>  | Single      | Sec 20.3.3.5.1.9         |
| $32 - 35$   | beta 1             | Single      | Sec 20.3.3.5.1.9         |
| 36-39       | beta_2             | Single      | Sec 20.3.3.5.1.9         |
| 40-43       | beta <sub>_3</sub> | Single      | Sec 20.3.3.5.1.9         |

**Table A-53 Report Packet 0x58 Ionosphere Data**

# **Table A-54 Report Packet 0x58 UTC Data**

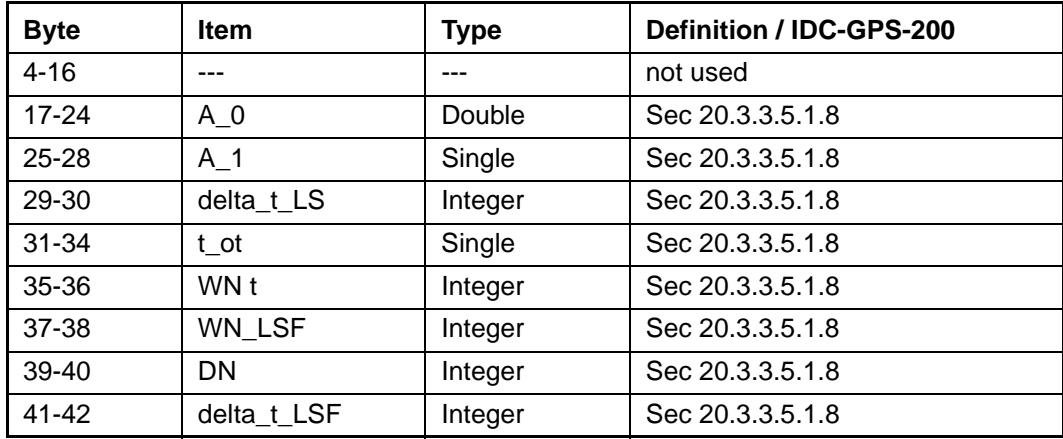

| <b>Byte</b> | Item               | <b>Type</b>  | Definition / IDC -GPS-200      |  |
|-------------|--------------------|--------------|--------------------------------|--|
| 4           | sv_number          | UINT8        | SV PRN number                  |  |
| $5 - 8$     | t_ephem            | Single       | time of collection             |  |
| $9 - 10$    | weeknum            | <b>INT16</b> | Sec 20.3.3.3, Table 20-I       |  |
| 11          | codeL2             | UINT8        | Sec 20.3.3.3, Table 20-I       |  |
| 12          | L2Pdata            | UINT8        | Sec 20.3.3.3, Table 20-I       |  |
| 13          | SVacc_raw          | UINT8        | Sec 20.3.3.3, Table 20-I       |  |
| 14          | SV_health          | UINT8        | Sec 20.3.3.3, Table 20-I       |  |
| $15 - 16$   | <b>IODC</b>        | <b>INT16</b> | Sec 20.3.3.3, Table 20-I       |  |
| 17-20       | T_GD               | Single       | Sec 20.3.3.3, Table 20-I       |  |
| $21 - 24$   | $t\_{oc}$          | Single       | Sec 20.3.3.3, Table 20-I       |  |
| 25-28       | $a_f2$             | Single       | Sec 20.3.3.3, Table 20-I       |  |
| 29-32       | a_f1               | Single       | Sec 20.3.3.3, Table 20-I       |  |
| 33-36       | $a_f0$             | Single       | Sec 20.3.3.3, Table 20-I       |  |
| 37-40       | <b>SVacc</b>       | Single       | Sec 20.3.3.3, Table 20-I       |  |
| 41          | <b>IODE</b>        | UINT8        | Sec 20.3.3.4                   |  |
| 42          | fit interval       | UINT8        | Sec 20.3.3.4                   |  |
| 43-46       | $C_{rs}$           | Single       | Sec 20.3.3.4                   |  |
| 47-50       | delta_n            | Single       | Sec 20.3.3.4                   |  |
| 51-58       | $M_0$              | Double       | Sec 20.3.3.4                   |  |
| 59-62       | $C$ <sub>_uc</sub> | Single       | Sec 20.3.3.4, radians          |  |
| 63-70       | е                  | Double       | Sec 20.3.3.4                   |  |
| 71-74       | $C_{us}$           | Single       | Sec 20.3.3.4, radians          |  |
| 75-82       | sqrt_A             | Double       | Sec 20.3.3.4                   |  |
| 83-86       | $t$ oe             | Single       | Sec 20.3.3.4                   |  |
| 87-90       | $C_{i}$ ic         | Single       | Sec 20.3.3.4, radians          |  |
| 91-98       | OMEGA 0            | Double       | Sec 20.3.3.4                   |  |
| 99-102      | $C_{\_}$ is        | Single       | Sec 20.3.3.4, radians          |  |
| 103-110     | i O                | Double       | Sec 20.3.3.4                   |  |
| 111-114     | $C_{rc}$           | Single       | Sec 20.3.3.4                   |  |
| 115-122     | omega              | Double       | Sec 20.3.3.4                   |  |
| 123-126     | OMEGADOT           | Single       | Sec 20.3.3.4                   |  |
| 127-130     | <b>IDOT</b>        | Single       | Sec 20.3.3.4                   |  |
| 131-138     | Axis               | Double       | $=(sqrt\_A)^2$                 |  |
| 139-146     | n                  | Double       | derived from delta_n           |  |
| 147-154     | r1me2              | Double       | $=$ sqrt(1.0-e <sup>2</sup> )  |  |
| 155-162     | OMEGA_n            | Double       | derived from OMEGA_0, OMEGADOT |  |
| 163-170     | ODOT_n             | Double       | derived from OMEGADOT          |  |

**Table A-55 Ephemeris**

# **A.17.51 Report Packet 0x59 - Status of Satellite Disable or Ignore Health**

Normally the GPS receiver selects only healthy satellites (based on transmitted values in the ephemeris and almanac) which satisfy all mask values, for use in the position solution. This packet allows you to override the internal logic and force the receiver to either unconditionally disable a particular satellite or to ignore a bad health flag. The GPS receiver returns Packet 0x59 for operation modes 3 and 6 only. The data format is shown below.

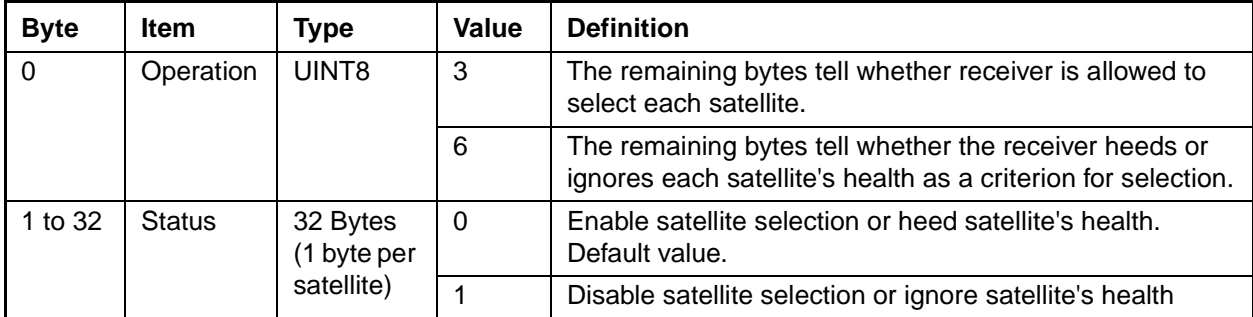

#### **Table A-56 Report Packet 0x59 Data Formats**

This information is not held in battery-backed memory. At power-on and after a reset, the default values are reset for all satellites.

#### **A.17.52 Report Packet 0x5A - Raw Measurement Data**

This packet provides raw GPS measurement data. If the I/O "auxiliary" option has been selected, the receiver sends this data automatically as measurements are taken. The data format is shown below.

Note – A new Report Packet, 0x6F, has full pseudo-ranges and integrated Doppler.

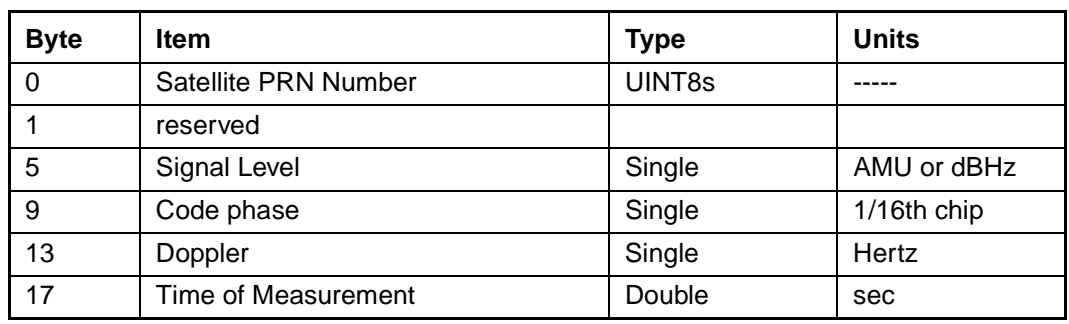

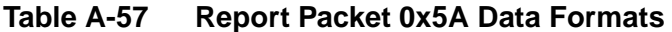

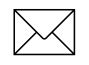

**Note –** Packet 0x5A provides the raw satellite signal measurement information used in computing a fix.

Satellite PRN (Byte 0) is a unique identification number or each of the 32 GPS satellites.

The codephase (Byte 9) value is the average delay over the sample interval of the received C/A code and is measured with respect to the receiver's millisecond timing reference. Thus, it includes all receiver, satellite, and propagation biases and errors. It is expressed in 1/16th of a C/A code chip.

The Doppler (Byte 13) value is apparent carrier frequency offset averaged over the sample interval. It is measured with respect to the nominal GPS L1 frequency of 1575.42 MHz, referenced to the receiver's internal oscillator. Thus, it includes all receiver and satellite clock frequency errors. It is expressed in Hertz at the L1 carrier.

The time of measurement (Byte 17) is the center of the sample interval adjusted by adding the receiver supplied codephase (modulo mS) to a user determined integer number of mS between user and satellite.

The receiver codephase is expressed in 1/16th of a C/A code chip, this corresponds to:

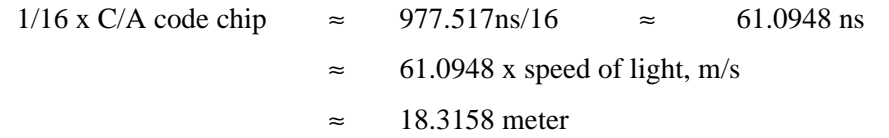

The integer millisecond portion of the pseudo-range must then be derived by utilizing the approximate user and satellite positions. Rough user position (within a few hundred kilometers) must be known; the satellite position can be found in its almanac / ephemeris data.

Each mS integer corresponds to:

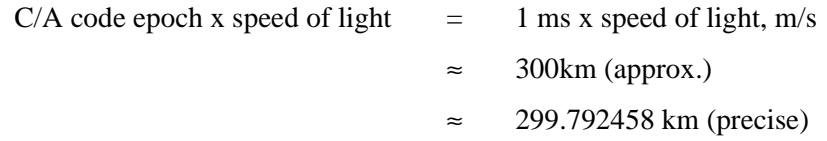

The satellite time-of-transmission for a measurement can be reconstructed using the code phase, the time of measurement, and the user-determined integer number of milliseconds.

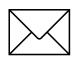

**Note –** The receiver occasionally adjusts its clock to maintain time accuracy within 1 msec. At this time, all pseudorange values for all satellites are adjusted upward or downward by one millisecond. Report packet 0x6F shows this clearly. Report packet 0x5A, check packet 0x83 or 0x84 for clock bias.

# **A.17.53 Report Packet 0x5B - Satellite Ephemeris Status**

This packet is sent in response to packet 3B and when a new ephemeris (based on IODE) is received. In contains information on the status of the ephemeris in the receiver for a given satellite. The structure of packet 5B is as follows:

| <b>Byte</b> | <b>Item</b>               | <b>Type</b> | <b>Units</b> |
|-------------|---------------------------|-------------|--------------|
| 0           | SV PRN Number             | UINT8       |              |
| $1 - 4$     | <b>Time of Collection</b> | single      | seconds      |
| 5           | Health                    | UINT8       |              |
| 6           | <b>IODE</b>               | UINT8       |              |
| $7 - 10$    | toe                       | single      | seconds      |
| 11          | Fit Interval Flag         | UINT8       |              |
| $12 - 15$   | SV Accuracy (URA)         | single      | meters       |

**Table A-58 Report Packet 0x5B Data Formats**

# **A.17.54 Report Packet 0x5C - Satellite Tracking Status**

This packet provides tracking status data for a specified satellite. Some of the information is very implementation-dependent and is provided mainly for diagnostic purposes. The receiver sends this packet in response to Packet 0x3C. The data format is shown in Table A-59.

| <b>Byte</b>    | <b>Bit</b> | <b>Item</b>                     | <b>Type</b>       | Value                    | <b>Definition</b>                                                                                                    |
|----------------|------------|---------------------------------|-------------------|--------------------------|----------------------------------------------------------------------------------------------------|
| $\Omega$       |            | Satellite PRN number            | UINT8             | number<br>$1 - 32$       |                                                                                                    |
| 1              | $0 - 2$    | reserved                        | <b>Bits</b>       | reserved                 |                                                                                                    |
| 1              | $3-5$      | Channel                         | <b>Bits</b>       | $0 - 7$                  |                                                                                                    |
| 1              | $6 - 7$    | reserved                        | <b>Bits</b>       | reserved                 |                                                                                                    |
| $\overline{2}$ |            | Acquisition flag                | UINT <sub>8</sub> | 0<br>1<br>$\overline{2}$ | Never acquired<br>Acquired<br>Re-opened search                                                                                                    |
| 3              |            | Ephemeris flag                  | UINT8             | 0<br>1                   | Flag not set<br>Good ephemeris for this satellite (<4<br>hours old, good health)                                                                                      |
| $4 - 7$        |            | Signal level                    | Single            |                          | Same as in Packet 0x47                                                                                                    |
| $8 - 11$       |            | GPS time of last<br>measurement | Single            | < 0<br>>0                | No measurements have been taken.<br>Center of the last measurement taken<br>from this satellite.                                                                      |
| $12 - 15$      |            | Elevation                       | Singles           | radians                  | Approximate elevation of this satellite<br>above the horizon. Updated about<br>every 15 sec.s. Used for searching and<br>computing measurement correction<br>factors. |
| $16 - 19$      |            | Azimuth                         | Single            | radians                  | Approximate azimuth from true north<br>to this satellite. Updated typically about<br>every 3 to 5 minutes. Used for<br>computing measurement correction<br>factors.   |
| 20-23          |            | reserved                        | UINT8             | 0                        |                                                                                                    |

**Table A-59 Report Packet 0x5C Data Formats**

## **A.17.55 Command Packet 0x60 - Type 1 Differential GPS Corrections**

This packet provides the SVeeEight Plus GPS with differential corrections from RTCM SC-104 record types 1 and 9, in the TSIP format. There is no response to this packet. If bit 6 is set, the corrections are as in RTCM Type 9 records. The format for this packet is shown in Table A-60.

| <b>Byte</b> | <b>Bit</b> | <b>Item</b>             | <b>Type</b>        | Range    | <b>Units</b>     |
|-------------|------------|-------------------------|--------------------|----------|------------------|
| $0 - 1$     |            | Modified z-count        | UINT <sub>16</sub> | 0-5999   | $.6$ SEC         |
| 2           |            | Station health          | UINT8              |          |                  |
| 3           | $0 - 5$    | Number of SVs in packet | <b>Bits</b>        | $0 - 31$ | $0 - 5$          |
| 3           | 6          | Type 9 flag             | Bit                | 0        | type 1<br>type 9 |
| 3           |            | Version 2 flag          | Bit                |          | must be set      |

**Table A-60 Report Packet 0x60 Data Formats**

The next 5 bytes are repeated as a group for each satellite. The SV PRN and scale factor contains the SV PRN in the lower 5 bits, and the scale factor in the upper 3 bits. Range corrections are scaled by 0.02 meters times 2 raised to the scale factor power. Range-rate corrections are scaled by 0.002 meters per second times 2 raised to the scale factor power. The format is shown in Table A-61.

#### **Table A-61 Report Packet 0x60 Data Formats for Health and Power**

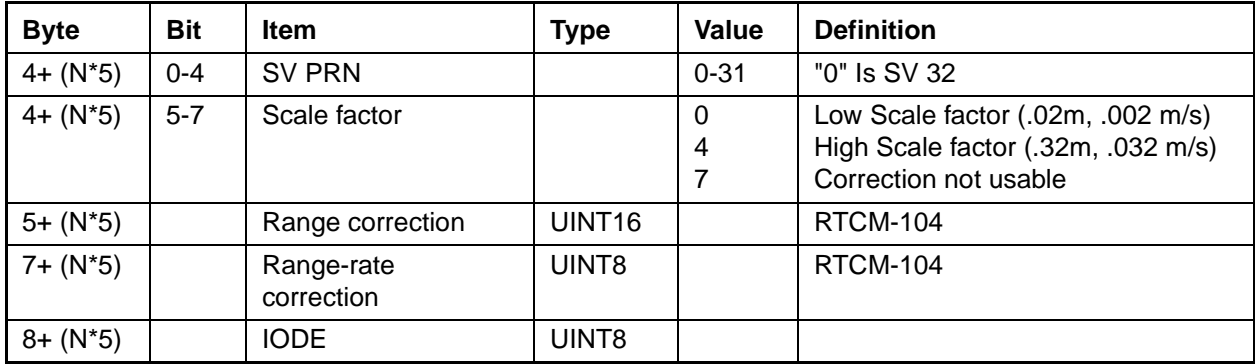

### **A.17.56 Command Packet 0x61 - Set Differential GPS Corrections**

This TSIP packet provides the delta differential corrections from RTCM-104 record type 2. There is no response to this packet. Scale factors are version 1 unless the version 2 flag is set. The format for this packet is shown in Table A-62.

| <b>Byte</b> | <b>Bit</b>                                                   | <b>Item</b>      | <b>Type</b>        | Value         | <b>Definition</b>                                                                                |  |
|-------------|--------------------------------------------------------------|------------------|--------------------|---------------|--------------------------------------------------------------------------------------------------|--|
| $0 - 1$     |                                                              | Modified Z-count | UINT16             | 0-5999        | $.6$ SEC                                                                                         |  |
| 2           | $0 - 6$                                                      | Number of SVs    |                    | $0 - 31$      |                                                                                                  |  |
| 2           | 7                                                            | Version 2 flag   | Bit                |               | must be set                                                                                      |  |
|             | The next 3 bytes are repeated as a group for each satellite: |                  |                    |               |                                                                                                  |  |
| $3+(N^*2)$  | $0 - 4$                                                      | <b>SV PRN</b>    |                    | $0 - 31$      | "0" Is SV 32                                                                                     |  |
| $3+(N^*2)$  | $5 - 7$                                                      | Scale factor     |                    | $\Omega$<br>4 | Low Scale factor (.02m, .002 m/s)<br>High Scale factor (.32m, .032 m/s)<br>Correction not usable |  |
| $4+(N^*2)$  |                                                              | Range correction | UINT <sub>16</sub> |               | <b>RTCM-104</b>                                                                                  |  |

**Table A-62 Command Packet 0x61 Data Formats**

The units and scale factors are as defined by Packet 0x60. Delta range correction rates are not entered.

#### **A.17.57 Command Packet 0x62 - Request/Set Differential Position Fix Mode**

Note - This Command Packet has been replaced by Command Packet 0xBB. Although the SVeeEight Plus GPS retains compatibility with this command, it is recommended that you use the 0xBB Command Packet to set the differential fix mode.

This packet requests the differential position fix mode of the GPS receiver. A single data byte is sent.

To request Report Packet 0x82, the data byte is set to 0xFF.

#### **A.17.58 Command Packet 0x65 - Request Differential Correction Status**

This packet requests the status of differential corrections for a specific satellite or for all satellites for which data is available. This packet contains only one byte specifying the PRN number of the desired satellite or zero to request all available. The response is a Packet 0x85 for each satellite if data is available. If the receiver has no valid data for any satellite, no reply will be sent.

#### **A.17.59 Report Packet 0x6D - All-In-View Satellite Selection**

This packet provides a list of satellites used for position fixes by the GPS receiver. The packet also provides the PDOP, HDOP, and VDOP of that set and provides the current mode (automatic or manual, 3D or 2D). This packet has variable length equal to 16+nsvs where "nsvs" is the number of satellites used in the solution

The GPS receiver sends this packet in response to Packet 0x24 when the receiver is doing an overdetermined fix. The data format is shown in Table A-63.

| <b>Byte</b> | <b>Bit</b> | <b>Item</b>   | <b>Type</b> | Value  | <b>Definition</b> |
|-------------|------------|---------------|-------------|--------|-------------------|
| 0           | $0 - 2$    | Dimension     | UINT8       | 3<br>4 | 2D<br>3D          |
| $\Omega$    | 3          |               |             | 0      | Auto<br>Manual    |
| 0           | $4 - 7$    |               |             | -      | nsvs              |
| $1 - 4$     |            | <b>PDOP</b>   | Single      |        | <b>PDOP</b>       |
| $5 - 8$     |            | <b>HDOP</b>   | Single      |        | <b>HDOP</b>       |
| $9 - 12$    |            | <b>VDOP</b>   | Single      |        | <b>VDOP</b>       |
| $13 - 16$   |            | <b>TDOP</b>   | Single      |        | <b>TDOP</b>       |
| (16+nsvs)   |            | <b>SV PRN</b> | UINT8       |        |                   |

**Table A-63 Report Packet 0x6D Data Formats**

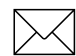

Note – The SVeeEight Plus GPS sends this packet automatically after a position fix or every second if no position fix occurs.

#### **A.17.60 Command Packet 0x6E - Set or Request Synchronized Measurement Parameters**

Packet 6E sets or requests the Synchronized Measurement parameters. The synchronized measurement reports are sent by the GPS receiver in Packet 0x6F.

#### **Enable / Disable Synchronized Measurements**

Controls whether synchronized measurements will be output at the output interval.

**Note –** Synchronized measurement outputs will only be available after the GPS receiver has made a position fix once the receiver is turned on or reset by Command Packet 0x25. This ensures that information within the synchronized measurement packet will be valid.

#### **Output Level**

The period of the synchronized measurement outputs is synchronized to the GPS time of week. For example, outputs occur when the GPS time of week equals (INT\*N), where INT is the selected output interval and N is an integer.

Two forms of this packet are shown in Table A-64 and Table A-65. The response for both forms of this packet is Packet 0x6E, Synchronized Measurement Parameters.

**Table A-64 Set Synchronized Measurement Parameters**

| Byte # | <b>Item</b>          | Type              | Value     | <b>Definition</b>                                                   |
|--------|----------------------|-------------------|-----------|---------------------------------------------------------------------|
|        | Subcode              | UINT8             |           | <b>DSM</b> format                                                   |
|        | <b>Enable Output</b> | UINT8             |           | Disable outputs<br>Enable output                                    |
|        | Output interval      | UINT <sub>8</sub> | $1 - 255$ | Output interval in seconds,<br>synchronized to the GPS time of week |

**Table A-65 Request Synchronized Measurement Parameters**

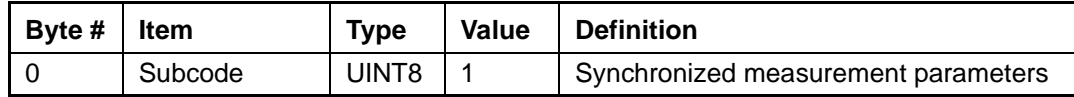

# **A.17.61 Report Packet 0x6E - Synchronized Measurements**

Report Packet 0x6E reports the setting of synchronized measurement parameters. The values are shown in Table A-66. See Command Packet 0x6E - Set or Request Synchronized Measurement Parameters, page A-56 for more information.

| Byte # | Item                 | Type  | Value     | <b>Definition</b>                                                   |
|--------|----------------------|-------|-----------|---------------------------------------------------------------------|
|        | Subcode              | UINT8 |           | <b>DSM Unfiltered pseudorange</b>                                   |
|        |                      |       | 3         | DSM filtered pseudorange                                            |
|        | <b>Enable Output</b> | UINT8 | 0         | Disable outputs<br>Enable output                                    |
| ົ      | Output<br>Interval   | UINT8 | $1 - 255$ | Output interval in seconds,<br>synchronized to the GPS time of week |

**Table A-66 Set Synchronized Measurement Parameters**

# **A.17.62 Report Packet 0x6F, Subcode 1**

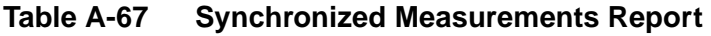

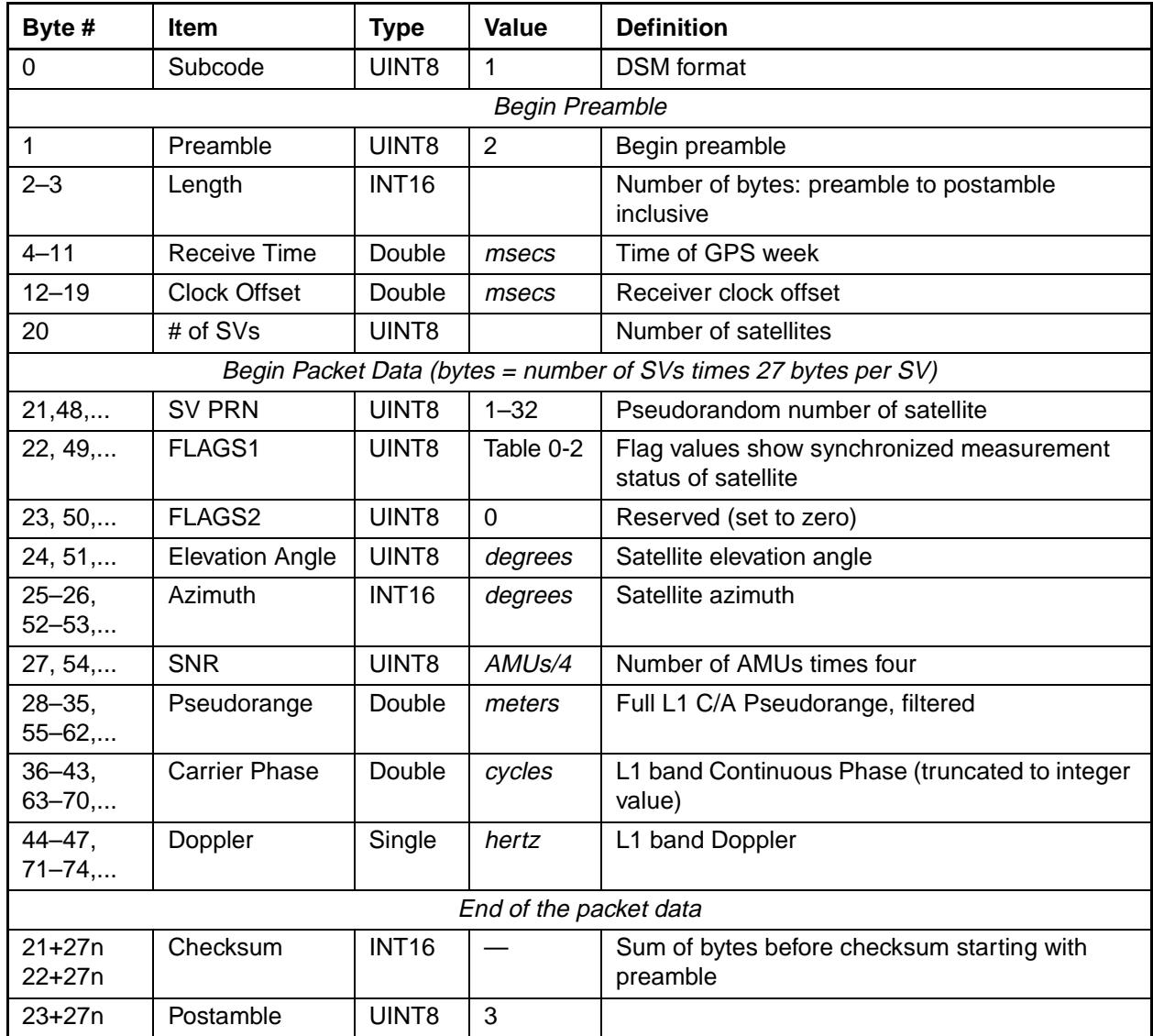

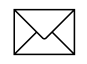

Note – The sign convention provides for a carrier-phase decrease when the pseudorange increases and the Doppler is negative.

| <b>Bit</b> | <b>Item</b>                 | Type | Value  | <b>Definition</b>      |
|------------|-----------------------------|------|--------|------------------------|
| $0$ (LSB)  | Reserved (set to zero)      | Bit  |        |                        |
|            | L1 Carrier-phase Cycle Slip | Bit  | 0<br>1 | No.<br>Yes             |
| 2          | Reserved (set to zero)      | Bit  | 0      | Reserved               |
| 3          | Reserved (set to zero)      | Bit  | 0      | Reserved               |
| 4          | Valid L1 Carrier-phase: I   | Bit  | 0<br>1 | No.<br>Yes             |
| 5          | Reserved (set to zero)      | Bit  | 0      | Reserved (set to zero) |
| 6          | Reserved (set to zero)      | Bit  | 0      | Reserved (set to zero) |
| 7 (MSB)    | New position calculated     | Bit  | 0<br>1 | No.<br>Yes             |

**Table A-68 FLAGS1 Bit Assignments**

#### **A.17.63 Command Packet 0x70 - Filter Control**

Trimble OEM receivers have a number of filters. Command 0x70 provides control for these filters. It returns Report 0x70. There are three filters associated with 0x70:

- Position-Velocity (PV) Filter
- Static Filter
- Altitude Filter

The Position-Velocity (PV) Filter is the main filter and is used to "soften" the effect of constellation switches on position fixes. The filter has virtually no effect on velocity output and there is no lag due to vehicle dynamics. There may be a small increase in accuracy however.

A feature of the PV filter is the "Static Filter" which engages when the receiver is moving very slowly. This feature improves accuracy in the urban environment. The static filter should be turned off for the following applications:

- Slow-moving environments such as walking or drifting with the current
- When rooftop testing of receivers for moving applications

The altitude filter is a simple averaging filter with a time constant of a few seconds. It should be left on in marine and land applications.

To query for the current settings, use Command Packet 0x70 with no databytes. To input new settings, Command Packet 0x70 is sent with four data bytes, as shown in Command Packet 0x70 - Filter Control, page A-60. Also see Customizing Receiver Operations, page A-3 for information on saving the settings to non-volatile memory.

| <b>Byte</b> | <b>Item</b>              | <b>Type</b> | Value    | <b>Definition</b> |
|-------------|--------------------------|-------------|----------|-------------------|
| 0           | Position Velocity Filter | UINT8       | 0        | Off<br>On         |
|             | <b>Static Filter</b>     | UINT8       | 0        | Off<br>On         |
| っ           | Altitude Filter          | UINT8       | 0        | Off<br>On         |
| 3           | Reserved                 | UINT8       | reserved |                   |

**Table A-69 Command Packet 70 Data Formats**

#### **A.17.64 Report Packet 0x70**

This report is sent as a response to Command Packet 0x70 as either a query or a set. It contains four bytes, as shown in Command Packet 0x70 - Filter Control, page A-60. Also see Customizing Receiver Operations, page A-3 for information on saving the settings to non-volatile memory.

#### **A.17.65 Command Packet 0x71 - Set/Request/Disable Position Filter**

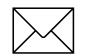

**Note –** To simply turning filters on and off, use Command Packet 0x70.

This command sets position filter parameters, enables/disables the filter, and requests the position filter parameters. The receiver returns Report Packet 0x72. To request filter parameters, this command is sent with no data bytes.

This packet controls two filters: a dynamic filter used when the unit is in motion, and a static filter. To turn both filters off, set byte 0 to 0. The filters can also be turned off individually. To turn off the static filter only, set byte 25 to 255. To turn off the dynamic filter only, set the single value of byte 1 - 4 to 1.0. In both cases, leave byte 0 set to 1. To set the parameters or enable/disable the filter, the data string contains 26 bytes. The message format is shown below.

| <b>Byte</b>     | <b>Type</b> | Value          |
|-----------------|-------------|----------------|
| $\pmb{0}$       | UINT8       | 0=disable      |
|                 |             | $1 =$ enable   |
| $1 - 4$         | Single      | 0.0625         |
| 5               | UINT8       | 1              |
| $6\phantom{1}6$ | UINT8       | 1              |
| $\overline{7}$  | UINT8       | 0              |
| 8               | UINT8       | 6              |
| $9 - 12$        | Single      | 0.1            |
| $13 - 16$       | Single      | 100.0          |
| 17-20           | Single      | 1.21           |
| $21 - 24$       | Single      | 1,000,000.0    |
| 25              | UINT8       | $\overline{2}$ |

**Table A-70 Command Packet 0x71 Data Formats**

**Note –** When the filter is being disabled, the parameters are reset as well. Consequently, when the filter is enabled, care should be taken to reset all parameters to their desired values. Documentation on the effect of the individual position filter parameters on position is currently not available.

| <b>Byte</b> | <b>Type</b>  | Value                     |
|-------------|--------------|---------------------------|
| $0 - 1$     | UINT8        | 0=disable<br>$1 =$ enable |
| $2 - 5$     | Single       | 0.0625                    |
| $6 - 7$     | <b>INT16</b> | 1                         |
| $8-9$       | <b>INT16</b> | 1                         |
| $10 - 11$   | <b>INT16</b> | $\Omega$                  |
| $12 - 13$   | <b>INT16</b> | 6                         |
| $14 - 17$   | Single       | 0.1                       |
| $18 - 21$   | Single       | 100.0                     |
| $22 - 25$   | Single       | 1.21                      |
| 26-29       | Single       | 1,000,000.0               |
| 30-31       | <b>INT16</b> | 2                         |

**Table A-71 Report Packet 0x72 - Position Filter Parameters**

#### **A.17.66 Command Packet 0x73 - Set/Request/Disable Altitude Filter**

Note – To simply turning filters on and off, use Command Packet 0x70.

This command sets or requests the averaging count of the altitude filter. The receiver returns Report Packet 0x74.

To request altitude filter parameters, the command is sent with no data bytes.

To set the altitude filter parameters or disable the filter, the data string format is listed below:

**Table A-72 Command Packet 0x73 Report**

| <b>Byte</b> | ltem            | <b>Type</b> | Value | <b>Definition</b>       |
|-------------|-----------------|-------------|-------|-------------------------|
| $0 - 3$     | Altitude Filter | Single      |       | Resets value to default |
|             | Constant        |             |       | Disables filter         |
|             |                 |             | >1    | Sets value to input     |

The old altitude average is always discarded and the averaging process is re-started with this command.

The default value depends on the dynamics code set in packet 0x2C.

#### **A.17.67 Report Packet 0x74 - Altitude Filter Parameters**

This packet is in response to Command Packet 73 and provides the parameter used in the altitude filter. The data string has one single byte, equal to the number of fixes averaged in the altitude filter. If the values is -1, the altitude filter is currently disabled.

**Table A-73 Report 0x74 Field Descriptions**

| <b>Byte</b> | Item                            | <b>Type</b> | Value | <b>Definition</b>   |
|-------------|---------------------------------|-------------|-------|---------------------|
| $0 - 3$     | <b>Altitude Filter Constant</b> | Single      | -1    | Altitude filter off |
|             |                                 |             | >1    | Sets value to input |

#### **A.17.68 Command Packet 0x75**

Not available in the SVeeEight Plus GPS receiver.

#### **A.17.69 Report Packet 0x76**

Not available in the SVeeEight Plus GPS receiver.

#### **A.17.70 Command Packet 0x77 - Set/Request Maximum Age of Differential Corrections**

**Note –** This Command Packet has been replaced by Command Packet 0xBB. Although the SVeeEight Plus GPS receiver retains compatibility with this command, it is recommended that you use the 0xBB Command Packet.

This command sets the maximum age at which differential corrections will still be used by the receiver. The default is 30 seconds. For best accuracy, 20 seconds is preferred if it is supported by the differential link. The receiver returns packet 78.

A differential reference station will output corrections at a specified rate, normally between 1 per second and 1 per 30 seconds. The corrections contain a time tag so when they arrive at the receiver (via radio link or some other means) their age can be determined. This command allows the maximum usable age to be set. Older corrections tend to be less accurate therefore a trade-off will need to be made based on available bandwidth and correction age as well temporary signal blockages. For high accuracy implementations this number can be set as well as 2 times the reference station output frequency. This age limit applies to corrections received in RTCM format (all types), TSIP packets 0x60 and 0x61 as well as TAIP DC and DD messages. To request the current setting, the packet is sent with no data bytes. To set the maximum age, 2 data bytes are sent containing an integer.

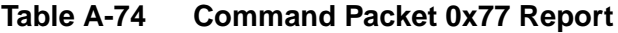

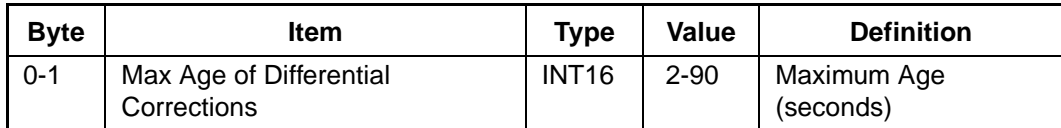

### **A.17.71 Report Packet 0x78 - Maximum Age of Differential Corrections**

This packet contains a 2 byte integer representing the maximum age in seconds which the receiver will consider differential corrections to still be valid. The default is 60 seconds and can be changes with packet 0x77. See Table A-74.

# **A.17.72 Command Packet 0x7A**

The NMEA message determines whether or not a given NMEA message will be output. If the bit for a message is set, the message will be sent every "interval" seconds. Use the values shown in Table A-75 to determine the NMEA interval and message mask. While fixes are being generated, the output order is: ZDA, GGA, GLL, VTG, GSA, GSV, RMC. Some firmware versions output GGA at 1 second intervals until fixes begin.

| <b>Byte</b>    | <b>Bit</b>     | Item       | <b>Type</b> | Value            | <b>Definition</b>       |
|----------------|----------------|------------|-------------|------------------|-------------------------|
| 0              |                | Subcode    | UINT8       | 0                |                         |
| $\mathbf{1}$   |                | Interval   | UINT8       | $1 - 255$        | Fix interval in seconds |
| $\overline{2}$ |                | Reserved   | UINT8       | $\mathbf 0$      |                         |
| 3              |                | Reserved   | UINT8       | $\mathbf 0$      |                         |
| 4              | 0              | <b>RMC</b> | Bit         | $\mathbf 0$<br>1 | Off<br>On               |
| 4              | $1 - 7$        | Reserved   | Bit         | $\mathbf 0$      |                         |
| 5              | 0              | <b>GGA</b> | Bit         | $\mathbf 0$<br>1 | Off<br>On               |
| 5              | $\mathbf 1$    | GLL        | <b>Bit</b>  | $\mathbf 0$<br>1 | Off<br>On               |
| 5              | $\overline{2}$ | <b>VTG</b> | Bit         | $\mathbf 0$<br>1 | Off<br>On               |
| 5              | 3              | GSV        | <b>Bit</b>  | $\mathbf 0$<br>1 | Off<br>On               |
| 5              | $\overline{4}$ | <b>GSA</b> | <b>Bit</b>  | $\mathbf 0$<br>1 | Off<br>On               |
| 5              | 5              | <b>ZDA</b> | Bit         | $\mathbf 0$<br>1 | Off<br>On               |
| 5              | $6 - 7$        | Reserved   | Bit         | 0                |                         |

**Table A-75 Command Packet 0x7A and Report Packet 0x7B Data Formats**

#### **A.17.73 Report Packet 0x7B**

This packet provides the NMEA settings and interval. See Table A-75 for the data format.

## **A.17.74 Report Packet 0x82 - Differential Position Fix Mode**

This packet provides the differential position fix mode of the receiver. This packet contains only one data byte to specify the mode. The packet is sent in response to Packet 0x62 and whenever a satellite selection is made and the mode is Auto GPS / DGPS (modes 2 and 3). The receiver switches automatically between modes 2 and 3 based on the availability of differential corrections for a constellation which meets all other masks. If such a constellation is not available, then the receiver stays in its current automatic mode (2 or 3), and does not do position solutions.

Valid modes are:

- Mode 0 Differential off (Manual GPS) The receiver does position solutions without differential corrections, even if the differential corrections are available.
- Mode 1 Differential on (Manual DGPS) The receiver only does position solutions if valid differential correction data are available.
- Mode 2 Differential currently off (Auto DGPS) The receiver is not receiving differential correction data for all satellites in constellation which meets all other masks, and is doing non-differential position solutions.
- Mode 3 Differential currently on (Auto DGPS) The receiver is receiving differential correction data for all satellites in a constellation which meets all other masks, and is doing differential position solutions.

**Note –** The SVeeEight Plus GPS sends this packet automatically after every position fix except when in Mode 0.

#### **A.17.75 Report Packet 0x83 - Double-Precision XYZ Position Fix and Bias Information**

This packet provides current GPS position fix in XYZ ECEF coordinates. If the I/O "position" option is set to "XYZ ECEF" and the I/O double position option is selected, the receiver sends this packet each time a fix is computed. The data format is shown in Table A-76.

| <b>Byte</b> | Item        | <b>Type</b> | <b>Units</b> |
|-------------|-------------|-------------|--------------|
| $0 - 7$     | X           | Double      | meters       |
| $8 - 15$    | v           | Double      | meters       |
| 16-23       |             | Double      | meters       |
| 24-31       | clock bias  | Double      | meters       |
| 32-35       | time-of-fix | Single      | seconds      |

**Table A-76 Report Packet 0x83 Data Formats**

The time-of-fix is in GPS time or UTC, as selected by the I/O "timing" option.

Packet 42 provides a single-precision version of this information.

#### **A.17.76 Report Packet 0x84 - Double-Precision LLA Position Fix and Bias Information**

This packet provides current GPS position fix in LLA coordinates. If the I/O "position" option is set to "LLA" and the double position option is selected, the receiver sends this packet each time a fix is computed. The data format is shown in Table A-77.

| <b>Byte</b> | Item        | Type   | <b>Units</b>                        |
|-------------|-------------|--------|-------------------------------------|
| $0 - 7$     | latitude    | Double | radians; + for north, - for south   |
| $8 - 15$    | longitude   | Double | radians; $+$ for east, $-$ for west |
| 16-23       | altitude    | Double | meters                              |
| 24-31       | clock bias  | Double | meters                              |
| 32-35       | time-of-fix | Single | seconds                             |

**Table A-77 Report Packet 0x84 Data Formats**

The time-of-fix is in GPS time or UTC, as selected by the I/O "timing" option.

**Caution –** When converting from radians to degrees, significant and readily visible errors will be introduced by use of an insufficiently precise approximation for the constant p (PI). The value of the constant PI as specified in ICD-GPS-200 is 3.1415926535898.

# **A.17.77 Report Packet 0x85 - Differential Corrections Status**

This packet provides the status of differential corrections for a specific satellite. It is sent in response to Packet 0x65. The format of this packet is shown in Table A-78.

| <b>Byte</b> | <b>Item</b>             | <b>Type</b>       | <b>Units</b> | <b>Values</b> |
|-------------|-------------------------|-------------------|--------------|---------------|
| 0           | Satellite PRN number    | UINT8             |              |               |
| 1           | reserved                | UINT8             |              | 0xFF          |
| 2           | reserved                | UINT <sub>8</sub> |              | 0xFF          |
| 3           | Satellite health (UDRE) | UINT <sub>8</sub> |              |               |
| 4           | <b>IODE 1</b>           | UINT <sub>8</sub> |              |               |
| 5           | IODE <sub>2</sub>       | UINT <sub>8</sub> |              |               |
| 6           | Z-count as Time-of-Week | Single            | seconds      |               |
| 10          | Range correction        | Single            | meters       |               |
| 14          | Range-rate correction   | Single            | m/sec        |               |
| 18          | Delta range correction  | Single            | meters       |               |

**Table A-78 Report Packet 0x85 Data Formats**

#### **A.17.78 Packets 0x8E and 0x8F - Superpacket**

Refer to TSIP Superpackets, page A-70 for information on Packets 0x8E and 0x8F.

#### **A.17.79 Command Packet 0xBB - Navigation Configuration**

In query mode, Packet 0xBB is sent with a single data byte and returns Report Packet 0xBB.

Note – This Command Packet replaces packets 0x2C, 0x62, 0x75, and 0x77.

**Table A-79 Command Packet 0xBB Query Mode Data Format**

| Byte # | <b>Item</b> | Type   | Value | <b>Definition</b> | <b>Default</b> |
|--------|-------------|--------|-------|-------------------|----------------|
|        | Subcode     | JINT8. | 0x00  | Query mode        |                |

TSIP Packet 0xBB is used to set GPS Processing options. Table A-80 lists the individual fields within the 0xBB Packet. See Customizing Receiver Operations, page A-3 for information on saving the settings to non-volatile memory.

**Table A-80 Command and Report Packet 0xBB Field Descriptions**

| Byte #         | <b>Item</b>                | Type   | Value                   | <b>Definition</b>                                          | <b>Default</b>   |
|----------------|----------------------------|--------|-------------------------|------------------------------------------------------------|------------------|
| $\overline{0}$ | Subcode                    | UINT8  | 0x00                    | Query mode                                                 | 0x03             |
| 1              | <b>Operating Dimension</b> | UINT8  | $\Omega$<br>3<br>4      | Automatic (2D/3D)<br>Horizontal (2D)<br>Full Position (3D) | Automatic        |
| 2              | <b>DGPS Mode</b>           | UINT8  | $\Omega$<br>1<br>2 or 3 | DGPS off<br>DGPS only<br><b>DGPS</b> auto                  | <b>DGPS</b> auto |
| 3              | <b>Dynamics Code</b>       | UINT8  | 1<br>2<br>3<br>4        | Land<br>Sea<br>Air<br>Stationary                           | Land             |
| 4              |                            |        | reserved                |                                                            |                  |
| $5-8$          | <b>Elevation Mask</b>      | Single | $0.0 - 1.57$            | Lowest satellite elevation<br>for fixes                    | 0.0873(5)        |
| $9 - 12$       | <b>AMU Mask</b>            | Single | $0 - 25$                | Minimum signal level for<br>fixes                          | 2.0              |
| $13 - 16$      | DOP Mask                   | Single | $0.2 - 100$             | Maximum DOP for fixes                                      | 12.0             |
| $17 - 20$      | <b>DOP Switch</b>          | Single | $0.2 - 100$             | Selects 2D/3D mode                                         | 5.0              |
| 21             | DGPS Age Limit             | UINT8  | $2 - 90$                | Maximum time to use a<br>DGPS correction (seconds)         | 30               |
| 22-39          | reserved                   |        |                         |                                                            |                  |

## **A.17.80 Command Packet 0xBC - Protocol Configuration**

TSIP Packet 0xBC is used to query the port characteristics. In query mode, Packet 0xBC is sent with a single data byte and returns Report Packet 0xBC. (See Customizing Receiver Operations, page A-3 for information on saving the settings to non-volatile memory.)

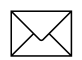

Note – This Command Packet replaces packets 0x3D and 0x8E-03.

TSIP Packet 0xBC is used to set the communication parameters on Port 1 and Port 2. Table A-81 lists the individual fields within the Packet 0xBC and provides query field descriptions.

| <b>Byte</b>    | <b>Bit</b>     | Item                | <b>Type</b> | Value                                                          | <b>Definition</b>                                                                                    |
|----------------|----------------|---------------------|-------------|----------------------------------------------------------------|----------------------------------------------------------------------------------------------------|
| 0              |                | Port to Set         | UINT8       | $\mathbf 0$<br>$\mathbf{1}$<br>0xFF                            | Port 1<br>Port <sub>2</sub><br>Current port                                                          |
| $\mathbf{1}$   |                | Input Baud Rate     | UINT8       | $\overline{2}$<br>3<br>4<br>5<br>6<br>$\overline{7}$<br>8<br>9 | 300 baud<br>600 baud<br>1200 baud<br>2400 baud<br>4800 baud<br>9600 baud<br>19200 baud<br>38400 baud |
| $\overline{2}$ |                | Output Baud Rate    | UINT8       | As above                                                       | As above                                                                                             |
| 3              |                | # Data Bits         | UINT8       | $\overline{2}$<br>3                                            | 7 bits<br>8 bits                                                                                     |
| $\overline{4}$ |                | Parity              | UINT8       | $\overline{0}$<br>1<br>$\overline{2}$                          | None<br>Odd<br>Even                                                                                  |
| 5              |                | # Stop Bits         | UINT8       | $\overline{0}$<br>$\mathbf{1}$                                 | 1 bit<br>2 bits                                                                                      |
| 6              |                | <b>Flow Control</b> | UINT8       | $\mathbf 0$                                                    | $0 = none$                                                                                           |
| $\overline{7}$ | $\overline{0}$ | TAIP input          | <b>Bit</b>  | 0/1                                                            | off/on                                                                                               |
|                | $\mathbf{1}$   | <b>TSIP input</b>   | Bit         | 0/1                                                            | off/on                                                                                               |
|                | $\overline{2}$ | reserved            | Bit         | 0/1                                                            | off/on                                                                                               |
|                | 3              | <b>RTCM</b> input   | <b>Bit</b>  | 0/1                                                            | off/on                                                                                               |
|                | $4 - 7$        | reserved            | Bit         | 0/1                                                            | off/on                                                                                               |
| 8              | $\mathbf 0$    | TAIP output         | Bit         | 0/1                                                            | off/on                                                                                               |
|                | $\mathbf{1}$   | <b>TSIP</b> output  | Bit         | 0/1                                                            | off/on                                                                                               |
|                | $\overline{2}$ | NMEA output         | Bit         | 0/1                                                            | off/on                                                                                               |
|                | $3 - 7$        | reserved            | UINT8       | 0                                                              | None                                                                                                 |
| 9              |                | reserved            | UINT8       | $\overline{0}$                                                 | None                                                                                                 |

**Table A-81 Command Packet 0xBC Port Characteristics**

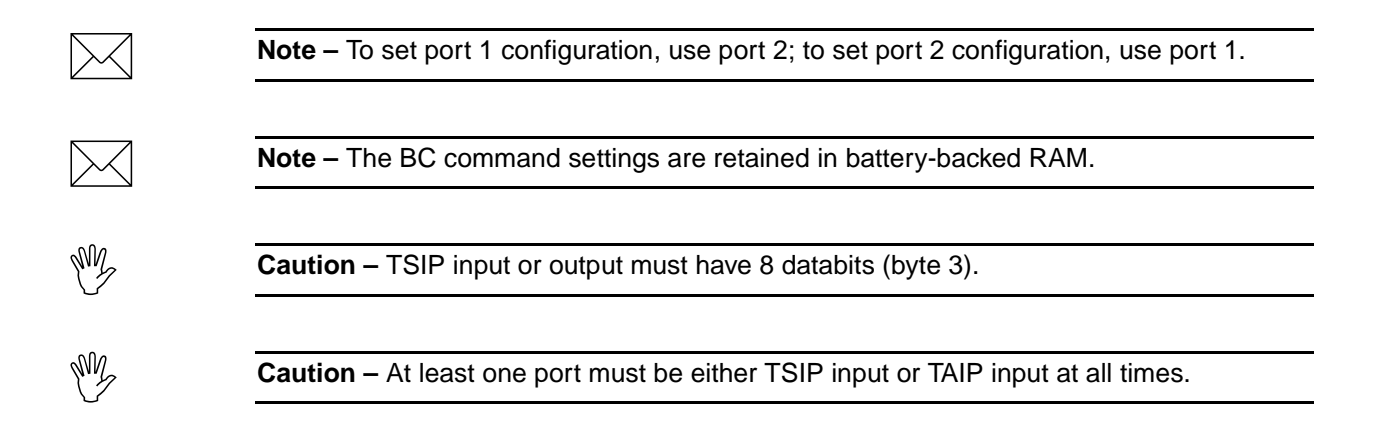

# **A.18 TSIP Superpackets**

Several packets have been added to the core TSIP protocol to provide additional capability for OEM receivers. In OEM packets 0x8E and their 0x8F responses, the first data byte is a sub-code which indicates the superpacket type. For example, in Packet 0x8E-15, 15 is the sub-code that indicates the superpacket type. Therefore the ID code for OEM packets is 2 bytes long followed by the data.

# **A.18.1 Command Packet 0x8E-03 - Set / Request Auxiliary Configuration**

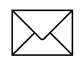

**Note –** This Command Packet has been replaced by Command Packet 0xBC. Although the SVeeEight Plus GPS receiver retains compatibility with this command, it is recommended that you use the 0xBC Command Packet.

This packet requests and optionally sets the AUX Port configuration. This configuration includes the baud rate, number of bits, parity, and number of stop bits and also the language mode. When this packet is used only to request the configuration the packet contains no data bytes. When this packet is used to set the configuration, the packet contains the 6 data bytes shown below.

A 0x8E-03 input packet, with or without data, is responded to with a 0x8F-03 output packet. The language mode is defined as follows. For reception, the language mode specifies whether packets or RTCM data are received on the AUX Port.

 The default mode is RTCM for reception at 4800 baud with 8 data bits, no parity, and 1 stop bit. For NMEA transmission, the default mode is 4800 baud, 8 data bits, no parity and 1 stop bit. RTCM corrections are used only if the mode is set to Differential Auto or Manual DGPS (Differential On) with packet 0x62.

| <b>Byte</b>    | <b>Bit</b> | Item                              | <b>Type</b> | Value                 | <b>Definition</b>                                           |
|----------------|------------|-----------------------------------|-------------|-----------------------|-------------------------------------------------------------|
| 0              |            | Subcode                           | UINT8       | 0x03                  |                                                             |
| $\overline{1}$ |            | Output Baud Rate                  | UINT8       | 4<br>5<br>6<br>8<br>9 | 300 baud<br>600 baud<br>1200 baud<br>2400 baud<br>4800 baud |
|                |            |                                   |             | 11<br>28<br>12        | 9600 baud<br>19200 baud<br>38400 baud                       |
| 2              |            | Input Baud Rate                   | UINT8       | As Above              | As Above                                                    |
| 3              | $0 - 1$    | Data bits code                    |             | $\overline{2}$<br>3   | 7 data bits<br>8 data bits                                  |
| 3              | $2 - 4$    | Parity code                       |             | 0<br>1<br>4           | even parity<br>odd parity<br>no parity                      |
| 4              |            | Stop bits code                    | UINT8       | $\overline{7}$<br>15  | 1 stop bit<br>2 stop bits                                   |
| 5              |            | Language mode for<br>Transmission | UINT8       | $\Omega$<br>1<br>5    | <b>TSIP</b><br>Off<br><b>NMEA</b>                           |
| 6              |            | Language mode for<br>Reception    | UINT8       | 0<br>1                | <b>TSIP</b><br>RTCM SC-104                                  |

**Table A-82 Command Packet 0x8E-03 Data Formats**

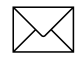

Note – The default NMEA output is GGA and VTG at 1 second intervals.

**Note –** Before the main port language for reception can be set to RTCM SC-104, the auxiliary port language for reception must be set to TSIP (using command 0x8E-03). Only one port may be set to receive RTCM at a time, not both.

This information is held in battery-backed memory. After loss of battery-backed memory, the default values are set.

# **A.18.2 Report Packet 0x8F-03 - Request Auxiliary Port Configuration**

See Table A-82 for a description of this packet.

#### **A.18.3 Command Packet 0x8E-15 - Set/Request Datum**

This packet allows the user to change the default datum from WGS-84 to one of 180 selected datums or a user-entered custom datum. The datum is a set of 5 parameters which describe an ellipsoid to convert the GPS receiver's internal coordinate system of XYZ ECEF into Latitude, Longitude and Altitude (LLA). This will affect all calculations of LLA in packets 0x4A and 0x84.

The user may wish to change the datum to match coordinates with some other system (usually a map). Most maps are marked with the datum used and in the US the most popular datum for maps is NAD-27. The user may also wish to use a datum which is more optimized for the local shape of the earth in that area. However, these optimized datum are truly "local" and will provide very different results when used outside of the area for which they were intended. WGS-84 is an excellent general ellipsoid valid around the world. See Customizing Receiver Operations, page A-3 for information on saving the settings to non-volatile memory.

To request the current datum setting, one data byte is sent. Report Packet 0x8F-15 is returned.

**Table A-83 Command Packet 0x8E-15 Field Descriptions**

| Byte | Type           | Value         |
|------|----------------|---------------|
|      | Superpacket ID | $0 \times 15$ |

To change to one of the internally held datums, the packet must contain exactly 2 bytes representing the integer value of the index of the datum desired:

**Table A-84 Command Packet 0x8E-15 Datum Index Field Descriptions**

| <b>Byte</b> | <b>Type</b>       | Value         |
|-------------|-------------------|---------------|
|             | Superpacket ID    | $0 \times 15$ |
| $1 - 2$     | INT <sub>16</sub> | Datum index   |

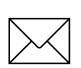

Note – To request the current datum, send Packet 8E-15 with no data bytes.

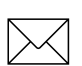

**Note –** V7.74 does not support custom datums.

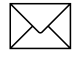

**Note –** Eccentricity Squared is related to flattening by the following equation:

 $e^2=2\rho-\rho^2$ 

#### **A.18.4 Report Packet 0x8F-15 - Current Datum Values**

This packet contains 43 data bytes with the values for the datum currently in use and is sent in response to Packet 0x8E 15. Both the datum index and the 5 double precision values for that index will be returned.

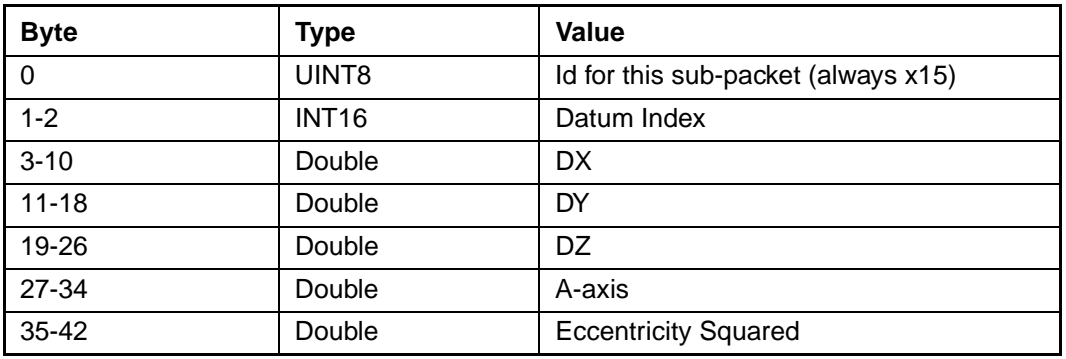

#### **Table A-85 Report Packet 0x8F-15 Data Formats**

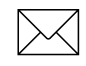

Note – A complete list of datums is provided at the end of this appendix. Eccentricity Squared is related to flattening by the following equation:

 $e^2 = 2ρ - ρ^2$ 

## **A.18.5 Report Packet 0x8F-17 - UTM Single Precision Output**

This packet reports position in UTM (Universal Transverse Mercator) format. The UTM coordinate system is typically used for U.S. and international topographical maps.

The UTM coordinate system lays out a world-wide grid consisting of the following:

- 60 North/South zones in 6° increments extending eastward from the International Date Line
- 10 East/West zones divided in 8° increments extending above and below the Equator.

Coordinates within these boundaries cover all surface locations from 80° South to 84° North and encircle the earth. Locations are indicated by offset from the equator and in the zones east of the International Date Line. These offsets are known as Northing and Easting and are expressed in meters. UTM is not usable in polar regions.

| <b>Byte</b> | <b>Item</b>                 | <b>Type</b>  | Value         |
|-------------|-----------------------------|--------------|---------------|
| 0           | Subcode                     |              | 0x17          |
|             | <b>Gridzone Designation</b> | Char         |               |
| $2 - 3$     | Gridzone                    | <b>INT16</b> |               |
| $4 - 7$     | Northing                    | Single       | <b>Meters</b> |
| $8 - 11$    | Easting                     | Single       | <b>Meters</b> |
| $12 - 15$   | Altitude                    | Single       | <b>Meters</b> |
| 16-19       | Clock Bias                  | Single       | <b>Meters</b> |
| 20-23       | Time of Fix                 | Single       | Seconds       |

**Table A-86 Report Packet 0x8F-17 Data Formats** 

#### **A.18.6 Report Packet 0x8F-18 - UTM Double Precision Output**

This packet reports position in UTM (Universal Transverse Mercator) format. The UTM coordinate system is typically used for U.S. and international topographical maps.

The UTM coordinate system lays out a world-wide grid consisting of the following:

- 60 North/South zones in 6° increments extending eastward from the International Date Line.
- 10 East/West zones divided in 8° increments extending above and below the Equator.

Coordinates within these boundaries cover all surface locations from 80° South to 84° North and encircle the earth. Locations are indicated by offset from the equator and in the zones east of the International Date Line. These offsets are known as Northing and Easting and are expressed in meters. UTM is not usable in polar regions.

| <b>Byte</b> | <b>Description</b>          | <b>Type</b>  | Value         |
|-------------|-----------------------------|--------------|---------------|
| 0           | Subcode                     |              | 0x18          |
| 1           | <b>Gridzone Designation</b> | Char         |               |
| $2 - 3$     | Gridzone                    | <b>INT16</b> |               |
| $4 - 11$    | Northing                    | Double       | <b>Meters</b> |
| $12 - 19$   | Easting                     | Double       | <b>Meters</b> |
| $20 - 27$   | Altitude                    | Double       | <b>Meters</b> |
| 28-35       | Clock Bias                  | Double       | <b>Meters</b> |
| 36-39       | Time of Fix                 | Single       | Seconds       |

**Table A-87 Report Packet 0x8F-18 Field Descriptions** 

## **A.18.7 Command Packet 0x8E-19 - Enable / Disable UTM Output**

This packet allows the user to enable or disable the position report, in UTM format. The UTM (Universal Transverse Mercator) coordinate system is typically used for U.S. and international topographical maps. It is a world -wide grid consisting of 60: 6(N/S zones extending eastward from the international Date Line, and 10:8 (E/W bands above and below the equator). This covers the surface location from 80 south to 84 north. Locations are indicated by offset of the equator and in the zones east of the International Date Line. These offsets are known as northing and easting and are express in meters. UTM is not usable in polar regions.

This packet allows the user to enable or disable the position report in UTM (Universal Transverse Mercator) format. If bit 4, byte 0 of Command Packet 0x35 is set to double precision, the 0x8F-18 packets will be enabled. If the bit set to single precision, the 0x8F-17 packets will be enabled.

**Table A-88 Command Packet 0x8E-19 Field Description**

| <b>Byte</b> | <b>Description</b> | <b>Type</b> | <b>Value</b>                        |
|-------------|--------------------|-------------|-------------------------------------|
|             | Subcode            |             | 0x19                                |
|             | <b>UTM Status</b>  | Char        | $'E' = E$ nable,<br>$'D' = Disable$ |

#### **A.18.8 Report Packet 0x8F-19 UTM Status**

This packet reports whether the 0x8F-17 and 0x8F-18 packets are enabled.

**Table A-89 Command Packet 0x8F-19 Field Descriptions** 

| <b>Byte</b> | <b>Item</b>       | <b>Type</b> | Value                         |
|-------------|-------------------|-------------|-------------------------------|
|             | Subcode           |             | 0x19                          |
|             | <b>UTM Status</b> | Char        | $E =$ Enable<br>$D = Disable$ |
### **A.18.9 Command Packet 0x8E-20 - Request Last Fix with Extra Information**

This packet requests Packet 0x8F-20 or marks it for automatic output. If only the first byte (20) is sent, an 0x8F-20 report containing the last available fix will be sent immediately. If two bytes are sent, the packet is marked/unmarked for auto report according to the value of the second byte as shown in Table A-90. 0x37 can also be used for requesting 0x8F-20 if the 0x8F-20 is scheduled for auto output.

| <b>B</b> vte | Item                                                 | <b>Type</b> | <b>Definition</b>                                      |
|--------------|------------------------------------------------------|-------------|--------------------------------------------------------|
| 0            | Sub-packet id                                        | UINT8       | 0x20                                                   |
|              | Mark for Auto-report (See packet 35 byte<br>0 bit 5) | UINT8       | $0 =$ do not auto-report<br>$1 =$ mark for auto-report |

**Table A-90 Command Packet 0x8E-20 Field Descriptions**

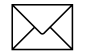

Note – Auto-report requires that superpacket output is enabled. Refer to Command Packet 35.

### **A.18.10 Report Packet 0x8F-20 - Last Fix with Extra Information (binary fixed point)**

This packet provides complete information about the current position velocity fix in a compact, fixed-length 56-byte packet. The fields are fixed-point with precision matched to the receiver accuracy. It can be used for automatic position/velocity reports. The latest fix can also be requested by 0x8E-20 or 0x37 commands. The data format is shown in Table A-91.

| <b>Byte</b>  | <b>Bit</b>     | Item                    | <b>Type</b>   | Value                          | <b>Definition</b>                                                           |
|--------------|----------------|-------------------------|---------------|--------------------------------|-----------------------------------------------------------------------------|
| $\Omega$     |                | Sub-packet id           | UINT8         |                                | Id for this sub-packet (always 0x20)                                        |
| $\mathbf{1}$ |                | KeyByte                 | UINT8         |                                | Reserved for Trimble DGPS Post-<br>processing.                              |
| $2 - 3$      |                | east velocity           | <b>INT16</b>  |                                | 0.005 m/s or 0.020 m/s<br>See Note 1.                                       |
| $4 - 5$      |                | north velocity          | <b>INT16</b>  |                                | 0.005 m/s or 0.020 m/s<br>See Note 1.                                       |
| $6 - 7$      |                | up velocity             | <b>INT16</b>  |                                | 0.005 m/s or 0.020 m/s<br>See Note 1.                                       |
| $8 - 11$     |                | Time Of Week            | UINT32        |                                | GPS Time in milliseconds                                                    |
| $12 - 15$    |                | Latitude                | <b>INT32</b>  | $-2^{30}$ to $2^{30}$          | WGS-84 latitude, 2-31 semicircle (-90° -<br>$90^{\circ}$ )                  |
| $16 - 19$    |                | Longitude               | <b>UINT32</b> | 0 to $2^{32}$                  | WGS-84 latitude, 2 <sup>-31</sup> semicircle (0° -<br>$360^\circ$ )         |
| 20-23        |                | Altitude                | UINT32        |                                | Altitude above WGS-84 ellipsoid, mm.                                        |
| 24           | 0              | <b>Velocity Scaling</b> |               | $\overline{0}$<br>$\mathbf{1}$ | $0.005$ m/s <sup>2</sup><br>$0.020$ m/s <sup>2</sup>                        |
|              | $1 - 7$        |                         |               | reserved                       |                                                                             |
| 25           |                |                         |               | reserved                       |                                                                             |
| 26           |                | Datum                   |               |                                | Datum index + 1 0=unknown                                                   |
| 27           | 0              | <b>Fix Available</b>    | Bit           | 0<br>1                         | Yes<br><b>No</b>                                                            |
|              | $\mathbf 1$    | <b>DGPS Corrected</b>   | Bit           | $\mathbf 0$<br>1               | <b>No</b><br>Yes                                                            |
|              | 2              | <b>Fix Dimension</b>    | Bit           | 0<br>1                         | 3D<br>2D                                                                    |
|              | 3              | Alt Hold                | Bit           | $\mathbf 0$<br>1               | Last 3D Altitude<br>User-entered altitude                                   |
|              | $\overline{4}$ | Filtered                | Bit           | $\overline{0}$<br>1            | Unfiltered<br>Filtered                                                      |
|              | $5 - 7$        |                         | reserved      |                                |                                                                             |
| 28           |                | <b>NumSVs</b>           | UINT8         |                                | Number of satellites used for fix. Will<br>be zero if no fix was available. |

**Table A-91 Report Packet 0x8F-20 Data Formats**

| <b>Byte</b> | <b>Bit</b> | Item                      | <b>Type</b>  | Value    | <b>Definition</b>                                        |  |  |
|-------------|------------|---------------------------|--------------|----------|----------------------------------------------------------|--|--|
| 29          |            | <b>UTC Offset</b>         | UINT8        |          | Number of leap seconds between UTC<br>time and GPS time. |  |  |
| 30-31       |            | Week                      | <b>INT16</b> |          | GPS time of fix, weeks.                                  |  |  |
| 32          | $0-5$      | PRN <sub>1</sub>          | UINT8        | $1 - 32$ | PRN of first satellite                                   |  |  |
|             | $6 - 7$    |                           |              |          | reserved                                                 |  |  |
| 33          |            | IODE 1                    | UINT8        |          | <b>IODE</b> of first satellite                           |  |  |
| 34          | $0-5$      | PRN <sub>2</sub>          | UINT8        | $1 - 32$ | PRN of second satellite                                  |  |  |
|             | $6 - 7$    |                           |              |          | reserved                                                 |  |  |
| 35          |            | IODE <sub>2</sub>         | UINT8        |          | IODE of second satellite                                 |  |  |
| 36          | $0-5$      | PRN <sub>3</sub>          | UINT8        | $1 - 32$ | PRN of third satellite                                   |  |  |
|             | $6 - 7$    |                           |              |          | reserved                                                 |  |  |
| 37          |            | IODE <sub>3</sub>         | UINT8        |          | <b>IODE</b> of third satellite                           |  |  |
| 38          | $0-5$      | PRN 4                     | UINT8        | $1 - 32$ | PRN of fourth satellite                                  |  |  |
|             | $6 - 7$    |                           | reserved     |          |                                                          |  |  |
| 39          |            | IODE 4                    | UINT8        |          | <b>IODE</b> of fourth satellite                          |  |  |
| 40          | $0-5$      | PRN <sub>5</sub>          | UINT8        | $1 - 32$ | PRN of fifth satellite                                   |  |  |
|             | $6 - 7$    |                           |              |          | reserved                                                 |  |  |
| 41          |            | IODE <sub>5</sub>         | UINT8        |          | <b>IODE</b> of fifth satellite                           |  |  |
| 42          | $0-5$      | PRN <sub>6</sub>          | UINT8        | $1 - 32$ | PRN of sixth satellite                                   |  |  |
|             | $6 - 7$    |                           |              |          | reserved                                                 |  |  |
| 43          |            | IODE 6                    | UINT8        |          | <b>IODE</b> of sixth satellite                           |  |  |
| 44          | $0-5$      | PRN <sub>7</sub>          | UINT8        | $1 - 32$ | PRN of seventh satellite                                 |  |  |
|             | $6 - 7$    |                           |              |          | reserved                                                 |  |  |
| 45          |            | <b>IODE 7</b>             | UINT8        |          | IODE of seventh satellite                                |  |  |
| 46          | $0-5$      | PRN <sub>8</sub>          | UINT8        | $1 - 32$ | PRN of eighth satellite                                  |  |  |
|             | $6 - 7$    |                           |              | reserved |                                                          |  |  |
| 47          |            | IODE 8                    | UINT8        |          | IODE of eighth satellite                                 |  |  |
| 48-55       |            | lonospheric<br>Parameters |              |          |                                                          |  |  |

**Table A-91 Report Packet 0x8F-20 Data Formats**

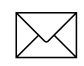

**Note –** Velocity scale controlled by byte 24, bit 1. Overflow = 0x8000.

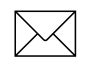

 $\sqrt{\phantom{a}}$  **Note –** See Datums, page A-84, for datum index tables.

### **A.18.11 Command Packet 0x8E-23 - Compact Super Packet**

This packet requests Packet 0x8F-23 or marks it for automatic output. If only the first byte (20) is sent, an 0x8F-23 report containing the last available fix will be sent immediately. If two bytes are sent, the packet is marked/unmarked for auto report according to the value of the second byte. 0x37 can also be used for requesting 0x8F-23 if the 0x8F-23 is scheduled for auto output.

The 8Ex23 command can be issued with no data to request a one time query of the super packet.

**Table A-92 Command Packet 0x8E-23 Field Descriptions**

| <b>Byte</b> | Item     | <b>Type</b> | Value | <b>Meaning</b> |
|-------------|----------|-------------|-------|----------------|
|             | Sub-code | JINT8       | 0x23  | Request 8Fx23  |

The 8Ex23 command can be issued with one data byte to enable the superpacket.

### **Table A-93 Command Packet 0x8E-23 Field Descriptions**

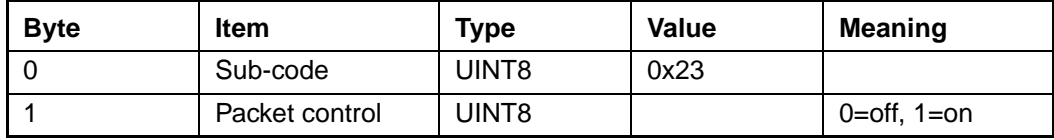

### **A.18.12 Report Packet 0x8F-23 - Compact Super Packet**

This packet provides complete information about the current position velocity fix in a compact, fixed-length 29-byte packet. The fields are fixed-point with precision matched to the receiver accuracy. It can be used for automatic position/velocity reports. The latest fix can also be requested by 0x8E-23 or 0x37 commands. The Compact super packet will output with the following format.

| <b>Byte</b>    | <b>Bit</b>     | Item                     | <b>Type</b>  | Value                 | <b>Meaning</b>                                                      |
|----------------|----------------|--------------------------|--------------|-----------------------|---------------------------------------------------------------------|
| $\mathbf 0$    |                | Sub-packet ID            | UINT8        |                       | ID for this sub-packet (always 0x23)                                |
| $1 - 4$        |                | Time of week             | UINT32       |                       | GPS time of fix (milliseconds)                                      |
| $5-6$          |                | Week                     | UINT16       |                       | GPS time of fix (weeks)                                             |
| $\overline{7}$ |                | <b>UTC</b> offset        | UINT8        |                       | Number of leap seconds between UTC and<br>GPS time                  |
| 8              | $\Omega$       | <b>Fix Available</b>     | Bit          | $\overline{0}$<br>1   | Yes<br>No                                                           |
|                | 1              | <b>DGPS</b><br>Corrected | Bit          | 0<br>1                | <b>No</b><br>Yes                                                    |
|                | $\overline{2}$ | <b>Fix Dimension</b>     | Bit          | 0<br>1                | 3D<br>2D                                                            |
|                | 3              | Alt Hold                 | Bit          | $\mathbf 0$<br>1      | Last 3D Altitude<br><b>User-entered Altitude</b>                    |
|                | 4              | Filtered                 | Bit          | 0<br>1                | Unfiltered<br>Position or Altitude filter on                        |
|                | 5              | Velocity<br>Scaling      | Bit          | 0<br>1                | No velocity scale<br>Velocity scaled by 4 (See bytes 21-28)         |
|                | 6              | Ephemeris                | Bit          | $\overline{0}$<br>1   | Old ephemeris<br>New ephemeris (reserved)                           |
|                | $\overline{7}$ | Almanac                  | Bit          | $\boldsymbol{0}$<br>1 | Almanac bad<br>Almanac good (reserved)                              |
| $9 - 12$       |                | Latitude                 | <b>INT32</b> |                       | WGS-84 Latitude (units = 2^(-31) semicircle)                        |
| $13 - 16$      |                | Longitude                | <b>INT32</b> |                       | WGS-84 Longitude east of meridian (units = 2^<br>(-31) semicircle)  |
| $17 - 20$      |                | Altitude                 | <b>INT32</b> |                       | Altitude above WGS-84 ellipsoid (millimeters)                       |
| $21 - 22$      |                | <b>East Velocity</b>     | <b>INT32</b> |                       | Units=0.005 m/s or 0.020 m/s (see byte #8,<br>velocity scaling bit) |
| 23-24          |                | North Velocity           | <b>INT32</b> |                       | Units=0.005 m/s or 0.020 m/s (see byte #8,<br>velocity scaling bit) |
| $25 - 26$      |                | Up Velocity              | <b>INT32</b> |                       | Units=0.005 m/s or 0.020 m/s (see byte #8,<br>velocity scaling bit) |
| 27-28          |                | <b>Flag Bytes</b>        | <b>INT32</b> |                       | Reserved                                                            |

**Table A-94 Report Packet 0x8F-23 Field Descriptions**

### **A.18.13 Command Packet 0x8E-26 - SEEPROM Storage**

The 0x8E-26 command is issued with no data to cause the current settings to be saved to non-volatile memory. See Customizing Receiver Operations, page A-3 for information on saving the settings to non-volatile memory. The 0x8F-26 report is generated after the values have been saved.

**Table A-95 Command Packet 0x8E-26 Definitions**

| Byte # | <b>Item</b> | Type  | Value | <b>Definition</b> |
|--------|-------------|-------|-------|-------------------|
|        | Subcode     | UINT8 | 0x26  | Save Settings     |

### **A.18.14 Report Packet 0x8F-26 - SEEPROM Storage Status**

This report will be issued after an 0x8E-26 command.

**Table A-96 Report Packet 0x8F-26 Field Descriptions**

| <b>Byte</b> | <b>Item</b> | <b>Type</b> | Value | <b>Definition</b> |  |
|-------------|-------------|-------------|-------|-------------------|--|
|             | Subcode     | UINT8       | 0x26  | Save Settings     |  |
| $1 - 4$     | reserved    |             |       |                   |  |

### **A.18.15 Command Packet 0x8E-40 - TAIP Configuration**

 The 0x8E-40 command can be issued with no data to request the current mask and internal settings. The 0x8F-40 report is sent in response to this command.

**Table A-97 TAIP Configuration Request**

| <b>B</b> vte | ltem    | Type  | Value | <b>Definition</b>                 |
|--------------|---------|-------|-------|-----------------------------------|
|              | Subcode | UINT8 | 40    | <b>Request TAIP Configuration</b> |

The 0x8E-40 command can be issued with 11 data bytes to set the TAIP configuration.

**Table A-98 TAIP Configuration Command Report Data Formats**

| <b>Byte</b>    | <b>Bit</b>     | <b>Item</b>       | <b>Type</b>        | Value            | <b>Definition</b>          | <b>Default</b> |
|----------------|----------------|-------------------|--------------------|------------------|----------------------------|----------------|
| $\mathbf 0$    |                | Subcode           | UINT8              | 0x40             | Set TAIP config            | 0x40           |
| $\mathbf{1}$   | $\mathbf 0$    | ID Flag           | Bit                | $\mathbf 0$      | off                        | $0 = off$      |
|                |                |                   |                    | 1                | on                         |                |
|                | $\mathbf{1}$   | CS Flag           | Bit                | $\mathbf 0$      | off                        | $1 = on$       |
|                |                |                   |                    | 1                | on                         |                |
|                | $\overline{2}$ | <b>EC Flag</b>    | Bit                | $\mathbf 0$      | off                        | $1 = on$       |
|                |                |                   |                    | 1                | on                         |                |
|                | $\mathbf{3}$   | FR Flag           | Bit                | $\mathbf 0$      | off                        | $1 = on$       |
|                |                |                   |                    | 1                | on                         |                |
|                | $\overline{4}$ | CR Flag           | Bit                | $\mathbf 0$      | off                        | $0 = off$      |
|                |                |                   |                    | 1                | on                         |                |
|                | $5 - 7$        |                   |                    | reserved         |                            |                |
| $\overline{2}$ |                | <b>TAIP Auto</b>  | UINT8              | $\boldsymbol{0}$ | <b>AL</b>                  |                |
|                |                | Output            |                    | $\overline{2}$   | <b>CP</b>                  |                |
|                |                | Heartbeat         |                    | 6                | ID                         |                |
|                |                | Sentence          |                    | 8                | LN                         |                |
|                |                |                   |                    | 11               | PV<br><b>ST</b>            | <b>11 PV</b>   |
|                |                |                   |                    | 14<br>15         | <b>TM</b>                  |                |
|                |                |                   |                    | 16               | <b>VR</b>                  |                |
|                |                |                   |                    |                  |                            |                |
| $3 - 4$        |                | <b>Toh Offset</b> | <b>INT16</b>       | 0-3599           | Top of hour offset         | $\mathbf 0$    |
| $5-6$          |                | HB rate           | UINT <sub>16</sub> | 0-3599           | Auto output interval (sec) | 5              |
| $7 - 10$       |                | Veh ID            | String             | "See TAIP ID"    | Vehicle ID                 | "0000"         |

### **A.18.16 Report Packet 0x8F-40 - TAIP Configuration**

The 8F:40 will be issued as a response to any valid 8E:40 command. See Table A-98 for report format and definitions.

# **A.19 Datums**

Reference: DMA TR 8350.2 Second Edition, 1 Sept. 1991. DMA Technical Report, Department of Defense World GEodetic System 1984, Definition and Relationships with Local Geodetic Systems.

**Table A-99 International Datums**

| <b>Trimble Datum</b> | <b>Local Geodetic Datum</b> |
|----------------------|-----------------------------|
| <b>Index</b>         | <b>Name</b>                 |
| 0                    | <b>WGS-84</b>               |
| 6                    | <b>WGS-72</b>               |
| $\overline{7}$       | NAD-83                      |
| 8                    | <b>NAD-02</b>               |
| 9                    | Mexican                     |
| 10                   | Hawaii                      |
| 11                   | Astronomic                  |
| 12                   | U.S. Navy                   |

| <b>Trimble Datum</b> | <b>Local Geodetic Datum</b>                |            |
|----------------------|--------------------------------------------|------------|
| <b>Index</b>         | <b>Name</b>                                | Code       |
| 15                   | Adindan Mean Solution (Ethiopia and Sudan) | ADI-M      |
| 16                   | Adindan Ethiopia                           | ADI-A      |
| 17                   | <b>Adindan Mali</b>                        | ADI-C      |
| 18                   | Adindan Senegal                            | ADI-D      |
| 19                   | Adindan Sudan                              | ADI-B      |
| 20                   | Afgooye Somalia                            | <b>AFG</b> |
| 23                   | ARC 1950 Mean Solution                     | ARF-M      |
| 24                   | ARC 1950 Botswana                          | ARF-A      |
| 25                   | ARC 1950 Lesotho                           | ARF-B      |
| 26                   | ARC 1950 Malawi                            | ARF-C      |
| 27                   | ARC 1950 Swaziland                         | ARF-D      |
| 28                   | ARC 1950 Zaire                             | ARF-E      |
| 29                   | ARC 1950 Zambia                            | ARF-F      |
| 30                   | ARC 1950 Zimbabwe                          | ARF-G      |
| 31                   | ARC 1960 Mean Solution                     | <b>ARS</b> |
| 32                   | ARC 1960 Kenya                             | <b>ARS</b> |
| 33                   | ARC 1960 Tanzania                          | <b>ARS</b> |
| 45                   | Cape South Africa                          | CAP        |
| 47                   | Carthage Tunisia                           | <b>CGE</b> |
| 82                   | Liberia 1964 Liberia                       | <b>LIB</b> |
| 87                   | Massawa Eritrea (Ethiopia)                 | <b>MAS</b> |
| 88                   | <b>Merchich Morocco</b>                    | <b>MER</b> |
| 90                   | Minna Nigeria                              | MIN-B      |
| 94                   | Schwarzeck Namibia                         | <b>SCK</b> |
| 118                  | Old Egyptian 1907 Egypt                    | <b>OEG</b> |

**Table A-100 Africa**

| <b>Trimble</b><br><b>Datum</b> | <b>Local Geodetic Datum</b>                                |              |
|--------------------------------|------------------------------------------------------------|--------------|
| <b>Index</b>                   | <b>Name</b>                                                | Code         |
| $\mathbf{1}$                   | Tokyo                                                      |              |
| 21                             | Ain El Abd 1970 Bahrain Island                             | AIN-A        |
| 51                             | Djakarta (Batavia) Sumatra (Indonesia)                     | <b>BAT</b>   |
| 71                             | Hong Kong 1963 Hong Kong                                   | <b>HKD</b>   |
| 72                             | Indian 1975 Thailand                                       | INH-A        |
| 73                             | Indian India and Nepal                                     | <b>IND-I</b> |
| 77                             | Kandawala Sri Lanka                                        | <b>KAN</b>   |
| 79                             | Kertau 1948 West Malaysia and Singapore                    | <b>KEA</b>   |
| 91                             | Nahrwan Masirah Island (Oman)                              | NAH-A        |
| 92                             | <b>Nahrwan United Arab Emirates</b>                        | NAH-B        |
| 93                             | Nahrwan Saudi Arabia                                       | NAH-C        |
| 124                            | Oman Oman                                                  | <b>FAH</b>   |
| 143                            | <b>Quatar National Qatar</b>                               | QAT          |
| 161                            | South Asia Singapore                                       | <b>SOA</b>   |
| 164                            | Timbalai 1948 Brunei and East Malaysia (Sarawak and Sabah) | <b>TIL</b>   |
| 165                            | Tokyo Mean Solution (Japan, Okinawa and South Korea)       | TOY-M        |
| 166                            | Tokyo South Korea                                          | TOY-B        |
| 167                            | Tokyo Okinawa                                              | TOY-C        |
| 176                            | Hu-Tzu-Shan Taiwan                                         | <b>HTN</b>   |
| 179                            | <b>Tokyo GIS Coordinates</b>                               | TOY-B        |

**Table A-101 Asia**

### **Table A-102 Australia**

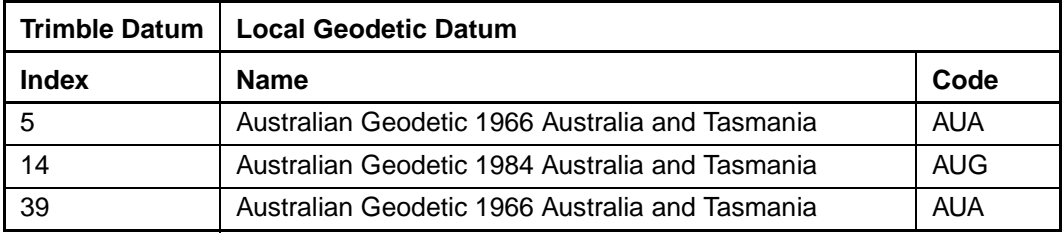

| <b>Trimble</b><br>Datum | <b>Local Geodetic Datum</b>                                       |            |
|-------------------------|-------------------------------------------------------------------|------------|
| <b>Index</b>            | <b>Name</b>                                                       | Code       |
| 4                       | European 1950 Mean Solution                                       | EUR-M      |
| 13                      | European 1950 Mean Solution                                       | EUR-M      |
| 54                      | European 1950 Mean Solution                                       | EUR-M      |
| 55                      | European 1950 Cyprus                                              | EUR-E      |
| 56                      | European 1950 Egypt                                               | EUR-F      |
| 57                      | European 1950 England, Ireland, Scotland, Shetland Islands        | EUR-G      |
| 58                      | European 1950 England, Ireland, Scotland, Shetland Islands        | EUR-K      |
| 59                      | European 1950 Greece                                              | EUR-B      |
| 60                      | European 1950 Iran                                                | EUR-H      |
| 61                      | European 1950 Sardinia                                            | EUR-I      |
| 62                      | European 1950 Sicily                                              | EUR-J      |
| 63                      | European 1950 Norway and Finland                                  | EUR-C      |
| 64                      | European 1950 Portugal and Spain                                  | EUR-D      |
| 65                      | European 1979 Mean Solution                                       | <b>EUS</b> |
| 74                      | Ireland 1965 Ireland                                              | <b>IRL</b> |
| 125                     | Ordnance Survey of Great Britain Mean Solution                    | OGB-M      |
| 126                     | Ordnance Survey of Great Britain England                          | OGB-M      |
| 127                     | Ordnance Survey of Great Britain Isle of Man                      | OGB-M      |
| 128                     | Ordnance Survey of Great Britain Scotland and Shetland<br>Islands | OGB-M      |
| 129                     | Ordnance Survey of Great Britain Wales                            | OGB-M      |
| 145                     | Rome 1940 Sardinia                                                | <b>MOD</b> |

**Table A-103 Europe**

| <b>Trimble Datum</b> | <b>Local Geodetic Datum</b>                        |              |  |  |
|----------------------|----------------------------------------------------|--------------|--|--|
| <b>Index</b>         | <b>Name</b>                                        | Code         |  |  |
| $\Omega$             | <b>WGS-84</b>                                      |              |  |  |
| $\overline{2}$       | North American 1927 Mean Solution (CONUS)          | NAS-C        |  |  |
| 3                    | Alaska Canada                                      |              |  |  |
| 46                   | Cape Canaveral Mean Solution (Florida and Bahamas) | <b>CAC</b>   |  |  |
| 96                   | <b>NAD 27 Western United States</b>                | NAS-B        |  |  |
| 97                   | NAD 27 Eastern United States                       | NAS-A        |  |  |
| 98                   | NAD 27 Alaska                                      | NAS-D        |  |  |
| 99                   | NAD 27 Bahamas                                     | NAS-Q        |  |  |
| 100                  | NAD 27 San Salvador                                | NAS-R        |  |  |
| 101                  | NAD 27 Canada                                      | NAS-E        |  |  |
| 102                  | NAD 27 Alberta BC                                  | NAS-F        |  |  |
| 103                  | NAD 27 East Canada                                 | NAS-G        |  |  |
| 104                  | NAD 27 Manitoba Ontario                            | NAS-H        |  |  |
| 105                  | NAD 27 Northwest Territories Saskatchewan          | <b>NAS-I</b> |  |  |
| 106                  | NAD 27 Yukon                                       | NAS-J        |  |  |
| 107                  | NAD 27 Canal Zone                                  | NAS-O        |  |  |
| 108                  | NAD 27 Caribbean                                   | NAS-P        |  |  |
| 109                  | NAD 27 Central America                             | NAS-N        |  |  |
| 110                  | NAD 27 Cuba                                        | NAS-T        |  |  |
| 111                  | NAD 27 Greenland                                   | NAS-U        |  |  |
| 112                  | NAD 27 Mexico                                      | NAS-V        |  |  |
| 113                  | NAD 83 Alaska                                      | NAR-A        |  |  |
| 114                  | NAD 83 Canada                                      | NAR-B        |  |  |
| 115                  | NAD 83 CONUS                                       | NAR-C        |  |  |
| 116                  | NAD 83 Mexico and Central America                  | NAR-D        |  |  |

**Table A-104 North America**

| <b>Trimble</b><br>Datum | <b>Local Geodetic Datum</b>                                                                                                    |            |
|-------------------------|----------------------------------------------------------------------------------------------------|------------|
| <b>Index</b>            | <b>Name</b>                                                                                                    | Code       |
| 42                      | Bogota Observatory Columbia                                                                                                    | <b>BOO</b> |
| 43                      | Compo Inchauspe 1969 Argentina                                                                                                    | CAI        |
| 49                      | Chua Astro Paraguay                                                                                                    | <b>CHU</b> |
| 50                      | Corrego Alegre Brazil                                                                                                    | <b>COA</b> |
| 132                     | Provisional South Chilean 1963 Southern Chile (near 53°S)                                                                                          | <b>HIT</b> |
| 133                     | Provisional South American 1956 Mean Solution (Bolivia,<br>Chile, Columbia, Ecuador, Guyana, Peru, Venezuela)                                      | PRP-M      |
| 134                     | Provisional South American 1956 Bolivia, Chile                                                                                                    | PRP-A      |
| 135                     | Provisional South American 1956 Northern Chile (near 19ºS)                                                                                         | PRP-B      |
| 136                     | Provisional South American 1956 Southern Chile (near 43°S)                                                                                         | PRP-C      |
| 137                     | Provisional South American 1956 Columbia                                                                                                    | PRP-D      |
| 138                     | Provisional South American 1956 Ecuador                                                                                                    | PRP-E      |
| 139                     | Provisional South American 1956 Guyana                                                                                                    | PRP-F      |
| 140                     | Provisional South American 1956 Peru                                                                                                    | PRP-G      |
| 141                     | Provisional South American 1956 Venezuela                                                                                                    | PRP-H      |
| 149                     | South American 1969 Mean Solution (Argentina, Bolivia,<br>Brazil, Chile, Columbia, Ecuador, Guyana, Paraguay, Peru,<br>Trinidad Tobago, Venezuela) | SAN-M      |
| 150                     | South American 1969 Argentina                                                                                                    | SAN-A      |
| 151                     | South American 1969 Bolivia                                                                                                    | SAN-B      |
| 152                     | South American 1969 Brazil                                                                                                    | SAN-C      |
| 153                     | South American 1969 Chile                                                                                                    | SAN-D      |
| 154                     | South American 1969 Columbia,                                                                                                    | SAN-E      |
| 155                     | South American 1969 Ecuador (Excluding Galapagos Islands)                                                                                          | SAN-F      |
| 156                     | South American 1969 Guyana                                                                                                    | SAN-G      |
| 157                     | South American 1969 Paraguay                                                                                                    | SAN-H      |
| 158                     | South American 1969 Peru                                                                                                    | SAN-I      |
| 159                     | South American 1969 Trinidad and Tobago                                                                                                    | SAN-K      |
| 160                     | South American 1969 Venezuela                                                                                                    | SAN-L      |
| 171                     | Zanderij Surinam                                                                                                    | ZAN        |

**Table A-105 South America**

| <b>Trimble</b><br>Datum | <b>Local Geodetic Datum</b>                                                                    |                 |
|-------------------------|------------------------------------------------------------------------------------------------|-----------------|
| <b>Index</b>            | <b>Name</b>                                                                                    | Code            |
| 34                      | Ascension Island 1958 Ascension Island                                                         | ASC <sub></sub> |
| 37                      | Astro Dos 71/4 St. Helena Island                                                               | <b>SHB</b>      |
| 41                      | Bermuda 1957 Bermuda Islands                                                                   | <b>BER</b>      |
| 70                      | Hjorsey 1955 Iceland                                                                           | HJO             |
| 81                      | L.C.5 Astro 1961 Cayman Brac Island                                                            | <b>LCF</b>      |
| 86                      | Selvagem Grande 1938 Salvage Islands                                                           | <b>SGM</b>      |
| 95                      | Naparima, BWI Trinidad and Tobago                                                              | <b>NAP</b>      |
| 117                     | Observatorio Meteorologico 1939 Corvo and Flores Islands<br>(Azores)                           | <b>FLO</b>      |
| 130                     | Pico De Las Nieves Canary Islands                                                              | <b>PLN</b>      |
| 142                     | Puerto Rico Puerto Rico and Virgin Islands                                                     | <b>PUR</b>      |
| 144                     | Qornoq South Greenland                                                                         | QUO             |
| 146                     | Santa Braz Sao Miguel, Santa Maria Islands (Azores)                                            | <b>SAO</b>      |
| 148                     | Sapper Hill 1943 East Falkland Islands                                                         | SAP             |
| 162                     | Porto Santo 1936 Porto Santo and Madera Islands                                                | <b>POS</b>      |
| 163                     | Graciosa Base Southwest 1948 Faial, Graciosa, Pico, San Jorg,<br>and Terceira Islands (Azores) | <b>GRA</b>      |
| 168                     | Tristan Astro 1968 Tristan Da Cunha                                                            | <b>TDC</b>      |

**Table A-106 Atlantic Ocean**

### **Table A-107 Indian Ocean**

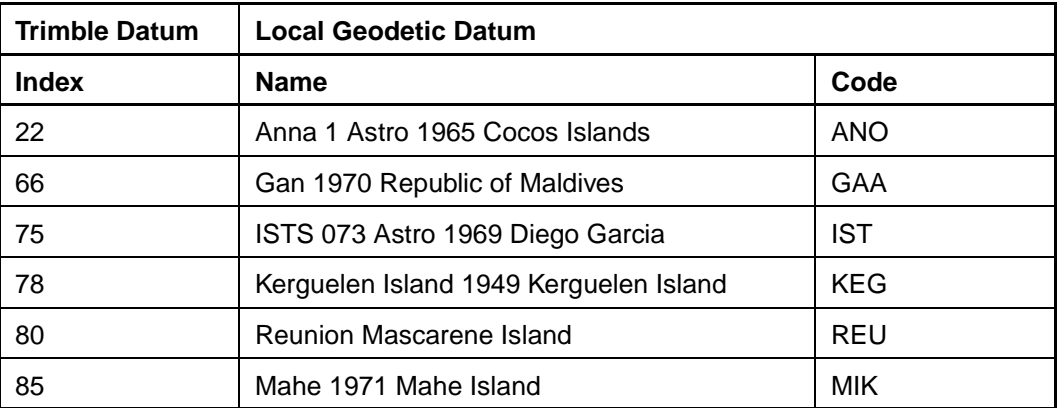

| <b>Trimble</b><br><b>Datum</b> | <b>Local Geodetic Datum</b>                            |            |  |  |
|--------------------------------|--------------------------------------------------------|------------|--|--|
| <b>Index</b>                   | <b>Name</b>                                            | Code       |  |  |
| 35                             | Astro Beacon E 1945 Iwo Jima                           | <b>ATF</b> |  |  |
| 36                             | Astro Tern Island (FRIG) 1961 Tern Island              | <b>TRN</b> |  |  |
| 38                             | Astronomical Station 1952 Marcus Island                | <b>TRN</b> |  |  |
| 40                             | Bellevue (IGN) Efate Erromango Island                  | <b>IBE</b> |  |  |
| 44                             | Canton Astro1966 Phoenix Island                        | CAO        |  |  |
| 48                             | Chatham Island Astro 1971 Chatham Island (New Zealand) | <b>CHI</b> |  |  |
| 52                             | Dos 1968 Gizo Island (New Georgia Islands)             | GIZ        |  |  |
| 53                             | Easter Island 1967 Easter Island                       | EAS        |  |  |
| 67                             | <b>GEO</b><br>Geodetic Datum 1948 New Zealand          |            |  |  |
| 68                             | Guam 1963 Guam<br><b>GUA</b>                           |            |  |  |
| 69                             | Gux 1 Astro Guadalcanal Islands                        | <b>DOB</b> |  |  |
| 76                             | Johnstone Island 1961 Johnstone Island                 | <b>HOL</b> |  |  |
| 83                             | Luzon Philippines                                      | LUZ-A      |  |  |
| 84                             | Luzon Mindanao Island                                  | LUZ-B      |  |  |
| 89                             | Midway Astro 1961 Midway Islands                       | <b>MID</b> |  |  |
| 119                            | Old Hawaiian Mean Solution                             | OHA-M      |  |  |
| 120                            | Old Hawaiian Hawaii                                    | OHA-A      |  |  |
| 121                            | Old Hawaiian Kauai                                     | OHA-B      |  |  |
| 122                            | Old Hawaiian Maui                                      | OHA-C      |  |  |
| 123                            | Old Hawaiian Oahu                                      | OHA-D      |  |  |
| 131                            | Pitcairn Astro 1967 Pitcairn Island                    | PIT        |  |  |
| 147                            | Santo (DOS) 1952 Espirito Santo Island                 | <b>SAE</b> |  |  |
| 169                            | Viti Levu 1916 Viti Levu Island (Fiji Islands)         | <b>MVS</b> |  |  |
| 170                            | Wake Eniwetok 1960 Marshall Islands                    | <b>ENW</b> |  |  |

**Table A-108 Pacific Ocean**

| Trimble Datum | Local Geodetic Datum                                 |            |
|---------------|------------------------------------------------------|------------|
| <b>Index</b>  | Name                                                 | Code       |
| 172           | Bukit Rimpah Bangka and Belitung Islands (Indonesia) | <b>BUR</b> |
| 173           | Camp Area Astro Camp McMurdo Area, Antarctica        | CAZ        |
| 174           | Gunung Segara Kalimantan (Indonesia)                 | <b>GSE</b> |
| 175           | Herat North Afghanistan                              | HEN        |

**Table A-109 Non-Satellite Derived Datums**

# B TSIP Toolkit User's Guide

The GPS Tool Kit program disk includes several TSIP interface programs designed to help developer's evaluate and integrate the GPS module and create GPS and differential GPS applications. These programs run on a PC-Windows 95 or NT platform. They are a base on which to build application specific software, so the source code in ANSI C is included for many of these programs. The GPS Tool Kit program disk includes the following programs.

32 bit Windows Applications:

TSIPMonitor32: a 32 bit windows application that interfaces with a TSIP-speaking receiver through a serial port. The program accepts TSIP reports and displays them in a window with fields for position, velocity, time, receiver status and satellite track status. It allows you to exercise some basic TSIP commands. TSIPMonitor32 can also log TSIP report in binary format for later translation.

DOS Programs and C Source Code:

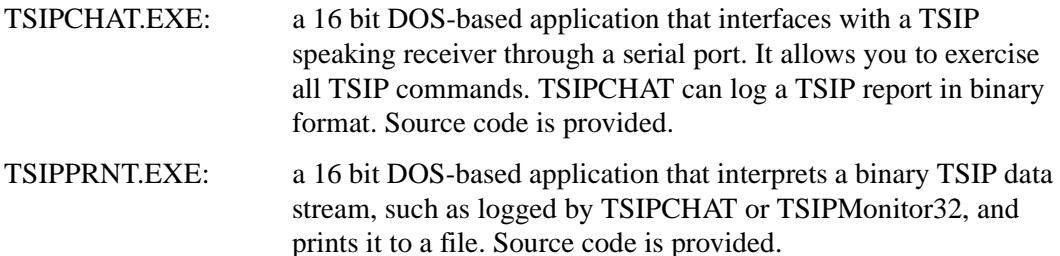

For further information on the programs, see the README file on the Tool Kit disk.

A 32-bit Windows Application, TSIP Reader, is available from the FTP web site,

ftp://ftp.trimble.com/pub/set/embedded/bin

that interprets binary TSIP data streams.

# **B.1 TSIPMonitor32**

TSIPMonitor32 requires Windows 95, 98 or Windows NT. Once the program is started, it immediately prompts for the serial port connected to the GPS receiver, see Figure B-1.

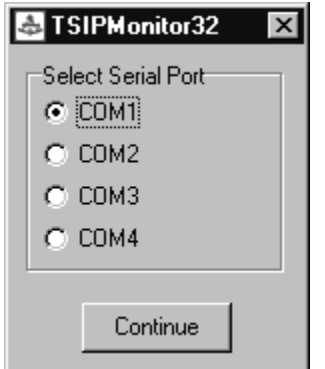

**Figure B-1 TSIPMonitor32 - Serial Port Selection**

The main window displays once the GPS receiver is communicating with the application, Figure B-2. Fields with question marks ? indicate that information is not yet available.

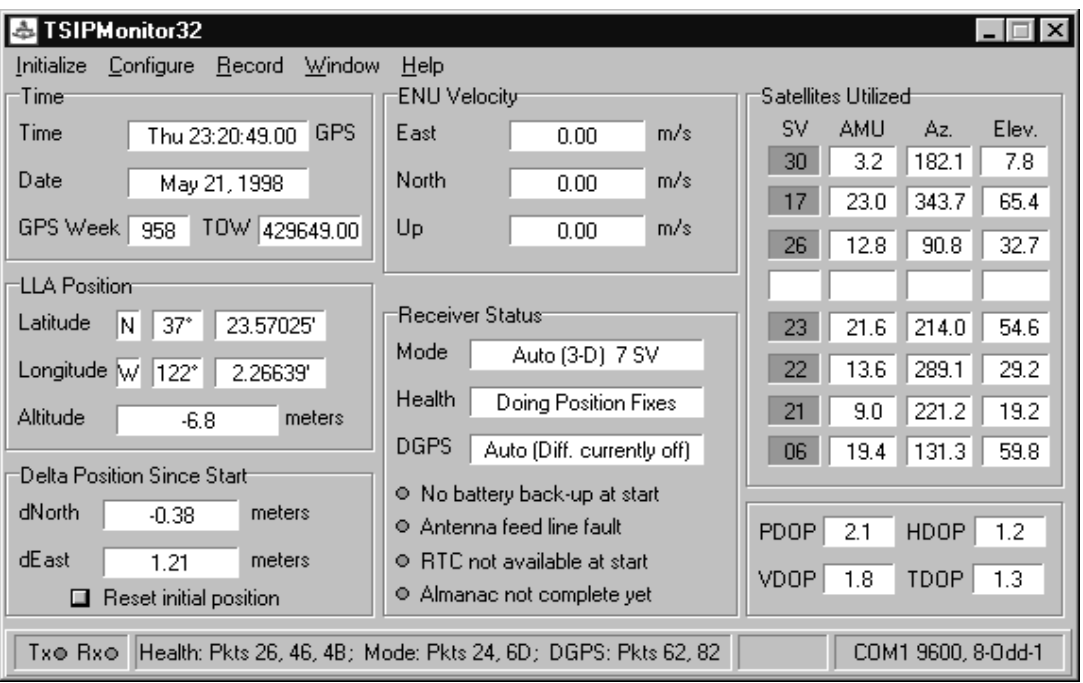

**Figure B-2 TSIPMonitor 32 - Main Window**

### **B.1.1 Delta Position**

TSIPMonitor32 displays delta position which is the difference between the current position and the initial position. The initial position can be reset at anytime by clicking on the **Reset Initial Position** button on the TSIPMonitor 32 window.

### **B.1.2 File Storage**

TSIPMonitor32 provides for file storage of the raw binary TSIP stream directly from the serial port. To turn data collection on or off, use the record pull-down menu. The recorded binary data stream can be translated into an ASCII file with the program TSIPRNT.

# C Trimble ASCII Interface Protocol (TAIP)

Trimble ASCII Interface Protocol (TAIP) is a Trimble-specified digital communication interface based on printable ASCII characters over a serial data link. TAIP was designed for vehicle tracking applications but has become common in a number of other applications because of its ease of use. TAIP supports both scheduled and polled responses.

TAIP messages can be scheduled for output at a user specified rate starting on a given epoch from top of the hour. For communication robustness, the protocol optionally supports checksums on all messages. It also provides you with the option of tagging all messages with the unit's user specified identification number (ID). This greatly enhances the functional capability of the unit in a network environment.

Additionally, given the printable ASCII format of all communication, TAIP is ideal for use with mobile data terminals, seven bit modems and portable computers. Although, receivers incorporating this protocol are shipped from the factory with a specific serial port setting, the port characteristics are fully programmable through TAIP messages.

This appendix is designed for easy reference to TAIP message formats and describes all the TAIP messages defined at the time of printing. Some of the defined TAIP messages are not supported by the SVeeEight Plus GPS receiver.

The SVeeEight Plus GPS receiver supports the following TAIP messages:

- AL Altitude/Up Velocity
- AP Auxiliary Port Characteristics
- CP Compact Position Solution
- DC Differential Corrections
- DD Delta Differential Corrections
- ID Identification Number
- IP Initial Position
- LN Long Navigation Message
- PR Protocol
- PT Port Characteristic
- PV Position/Velocity Solution
- RM Reporting Mode
- RT Reset Mode
- ST Status
- TM Time/Date
- VR Version Number

# **C.1 Message Format**

All TAIP communication uses printable, uppercase ASCII characters. The interface provides the means to configure the unit to output various sentences in response to queries or on a scheduled basis. Each sentence has the following general format:

 $ABB{C}$ [; ID=DDDD][; \*FF]<

where:

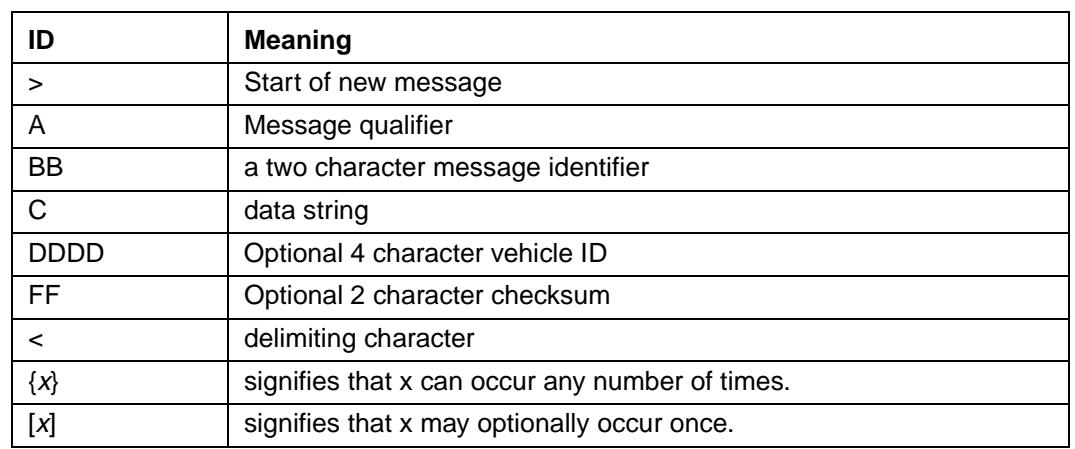

### **Table C-1 Message Formats**

### **C.1.1 Start of a New Message**

The > character (ASCII code 62 decimal) is used to specify the start of a new sentence.

### **C.1.2 Message Qualifier**

A one character message qualifier is used to describe the action to be taken on the message. Table C-2 lists the valid qualifiers.

**Table C-2 Message Format Qualifiers**

| Qualifier | <b>Action</b>                                                                                      |
|-----------|----------------------------------------------------------------------------------------------------|
| Q         | Query for a single sentence (sent to the GPS receiver).                                            |
| R         | Response to a query or a scheduled report (from the receiver)                                      |
|           | Schedule reporting frequency interval in seconds                                                   |
| S         | Enables equipment to be initialized, and sets various message types.                               |
|           | Specify a minimum distance traveled and a minimum and maximum<br>time interval for the next report |

Details on the use of message qualifiers are given in Communication Using TAIP, page C-27*.*

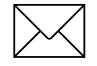

Note – All TAIP message characters must be in uppercase.

### **C.1.3 Message Identifier**

A unique two character message identifier consisting of alphabetical characters is used to identify type messages. For example: PR for Protocol or VR for Version Number.

### **C.1.4 Data String**

The format and length of a data string is dictated by the message qualifier and the message identifier. The data string can contain any printable ASCII character with the exception of the  $\geq$ ,  $\lt$ , and ; characters. Detailed descriptions of each message format are provided in the specific message sections of this Appendix. Most messages are length sensitive and unless otherwise specified, field separators, including spaces are not used.

### **C.1.5 Vehicle ID**

A vehicle identification (ID) can optionally be used in all the communications with the receiver. Each receiver in the fleet can be assigned a four character alpha-numeric ID and be forced to output that ID in all messages. The default is: ID set to 0000 and the ID Flag set to F (false).

The receiver checks all incoming messages for ID. If no ID is specified, the receiver accepts the message. If the ID is included in messages but does not compare with the ID previously set, the message is ignored. This applies even when the ID Flag is turned off.

### **C.1.6 Checksum**

The checksum field provides for an optional two digit hex checksum value, which is computed as XOR of *all characters* from the beginning of the sentence up to and including the \* character. If provided, the checksum is always the last element of the sentence before the message delimiter. The default mode of operation is to include checksum in sentences. The use of checksums can help in instances where the communication channel is noisy.

### **Example**

The following message to set the vehicle ID flag on includes checksum.

```
>SRM;ID_FLAG=T;*6F<
```
The checksum (6F) was generated by XOR'ing the ASCII codes for > and S then XOR'ing that result with the ASCII code for R and so forth, up to and including the \* character.

### **C.1.7 Message Delimiter**

The < character signifies end of a sentence and is used as the message delimiter.

# **C.2 Sample PV Message**

The Position/Velocity Solution (PV) message is one of the more commonly used TAIP messages and most receivers using TAIP are set by default to output the PV message once every 5 seconds.

The following analysis of a typical PV message is provided to explain the TAIP message protocol.

```
>RPV15714+3739438-1220384601512612;ID=1234;*7F<
```
### **Table C-3 Sample PV Message Fields**

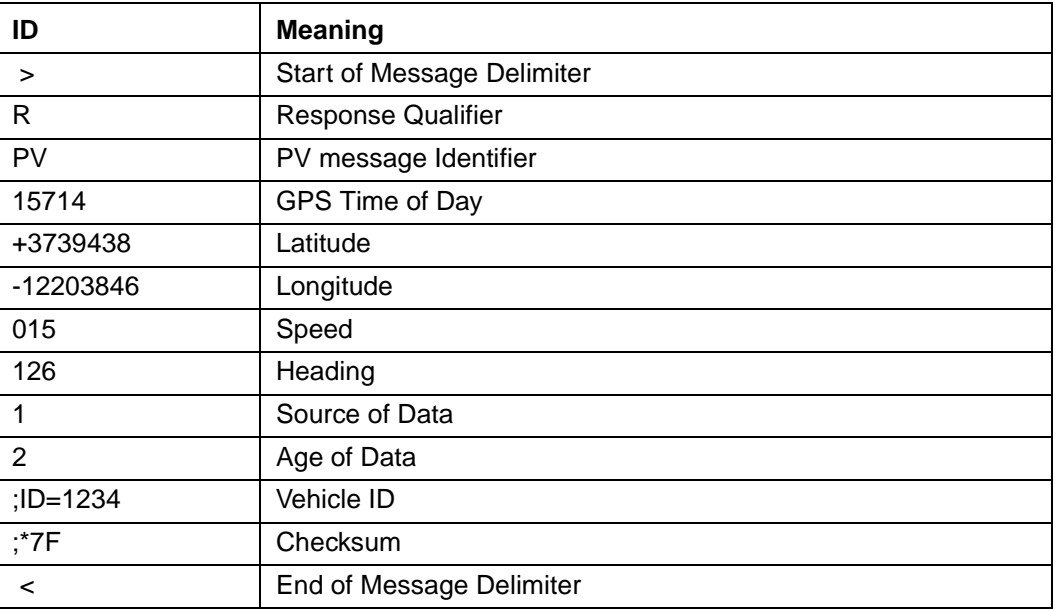

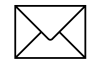

Note – Refer to the discussion of the PV message data string for more detail on how this message is interpreted.

# **C.3 Time and Distance Reporting**

The D message qualifier allows you to specify a minimum distance traveled as well as a minimum and maximum time interval for the next report. Units that are stationed at a fixed location can be programmed to report only when the unit moves off station or after a certain elapsed time since last report, but no more often than the specified minimum time interval.

The message format used with the D qualifier is shown below:

>DAABBBBCCCCEEEEFFFF[;ID=GGGG][;\*HH]<

### **Table C-4 Time and Distance Reporting Message Format Qualifiers**

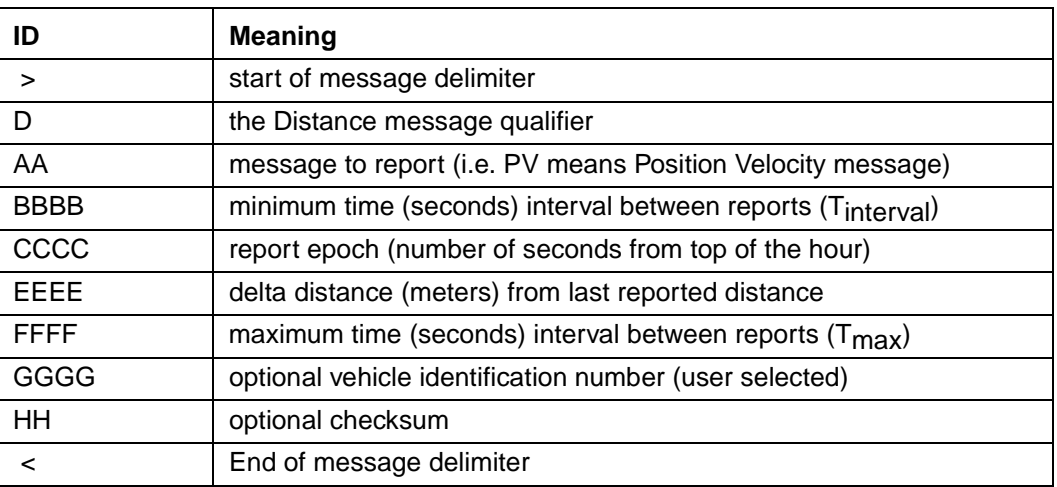

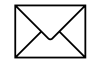

**Note –** If BBBB = 0, then the message output is disabled. If  $\text{FFFF} = 0$ , maximum time feature is disabled (the unit only reports if current position is greater than or equal to the delta distance specified in EEEE).

### **C.3.1 Example**

When the message >DPV0030000505000900;ID=0105< is sent to the GPS receiver, it specifies that vehicle number  $105 (GGG = 0105)$  is to report the Position Velocity message  $(AA = PV)$  whenever its current position differs from the previously reported position by at least 500 meters (*EEEE* = 0500), but no more often than every 30 seconds (*BBBB* = 0030) or less often than every 15 minutes (*FFFF* = 0900 seconds). The minimum and maximum time-out reports are to be issued with a 5 second offset (*CCCC* = 0005) from the top of the hour. The optional checksum was not used in this example. The square brackets, [...], shown in the format description above indicate optional data. The brackets themselves are not included in the actual TAIP message string.

The D message qualifier was designed by Trimble for use by ambulance companies to limit communication traffic between mobile units and the base when the ambulances are stationary on-station. When the ambulance has reached its stationary dispatch site, the operator signals the base by voice or by pushing a button on a Mobile Data Terminal (MDT) signifying that the unit is now on station. Once this communication is made, the base operator issues a D qualifier and message so that the ambulance only reports either when it moves off-station or at specific reporting intervals.

# **C.4 Latitude and Longitude Conversion**

The TAIP protocol reports latitude as positive north decimal degrees and longitude as positive east decimal degrees, using the WGS-84 datum. For your application, you may wish to convert to degrees, minutes and seconds. The following example illustrates the conversion of decimal degrees to degrees, minutes and seconds.

### **C.4.1 Example**

Given latitude and longitude in decimal degrees,

Latitude: +37.39438 degrees

Longitude: -122.03846 degrees

Convert latitude by multiplying the decimal fraction of degrees by 60 to convert to minutes

 $0.39438 \times 60 = 23.6628$  minutes

Retain the integer (23) portion as the minutes then multiply the decimal fraction by 60 to convert to seconds,

 $0.6628 \times 60 = 39.768$  seconds

Since the sign of the latitude in this example is positive the result is:

Latitude: N 37<sup>0</sup> 23' 39.77"

The longitude is converted in the same fashion:

Longitude: W 122<sup>0</sup> 02' 18.46"

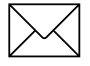

**Note –** At the earth's equator, one degree of latitude and longitude represents 68.7 miles;<br>therefore, 0.00001 degrees represents approximately 3.6 feet or 1.1 meters. Each second represents approximately 100.76 ft. (30.7 m).

# **C.5 Message Data Strings**

The following table lists all the TAIP messages currently defined and comments regarding their application:

| <b>Identifier</b> | <b>Message Name</b>                  | <b>Frequency</b><br>and<br><b>Distance</b> | Query | Response/<br>Report | <b>Set</b>   |
|-------------------|--------------------------------------|--------------------------------------------|-------|---------------------|--------------|
| AL                | Altitude/Vertical Velocity           | X                                          | X     | X                   | X            |
| AP                | <b>Auxiliary Port Characteristic</b> |                                            | X     | X                   | X            |
| <b>CP</b>         | <b>Compact Position Solution</b>     | X                                          | X     | X                   | X            |
| DC                | <b>Differential Corrections</b>      |                                            |       |                     | X.           |
| DD                | Delta Differential<br>Corrections    |                                            |       |                     | X.           |
| ID                | Vehicle ID                           | X                                          | X     | X                   | $\mathsf{X}$ |
| ΙP                | <b>Initial Position</b>              | X                                          | X     | X                   | X            |
| LN                | Long Navigation Message              | X                                          | X     | X                   |              |
| <b>PR</b>         | Protocol                             |                                            | X     | X                   | X            |
| PT                | <b>Port Characteristic</b>           | X                                          | X     | X                   | X            |
| PV                | Position/Velocity Solution           | X                                          | X     | X                   | X.           |
| <b>RM</b>         | <b>Reporting Mode</b>                | X                                          | X     | X                   | X.           |
| <b>RT</b>         | Reset                                |                                            |       |                     | X            |
| SТ                | <b>Status</b>                        | X                                          | X     | X                   |              |
| ТM                | Time/Date                            | X                                          | X     | X                   |              |
| VR.               | <b>Version Number</b>                | X                                          | X     | X                   | X            |

**Table C-5 Message Data String Descriptions**

The data string format of each message is described in the following pages.

Note – The Trimble GPS receiver may not support all the message types. Please refer to page 1 of this appendix for a list of the messages the receiver supports.

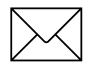

Note – All TAIP message characters must be in uppercase.

# **C.6 AL Altitude/Up Velocity**

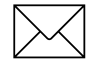

**Note –** The first character of altitude or vertical velocity is + or -.

Data String Format:

AAAAABBBBBBCCCCDE

### **Table C-6 Altitude/Up Velocity Data String Descriptions**

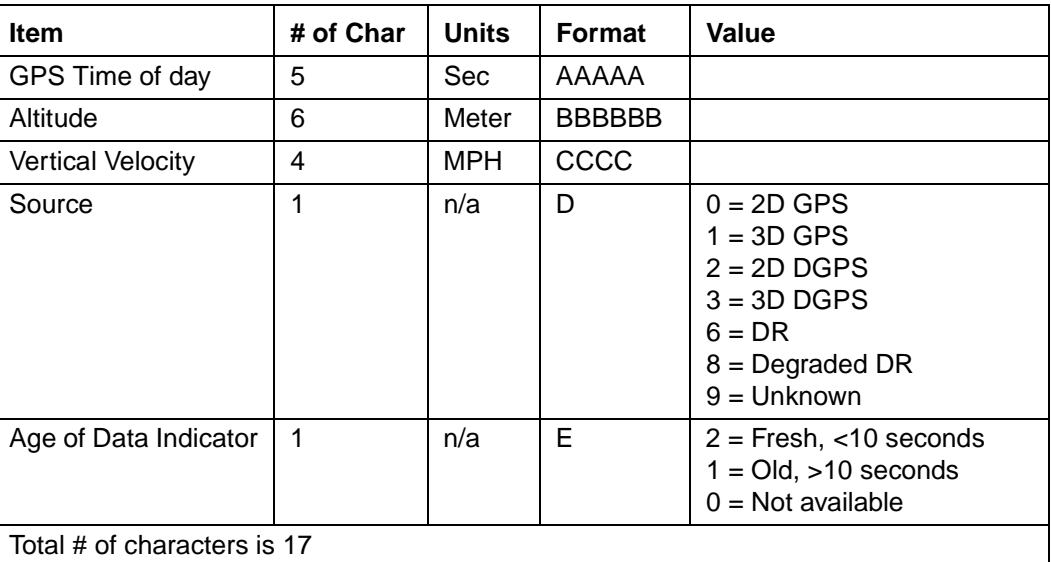

Altitude is above mean sea level in WGS-84. The GPS time of day is the time of fix rounded to the nearest second. This message contains data obtained from the last 3 dimensional fix and may not be current.

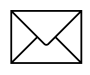

Note – The data in this message is to be considered invalid and should not be used, if the Age of Data Indicator is equal to 0 (signifying data not available).

## **C.7 AM Alarm**

The SVeeEight Plus GPS receiver does not support this TAIP message.

# **C.8 AP Auxiliary Port Characteristics**

Data String Format:

AAAA,B,C,D,E,F

**Table C-7 Auxiliary Port Characteristics Data String Descriptions**

| <b>Item</b>                                       | # of Char | <b>Units</b> | <b>Format</b> | (Value)                               |  |
|---------------------------------------------------|-----------|--------------|---------------|---------------------------------------|--|
| <b>Baud Rate</b>                                  | 4         | n/a          | AAAA          | 9600, 4800, 2400, 1200, or 0300       |  |
| # of data bits                                    |           | n/a          | В             | 7 or 8                                |  |
| # of stop bits                                    | 1         | n/a          | C             | 1 or 2                                |  |
| Parity                                            | 1         | n/a          | D             | $N = None$<br>$O = Odd$<br>$E = Even$ |  |
| <b>Auxiliary Port</b><br><b>Number</b>            | 1         | n/a          | Е             | 1                                     |  |
| Reserved                                          |           | n/a          | F             | 0                                     |  |
| Total number of characters is 9 (includes commas) |           |              |               |                                       |  |

This message defines the characteristics for the auxiliary port. The auxiliary port must be the RTCM input port on differential ready receivers.

The default settings of the auxiliary port are 4800 baud, 8 data bits, parity none, and 1 stop bit.

### **C.8.1 Example**

The following command sets the auxiliary port characteristics to 2400 baud, 8 data bits, 1 stop bit and no parity.

>SAP2400,8,1,N,1,0<

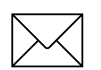

**Note –** See the inclusion of 0 in the reserved field.

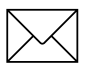

Note – The AP command applies only to receivers with dual serial ports.

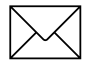

Note – The AP command requires commas between data fields.

# **C.9 CP Compact Position Solution**

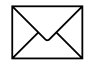

**Note –** The first character of latitude or longitude is + or -.

Data String Format:

AAAAABBBCCCCDDDDEEEEFG

### **Table C-8 Compact Position Solution Data String Descriptions**

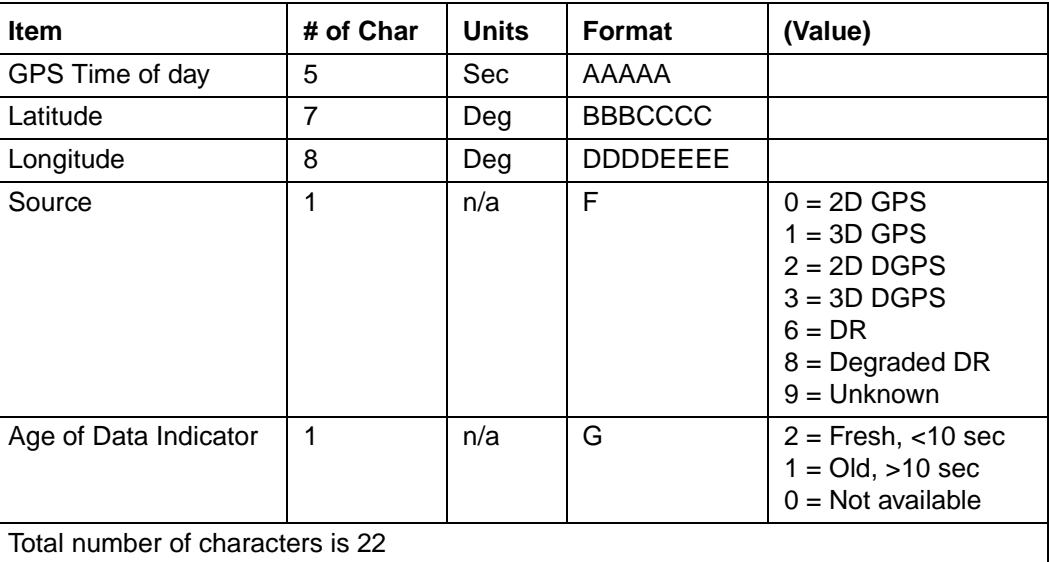

Position is in latitude (positive north) and longitude (positive east) WGS-84. The GPS time of day is the time of fix rounded to the nearest second.

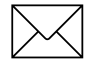

Note – The data in this message is to be considered invalid and should not be used, if the Age of Data Indicator is equal to 0 (signifying data not available).

# **C.10 DC Differential Corrections**

The DC message provides the receiver with differential corrections from type-1 and type-9 RTCM-104 records. The numerical values are written out in hex format producing a two character hexadecimal number for each data byte.

Data String Format:

AAAABBCC{DDEEEEFFGG}

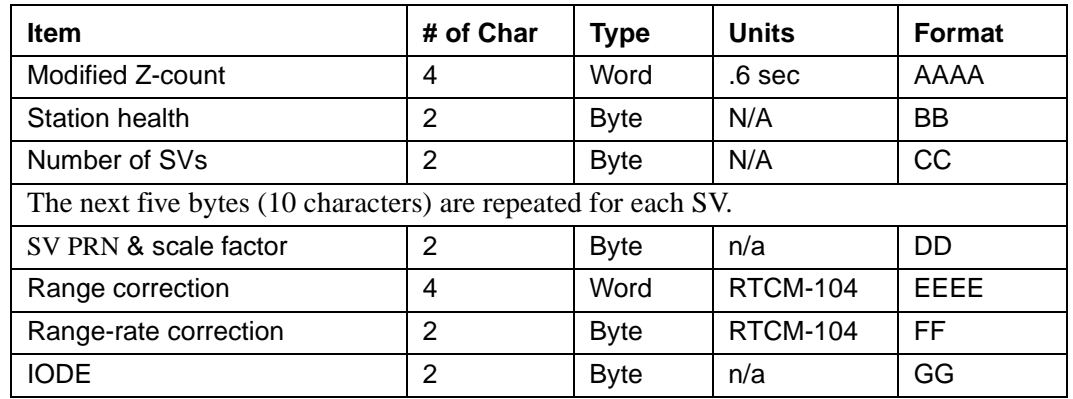

### **Table C-9 DC Delta Differential Corrections Data String Descriptions**

Units and scale factors are defined by RTCM-104, version 2. The SV PRN and scale factor contains the SV PRN in the lower 5 bits and the scale factor in the higher 3 bits. The scale factor has only three acceptable values:

- 0 Use with low scale factor
- 4 Use with high scale factor
- 7 Do not use

Range corrections are scaled by 0.02 meters for low scale factor and 0.32 m/sec for high scale factor.

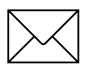

**Note –** DC and DD TAIP messages are used to enclose differential corrections within the TAIP format.

DC and DD messages used to input corrections require only one communications channel. When the auxiliary port is used to input RTCM 104 corrections, it assumes a separate communications channel is available for broadcast and receipt of differential corrections.

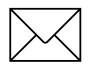

Note – The TAIP Toolkit does not support DC and DD messages.

## **C.11 DD Delta Differential Corrections**

This message provides the receiver with delta differential corrections from RTCM-104 record type 2. The values are numerical values written out in hex format, thus for each byte of data there is a two digit hex number.

The format of the data string is as follows:

AAAABB{CCDDDD}

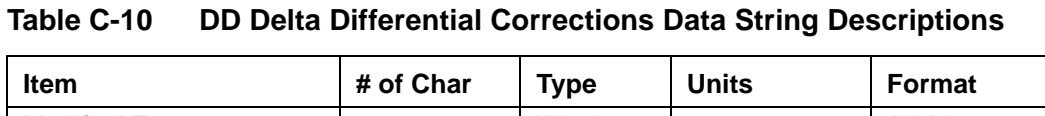

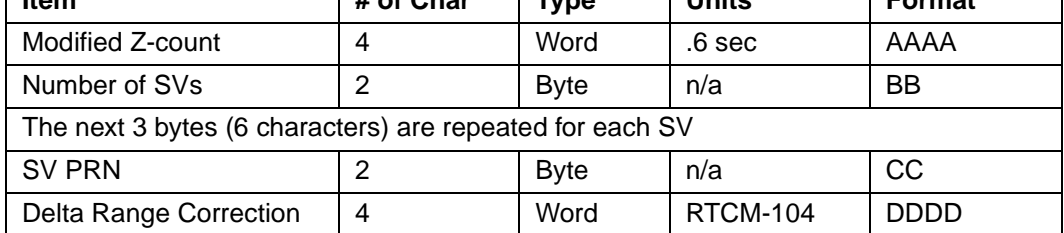

The units and scale factors are as defined by RTCM-104 version 1. The health/UDRE/ scale factor given for the specific SV in the most recent message DC is used. Delta range corrections are scaled by 0.02 meters times 2 raised to the health power.

The DC and DD TAIP messages described here apply only to differential ready receivers and are provided to enclose differential corrections within the TAIP format.

Use of DC and DD messages to input corrections requires only one communications channel. Use of the auxiliary port to input RTCM-104 corrections assumes a separate communications channel is available for broadcast and receipt of differential corrections.

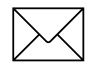

Note – The TAIP Toolkit, GPSSK, does not support DC and DD messages.

### **C.12 ID Identification Number**

Data String Format:

AAAA

### **Table C-11 Identification Number Data String Descriptions**

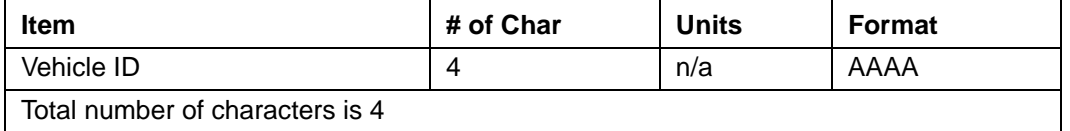

This message is used to report or set the vehicle's (or receiver's) unique, four character, alpha-numeric, user assigned ID. The default at cold start is 0000.

The receiver always checks incoming messages for ID and compares with the vehicle ID set in the receiver's memory. If no ID is included in the message, the receiver assumes a match and accepts the message. If the message sent to the receiver does contain a vehicle ID but that ID does not match the ID previously set in the receiver, the message is ignored. This process is followed even when the ID\_Flag is turned off (refer to the message RM).

### **C.12.1 Example**

The following message sets the vehicle ID to 101.

>SID0101<

The following is a response to a query for vehicle ID.

>RID0101<

# **C.13 IP Initial Position**

Data String Format:

AAABBBBCCCCC

### **Table C-12 Initial Position Data String Descriptions**

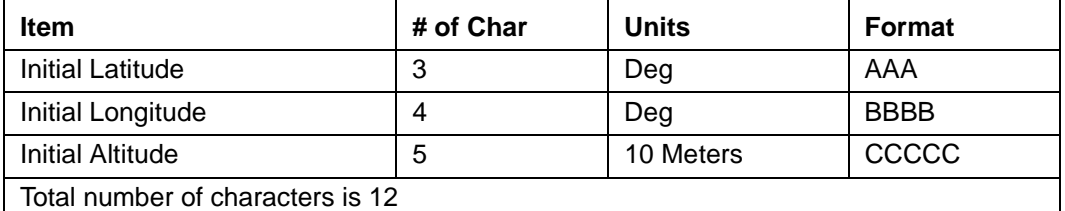

This is a very coarse initial position that you can provide to aid the receiver in obtaining its first fix. This is particularly useful with receivers that do not have non-volatile (Battery Backed-up) memory. In such cases, when the unit is powered up, it goes through a complete cold-start and it has absolutely no knowledge of where it is. Providing this message improves performance by decreasing the time to first fix and enhances the accuracy of the initial two dimensional navigation solutions by providing a reference altitude. In units with non-volatile memory, sending this message is only helpful if the unit has moved more than 1,000 miles since its previous fix. In either case, the receiver can initialize itself appropriately without any data from the you; it just requires more time.

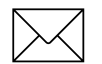

**Note –** For all the above values, the first character specifies the sign (+/-).

### **C.13.1 Example**

The following message sets the initial position to  $37<sup>0</sup>$  North,  $122<sup>0</sup>$  West, altitude 10 meters.

>SIP+37-122+0001<
# **C.14 LN Long Navigation Message**

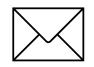

**Note –** The first character of latitude, longitude, altitude or vertical speed is + or -.

Data String Format:

AAAAA.BBBCCCDDDDDDDEEEEFFFFFFFGGGGGGGHHIIIJKKKKLMMMNOOP PQQPPQQ...PPQQRRRRRRRRRRST

| <b>Item</b>                                              | # of Char      | <b>Units</b> | Format             | Value                                                                                                    |
|----------------------------------------------------------|----------------|--------------|--------------------|----------------------------------------------------------------------------------------------------|
| GPS Time of day                                          | 8              | Sec          | AAAAA.BBB          |                                                                                                    |
| Latitude                                                 | 10             | Deg          | <b>CCC.DDDDDDD</b> |                                                                                                    |
| Longitude                                                | 11             | Deg          | EEEE.FFFFFFFF      |                                                                                                    |
| Altitude above MSL                                       | 9              | Ft           | GGGGGGG.HH         |                                                                                                    |
| <b>Horizontal Speed</b>                                  | 4              | <b>MPH</b>   | III.J              |                                                                                                    |
| <b>Vertical Speed</b>                                    | 5              | <b>MPH</b>   | <b>KKKK.L</b>      |                                                                                                    |
| Heading                                                  | 4              | Deg          | MMM.N              |                                                                                                    |
| Number of SVs used                                       | $\overline{2}$ | n/a          | <sub>OO</sub>      |                                                                                                    |
| SV Id (see note)                                         | $\overline{2}$ | n/a          | PP                 |                                                                                                    |
| IODE (see note)                                          | $\overline{2}$ | n/a          | QQ                 |                                                                                                    |
| Reserved                                                 | 10             | n/a          | <b>RRRRRRRRRR</b>  |                                                                                                    |
| Source                                                   | 1              | n/a          | S                  | $0 = 2D$ GPS<br>$1 = 3D$ GPS<br>$2 = 2D$ DGPS<br>$3 = 3D$ DGPS<br>$6 = DR$<br>$8 =$ Degraded DR<br>$9 =$ Unknown |
| Age of Data Indicator                                    | $\mathbf{1}$   | n/a          | T                  | $2 =$ Fresh, $<$ 10 sec<br>$1 = Old$ , $>10$ sec<br>$0 = Not available$                                          |
| Total number of characters is 65+4x(number of SV's used) |                |              |                    |                                                                                                    |

**Table C-13 Long Navigation Message Data String Descriptions**

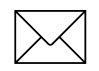

**Note –** At least 2 satellites are required to get the LN Message.

Position is in Degrees, minutes, decimal minutes, and latitude is (positive north) and longitude (positive east) WGS-84. Heading is in degrees from True North increasing eastwardly. The GPS time of day is the time of fix rounded to the nearest second.

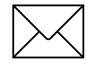

**Note 2. –** The data in this message is to be considered invalid and should not be used, if the Age of Data Indicator is equal to 0 (signifying data not available).

## **C.15 PR Protocol**

The protocol message (PR) is the method used to control which I/O protocols are active on each of the two SVeeEight Plus GPS ports. Each protocol can be set to:

- Off
- Input Only
- Output Only
- Both Input and Output

The PR data string format is:

```
[;TAIP=xy] [;TSIP=xy] [;NMEA=xy] [;RTCM=xy]
```

```
Table C-14 PR Data String Descriptions
```
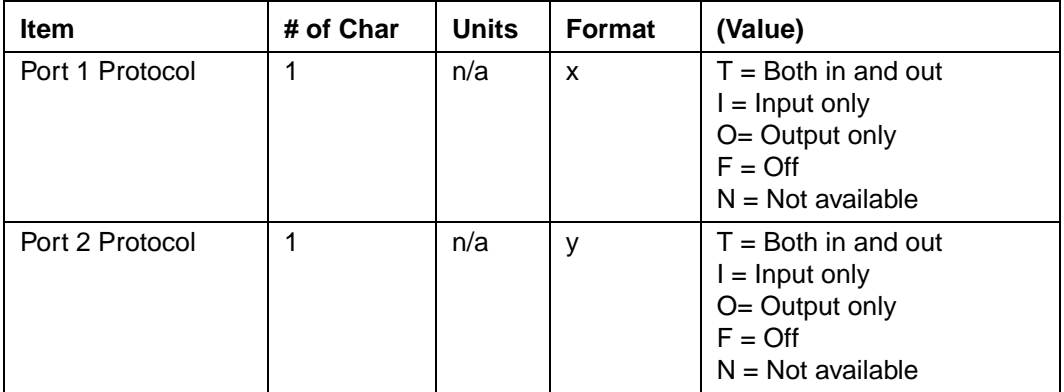

Sending the following message sets the receiver to TAIP in and out on PORT 1, and RTCM in, NMEA out on PORT 2.

>SPR;TAIP=TF;TSIP=FF;NMEA=FO;RTCM=FI<

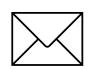

**Note –** There are two restrictions to setting protocols: RTCM is input only, and TAIP cannot be running on both ports at the same time.

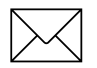

**Note –** If a protocol is not implemented within the application, x and/or y have the value N, and any set message for that protocol is ignored.

It is possible to turn off all input processing on a port. If this is done, neither TAIP nor TSIP can be used to change the active protocols. The break sequence must used.

If you do not use battery back-up, all port characteristics reset to the default after power is removed.

## **C.16 PT Port Characteristic**

This message defines the characteristics for the primary TAIP port.

Data String Format:

AAAA,B,C,D

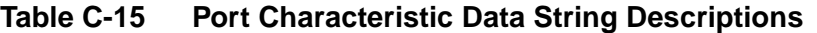

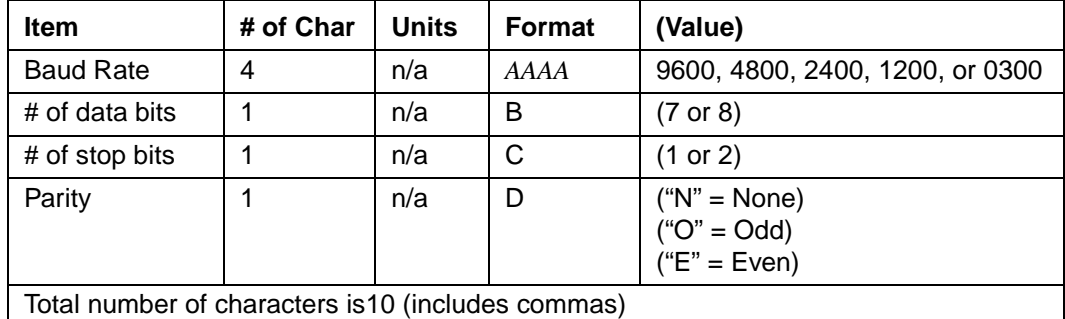

Most TAIP using receivers use the following default port characteristics

- 4800 baud
- 8 data bits
- $\bullet$  1 stop bit
- No parity

The characteristics set by this message are stored in the receiver's battery backed ram. The SVeeEight Plus GPS receiver does not include an internal battery but has a battery back-up input line that can be used to retain memory when main power is removed. If you do not use battery back-up, all port characteristics reset to the default after power is removed.

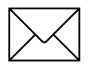

Note – The PT command uses commas between data fields.

# **C.17 PV Position/Velocity Solution**

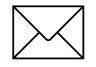

**Note –** The first character of latitude or longitude is + or -.

Data String Format:

AAAAABBBCCCCCDDDDEEEEEFFFGGGHI

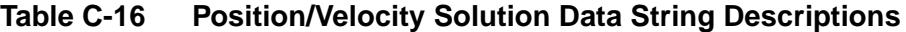

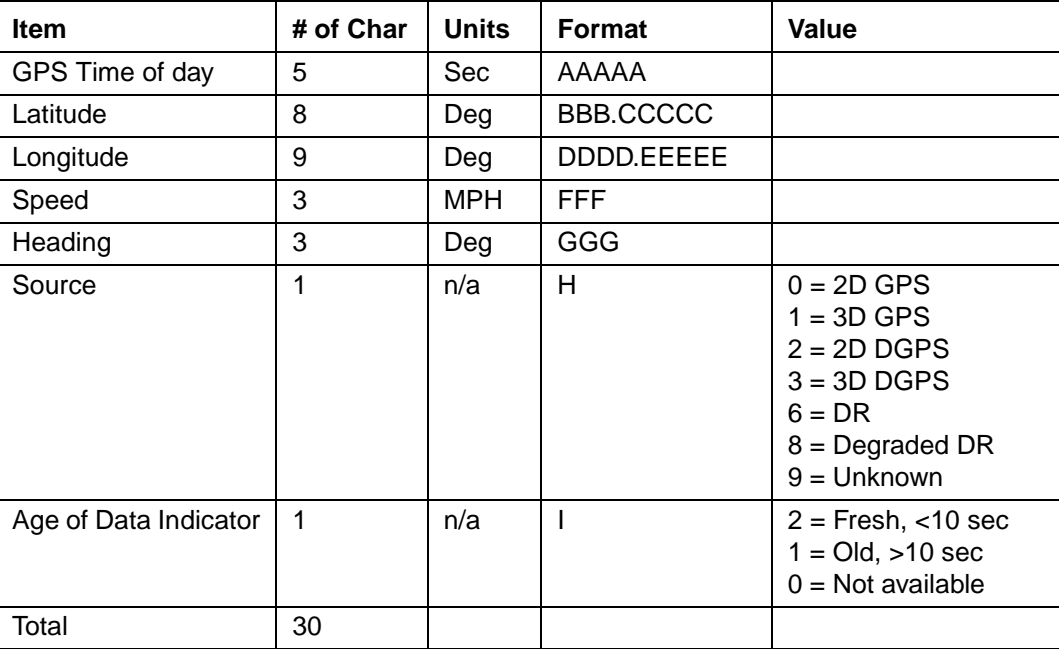

Position is in latitude (positive north) and longitude (positive east) WGS-84. Heading is in degrees from True North increasing eastwardly. The GPS time of day is the time of fix rounded to the nearest second.

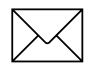

Note – The data in this message is to be considered invalid and should not be used, if the Age of Data Indicator is equal to 0 (signifying data not available).

## **C.18 RM Reporting Mode**

Data String Format:

```
[iID_FLAG=A][iCS_FLAG=B][iEC_FLAG=C][iFR_FLAG=D][ ; CR FLAG=E]
```
**Table C-17 Reporting Mode Data String Descriptions**

| Item    | # of Char | <b>Units</b> | Format | Value                     |
|---------|-----------|--------------|--------|---------------------------|
| ID Flag | 1         | n/a          | A      | $T = True$<br>$F = False$ |
| CS Flag | 1         | n/a          | B      | $T = True$<br>$F = False$ |
| EC Flag | 1         | n/a          | C      | $T = True$<br>$F = False$ |
| FR Flag | 1         | n/a          | D      | $T = True$<br>$F = False$ |
| CR Flag | 1         | n/a          | Е      | $T = True$<br>$F = False$ |

ID Flag determines whether the unit is to include the vehicles ID with each report.

CS Flag determines whether the unit is to include a checksum as part of each message.

EC Flag, when set, causes the unit to echo back all complete and properly formatted set commands, except for DC and DD, with a Response qualifier. This provides an easy way to verify that the unit did receive the intended data.

FR Flag indicates whether the unit is to report messages automatically per their individually scheduled frequency. When set to false, the unit only responds when queried for a specific message.

CR Flag, when set to True, causes the receiver to append a carriage return and line feed [CR] [LF] to the end of each message output. This is useful when viewing the unencoded receiver responses on a terminal or a PC.

The default value at start-up for ID flag and the CR flag is false; the default for CS, EC and FR flags is true.

### **C.18.1 Example**

The following command turns checksums off and carriage return on:

>SRM;CS\_FLAG=F;CR\_FLAG=T<

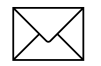

**Note –** Note the use of semicolon before the flag name.

## **C.19 RT Reset Mode**

Data String Format:

Any one of the following data strings can be set. Upper case characters are required.

 $[ ]$ 

[COLD]

[FACTORY]

[SAVE\_CONFIG]

### **Table C-18 Reset Mode Data String Descriptions**

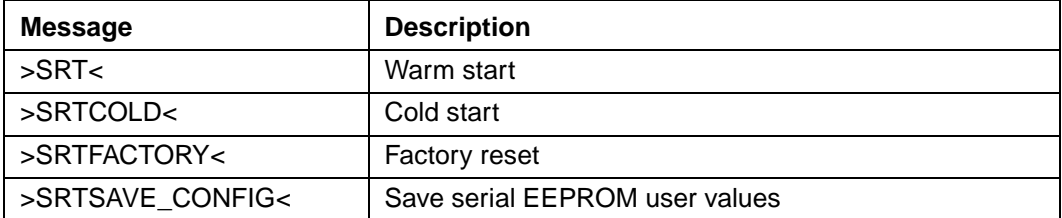

The SAVE\_CONFIG data string saves parameters entered in TSIP to SEEPROM. (See Command Packet 0x8E-15 - Set/Request Datum, page A-72.)

To save parameters to a TAIP-speaking receiver, follow these steps:

- 1. Change the protocol to TSIP using the TAIP PR command.
- 2. Enter the parameters via TSIP commands.
- 3. Change the protocol to TAIP using TSIP command 0xBC.
- 4. Save to SEEPROM using the TAIP command >SRTSAVE\_CONFIG<.

# **C.20 ST Status**

This message provides information about the satellite tracking status and the operational health of the receiver. The information is contained in five status bytes which are output as five 2 digit hexadecimal values. The data format and the meanings of the hex characters are given in the following tables.

Data String Format:

AABCDDEFGG

### **Table C-19 Data String Hex Characters**

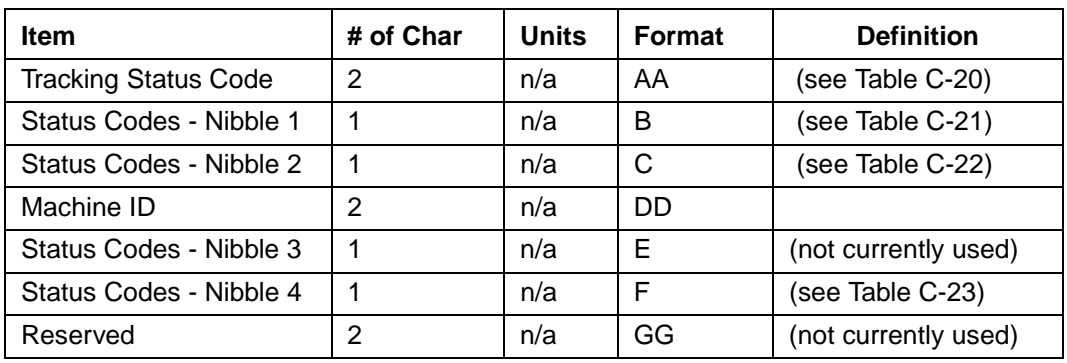

### **Table C-20 Tracking Status Code**

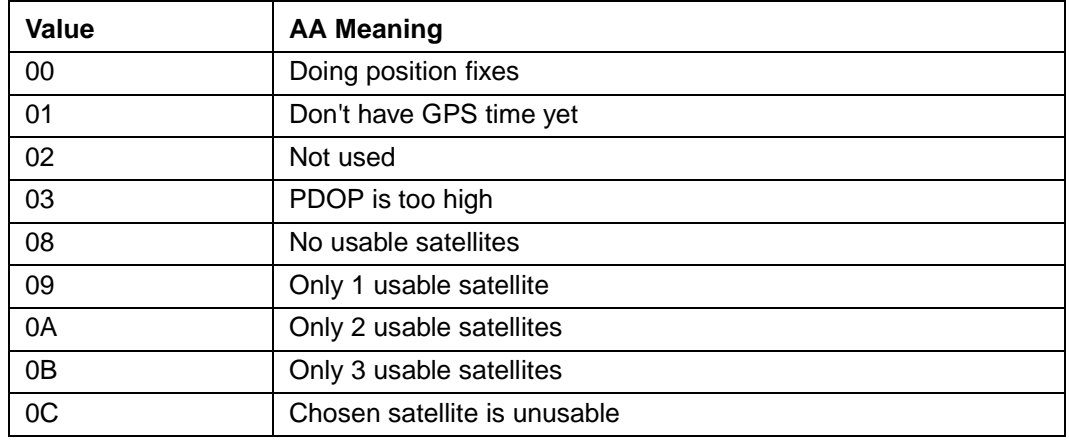

**Table C-21 Error Codes: Nibble 1**

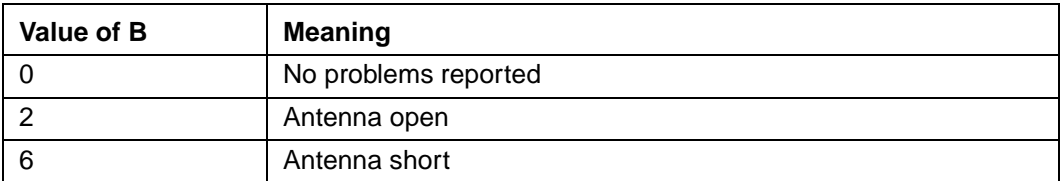

### **Table C-22 Error codes: Nibble 2**

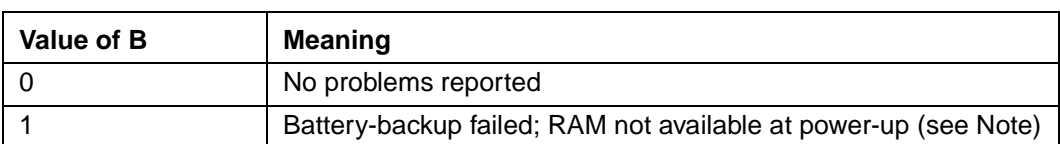

### **Table C-23 Error Codes: Nibble 4**

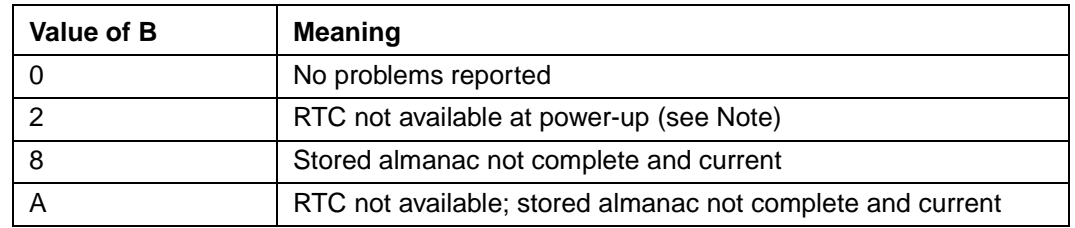

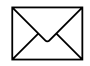

Note – After the status is detected, this bit remains set until the receiver is reset.

# **C.21 TM Time/Date**

Data String Format:

AABBCCDDDEEFFGGGGHHIJJKLLLLL

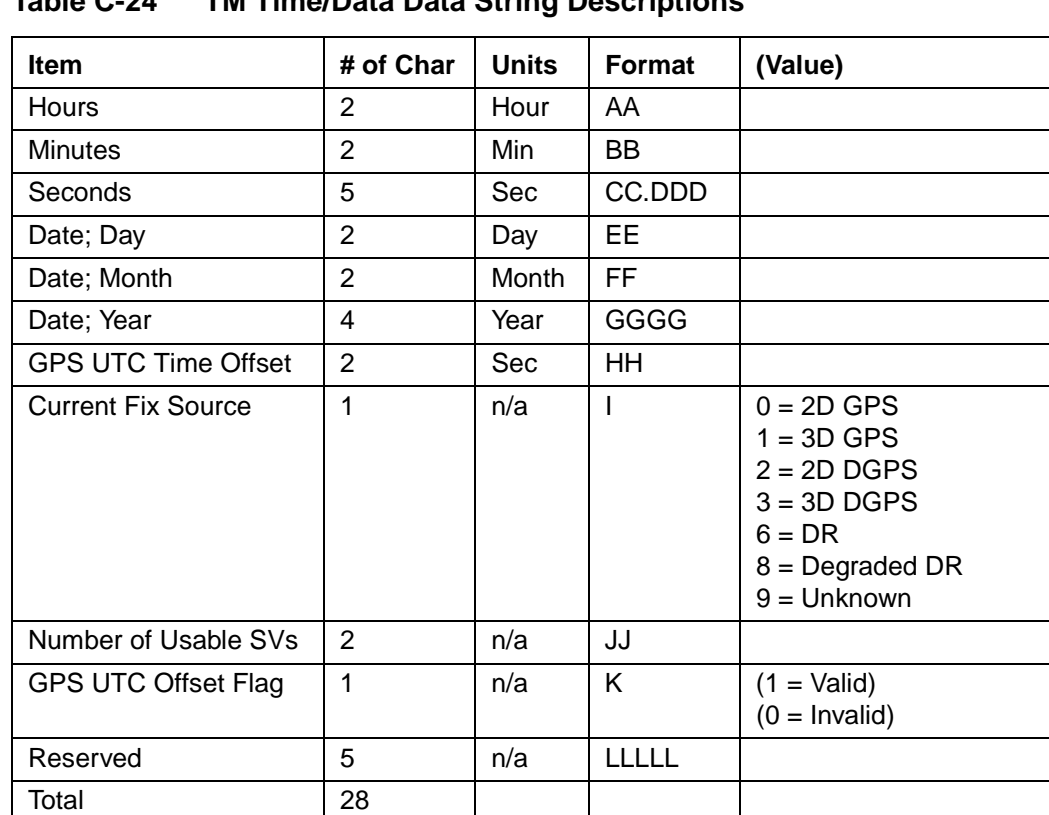

## **Table C-24 TM Time/Data Data String Descriptions**

This message outputs the time and date as computed by the GPS receiver. The time is most accurate when the unit is doing fixes. It is less accurate but still usable when the unit is not doing fixes but the Number of Usable SVs is one or more. If the GPS UTC offset is available, the time will be in UTC. If not, the time will be in GPS.

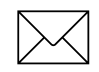

Note – GPS UTC Time Offset is the difference between GPS and UTC time standards in seconds. The UTC time of Day is only valid if the GPS UTC Offset Valid Flag is indicating valid.

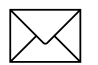

Note – The TM message is not supported under the Set qualifier.

# **C.22 VR Version Number**

Data String Format:

```
XXXXXXX;VERSION A.AA(BB/BB/BB); CORE VERSION C.CC (DD/
DD/DD); E
```
**Table C-25 Version Number Data String Descriptions**

| <b>Item</b>          | # of Char | <b>Units</b> | Format   |
|----------------------|-----------|--------------|----------|
| <b>Product Name</b>  | n/a       | n/a          | n/a      |
| Major Version number |           | n/a          | A.AA     |
| Major Release Date   | 8         | n/a          | BB/BB/BB |

# **C.23 X1 Extended Status**

The SVeeEight Plus GPS receiver does not support this message.

## **C.24 Communication Using TAIP**

Communication with the unit takes place in four different ways. Message qualifiers are used to differentiate between these.

### **C.24.1 Query for Single Sentence**

The query (Q) message qualifier is used to query the GPS receiver to respond immediately with a specific message. The format is:

>QAA[;ID=BBBB][;\*CC]<

where AA is the requested message identifier. Messages supported by this qualifier are AL, AP, CP, ID, IP, LN, PT, PV, RM, ST, TM, and VR.

### **C.24.2 Scheduled Reporting Frequency Interval**

The scheduled reporting frequency interval $(F)$  message qualifier is used to tell the unit how often and when to report a specific message. The format is:

```
>FAABBBBCCCC[;ID=DDDD][;*FF]<
```
where sending this sentence tells the unit to report message specified by the two digit identifier AA at the time interval of BBBB seconds with time epoch at CCCC seconds from top of the hour. Specifying time interval of 0000 stops scheduled reporting of the message. The default is 0000 time interval for all messages except PV. The output frequency for PV at cold-start is set at once every five seconds, zero seconds from top of the hour. Messages supported by this qualifier are AL, AP, CP, ID, IP, LN, PT, PV, RM, ST, TM, and VR.

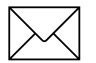

**Note –** The data specified by this qualifier is the timing of the message output and may be different from the time tag of the data in the message.

### **C.24.3 The Response to Query or Scheduled Report**

The response (R) qualifier carry various types of data between the unit and the equipment. The format is:

>RAA[{B}][;ID=CCCC][;\*DD]<

where AA is the two character message identifier and  ${B}$  specifies the data string within the message. For the format of  ${B}$ , please refer to the message definitions in the previous section. Messages supported by the response qualifier are AL, AP, CP, ID, IP, LN, PT, PV, RM, ST, TM, and VR.

### **C.24.4 The Set Qualifier**

The set (S) qualifier enables you to initialize/set-up various types of data in the GPS unit. The format is:

>SAA[{B}][;ID=CCCC][;\*DD]<

where AA is the two character message identifier and  ${B}$  specifies the data string within the message. For the format of {B}, please refer to the message definitions in the previous section. Note that all the messages have very specific formats and are length dependent. Messages normally supported by the set qualifier are AL, AP, CP, DC, DD, ID, IP, LN, PT, PV, and RM.

The set qualifier can be used with the AL, CP, LN, or PV message to set more precise initial position data into the GPS receiver than can be set with the IP message.

### **C.24.5 Sample Communication Session**

The following is a sample communication session to illustrate how message qualifiers are used. Query the receiver for version number for the TAIP firmware:

>QVR<

The receiver responds with a message in the following form:

```
>RVR OEM SK8 OEM STTP APP; VERSION 7.52 (05/23/97);*38<
```
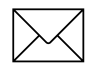

**Note –** The receiver identified its product name, firmware version number, core signal processing version number, and release dates, then included the checksum for the message (the default for the CS Flag is TRUE). Also notice that the receiver did respond to our query even though we did not send a checksum.

Query the receiver for its ID number:

>QID<

The receiver responds (assuming factory default settings):

```
>RID0000;*70<
```
Set the ID to match the number for a vehicle in your fleet and then tell the receiver to include the Vehicle ID in its responses:

```
>SID1234<
```
>SRM;ID\_FLAG=T<

The SVeeEight Plus GPS receiver is set by default to report the PV message once every 5 seconds. To schedule the PV message from vehicle 1234 to respond once every 10 seconds, starting at 5 seconds after the top of the hour, use the following command:

>FPV00100005;ID=1234<

The receiver checks the ID included in the message for a match with its own and then reschedule the PV message. At the next scheduled time, the receiver responds with:

>RPV15714+3739438-1220384601512612;ID=1234;\*7F<

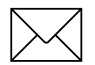

**Note –** The time given in the message is the time of the last GPS fix (04:21:54 GPS), not necessarily the time of the message response. If the time of last fix is 10 or more seconds old, the age flag is set to 1.

# D GPSSK User's Guide (TAIP)

The TAIP Toolkit, known as GPSSK is a software package available from Trimble to assist users of the Trimble ASCII Interface Protocol (TAIP). GPSSK supports all Trimble receivers that use TAIP.

GPSSK can be used to setup, diagnose, and monitor the receiver and provides the following capabilities:

- Program the GPS receiver for automatic message reporting and verify the success of the programming.
- Quickly program Vehicle ID numbers into a fleet of receivers.
- Log the GPSSK session with the GPS receiver to disk and replay the data.
- On-screen plotting of GPS positions from the receiver.
- Poll for and view combinations of TAIP messages.
- Set different polling intervals for each message type.
- Conduct an interactive terminal session with the GPS receiver.

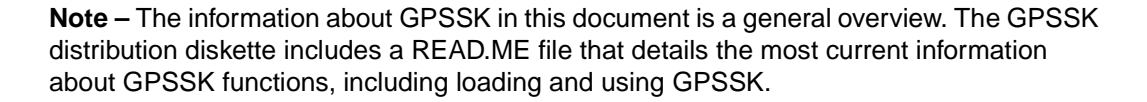

The GPSSK program does not support the TAIP messages DC and DD. These messages input differential corrections to the receiver and are defined as special TAIP format versions of RTCM SC-104 Type 1 and Type 2 messages.

The GPSSK program requires well over 500K RAM. It may not run in a DOS window, and may require removal of TSRs.

## **D.1 The GPSSK Files**

GPSSK is included on the 3.5 inch DOS formatted GPS tool kit diskette. The diskette contains the following GPSSK related files:

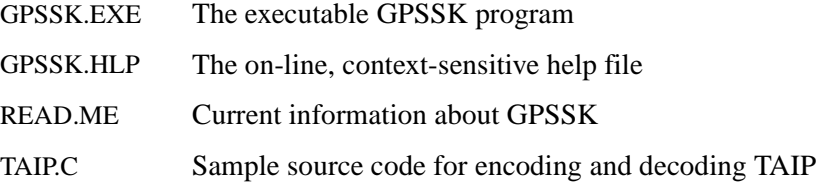

### **D.2 TAIP.C Source File**

The sample source code for encoding and decoding TAIP messages is provided as a guide for the system integrator who is developing a communications controller that handles TAIP. There is no warranty of any kind on this software. Use it at your own risk.

The distribution diskette is not copy protected. Before using GPSSK or installing on the hard disk, make a working copy and put the original diskette in a safe place. During normal use, GPSSK saves configuration information to the diskette or current directory. Storing the original diskette away allows you to restore the original configuration should you encounter problems.

Copy the files GPSSK.EXE and GPSSK.HLP to a hard disk directory.

## **D.3 GPSSK Start-up**

At the DOS prompt in the directory containing GPSSK, enter the command:

#### **GPSSK**

When the program is finished loading into memory, the GPSSK title page displays. The program then waits for 10 seconds to begin normal execution. You can bypass the 10 second wait by pressing any key after the title page displays.

The function key menu displays on the bottom of the screen. GPSSK is structured as a hierarchy of menus. The function keys control access to the menus.

To terminate GPSSK, back out of the menu structure by pressing [F9] until GPSSK prompts you to confirm that you want to exit the program.

At start-up, GPSSK attempts to initialize itself by querying the receiver for some basic information. To abort the receiver initialization process and use GPSSK to replay stored data, enter  $\overline{|\mathbf{C}|\mathbf{t}|} + \overline{|\mathbf{X}|}$  (hold down the control key and press x). If initialization has been aborted, you must restart GPSSK when you want to communicate with the receiver.

## **D.4 On-line Help**

Once GPSSK is running, on-line help is available to assist in performing all the GPSSK operations. Help is context sensitive and displays information regarding the current display or menu. A brief overview of GPSSK is available in the main menu's help screen.

There are several command line options available. For help with command line options, run GPSSK with the /HELP argument:

GPSSK /HELP

The help available on the GPSSK main menu explains menu operation and the menu hierarchy.

## **D.5 Connecting the GPS Receiver**

Consult the *Installation and Operator's Manual* for information on installation, power requirements and cables specific to the SVeeEight Plus GPS receiver.

Connect the serial port of the receiver to the computer's COM1 or COM2 port. The default serial port settings for GPSSK are:

- 4800 baud
- 8 data bits
- 1 stop bit
- no parity

These default settings match the default settings for the SVeeEight Plus GPS receiver. Consult the *Installation and Operator's Manual* for the actual default settings and type of serial port on the receiver.

If the receiver is connected to COM2, start GPSSK by entering the command:

GPSSK /2

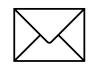

**Note –** A null modem may be required when connecting the receiver to a personal computer. The serial port on the computer is a DTE port (data terminal equipment) designed to connect to a DCE port (data communications equipment). If the receiver's serial port is DTE, you must use a null modem adapter.

# E NMEA 0183

NMEA 0183 is an interface protocol created by the National Marine Electronics Association. The latest release of NMEA 0183 is Version 2.1 (October 15, 1995). This protocol was originally established to allow marine navigation equipment to share information. NMEA 0183 is a simple, yet comprehensive ASCII protocol which defines both the communication interface and the data format. Since it is a well established industry standard, NMEA 0183 has also gained popularity for use in applications other than marine electronics.

For those applications requiring output only from the GPS receiver, NMEA 0183 is a popular choice since, in many cases, an NMEA 0183 software application code already exists. The SVeeEight Plus GPS receiver is available with firmware that supports a subset of the NMEA 0183 messages: GGA and VTG. For a nominal fee, Trimble can offer custom firmware with a different selection of messages to meet your application requirements.

This appendix provides a brief overview of the NMEA protocol and describes both the standard and optional messages offered by the SVeeEight Plus GPS.

For a complete copy of the NMEA 0183 standard, contact:

NMEA National Office PO Box 3435 New Bern, NC 28564-3435 U.S.A. Telephone: +1-919-638-2626 Fax: +1-919-638-4885

## **E.1 The NMEA 0183 Communication Interface**

NMEA 0183 allows a single source (talker) to transmit serial data over a single twisted wire pair to one or more receivers (listeners). Table E-1 lists the characteristics of the NMEA 0183 data transmissions.

**Table E-1 NMEA 0183 Characteristics**

| <b>Signal Characteristic</b> | <b>NMEA Standard</b> |
|------------------------------|----------------------|
| <b>Baud Rate</b>             | 4800                 |
| Data Bits                    | 8                    |
| Parity                       | None (Disabled)      |
| <b>Stop Bits</b>             |                      |

## **E.2 NMEA 0183 Message Format**

The NMEA 0183 protocol covers a broad array of navigation data. This broad array of information is separated into discrete messages which convey a specific set of information. The entire protocol encompasses over 50 messages, but only a sub-set of these messages apply to a GPS receiver like the SVeeEight Plus GPS. The NMEA message structure is described below.

 $$IDMSC, D1, D2, D3, D4, \ldots \ldots, Dn*CS[CR][LF]$ 

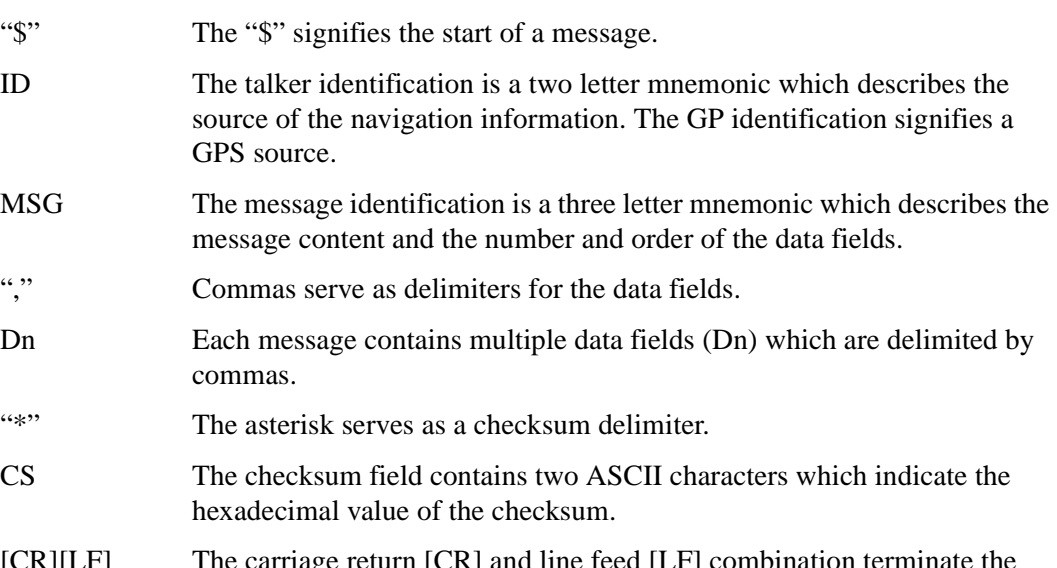

 $[CR][Lr]$ message.

NMEA 0183 messages vary in length, but each message is limited to 79 characters or less. This length limitation excludes the "\$" and the [CR][LF]. The data field block, including delimiters, is limited to 74 characters or less.

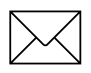

**Note –** Many of the NMEA date fields are of variable length, and you should always use the comma delineators to parse the NMEA message date field.

# **E.3 NMEA 0183 Message Options**

The SVeeEight Plus GPS receiver can output any or all of the messages listed in Table E-2. In its default configuration (as shipped from the factory), the SVeeEight Plus GPS receiver outputs two messages: GGA (NMEA Version 2.1) and VTG. These messages are output at a 1 second interval with the "GP" talker ID and checksums.

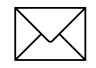

**Note –** You can configure a custom mix of the messages listed in Appendix E-2, SVeeEight Plus GPS NMEA Messages. See Configuring the SVeeEight Plus GPS Protocols, page 3-8 and TSIP command packets 0xBC, 0x7A, and 8E-26 in Appendix A, Trimble Standard Interface Protocol for details on configuring NMEA output.

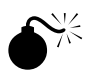

**Warning** – If too many messages are specified for output, you may need to increase the unit's baud rate.

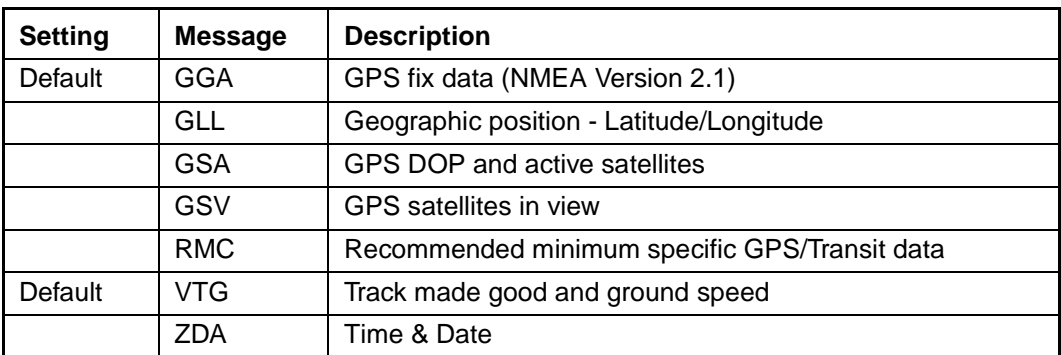

### **Table E-2 SVeeEight Plus GPS NMEA Messages**

The format for each message in Table E-2 is described in more detail in the next section.

## **E.4 NMEA 0183 Message Formats**

### **E.4.1 GGA - GPS Fix Data**

The GGA message includes time, position and fix related data for the GPS receiver.

 $$GP$ 

 $GGA, hhmms, 1111.111, a, nnnnn nnn, b, t, uu, v. v, w. w, M, x. x, M, y. y, z$  $zzz*hh <$ CR><LF>

| <b>Field</b> | <b>Description</b>                                                                                                    |
|--------------|----------------------------------------------------------------------------------------------------|
| 1            | UTC of Position                                                                                                    |
| 2,3          | Latitude, N (North) or S (South)                                                                                                    |
| 4,5          | Longitude, E (East) or W (West)                                                                                                    |
| 6            | GPS Quality Indicator: $0 = No GPS$ , $1 = GPS$ , $2 = DGPS$                                                                           |
| 7            | Number of Satellites in Use                                                                                                    |
| 8            | Horizontal Dilution of Precision (HDOP)                                                                                                |
| 9, 10        | Antenna Altitude in Meters, M = Meters                                                                                                 |
| 11, 12       | Geoidal Separation in Meters, M=Meters. Geoidal separation is the<br>difference between the WGS-84 earth ellipsoid and mean-sea-level. |
| 13           | Age of Differential GPS Data. Time in seconds since the last Type 1 or 9<br>Update                                                     |
| 14           | Differential Reference Station ID (0000 to 1023)                                                                                       |
| hh           | Checksum                                                                                                    |

**Table E-3 GGA - GPS Fix Data Message Parameters**

### **E.4.2 GLL - Geographic Position - Latitude/Longitude**

The GLL message contains the latitude and longitude of the present vessel position, the time of the position fix and the status.

\$GP GLL,llll.lll,a,yyyyy.yyy,a,hhmmss.s,A\*hh<CR><LF>

### **Table E-4 GLL - Geographic Position - Latitude / Longitude Message Parameters**

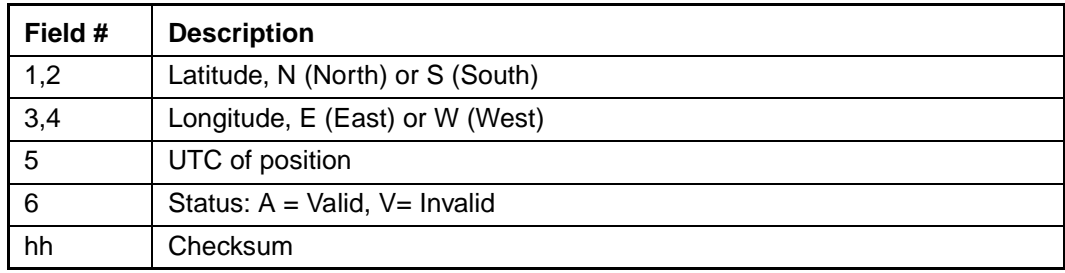

### **E.4.3 GSA - GPS DOP and Active Satellites**

The GSA messages indicate the GPS receiver's operating mode and lists the satellites used for navigation and the DOP values of the position solution.

 $$G\!P$   $GS\!A$  ,  $a$  ,  $x$  ,  $xx$  ,  $xx$  ,  $xx$  ,  $xx$  ,  $xx$  ,  $xx$  ,  $xx$  ,  $xx$  ,  $xx$  ,  $xx$  ,  $x$  ,  $x$  ,  $x$  ,  $x$  $*$ hh< $CR$ >< $LF$ >

**Table E-5 GSA - GPS DOP and Active Satellites Message Parameters**

| Field # | <b>Description</b>                                                                                                    |
|---------|----------------------------------------------------------------------------------------------------|
|         | Mode: $M =$ Manual, $A =$ Automatic. In manual mode, the receiver is forced<br>to operate in either 2D or 3D mode. In automatic mode, the receiver is<br>allowed to switch between 2D and 3D modes subject to the PDOP and<br>satellite masks. |
| 2       | Current Mode: $1 = fix not available$ , $2 = 2D$ , $3 = 3D$                                                                                                    |
| 3 to 14 | PRN numbers of the satellites used in the position solution. When less than<br>12 satellites are used, the unused fields are null                                                                                                    |
| 15      | Position dilution of precision (PDOP)                                                                                                    |
| 16      | Horizontal dilution of precision (HDOP)                                                                                                    |
| 17      | Vertical dilution of precision (VDOP)                                                                                                    |
| hh      | Checksum                                                                                                    |

### **E.4.4 GSV - GPS Satellites in View**

The GSV message identifies the GPS satellites in view, including their PRN number, elevation, azimuth and SNR value. Each message contains data for four satellites. Second and third messages are sent when more than 4 satellites are in view. Fields #1 and #2 indicate the total number of messages being sent and the number of each message respectively.

 $$GP$ 

GSV,x,x,xx,xx,xx,xxx,xx,xx,xx,xxx,xx,xx,xx,xxx,xx,xx,xx,xxx, xx

 $*$ hh<*CR>*<*LF>* 

| Field #        | <b>Description</b>                                   |
|----------------|------------------------------------------------------|
| 1              | Total number of GSV messages                         |
| 2              | Message number: 1 to 3                               |
| 3              | Total number of satellites in view                   |
| 4              | Satellite PRN number                                 |
| 5              | Satellite elevation in degrees (90° Maximum)         |
| 6              | Satellite azimuth in degrees true (000 to 359)       |
| $\overline{7}$ | Satellite SNR (C/No), null when not tracking         |
| 8,9,10,11      | PRN, elevation, azimuth and SNR for second satellite |
| 12, 13, 14, 15 | PRN, elevation, azimuth and SNR for third satellite  |
| 16, 17, 18, 19 | PRN, elevation, azimuth and SNR for fourth satellite |
| hh             | Checksum                                             |

**Table E-6 GSV - GPS Satellites in View Message Parameters**

### **E.4.5 RMC - Recommended Minimum Specific GPS/Transit Data**

The RMC message contains the time, date, position, course, and speed data provided by the GPS navigation receiver. A checksum is mandatory for this message and the transmission interval may not exceed 2 seconds. All data fields must be provided unless the data is temporarily unavailable. Null fields may be used when data is temporarily unavailable.

 $$GP$ 

RMC, hhmmss.s, A, 1111.111, a, yyyyy.yyy, a, x.x, x.x, xxxxxx, x.x, a  $*$ hh<*CR>*<LF>

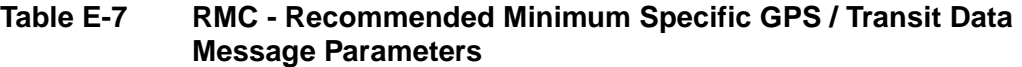

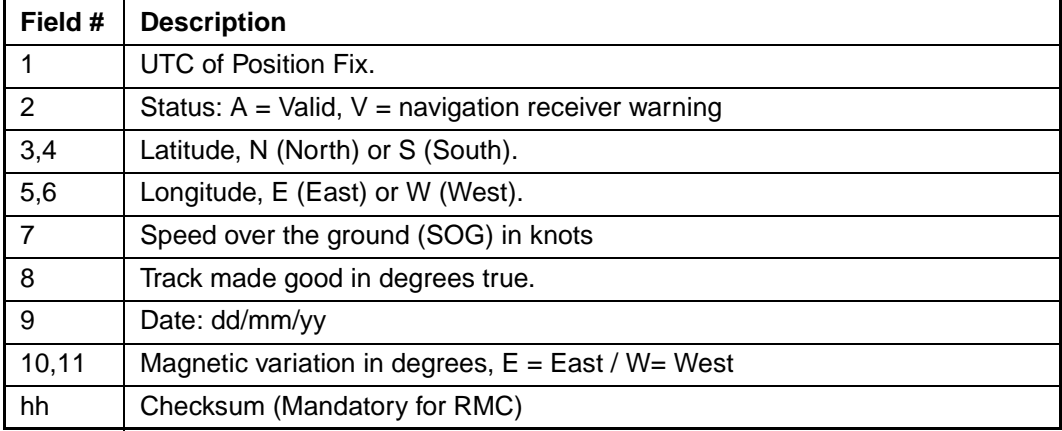

### **E.4.6 VTG - Track Made Good and Ground Speed**

The VTG message conveys the actual track made good (COG) and the speed relative to the ground (SOG).

 $$GP$  VTG,  $x$ ,  $x$ ,  $T$ ,  $x$ ,  $x$ ,  $M$ ,  $x$ ,  $x$ ,  $N$ ,  $x$ ,  $x$ ,  $K^*$ hh< $CR$ >< $LF$ >

### **Table E-8 VTG - Track Made Good and Ground Speed Message Parameters**

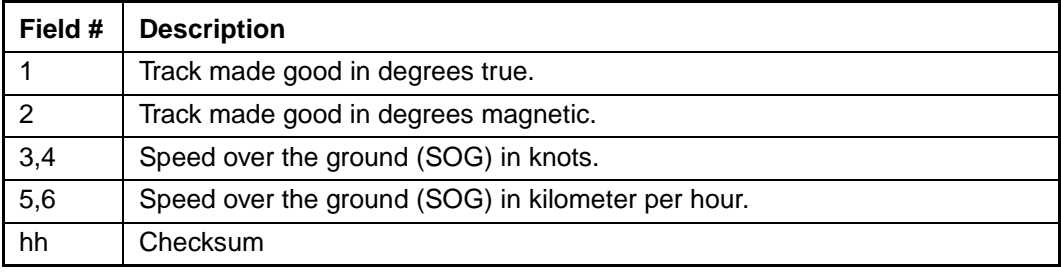

### **E.4.7 ZDA - Time & Date**

The ZDA message contains UTC, the day, the month, the year and the local time zone.

```
$GP ZDA,hhmmss.s,xx,xx,xxxx,,*hh<CR><LF>
```
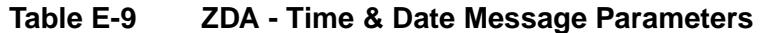

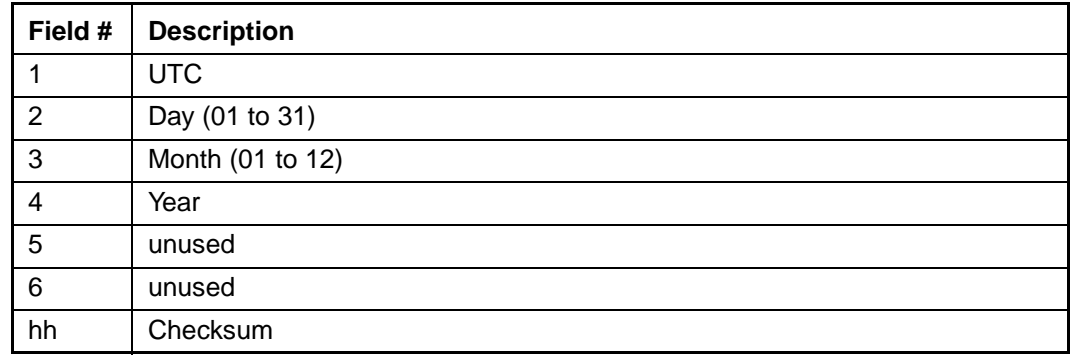

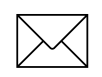

Note – Fields #5 and #6 are null fields in the SVeeEight Plus GPS receiver output. A GPS receiver cannot independently identify the local time zone offsets.

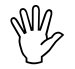

**Caution –** If UTC offset is not available, time output will be in GPS time.

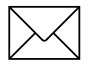

Note – GPS time can be used as a timetag for the 1PPS. The ZDA message comes out 100-500 msec after the PPS.

## **E.5 Exception Behavior**

When no position fix is available, some of the data fields in the NMEA messages are blank. A blank field has no characters between the commas. There are three general cases when no fix is available: at power-up without BBRAM (cold start); at power with BBRAM (warm start); and when the GPS signal is temporarily blocked. These three cases have different NMEA output behavior in the SVeeEight Plus GPS receiver. This section describes the behavior for the current product. The specification for this behavior may change in future products.

### **E.5.1 Power-up with No BBRAM**

In this case, no previous position fix is available in battery-backed memory. At power-up, the receiver goes into a special "heartbeat" mode. In the heartbeat mode, GGA messages are output every second until the first position fix is achieved. The message list and the output rate specified by the user (See TSIP Command  $0x7A$ ) are not in effect during this period.

At first the GGA message has all blank fields.

After the first GPS satellite is tracked, and GPS time is established, the GGA message has only the time field filled; all others are blank.

After the first position fix, the heartbeat messages stop. The messages are then output according to the user-specified message list and output rate.

### **E.5.2 Power-up with BBRAM**

In this case, a previous fix is available in battery-backed memory at power-up.

At power-up, the receiver outputs a single GGA message with all fields blank except the time field, which has the RTC time (if available).

After this single GGA message, messages are output according to the user-specified message list and output rate.

If RTC time is available at power-up, the time output fields are always filled; otherwise, the time fields are blank until the first fix. Most fields, including the position and velocity fields, are blank until the first position fix.

### **E.5.3 Interruption of GPS Signal**

If the GPS signal is interrupted temporarily, the NMEA continues to be output according to the user-specified message list and output rate. Position and velocity fields are blank until the next fix, but most other fields are filled.

# F SVeeEight Plus GPS Specifications and Mechanical **Drawings**

The SVeeEight Plus GPS module is designed for embedded industrial computing or control, mobile computing or data collection, precision timing, and vehicle tracking applications. This appendix includes the system specifications and mechanical drawings for the SVeeEight Plus GPS receiver module and the miniature magnetic mount GPS antenna.

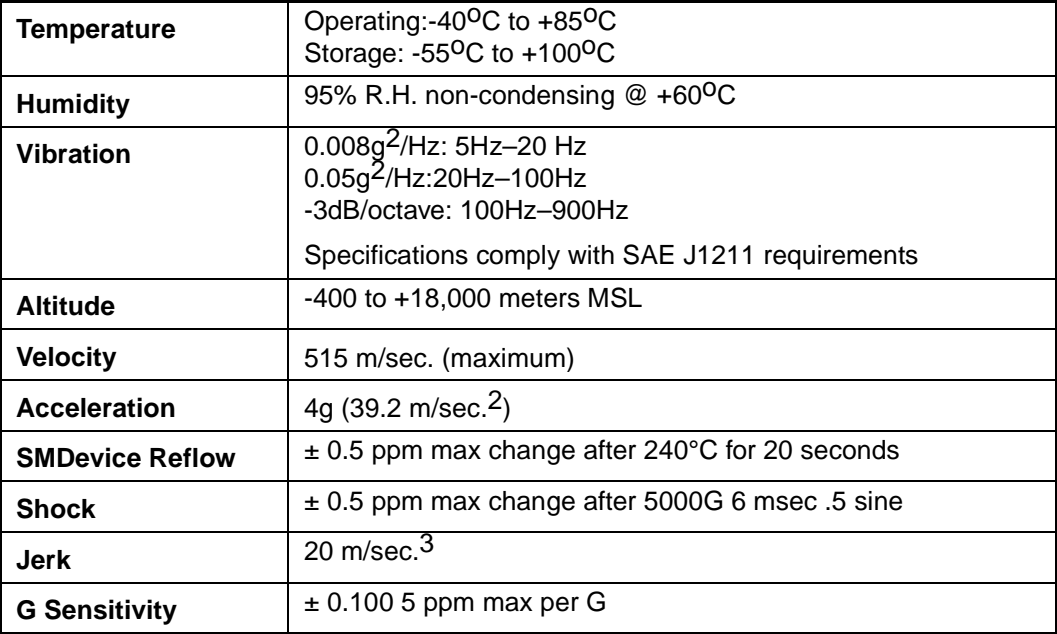

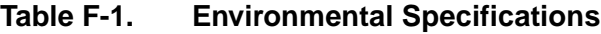

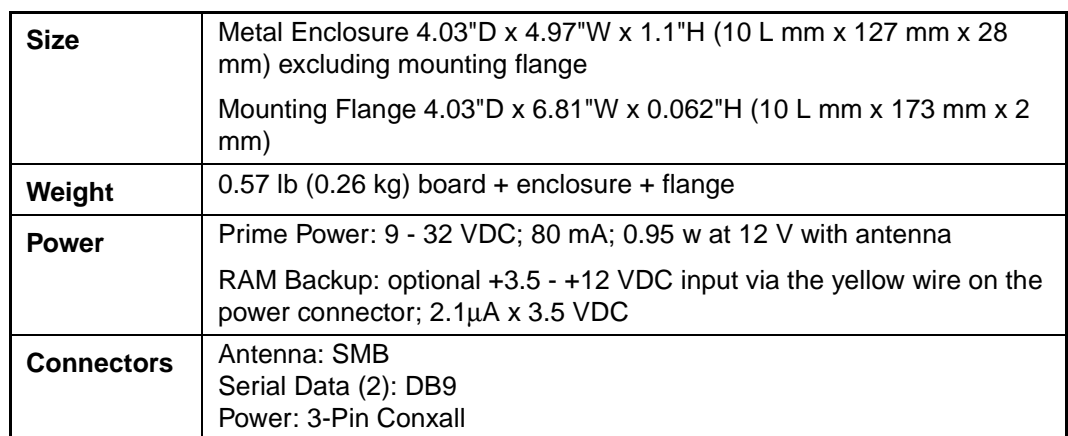

### **Table F-2. Physical Specifications**

### **Table F-3. Electrical Specifications**

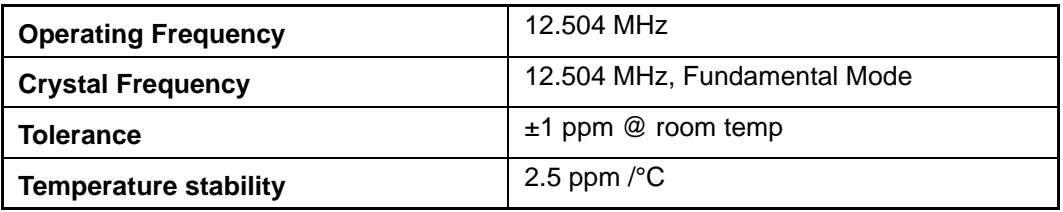

### **Table F-4. GPS Receiver**

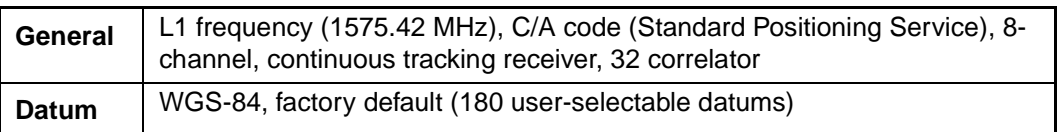

### **Table F-5. GPS Receiver Accuracy**

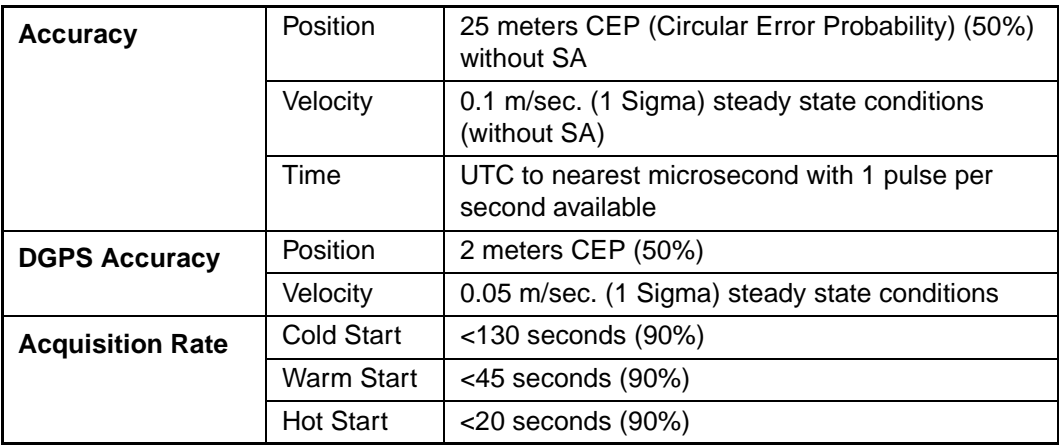

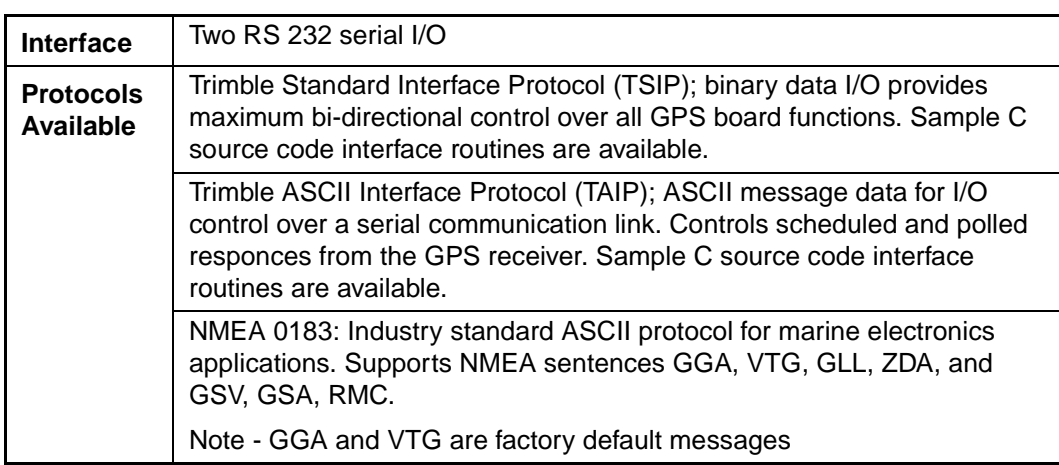

## **Table F-6. Input/Output**

### **Table F-7. Pulse Per Second**

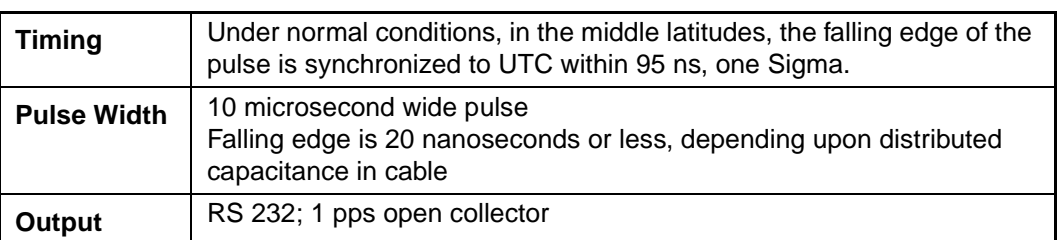

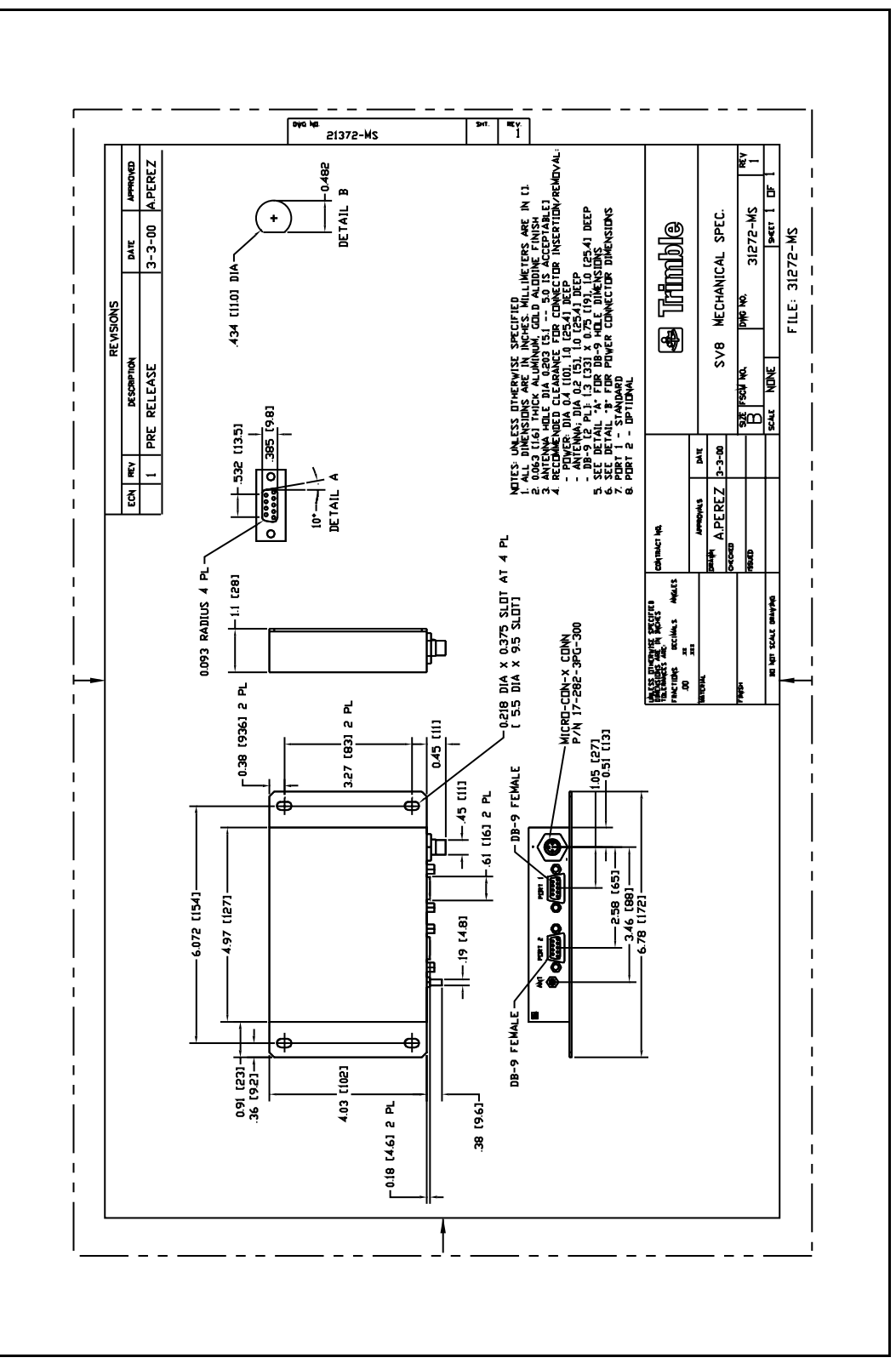

**Figure F-1 SVeeEight Plus GPS Circuit Board**

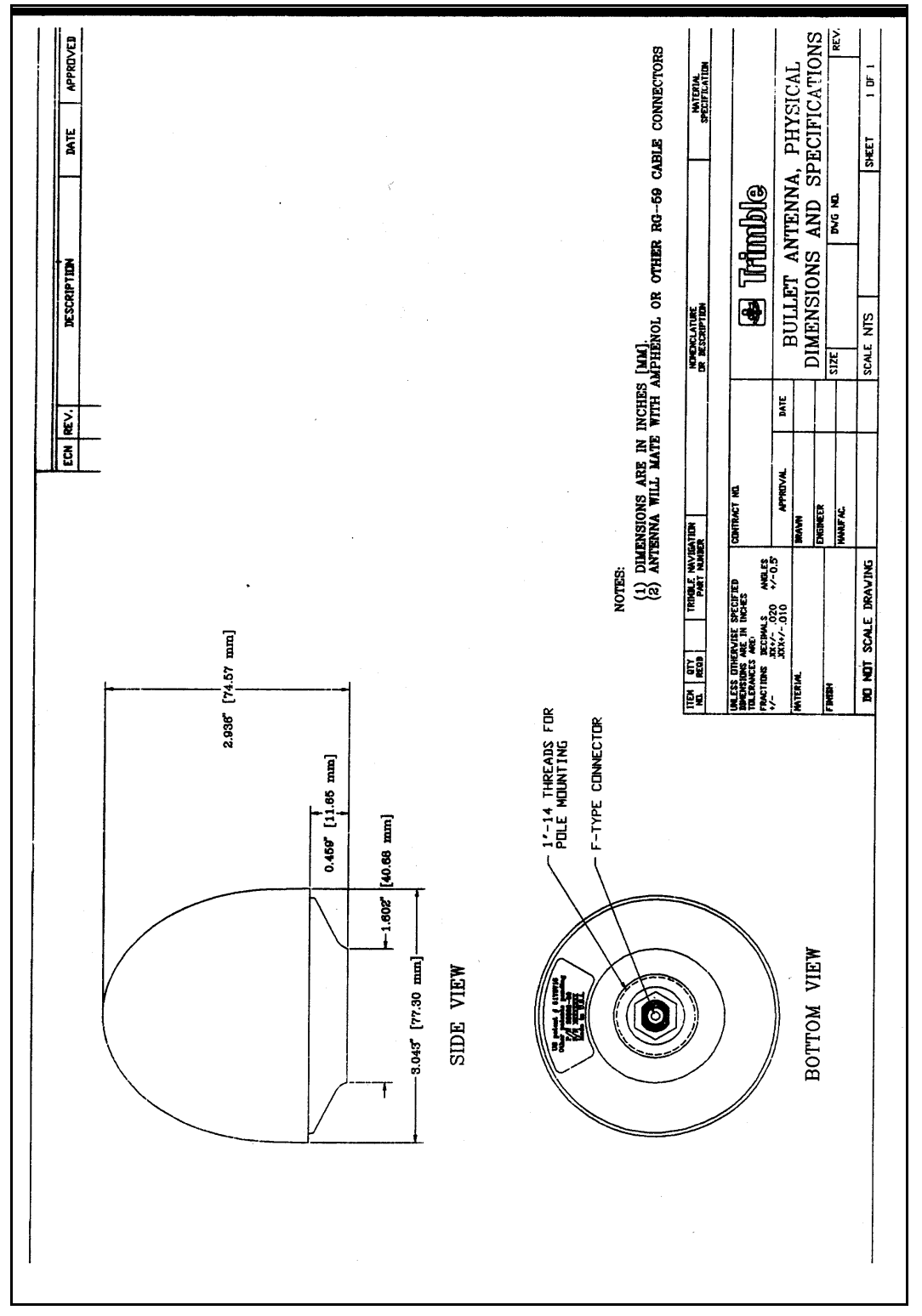

**Figure F-2 Bullet II Antenna**

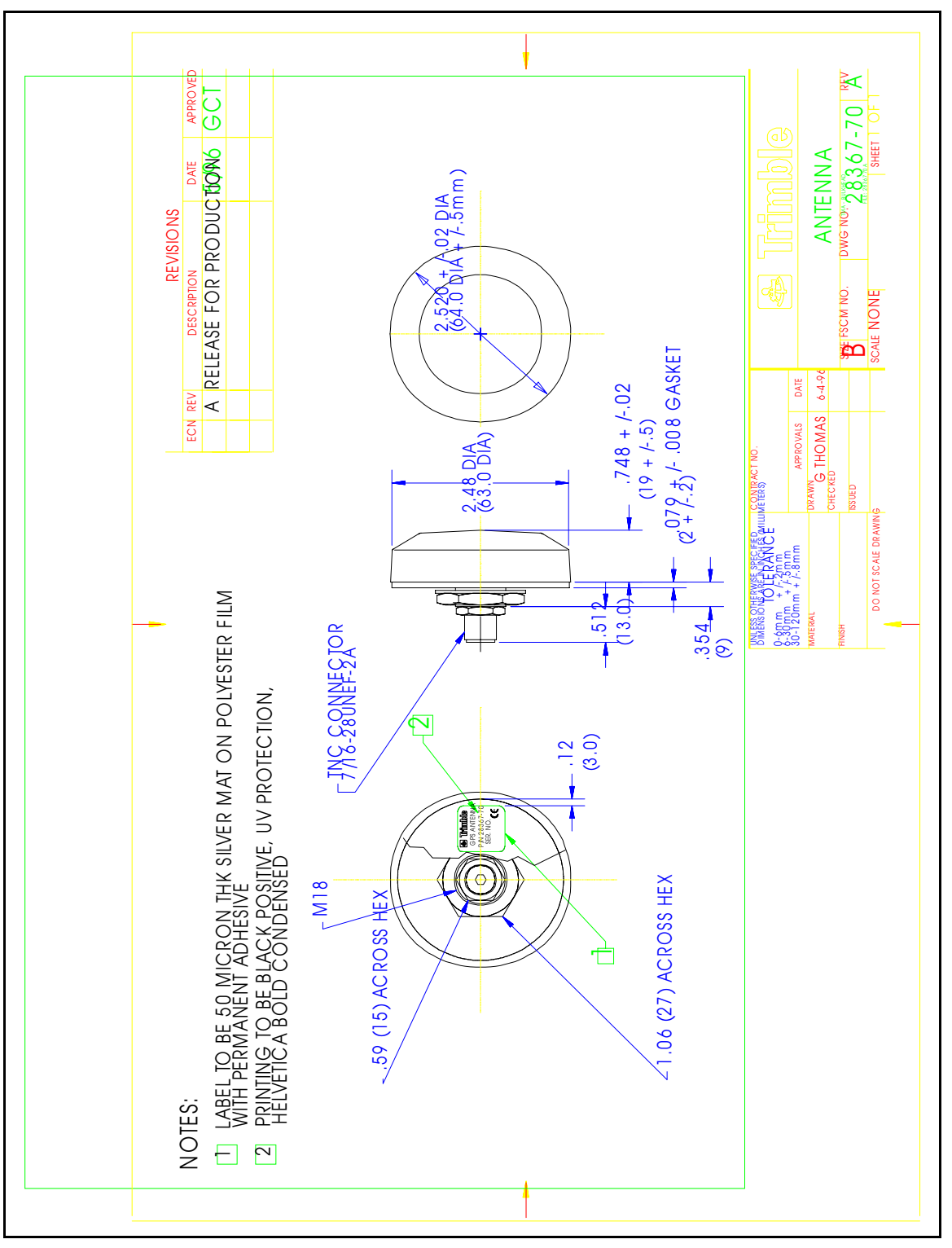

**Figure F-3 Bulkhead Antenna**

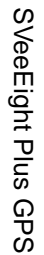

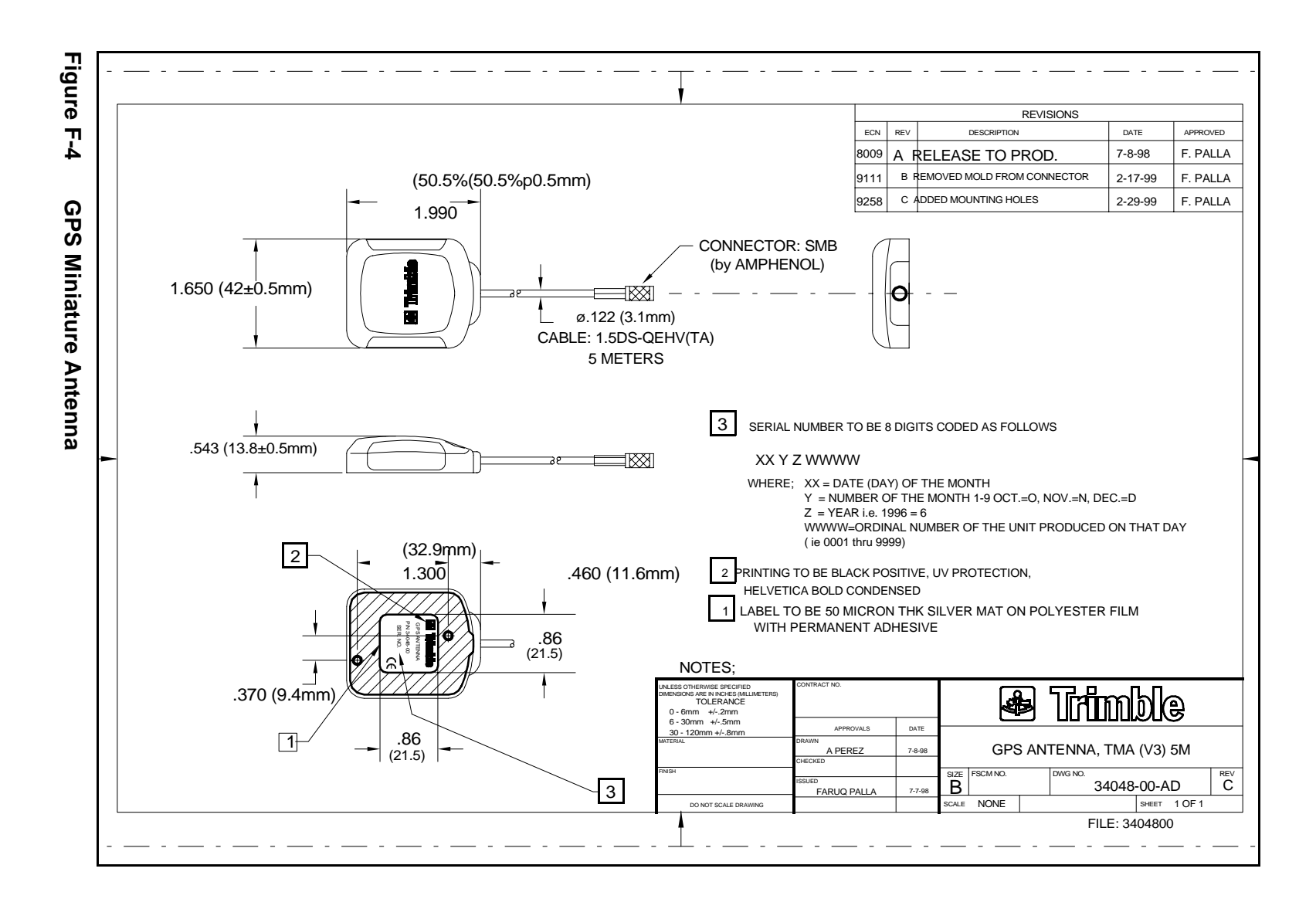

SVeeEight Plus GPS Specifications and Mechanical Drawings SVeeEight Plus GPS Specifications and Mechanical Drawings
# **Glossary**

This section defines technical terms and abbreviations used in this manual. It includes terms from the field of GPS technology.

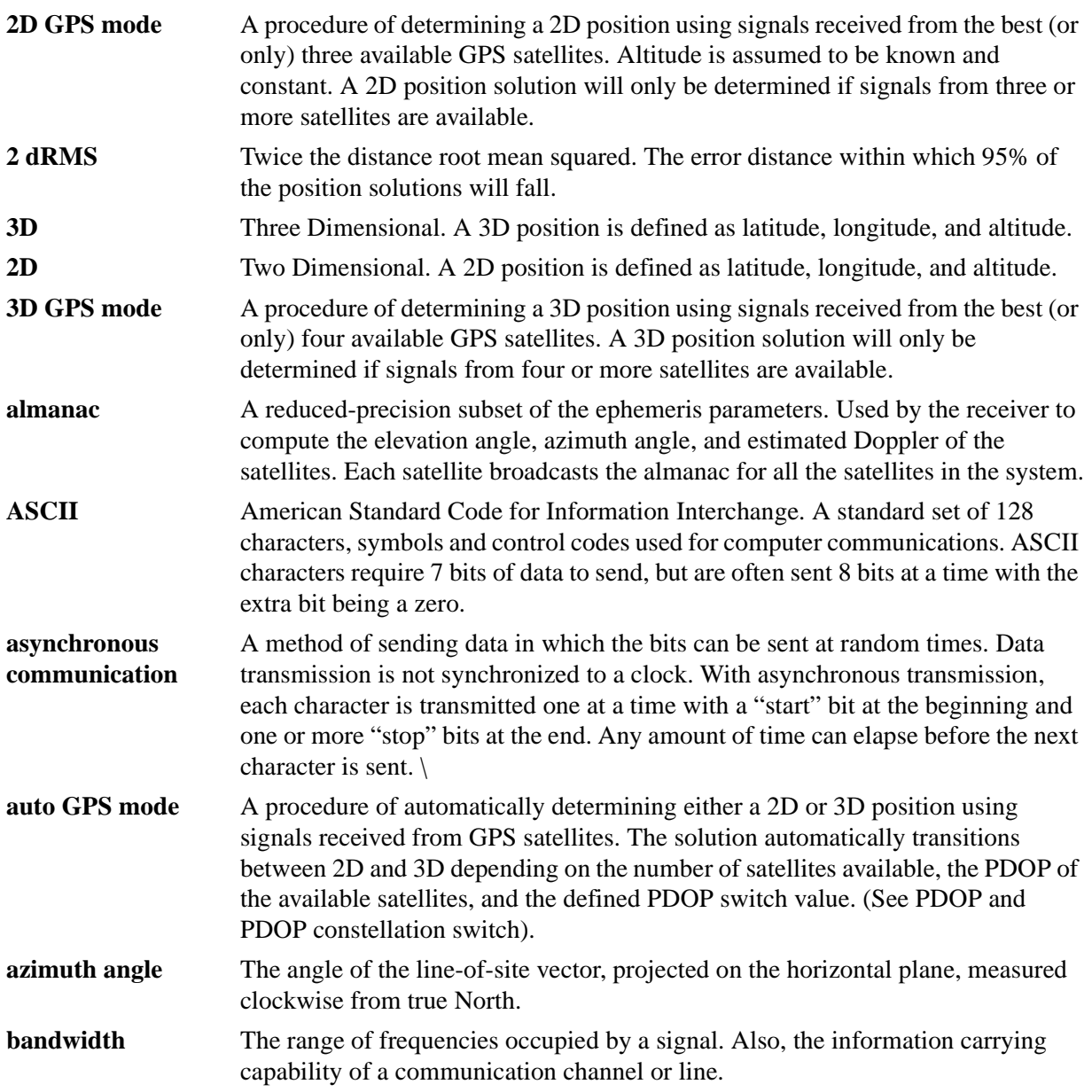

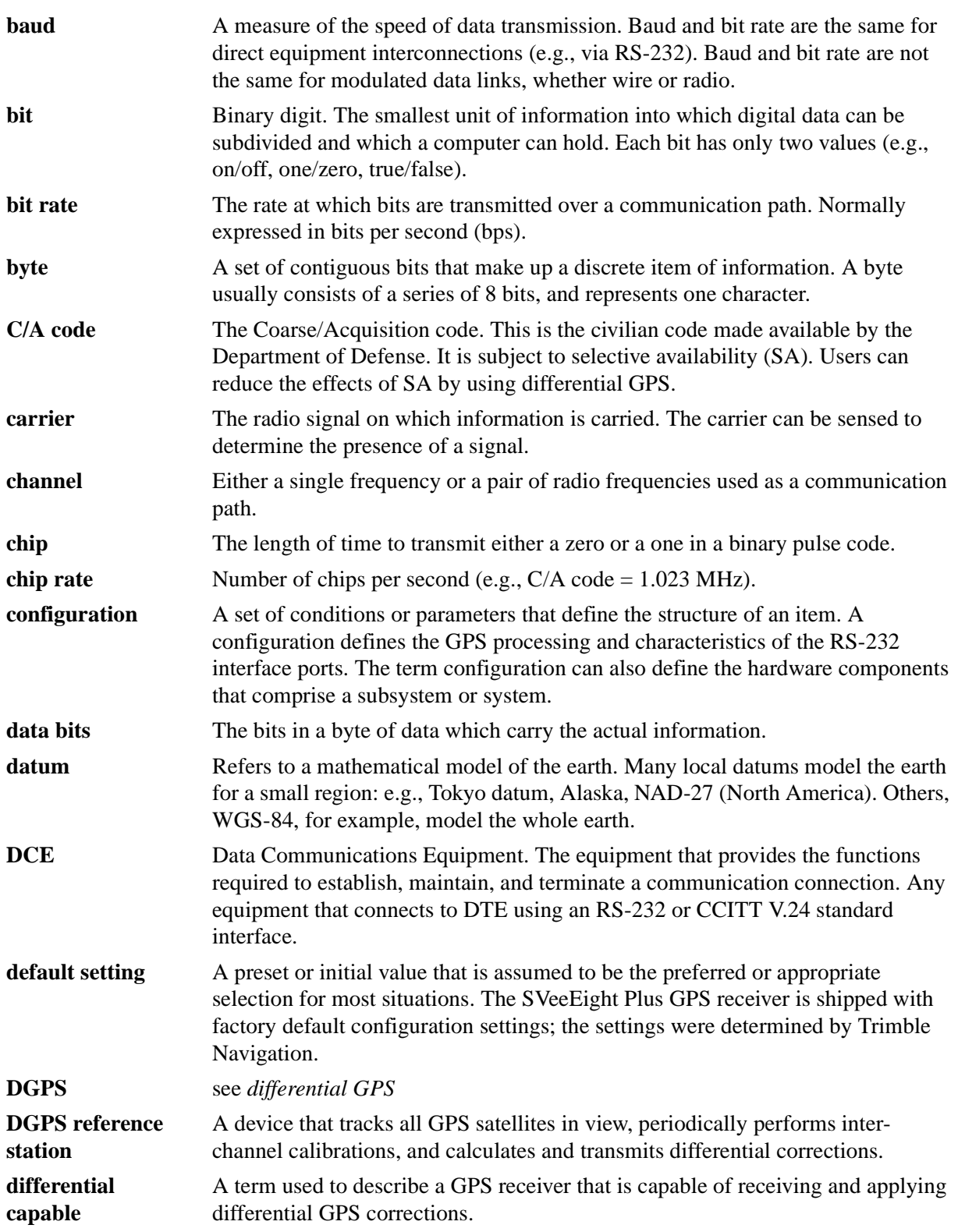

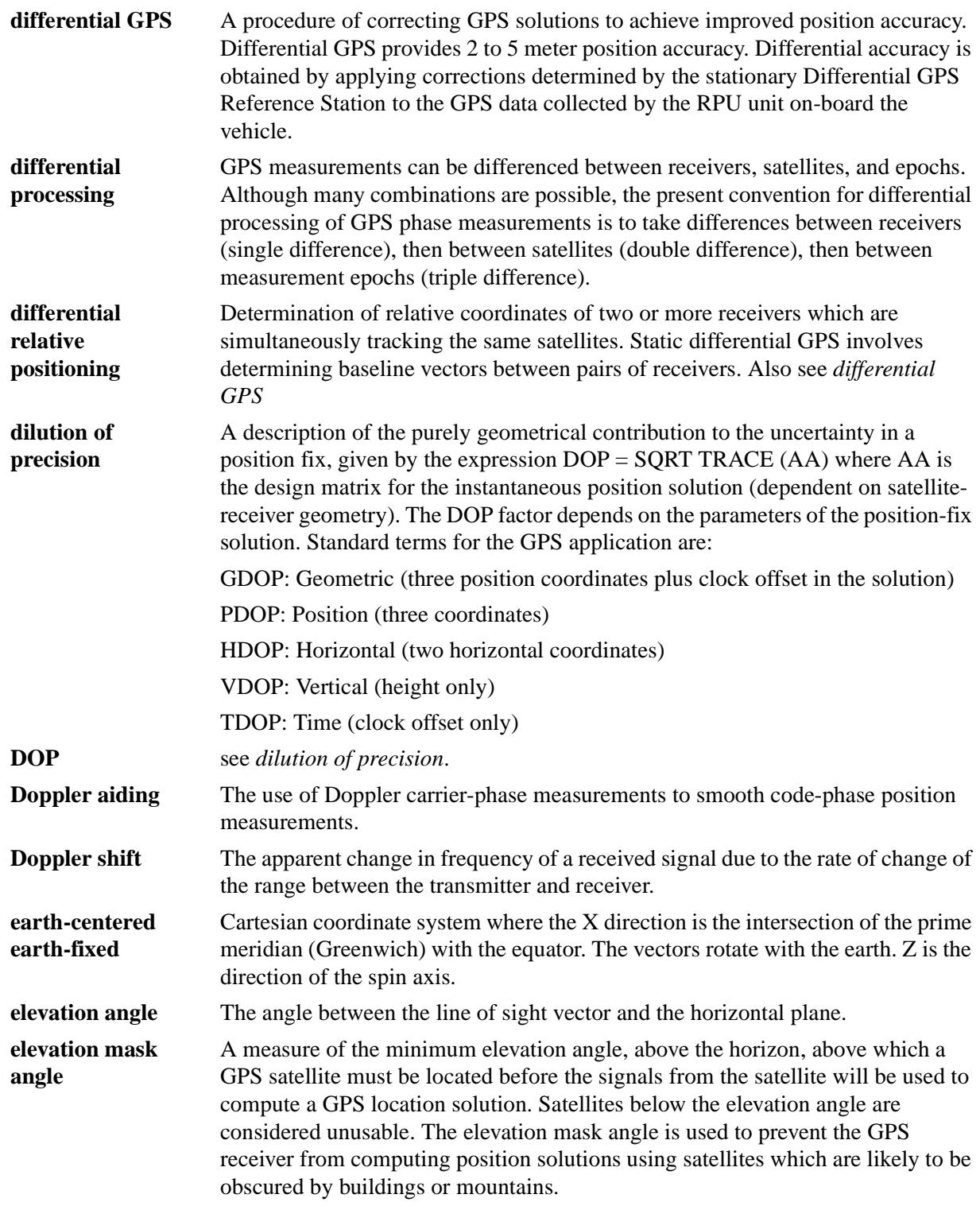

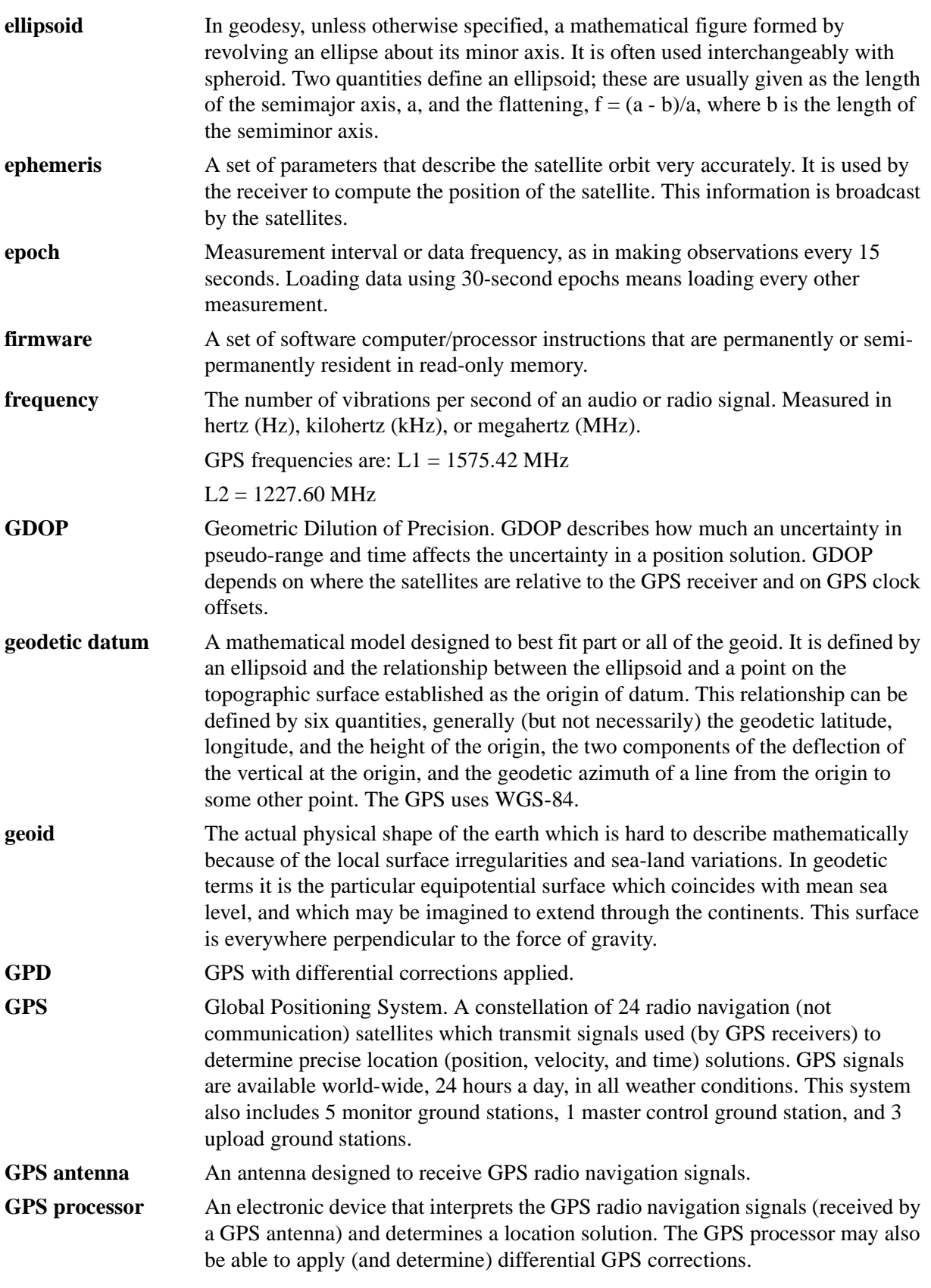

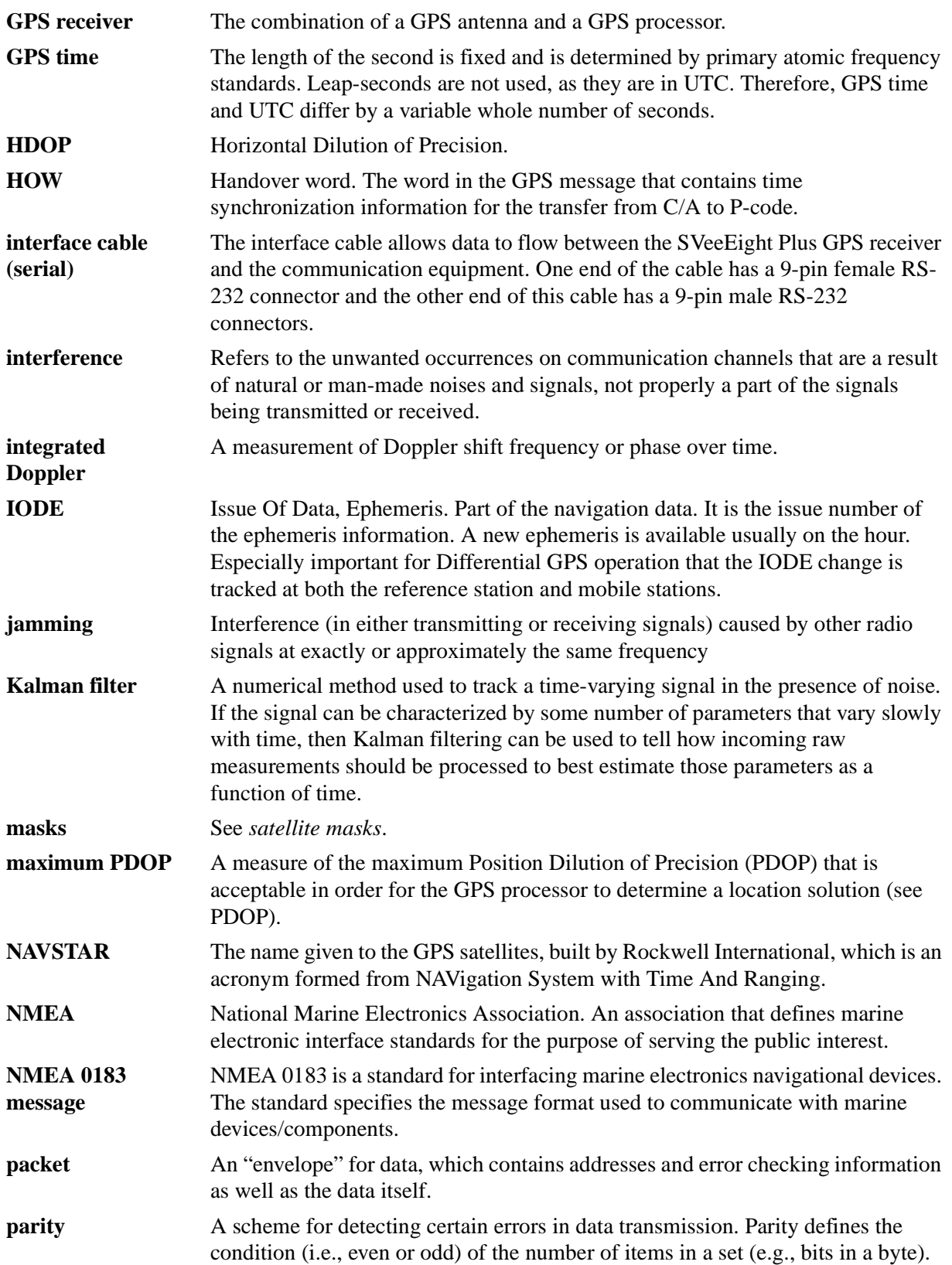

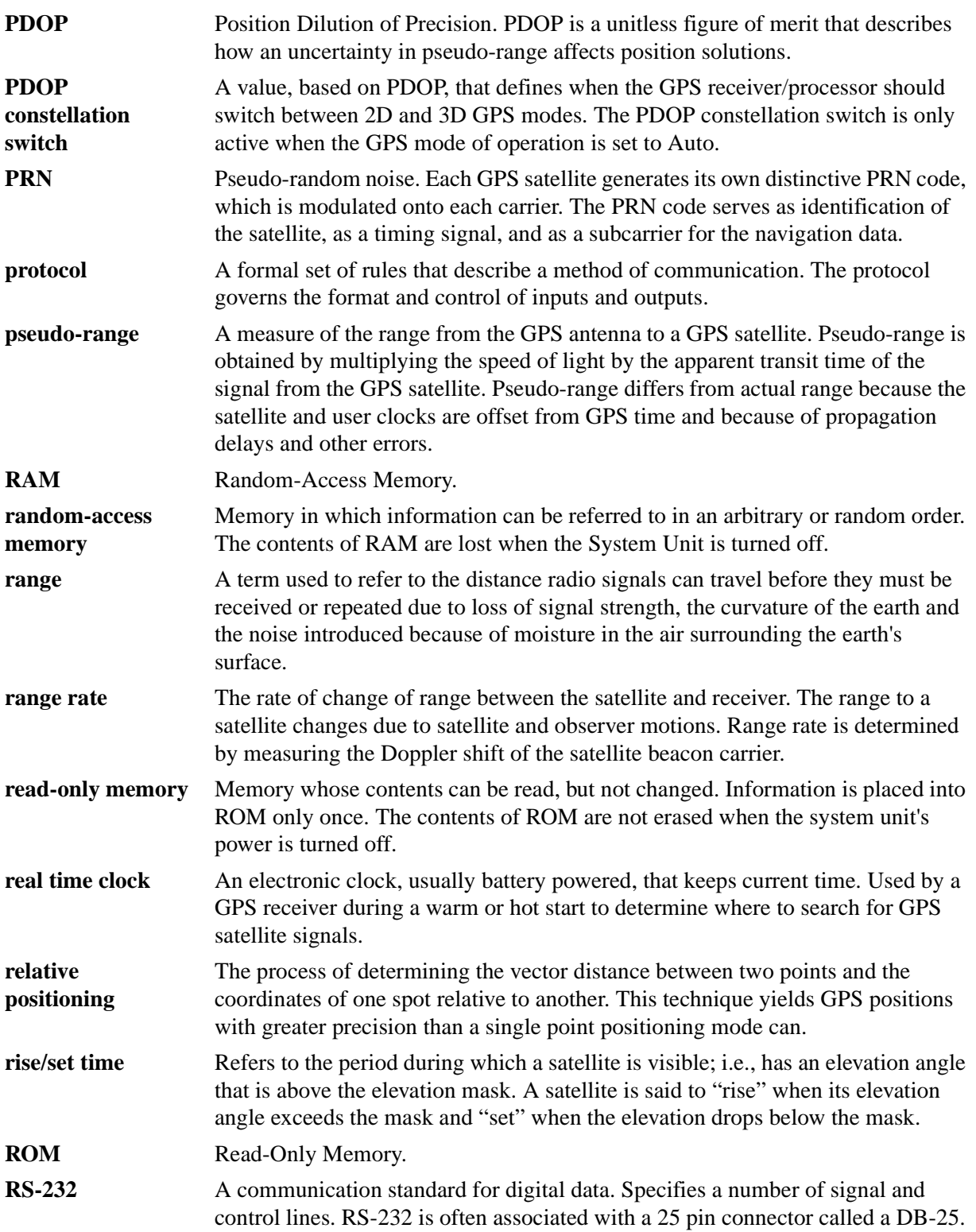

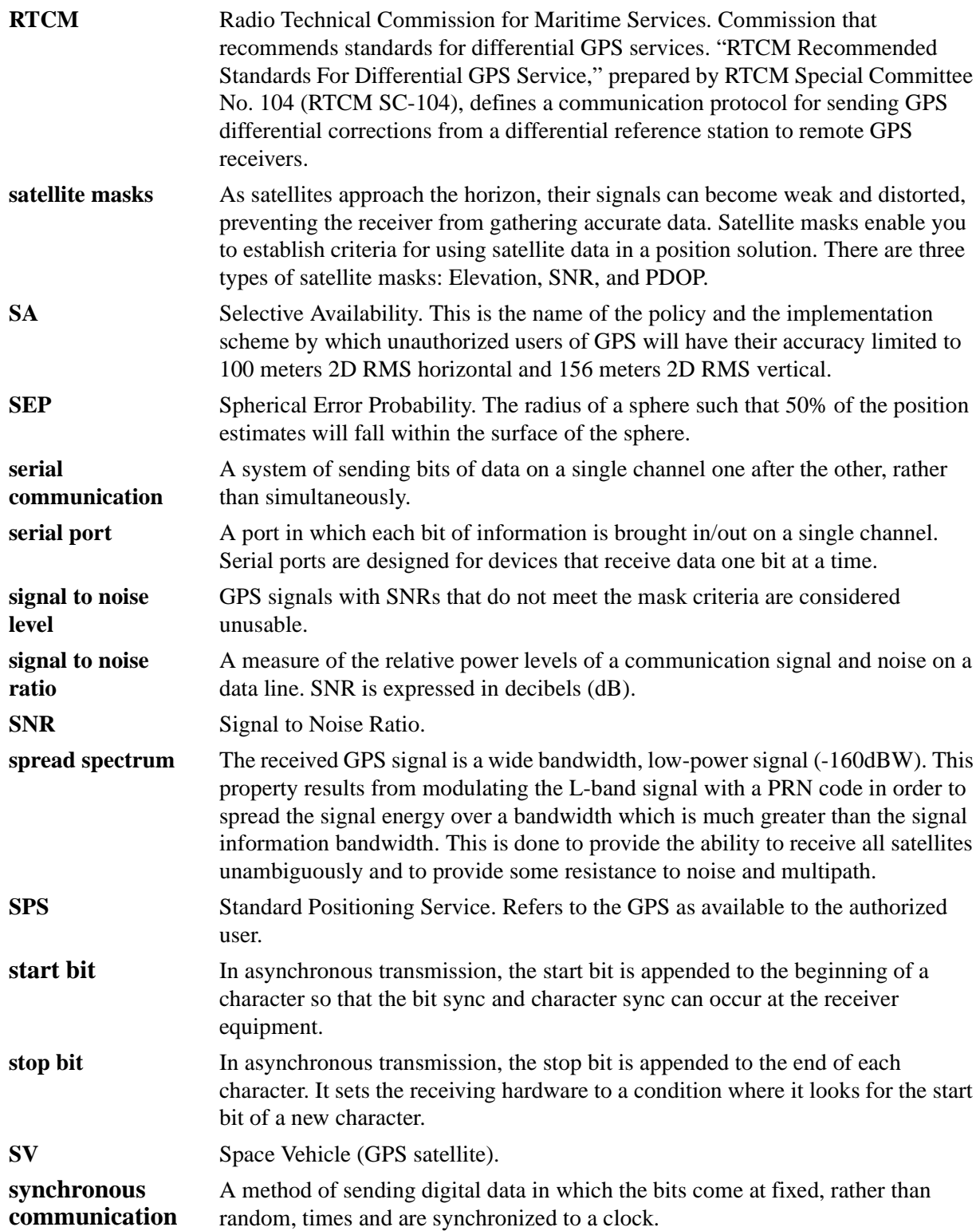

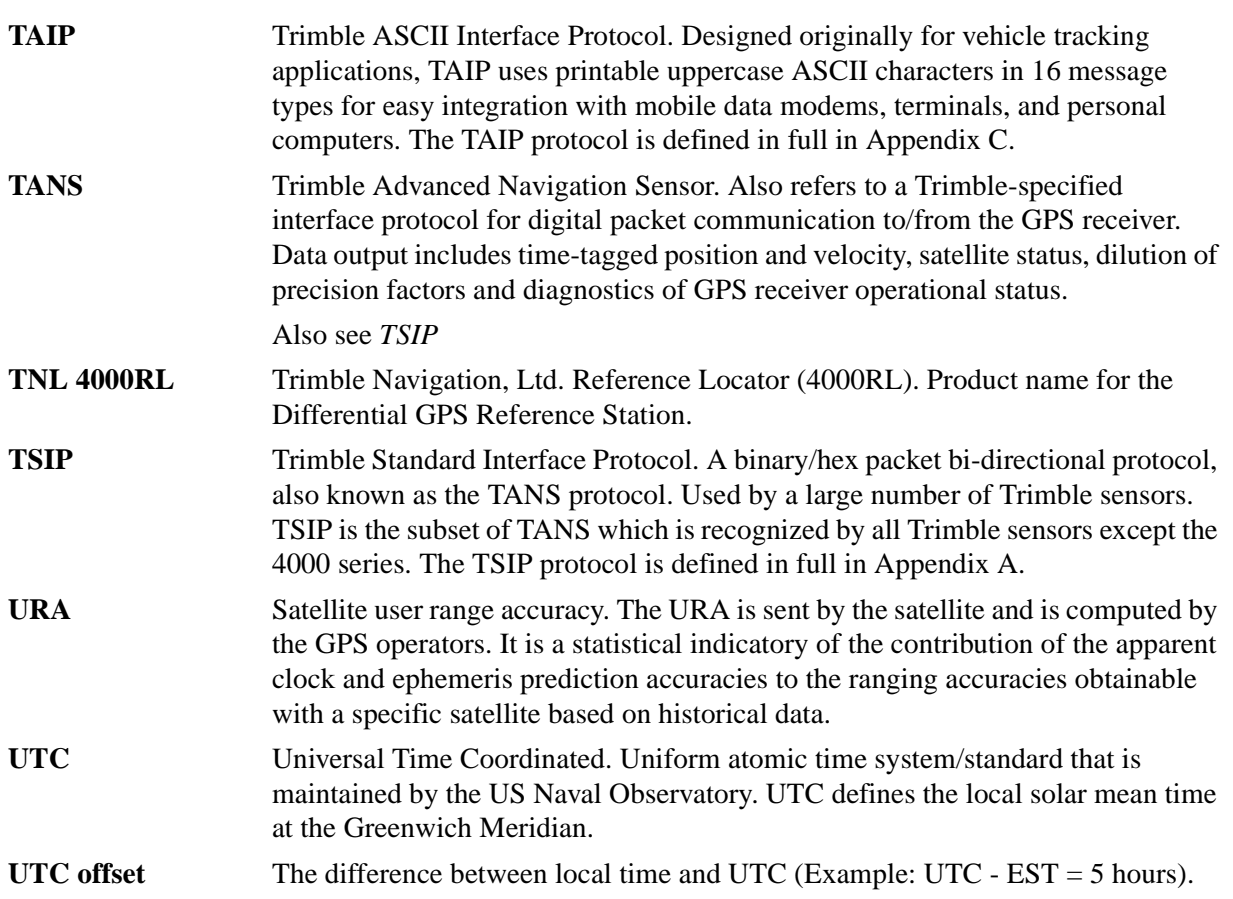

## Index

#### **Numerics**

2D manual mode 4-6 2D/3D automatic mode 4-6 3D manual mode 4-6

#### **A**

age of data C-12, C-20 almanac 4-14 altitude C-10 altitude/up velocity C-10 AM alarm C-10 antenna 1-7 AP Auxiliary Port characteristics C-11 architecture 1-1 architecture of system 4-14 ASCII format C-1 ASICs Colossus RF 1-1 ASIGs Scorpion DSP 1-1 automatic output packets A-2 automatic position and velocity reports A-3

#### **B**

background packets A-5 backup power for almanac 1-2 ephemeris 1-2 last position 1-2 real-time clock 1-2 backwards incompatibility A-6 battery back-up (BBU) 2-2 baud rate 3-2 block diagram of system 4-15 bulkhead antenna drawing F-6 Bullet II antenna drawing F-5

## **C**

C/A code 4-1 cautions xxvi Checksum C-4 circuit board drawing F-4 Coarse/Acquisition (C/A) code 4-1 cold start 4-2 command packets sent to receiver A-8 communication failure 1-12 communication ports independently configurable 1-2 serial I/O 1-2 configuring protocols 3-8 coordinate systems 4-9 copyrights ii CP Compact Position solution C-12

## **D**

data string C-4 data strings table C-9 DC Differential Corrections C-13 DCE (Data Communication Equipment) 1-6 DD Delta Differential corrections C-14 default operating mode 4-6 default satellite mask settings 4-4 Department of Defense xxiii DGPS automatic 4-7 DGPS for position 4-8 DGPS off 4-7 DGPS on 4-7 differential correction 1-4 GPS 3-7 differential GPS 3-7 operating modes 4-7 packets A-4 disclaimers ii document conventions xxv DOP mask 4-5 DTE (Data Terminal Equipment) 1-6 dynamic limits 4-11

dynamics code A-14

#### **E**

earth centered earth fixed A-25, A-43 ECEF A-25, A-43 EEROM (electrically erasable ROM) 1-2 electrically erasable ROM (EEROM) 1-2 elevation mask 4-4 ephemeris 4-14 error codes C-23

#### **F**

File Transfer Protocol (FTP) site xxv fix modes 4-6 ftp.trimble.com xxv

## **G**

garage search strategy 4-3 GPS xxiii GPS time of day C-10 GPS timing 4-12 GPSSK D-1 files D-1 start-up D-2 GPSSK or TAIP Toolkit D-1 GSA messages E-5 GSV message E-6

#### **H**

HAE A-25, A-43 health report 1-12 height above ellipsoid A-25, A-43 Help on-line D-2 hot start 4-3

## **I**

ID Identificaton Number C-15 initialization packets A-3 interconnect diagram 1-10 interface protocols 1-3 interruption of GPS signal E-9 IP Initial Position C-16

#### **L**

L1 carrier frequency 4-1 latitude and longitude conversion C-8 latitude conversion C-8 LN Long Navigation message C-17 longitude conversion C-8

#### **M**

mechanical drawings F-1 memory, non-volatile 1-2 message delimiter C-4 format qualifiers C-3 format table C-3 identifier C-4 miniature antenna drawing F-7 Monitor32 interface program 1-12 mounting 2-3

## **N**

National Marine Electronics Assn. (NMEA) E-1 navigation processor 4-14 NMEA 0183 1-3 coordinate system 4-10 data output 3-5 message format E-2 message options E-3 non-volatile memory 1-2 notes xxvi

## **O**

operating limits table 4-11 organization xxiv other information xxv output packets A-2 overview 1-2

## **P**

packet BB A-13 descriptions A-18 packet structure A-17 packets automatic output A-2 automatic position and velocity reports A-3

background A-5 backwards incompatibility A-6 BB or setup parameters A-13 command, sent to receiver A-8 datums A-84 descriptions A-18 differential GPS A-4 initialization to speed start-up A-3 output at power-up A-4 recommended A-6 reports sent to user A-11 satellite data A-5 set fix mode A-14 speed start-up A-3 structure A-17 superpackets A-70 timing A-4 packets output at power-up A-4 parity 3-2 PDOP switch 4-5 polling schemes 1-3 Port 2 re-configuring 3-8 ports communication 1-2 dual data 1-2 serial 1-1 position accuracy 4-8 position and velocity reports A-3 power 9-32 VDC 1-1 cable 1-9 power requirements table 2-2 Power-up with BBRAM E-9 Power-up with no BBRAM E-9 PPS 4-13 PR Protocol message C-18 protocol summary 3-4 protocols 1-3 binary packet 1-3 PT Port characteristics message C-19 PV Position/Velocity solution C-20

## **Q**

query for single sentence C-27

#### **R**

RAM memory 2-2 raw measurement data A-28 re-acquisition 4-11

reader comment form xxiv, 1 real-time clock 2-2 receiver health report 1-12 receiver module 1-5 recommended TSIP packets A-6 repeatability checks 2-3 report packets sent to user A-11 response to query C-27 revision notice ii RF section 1-2 RM Reporting Mode C-21 RMC message E-7 RT Reset Mode C-22 RTCM SC-104 input 1-4

## **S**

SA 4-8 sample communication session C-29 sample PV message C-5 satellite acquisition 4-1 mask settings 4-4 message 4-1 satellite data packets A-5 scheduled reporting frequency interval C-27 SCorpion DSP ASIC 1-1 SEEPROM 3-11 selective availability (SA) 4-8 serial port baud rate C-11, C-19 characteristics 3-2 data bits C-11 parity C-11, C-19 stop bits C-11, C-19 serial port characteristics 3-2 serial time output 4-12 set fix mode A-14 set qualifier C-28 setup parameters or packet BB A-13 signal processor 4-14 SNR mask 4-5 specifications F-1 speed start-up A-3 split search strategy 4-3 spread spectrum signals 1-7 ST Status C-23 status codes C-23 superpackets A-70 synchronization signal 1-2 Synchronized Measurements Report A-58

#### **T**

TAIP 1-3 coordinate system 4-10 data output 3-5 data string format C-9 message format C-3 qualifier query C-27 response C-27 scheduled reporting C-27 set C-28 vehicle ID C-15 message identifier C-9 reporting frequency C-27 reporting mode checksum flag C-21 scheduled reporting flag C-21 vehicle ID flag C-21 sample communications C-29 tool kit see GPSSK D-1 Toolkit or GPSSK D-1 TAIP messages supported C-2 TANS protocol (Trimble Advanced Navigation Sensor) A-1 technical assistance xxv time and distance reporting C-6 time to first fix 4-2 timing 3-6 timing packets A-4 timing pulse output (PPS) 4-13 tips xxvi TM Time/Date message C-25 tool kit B-1 TAIP see GPSSK D-1 Tool Kit program disk B-1 trademarks ii Trimble ASCII Interface Protocol (TAIP) C-1 Trimble Standard Interface Protocol (TSIP) 1-3 TSIP 1-3 data output 3-4 tool kit B-1 TSIP coordinate systems 4-9 TSIP superpackets A-70 TSIPCHAT 3-9, B-1 commands 3-10 DOS program 3-9 TSIPMonitor 32 program 1-12 TSIPMonitor32 B-2

#### **U**

update rate 4-11

## **V**

vehicle ID C-4 vertical velocity C-10 VR Version Number C-26 VTG message E-7

#### **W**

warm start 4-2 warnings xxvi WNRO 3-6 World Wide Web (WWW) site xxv www.trimble.com/support/support.htm xxv

## **X**

X1 Extended Status message C-26

## **Z**

ZDA message E-8

#### **Reader Comment Form**

#### **SVeeEight Plus GPS System Designer Reference Manual and April 2000** April 2000<br>P/N: 41545-00 **Revision B P/N: 41545-00**

We appreciate your comments and suggestions for improving this publication. Contributors of particularly helpful evaluations will receive a thank-you gift.

I use the following Trimble product\_\_\_\_\_\_\_\_\_\_\_\_\_\_\_\_\_\_\_\_\_\_\_\_\_\_\_\_\_\_\_\_\_\_\_\_\_\_\_\_\_\_\_\_\_\_\_\_\_\_\_\_\_\_\_\_\_\_\_\_\_\_\_\_\_

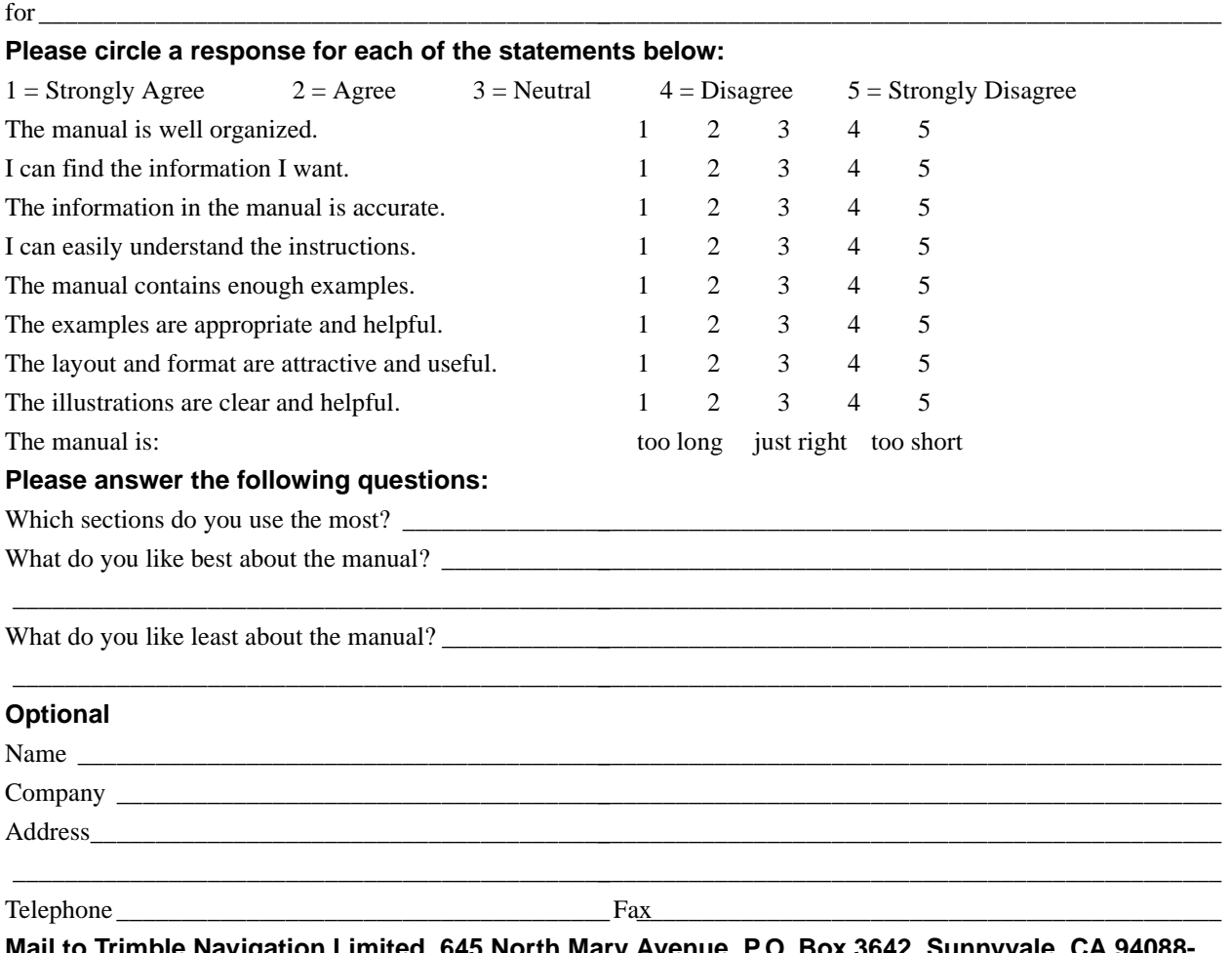

**Mail to Trimble Navigation Limited, 645 North Mary Avenue, P.O. Box 3642, Sunnyvale, CA 94088- 3642 or fax to 1-408-481-8552. Please mark it Attention: Documentation Group. All comments and suggestions become the property of Trimble Navigation Limited.**